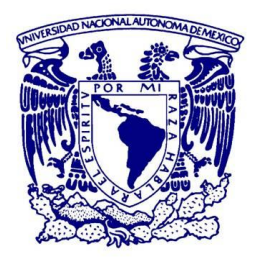

## **UNIVERSIDAD NACIONAL AUTÓNOMA DE MÉXICO**

## PROGRAMA DE MAESTRÍA Y DOCTORADO EN GEOGRAFÍA

USO DE DATOS SATELITALES PARA ESTIMAR EMISIONES POR QUEMA DE BIOMASA EN MÉXICO

> **TESIS** QUE PARA OPTAR POR EL GRADO DE: DOCTORA EN GEOGRAFÍA

> > PRESENTA:

MARÍA ISABEL CRUZ LÓPEZ

### COMITÉ TUTOR

DIRECTORA DE TESIS: DRA. LILIA DE LOURDES MANZO DELGADO Instituto de Geografía, UNAM

> DR. RAÚL AGUIRRE GÓMEZ Instituto de Geografía, UNAM

DR. EMILIO CHUVIECO SALINERO Universidad de Alcalá, España

CIUDAD UNIVERSITARIA, CD. DE MX. SEPTIEMBRE, 2018

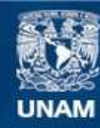

Universidad Nacional Autónoma de México

**UNAM – Dirección General de Bibliotecas Tesis Digitales Restricciones de uso**

### **DERECHOS RESERVADOS © PROHIBIDA SU REPRODUCCIÓN TOTAL O PARCIAL**

Todo el material contenido en esta tesis esta protegido por la Ley Federal del Derecho de Autor (LFDA) de los Estados Unidos Mexicanos (México).

**Biblioteca Central** 

Dirección General de Bibliotecas de la UNAM

El uso de imágenes, fragmentos de videos, y demás material que sea objeto de protección de los derechos de autor, será exclusivamente para fines educativos e informativos y deberá citar la fuente donde la obtuvo mencionando el autor o autores. Cualquier uso distinto como el lucro, reproducción, edición o modificación, será perseguido y sancionado por el respectivo titular de los Derechos de Autor.

*Dedico este trabajo:*

*A mi mamá, quien me enseñó a luchar por los sueños.*

*A mi padre † y hermano † , quienes siempre estarán conmigo.*

*A mis hermanas, por su cariño y apoyo incondicional.*

*A mis sobrinos, quienes día con día me motivan a seguir adelante* 

*A tía Sebas y mi cuñado, por estar siempre.*

*Agradezco a la Dra. Lilia de Lourdes Manzo Delgado, por su tiempo y ayuda en el desarrollo de la tesis, al Dr. Raúl Aguirre Gómez por su asesoría y por el reto de las matemáticas, y al Dr. Emilio Chuvieco Salinero quien con gran dedicación aceptó asesorar el trabajo, aun viviendo del otro lado del Atlántico.*

*De igual manera agradezco a los sinodales: Dr. Román Álvarez Béjar, Dr. Jean Francois Mass y Dr. José López García por enriquecer la tesis con sus comentarios y observaciones.*

### *También quiero dar las gracias:*

*A la Comisión Nacional para el Conocimiento y Uso de la Biodiversidad (CONABIO), por facilitar los insumos y equipo para desarrollar el trabajo.*

*A Mis jefes Raúl Jiménez y Rainer Ressl, quienes siempre me apoyaron para realizar el doctorado. Al Dr. José Germán Flores Garnica, por los datos de campo proporcionados, fundamentales para el desarrollo del tema.*

*A Iván Csiszar, Raúl Jiménez y Julian Equihua, quienes me motivaron, enseñaron y ayudaron a entrar al mundo de la minería de datos.*

*A todos los miembros de la Subcoordinación de Percepción Remota, quienes me motivaron a continuar y me ayudaron en más de una ocasión.*

*A Martin Wooster, Thilo Wehrmman, René Colditz y Gerardo López por su ayuda en puntos importantes del trabajo.*

## Contenido

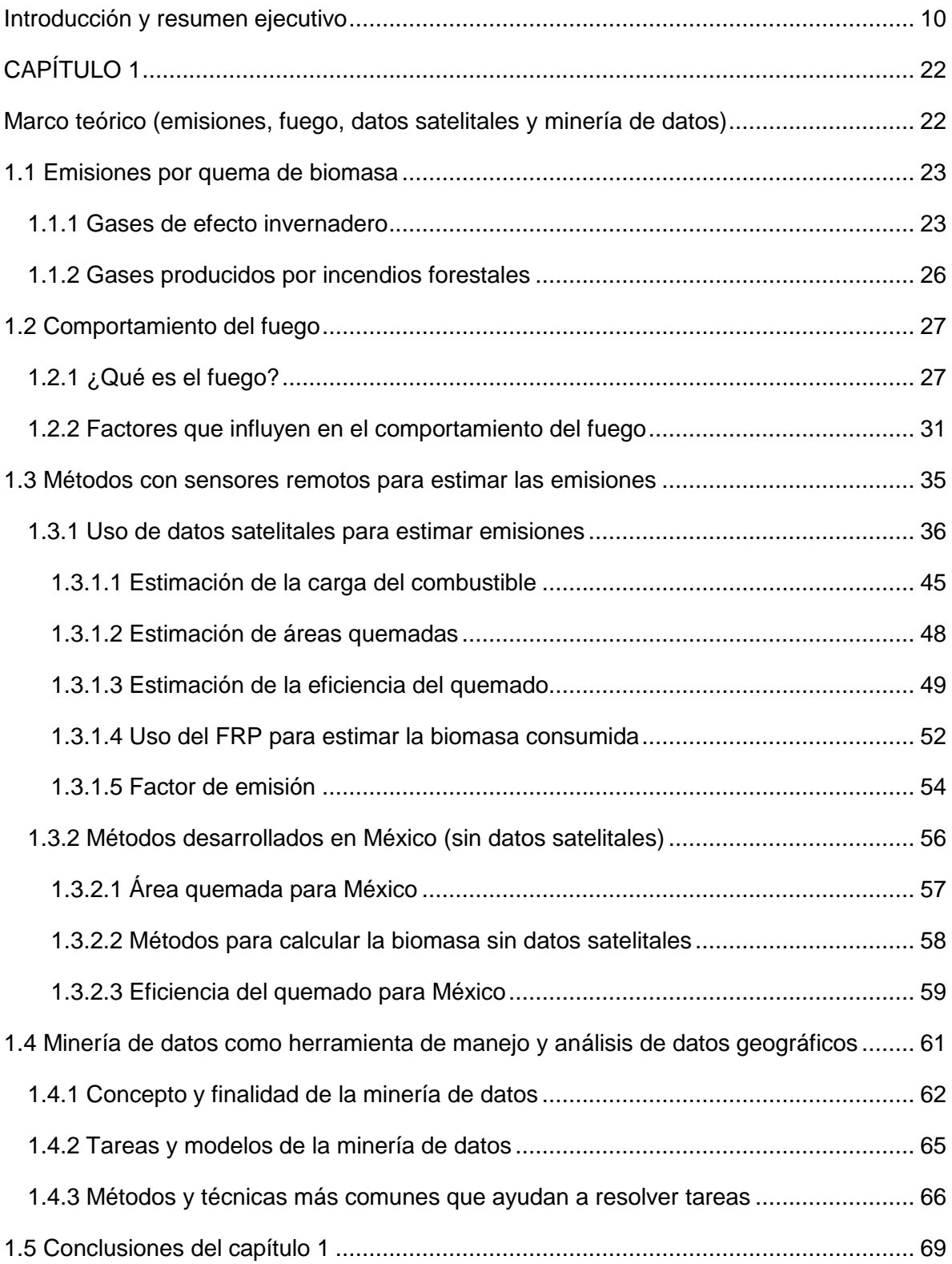

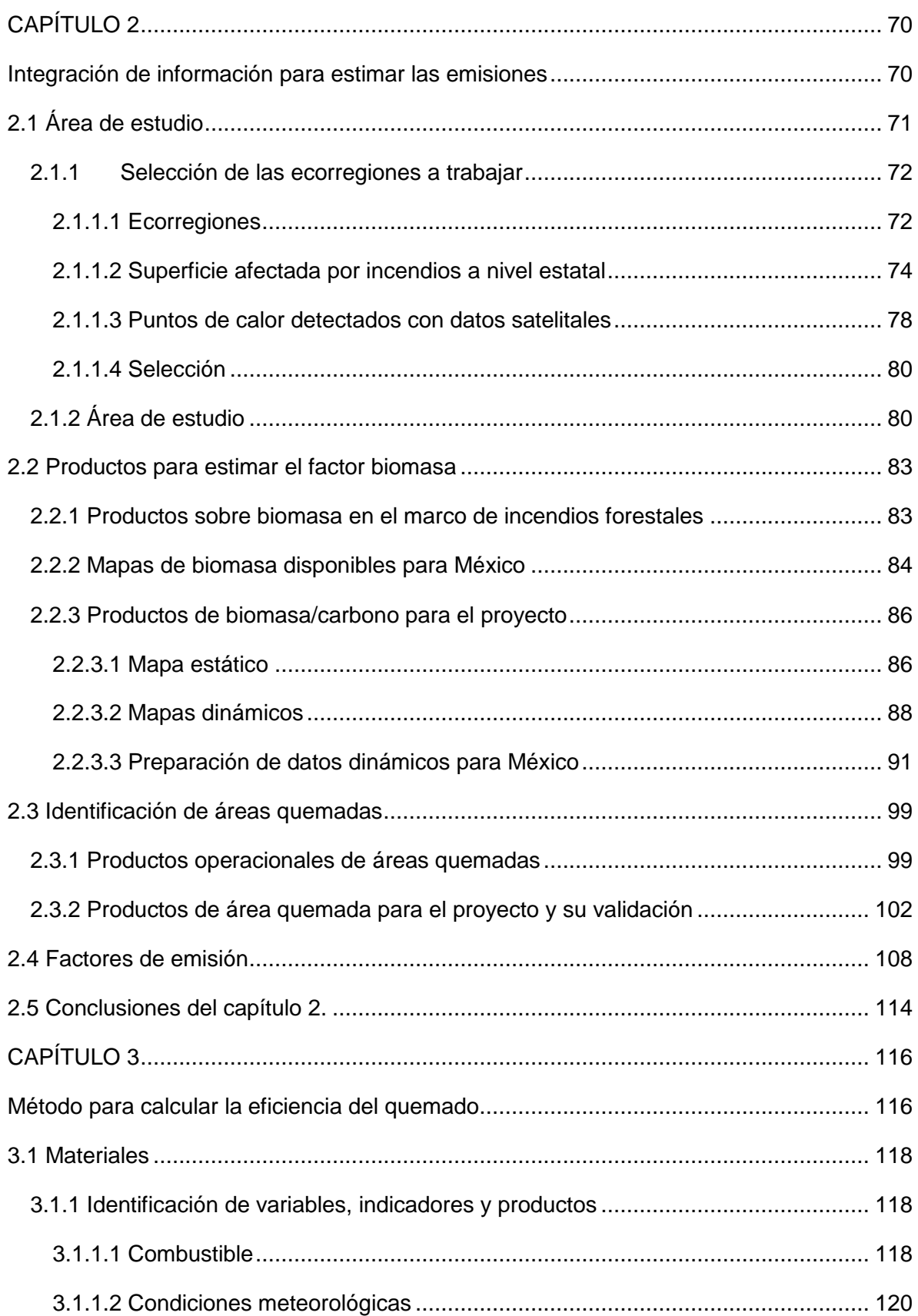

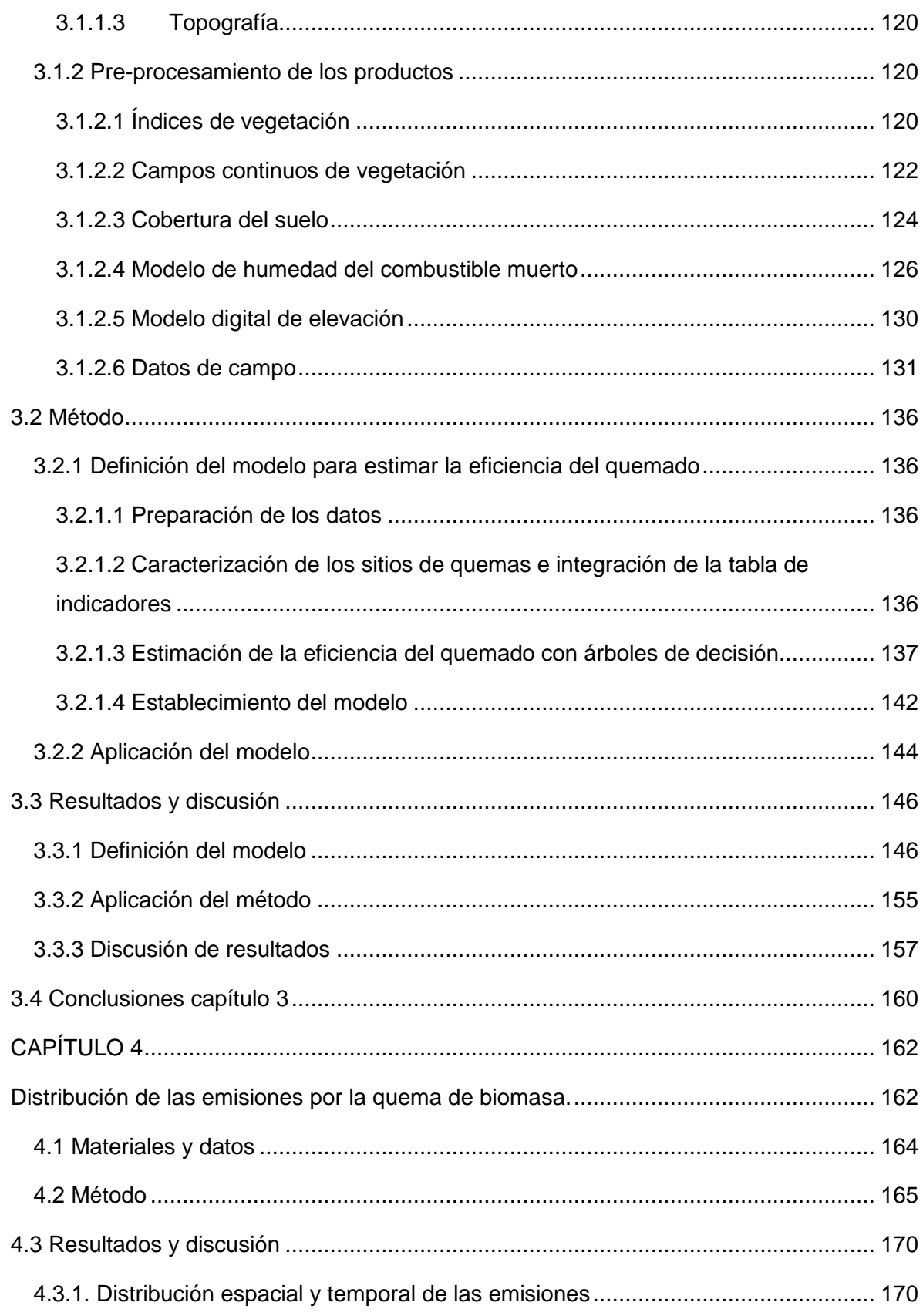

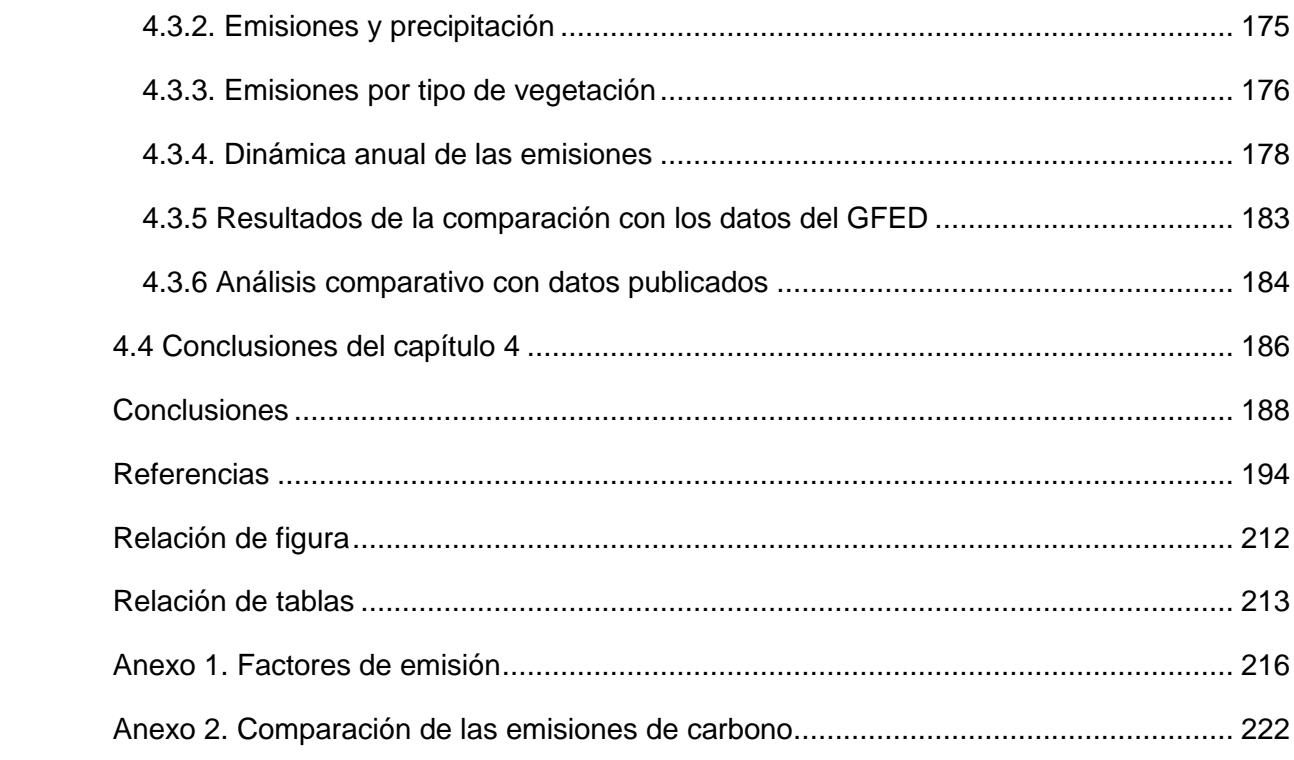

# <span id="page-11-0"></span>**Introducción y resumen ejecutivo**

éxico es un país megadiverso como resultado de las condiciones geográficas que caracterizan su territorio, situación que lo posiciona en el cuarto lugar dentro de los 17 países que albergan aproximadamente el 70% de las especies conocidas (Espinosa *et al*., 2008). En las últimas décadas esta diversidad natural se ha visto afectada por los incendios forestales que han sido más frecuentes e intensos. Actualmente se reporta en México un promedio anual de 9,000 incendios, con una superficie afectada de 240,000 ha, en el periodo de 1970 a 2015 (CONAFOR, 2015). La quema de biomasa no sólo favorece la pérdida de hábitat y biodiversidad, además también la liberación de gases de efecto invernadero (GEI), en particular el dióxido de carbono y óxidos de nitrógeno, que favorece el calentamiento global (Whelan, 1995; Flores y Gómez, 2009; Csiszar *et al*. 2009). En México, los incendios forestales aportaron el 2% de las emisiones de CO<sub>2</sub> en el año 2013, a nivel nacional (INECC, 2015). Las afectaciones por emisiones de GEI se expresan a nivel local, regional y global, por lo que se convierte en un tema de relevancia nacional e internacional. En este contexto instituciones académicas y gubernamentales de México han realizado estimaciones de emisiones a partir de incendios forestales y modelos matemáticos, en forma localizada espacial y temporalmente. Por ejemplo, el Gobierno del Estado de México (2009) reportó un promedio anual de 0.08 Tg por año de GEI, para dicha entidad. Por otra parte, Rodríguez *et al*. (2007) estimaron 6.1 Tg de GEI para México en el año 2003. Uno de los estudios más recientes fue el elaborado por Bautista *et al*. (2014) quienes reportan la emisión de dióxido de carbono por incendios forestales para el periodo de 1999-2010, a nivel Nacional, con un total de 112.0 Tg y el promedio anual de 9.3 Tg. M

El modelo más utilizado para estimar las emisiones de GEI es el propuesto por Seiler y Crutzen en 1980, mismo que considera cuatro parámetros principales: total de área quemada, cantidad de biomasa existente, eficiencia del quemado y factor de emisión. El modelo ha sido adoptado por diferentes autores que usan datos satelitales a nivel regional y global, como las propuestas desarrolladas por Wiedinmyer *et al*. (2006) y Van der Werf *et al*. (2010). Por otra parte, Wooster *et al*. (2005) y Schroeder *et al*. (2014) proponen usar el componente radiante de la energía liberada en un incendio, denominado FRP (*Fire Radiative Power*), derivado a partir de sensores remotos, para calcular la biomasa consumida por el fuego. Sin embargo, existe como limitante, la frecuencia de las observaciones satelitales para la detección del fuego activo y por lo tanto del FRP.

En la actualidad, en México como en el mundo, la disponibilidad de la información sobre las emisiones de GEI por la quema de biomasa es un tema de relevancia y de extrema necesidad. El conocimiento sobre su distribución espacial y temporal es fundamental para establecer medidas de mitigación en el marco de cambio global, y reducir sus dimensiones y afectaciones en los sectores ambiental y social. Los esfuerzos para el conocimiento de este tema en México han iniciado, sin embargo, y como en todo modelo aplicado para el conocimiento de un fenómeno, la propuesta de Seiler y Crutzen utilizada hasta el momento es factible de mejorar, en particular en la estimación de los parámetros involucrados.

Uno de los parámetros con mayor incertidumbre es la "eficiencia del quemado", en este tema son utilizados datos estáticos por medio de tablas con valores generalizados por tipo de vegetación, sin considerar las condiciones ambientales y la diversidad biológica presentes en el territorio.

El uso de los datos de observación de la Tierra como las imágenes de satélite es de gran ayuda para el seguimiento de diferentes procesos naturales o antrópicos. Diversos autores han demostrado sus ventajas por su disponibilidad, capacidad de observación de grandes extensiones y la generación de parámetros geo y biofísicos. En este sentido, aplicarlos en el tema de las emisiones ayudará a estimar los gases generados por incendios forestales en forma periódica y uniforme, así como reducir la incertidumbre en el cálculo de la eficiencia del quemado y sentar las bases para un sistema operativo.

Por lo anterior se planteó la siguiente pregunta: ¿cómo estimar las emisiones de GEI a la atmósfera por la quema de biomasa usando datos satelitales y optimizar el cálculo de la eficiencia del quemado, en tres sitios representativos de las ecorregiones de México? Para dar respuesta a esta pregunta se establecieron los siguientes objetivos:

#### General:

Proponer un método para calcular la eficiencia del quemado con datos de sensores remotos, como insumo para estimar las emisiones de gases por quema de biomasa y conocer su distribución, con base en el método propuesto por Seiler y Crutzen (1980).

### Específicos:

- 1. Generar los insumos necesarios para estimar la biomasa y áreas quemadas, en tres ecorregiones forestales de México, para aplicar las pruebas necesarias relacionadas con las emisiones de GEI.
- 2. Identificar las variables y productos satelitales adecuados para evaluar la eficiencia del quemado, considerando su relación con el cambio de biomasa.
- 3. Establecer el método para estimar la eficiencia del quemado y probarlo en el área de estudio para realizar los ajustes necesarios.
- 4. Aplicar y ajustar el método para la estimación de emisiones, e identificar la distribución espacial y temporal de las emisiones, en años de interés en tres ecorregiones seleccionadas.

El trabajo se organizó conforme a los cuatro parámetros involucrados en la estimación de las emisiones por incendios forestales, haciendo énfasis en el cálculo de la eficiencia del quemado, para cumplir con el objetivo general propuesto. Por lo tanto, el capitulado lleva la siguiente secuencia:

El capítulo número 1 corresponde al **Marco teórico** que sustenta el trabajo realizado. Se revisan cuatro temas principales: gases de efecto invernadero, incendios forestales, uso de datos satelitales para estimar las emisiones y el concepto de minería de datos. El capítulo se encuentra estructurado en cuatro subcapítulos, el 1.1 y el 1.2 abordan los temas de las emisiones de GEI (cuáles son y cómo se originan) y los incendios forestales (con énfasis en los factores que los originan y determinan su comportamiento), de esta manera establecer sus manifestaciones y entender el origen del fenómeno a estudiar.

En el subcapítulo 1.3 se expone el tema de las bases físicas involucradas para el estudio de los incendios forestales con datos satelitales. Se revisan y se describen brevemente algunas de las técnicas aplicadas para calcular los parámetros involucrados en el método de Seiler y Crutzen (1980), entre ellos: el total de área quemada, la cantidad de biomasa existente, la eficiencia del quemado y el factor de emisión; además del sugerido por Wooster *et al*. (2003) con base en la integración temporal del FRP. Se enfatiza en el tema de biomasa y la eficiencia del quemado como base para el desarrollo del objetivo principal del trabajo. Como parte de este subcapítulo, y a manera de referencia, se describen algunos de los trabajos realizados sobre la estimación de GEI para México, pero sin datos satelitales.

El subcapítulo 1.4 se enfoca al concepto de minería de datos como herramienta de análisis para estimar la eficiencia del quemado. Se expone el tema de árboles de decisión como propuesta a utilizar.

El capítulo número 2, titulado "**Integración de información para estimar las emisiones**", tiene como objetivo establecer los datos y productos satelitales a utilizar en el cálculo de tres parámetros de la propuesta de Seiler y Crutzen (1980): biomasa, área quemada y factor de emisión, este último sin datos satelitales. El capítulo se subdivide en cuatro subcapítulos, que a continuación se resumen:

En el subcapítulo 2.1 se define el área de estudio con base en el análisis espacial de incendios forestales y puntos de calor<sup>1</sup> en las ecorregiones forestales de México. Fueron seleccionadas tres ecorregiones bajo dos criterios principales: a) una ecorregión (nivel II) representativa de cada una de las ecorregiones forestales de México (nivel I), y b) estados y ecorregiones con mayor presencia de incendios forestales. Las ecorregiones seleccionadas fueron las siguientes: a) Sierra Madre del Sur que pertenece a las Sierras templadas, b) Planicie costera y lomeríos del Pacífico sur, perteneciente a las Selvas cálidosecas, y c) Planicies y lomeríos del occidente, perteneciente a Selvas cálido-húmedas.

Una vez establecida el área de estudio, el subcapítulo 2.2 se enfoca a obtener los datos satelitales para cubrir el parámetro de la biomasa. Se revisan cuatro mapas sobre el tema generados por diferentes instancias. Se concluye que el producto a utilizar es el mapa sobre la distribución de la biomasa aérea de la vegetación leñosa en México, elaborado por Alianza MREDD+ (2013) y descrito por Cartus *et al*. (2014). Este mapa es un producto estático que representa el contenido del carbono en la biomasa, en un momento específico, año 2007 por la fecha de los insumos. Por lo tanto, se buscaron datos dinámicos para actualizar el parámetro a un año de interés, para ello se propone emplear la productividad primaria neta (NPP por sus siglas en inglés), estimada anualmente con imágenes del sensor *Moderate Resolution Imaging Spectroradiometer* (MODIS).

En el subcapítulo 2.3 se revisan dos productos operacionales sobre áreas quemadas, el MCD45 y el MCD64, generados a partir de imágenes de satélite MODIS, con resolución espacial de 500 m y métodos diferentes. El primero, propuesto por Roy *et al*.

<sup>1</sup> Un punto de calor, es el píxel de las imágenes de satélite que reporta una anomalía de temperatura. En el apartado 2.1.1.3 se explica con mayor detalle.

(2002), se basa en el cambio abrupto en la reflectancia de la superficie; mientras el segundo, propuesto por Giglio *et al*. (2006), considera cambios persistentes en el índice de vegetación y toma como datos de referencia los fuegos activos. A partir del año 2016 los métodos se unen para mejorar y generar un sólo producto identificado como MCD64A1 *Collection* 6. Las mejoras se traducen en más área quemada identificada en comparación con las versiones anteriores. Por lo que se realizó una validación con dos imágenes de satélite Landsat con base en la propuesta de Boschetti *et al*. (s/f). Los resultados de la validación mostraron que los errores de comisión son minimizados. Sin embargo, los errores de omisión son mayores principalmente cuando el número y extensión de área quemada son reducidos.

El subcapítulo 2.4 presenta la información relacionada a los factores de emisión; hasta al momento este parámetro no es posible obtenerlo con datos satelitales, por lo tanto, se recurre a la bibliografía disponible. Tradicionalmente se utiliza la información publicada por Andreae y Merlet (2001), quienes recopilaron datos de diversas fuentes para integrar los factores de emisión a nivel mundial. Sin embargo, para el caso de México, Yokelson *et al*. 2007, 2009 y 2011 publicaron tablas de factores de emisión para diferentes gases, calculados a partir de incendios y quemas controladas ocurridos en diversos ambientes de México. El trabajo fue desarrollado por el Servicio Forestal de los Estados Unidos (USFS *United States Forest Service*) y agencias mexicanas como la Comisión Nacional Forestal (CONAFOR), en el marco del proyecto *Megacity Initiative Local and Global Research Observation* (MILAGRO). Por lo tanto, se consideró que estos datos son los más adecuados para el presente estudio.

El capítulo 3 titulado "**Método para calcular la eficiencia del quemado**", corresponde al cuarto parámetro de la propuesta de Seiler y Crutzen, y es la aportación principal de la tesis. En el presente trabajo se considera a la eficiencia del quemado (EQ) como la fracción de la biomasa o combustible consumido por el fuego en un área determinada. Por consiguiente, es necesario establecer el cambio de biomasa o combustible antes y después de la presencia del fuego (Roy y Landmann, 2005). El capítulo se estructura en tres subcapítulos: en el subcapítulo 3.1 se identifican y seleccionan las variables e indicadores que evalúan los elementos del comportamiento del fuego y la eficiencia del quemado. Así mismo, se proponen los productos satelitales, cartográficos y datos de campo a utilizar. Se incluyendo el pre-procesamiento de los datos, porque a pesar de que los productos satelitales se encuentran listos y disponibles en servidores de diversas

instituciones, es necesario realizar ajustes para usarlos en la aplicación de interés. En consecuencia, en este apartado se exponen los pasos necesarios para adecuar los productos a las necesidades del proyecto. Se hace énfasis en los índices de vegetación, porque es la variable para valorar el combustible. Los productos satelitales y cartográficos considerados son los siguientes: a) serie de tiempo (2000-2014) de índices de vegetación, integrada por el NDVI (*Normalized Difference Vegetation Index*) y EVI (*Enhanced Vegetation Index*) en compuestos de 16 días, con resolución espacial de 250 m, trabajada con el programa TiSeg, desarrollado por Colditz et al. (2008). b) El producto VCF (*Vegetation Continuous Fields*) que estima el porcentaje de cobertura de vegetación arbolada, no arbolada y sin vegetación en un píxel de 250 m, para los años del 2000 al 2014, procesados con los programas R y ERDAS. c) Mapas de cobertura del suelo para los años 2005 y 2010, elaborado con datos MODIS con resolución espacial de 250 m. Los mapas fueron elaborados por la Comisión Nacional para el Conocimiento y Uso de la Biodiversidad (CONABIO) en colaboración con el Instituto Nacional de Estadística y Geografía (INEGI) y la CONAFOR, en el marco del proyecto trinacional "*North America Land Cover Monitoring System*", en el cual participan Canadá, Estados Unidos y México. d) Modelo digital de elevación (MDE) obtenido del servidor de datos del INEGI, con resolución espacial de 120 m, y remuestreado a 250 m, a partir del cual se derivan tres indicadores además de la altitud, como pendiente, orientación e iluminación sur. e) Modelo de humedad del combustible muerto 100 hr y 10 hr, que involucra variables meteorológicas como la precipitación y temperatura de la superficie, generados a partir de imágenes MODIS y TRMM (*Tropical Rainfall Measuring Mission*). Este apartado tuvo como objetivo unificar los productos en proyección cartográfica, resolución espacial y área de interés.

Por último, se describen los datos de campo sobre el consumo del combustible en quemas controladas, realizadas en parcelas de 100 x 200 m, en diferentes tipos de vegetación, principalmente en el año de 2006, y proporcionados por el Dr. José German Flores Garnica, investigador del Instituto Nacional de Investigaciones Forestales, Agrícolas y Pecuarias (INIFAP).

Los datos de campo pasaron por un proceso de selección con los siguientes criterios: localizados en, o cerca del área de estudio, considerando la primera ley de la Geografía que dice "todo está relacionado a todo, pero las cosas cercanas están más relacionadas que las distantes" (Tobler, 1970), sitios con datos de caracterización completos y datos del consumo del combustible congruentes. De esta manera se cuenta con 104 coordenadas de la ubicación de las quemas controladas, integradas en un archivo vectorial con la siguiente información: identificador de control, entidad federativa, identificador del sitio, fecha, vegetación, longitud, latitud, tipos de combustible, ubicación en el área de estudio, consumo (ton/ha), combustible antes y después de la quema. Con los dos últimos datos se calculó la diferencia relativa del consumo, que corresponde a la eficiencia del quemado. Para ello, se tomó como referencia la propuesta de Roy y Landmann (2005), quienes mencionan que para estimar la eficiencia del quemado es preciso conocer la cantidad de biomasa existente antes y después del incendio, y proponen la siguiente ecuación para su cálculo, donde los resultados van de 0 a 1, entre más cerca al uno el consumo de la biomasa es mayor.

$$
EQ = \frac{b_{t1} - b_{t2}}{b_{t1}}
$$

donde:

 $EQ =$  Eficiencia del quemado  $bt1 = Carga$  de combustible antes del fuego  $bt2 = Carqa$  de combustible después del fuego

En el subcapítulo 3.2 se presenta el desarrollo del método. Como primer paso se construye un cubo de datos en el ambiente RStudio (ver. 0.98.1103), con las capas correspondientes a los productos satelitales, cartográficos y de campo trabajados en el apartado 3.1. La organización de las capas es de la siguiente manera: una capa sobre biomasa (mapa de Alianza REDD+, revisado en el capítulo 2), nueve capas correspondientes a los campos continuos de vegetación para los años 2005, 2006 y 2007, dos capas de cobertura del suelo, 25 compuestos de índices de vegetación (EVI y NDVI), considerando dos compuestos antes y dos después de la fecha de la quema, cuatro capas referentes a la topografía (altitud, pendiente, orientación e iluminación sur), y 53 modelos de humedad del combustible muerto, organizados de la siguiente manera: el modelo de humedad para la fecha correspondiente, el modelo del día anterior y el modelo del día posterior. Con el cubo de datos se caracterizaron espacialmente los sitios de las quemas controladas. En el caso de los índices de vegetación la caracterización también fue temporal realizada de la siguiente manera, para cada sitio y conforme a la fecha de la quema se consideraron tres compuestos: el correspondiente a la fecha de la ocurrencia de la quema, un compuesto inmediato anterior y uno inmediato posterior. De esta manera, se pretende reducir el riesgo de no captar el área quemada, debido al proceso de integración de los compuestos de índices de vegetación, en el cual son seleccionados los píxeles con el valor máximo del índice (Solano *et al*., 2010). Una vez caracterizados los sitios con los índices de vegetación, se calculó la diferencia relativa de los índices de vegetación con la ecuación anteriormente citada, considerando los compuestos antes y después de la presencia del fuego.

Como segundo paso se aplicó la técnica de minería de datos identificada como árboles de decisión, en específico el algoritmo *Random Forest* en su modo de regresión. La idea de esta técnica es construir un gran número de árboles de decisión y tratar de combinarlos, a este proceso se le conoce como ensamble, en el marco del aprendizaje de máquina (Breiman, 2001; Jiménez, 2016). Toma como base la propuesta del algoritmo *bagging*, que consiste en generar diferentes árboles con los mismos datos, pero para cada árbol toma una muestra aleatoria diferente, para ello utiliza el método *bootstrap*; bajo la premisa que al promediar un conjunto de observaciones diferentes se reduce la varianza (James *et al*., 2013).

El algoritmo se encuentra implementado en el programa R, bajo el ambiente RStudio, que facilita la ejecución del algoritmo repetidas veces. Para el caso del trabajo se corrieron diferentes modelos, alternando las variables, conforme los resultados obtenidos de la evaluación realizada por medio de la correlación entre valores predichos y observados (r) y el promedio absoluto del error. El modelo con el mejor resultado considera las siguientes variables: tipo de vegetación, cobertura del suelo, porcentaje de cobertura del suelo de vegetación arbórea del producto VCF 2006, humedad 100 hr, porcentaje de cobertura del suelo de vegetación no arbórea del producto VCF 2006, porcentaje de suelo sin vegetación del producto VCF 2006 y diferencia relativa del EVI.

El tercer paso fue evaluar los resultados, para ello se calcularon los intervalos de predicción para cada sitio. Considerando que, en una distribución normal, en términos generales el 68% de los datos se encuentran a ±1 desviación estándar de la media, y el 95% en ±2 desviaciones estándar. Entonces asumiendo una distribución normal, se estimaron los límites inferior y superior para cada sitio, para establecer el intervalo de predicción, con la función *quantregForest* en R.

Como parte final del capítulo se exponen los resultados obtenidos, que a continuación se mencionan:

- El resultado de correlación obtenido es de 0.73, el cual se considera como adecuado, si se toma en cuenta las diferencias entre la dimensión de la parcela tipo (100 x 200 m) y el tamaño del píxel (250 m), así como posibles omisiones por la evaluación de la calidad en los índices de vegetación. Por lo tanto, el resultado es un acercamiento a lo esperado.
- Los indicadores a usar en el modelo se clasifican en tres niveles diferentes: a) estáticos como el tipo de vegetación y cobertura del suelo, b) dinámico anual como son los campos continuos de vegetación (con sus tres porcentajes de cobertura) y c) los más dinámicos la diferencia relativa de EVI y la humedad del combustible.
- Fue posible identificar el comportamiento de la EQ en los diferentes ambientes, principalmente entre el templado y el tropical. Que nos ayuda a concluir que la eficiencia del quemado no es aleatoria, si no que depende de factores importantes como: los tipos de vegetación, porcentaje de cobertura y humedad.

El capítulo número 4 presenta **la distribución de las emisiones por la quema de biomasa**, indicando su distribución espacial y temporal en el área de estudio, para el periodo de 2011-2014. El periodo fue seleccionado considerando dos años con alto número de incendios y superficie afectada, y dos años con menor afectación 2012 y 2014 a nivel nacional.

El total de emisiones reportadas en los cuatro años de análisis para el área de estudio fue de 67.5  $\pm$  20 Tg que corresponde a la suma de las emisiones de los gases CO<sub>2</sub>, CO, NOx, CH4, NH<sup>3</sup> y partículas suspendidas PM2.5, originados por la quema de la vegetación en 12,898 km<sup>2</sup>, que representan el 4.8% de los 269,154.1 km<sup>2</sup> de toda el área de estudio.

El año 2013 reportó la mayor cantidad de emisiones con 27.5 Tg, que representó el 40.8% de las emisiones en el periodo, con una superficie quemada de 5,272.75 Km<sup>2</sup>. El caso opuesto fue el año 2014, con un total de 2.9 Tg, y representó sólo el 4.3% de las emisiones del periodo, en una superficie quemada de 657.25 km<sup>2</sup>. Los años intermedios fueron el 2011 y 2012, que reportaron el 32.4% y el 22.6% respectivamente, lo que se traduce en 21.9 Tg de emisiones para el primer año, en una superficie quemada de 4,214.25  $km<sup>2</sup>$  y 15.2 Tg de gases generados en 2,753.75 km<sup>2</sup> de área quemada, para el segundo. Sin embargo, a diferencia de los años 2013 y 2014 la distribución espacial fue diferente, porque se identificaron concentraciones específicas en alguna ecorregión, este comportamiento obedece a las condiciones de sequía que se presentaron en dichos años.

Las emisiones se concentran espacialmente en la ecorregión 13.5, en particular en el sotavento de la Sierra Madre del Sur en Guerrero y la Sierra Juárez en Oaxaca, donde predominan los bosques templados. En los cuatro años analizados reporta más del 40% de las emisiones de toda el área de estudio. Así como en tres zonas específicas de la ecorregión 15.2, la zona entre la laguna de Términos y el área natural protegida Calakmul, la zona entre Calakmul y Sian Ka'an, y por último alrededor de la Ciudad de Cancún, donde predominan las selvas medianas y bajas. Esta ecorregión en promedio reportó el 28.7% de las emisiones generadas en los cuatro años.

Los resultados indican la dependencia de las emisiones de las características ambientales prevalecientes en el área de estudio, como es el tipo de vegetación, la distribución de la precipitación y presencia de sequía.

# **CAPÍTULO 1**

# <span id="page-23-1"></span><span id="page-23-0"></span>**Marco teórico (emisiones, fuego, datos satelitales y minería de datos)**

nivel mundial los incendios forestales son considerados como uno de los disturbios más importantes en la naturaleza, porque generan diferentes afectaciones en los seres vivos y al equilibrio natural, como es la eliminación rápida de la vegetación, degradación del suelo, contaminación del agua y del aire. En este último las emisiones toman un lugar importante. El fuego aporta entre el 25% y 35% de las emisiones de dióxido de carbono  $(CO_2)$ , monóxido de carbono  $(CO)$  y metano  $(CH_4)$ , por lo tanto, son considerados como una de las variables climáticas esenciales (ECV *Essential Climate Variables*) (Csiszar *et al*., 2009), identificadas por el *Global Climate Observing System* (GCOS) para el estudio del cambio climático (GCOS, 2003). A

En el presente capítulo se exponen los fundamentos conceptuales para entender el fenómeno a estudiar. Se inicia con el tema de emisiones (inciso 1.1) y se continúa con los incendios forestales como elemento de quema de biomasa (1.2). Posteriormente se aborda los métodos utilizados para su estudio con técnicas de percepción remota (inciso 1.3) y finalmente las técnicas a utilizar para el análisis de los datos (inciso 1.4).

### <span id="page-24-0"></span>**1.1 Emisiones por quema de biomasa**

En las últimas décadas se ha reconocido la participación de los GEI en el calentamiento global. En este marco los incendios forestales participan como fuentes de emisión que alteran la composición de la atmósfera. En la siguiente sección se exponen algunos de los conceptos y procesos en el marco de emisiones que son útiles para el desarrollo del trabajo.

### <span id="page-24-1"></span>**1.1.1 Gases de efecto invernadero**

La atmósfera es la capa gaseosa que envuelve a la Tierra y se extiende varios kilómetros sobre la superficie terrestre (García, 1983). Compuesta principalmente por nitrógeno  $(N_2)$ (78%) y oxígeno (O<sub>2</sub>) (21%), el 1% restante lo integran otros gases como el CO<sub>2</sub> y el vapor de agua y por aerosoles (las partículas sólidas y líquidas) (García, 1983; Álvarez, 2007; Garduño, 2004).

Al estar compuesta de gases la atmósfera es muy dinámica, sin embargo, debido a su composición y a la variación de temperatura en su perfil vertical, se identifican tres capas principales, como las describen García (1983), Casas y Alarcón (1999) y Garduño (2004):

a) Tropósfera. Es la capa próxima a la superficie de la Tierra, se extiende desde el nivel del mar hasta aproximadamente 17 km de altura sobre el Ecuador y 11 en los polos. La temperatura disminuye con la altitud entre 6 y 7  $\degree$ C por kilómetro ascendido. En esta capa se producen los fenómenos meteorológicos debido a la diferencia de calentamiento y disminución de la temperatura. Desde el punto de vista biológico es la capa más importante para los procesos de la vida.

- b) Estratósfera. Se localiza entre los 17 y 80 km de altura. A diferencia de la anterior, en esta capa la temperatura aumenta con la altitud, debido a la absorción de los rayos ultravioleta por el ozono  $(O_3)$ . En ella se concentra aproximadamente el 90% del O<sup>3</sup> que se encuentra en la atmósfera.
- c) Ionósfera. Capa superior de la atmósfera, ubicada a partir de los 80 km hasta el límite superior.

La función principal de la atmósfera es regular la temperatura en la superficie terrestre por medio del balance de flujos de calor entre la energía proveniente del Sol (emitida en longitudes de onda corta de 0.2 a 3 µm) y de la energía reflejada o emitida por la superficie terrestre (esta última en longitud de onda larga entre 1 y 100 µm). La energía que se recibe del Sol se intercambia en procesos de circulación con la atmósfera y el océano (Magaña, 2004). La energía que llega a la superficie terrestre se comporta en tres formas distintas, una parte es absorbida, la otra es transmitida y la última es reflejada, el comportamiento depende de las características de los elementos que componen la superficie y la atmósfera (Sabins, 1996).

La Tierra también emite energía como un proceso natural, además de los fenómenos naturales como los geológicos (actividad volcánica) o antropogénicos (quema de biomasa). La energía emitida por la superficie de la Tierra depende de la temperatura del material que emite la radiación, a mayor temperatura, mayor es la energía emitida (Sabins, 1996; Garduño, 2004). Esta última también presenta diferentes comportamientos, una parte es liberada al espacio y otra es atrapada por la atmósfera y las nubes.

Existe un balance entre la energía recibida del Sol y la reflejada por la Tierra, cualquier cambio en este balance se le conoce como forzamiento radiativo, cuando es positivo provoca un calentamiento de la superficie terrestre y cuando es negativo se produce un enfriamiento (Magaña, 2004). La relación del equilibrio entre la energía que recibe del Sol y la que emite la Tierra se le denomina temperatura efectiva, estimada en - 18  $\degree$ C, no obstante, esta situación cambia debido a la presencia del 1% de los gases restantes que componen la atmósfera, lo que hace que la temperatura registrada sea de  $+15$  °C, porque los gases retienen parte de la energía reflejada y mantienen la temperatura, a este proceso se le denomina efecto invernadero (Garduño, 2004).

Por lo tanto, los GEI son aquellos gases que tienen la propiedad de absorber el calor radiado por la superficie terrestre, en determinadas longitudes de onda (radiación infrarroja de onda larga) y lo remiten a la superficie; ocasionando el aumento de la temperatura de la superficie terrestre; porque disminuyen la eficacia con la cual la Tierra re-emite la energía (Ali, 2013; Wigley, *et al*., 1997; Magaña, 2004; Garduño, 2004). Los gases con esta propiedad son: vapor de agua  $(H_2O)$  y dióxido de carbono  $(CO_2)$ , además de los denominados traza, llamados así, porque representan baja proporción en la composición de la atmósfera, estos son: metano (CH<sub>4</sub>), óxido nitroso (N<sub>2</sub>O) y óxidos de nitrógeno (NOx), entre otros (Wigley, *et al.*, 1997; Garduño, 2004). El contenido de vapor de agua y CO<sub>2</sub> en la troposfera disminuye con la altura, por tal motivo, la temperatura también, porque la atmósfera se calienta a partir de la energía reflejada y emitida por la superficie de la Tierra (Garduño, 2004).

El Grupo Intergubernamental de Expertos sobre el Cambio Climático (IPCC por sus siglas en inglés) (2006) reconoce como GEI a los siguientes: dióxido de carbono (CO<sub>2</sub>), metano (CH<sub>4</sub>), óxido nitroso (N<sub>2</sub>O), hidrofluorocarbonos (HFC), perfluorocarbonos (PFC), hexafluoruro de azufre ( $SF<sub>6</sub>$ ), trifloururo de nitrógeno ( $NF<sub>3</sub>$ ), trifluorometilpentafluoruro de azufre ( $SF_5CF_3$ ), éteres halogenados y otros halocarbonos. El IPCC considera mayor variedad de gases que aquellos que por naturaleza forman parte de la atmósfera. La influencia de los GEI en las condiciones del clima depende de su concentración en la atmósfera y en la absorción de la energía proveniente de la superficie. Existe evidencia del aumento de estos gases en la atmósfera, principalmente en las últimas décadas; por ejemplo, el incremento del  $CO<sub>2</sub>$  que pasó de la concentración de 280 ppm durante el periodo de 1750 a 1800 (etapa pre-industrial) a 353 ppm en el año 1990 (Watson *et al*., 1990), en el año 2011 el IPCC reportó 390 ppm (IPCC, 2013), mientras la Organización Meteorológica Mundial reportó 403 ppm para 2016 (OMM, 2017).

Los procesos de efecto invernadero son naturales y contribuyen a que la atmósfera mantenga a la superficie en condiciones térmicas adecuadas para la vida. Sin embargo, la composición de la atmósfera cambia debido a las actividades humanas, que ocasionan el incremento de GEI, y trae consigo el aumento en la temperatura (Álvarez, 2007; Garduño, 2004; Watson *et al*., 1990).

### <span id="page-27-0"></span>**1.1.2 Gases producidos por incendios forestales**

Los GEI originados por incendios forestales son principalmente el  $CO<sub>2</sub>$ , CH<sub>4</sub> y N<sub>2</sub>O. Además, se generan otros gases como el monóxido de carbono (CO) y óxidos de nitrógeno (NO<sub>x</sub>), así como componentes orgánicos volátiles y semivolátiles, partículas suspendidas, amonio (NH3), dióxido de sulfuro (SO2), nitrógeno (N2), hidrocarbonos (NMHC) (Wiedinmyer *et al*., 2006; Miranda *et al*., 2009). La producción de los gases es resultado de las reacciones químicas originadas por la combinación de los compuestos de la vegetación con el calor y el oxígeno prevaleciente en el aire (Rodríguez, 2015).

En el estudio de las emisiones por incendios forestales es importante identificar las fases de la combustión, porque la eficiencia de la combustión (la fracción del combustible convertido a  $CO<sub>2</sub>$ ) es distinta en cada fase, por lo tanto, se libera energía y se emiten productos diferentes (Sandberg *et al*., 2002; Miranda *et al*., 2009; Goldammer *et al*., 2009). Durante la fase en llamas la eficiencia de la combustión es relativamente alta (con buen flujo de oxígeno), generalmente tiende a emitir menor cantidad de emisiones contaminantes en comparación con la masa de combustible consumido. Aquí domina la liberación de  $CO<sub>2</sub>$ y vapor de agua, y en menor cantidad NOx, y SO2. Durante la combustión incandescente la eficiencia de la combustión es más baja debido a que el flujo de oxígeno es limitado, y existe más emisión de partículas, que durante el estado en llamas. En esta fase los componentes liberados principales son: CO, CH<sub>4</sub> y NH<sub>3</sub>, además de NO<sub>x</sub>, y SO<sub>x</sub> (Johnson y Miyanish, 2001; Goldammer *et al*., 2009).

La emisión de gases varía espacial y temporalmente, porque depende de las condiciones del combustible, cuando existe mayor humedad, hay menor emisión de  $CO<sub>2</sub>$ , porque hay una combustión incompleta (Roberts *et al*., 2009). Por otra parte, la cantidad de partículas emitidas también es influenciada por la cantidad de oxígeno en el combustible, las partículas generadas por la masa de combustible consumido en la fase de combustión incandescente es más que el doble, que durante la fase de llama (Goldammer *et al*., 2009). Además, las características del combustible como la cantidad y dimensión contribuyen principalmente a la cantidad de humo que se produce por los incendios, la tasa de oxígeno en el combustible puede ser afectada por la dirección y velocidad del viento, así como la densidad, forma y arreglo del combustible, e influye en los tipos de componentes a generarse (Goldammer *et al*., 2009).

Como se ha visto hasta el momento los GEI son importantes en la regulación de la temperatura, pero, se tornan peligrosos al incrementar su presencia en la atmósfera, porque ocasionan el aumento de la temperatura. También se comentó que los incendios forestales participan fuertemente en las emisiones de estos gases, por lo que es necesario entender su comportamiento para evaluar las emisiones originadas por ellos, como se verá en los siguientes apartados.

### <span id="page-28-0"></span>**1.2 Comportamiento del fuego**

### <span id="page-28-1"></span>**1.2.1 ¿Qué es el fuego?**

El fuego es la liberación de energía en forma de luz y calor producida por la combustión de un cuerpo, que lleva a una descomposición rápida del combustible, originada por una temperatura elevada y con presencia de oxígeno (Rodríguez *et al*., 2002).

En México, como en otros países, el fuego es usado en actividades agropecuarias, por tal motivo, es importante establecer el concepto de incendio forestal, el cual es un fuego sin control, que se propaga libremente y afecta a selvas, bosques y vegetación de zonas áridas y semiáridas (CONAFOR *et al*., 2012). Rodríguez (2014) maneja el término incendios de vegetación, porque considera el fuego en otros tipos de vegetación como los humedales. En el presente trabajo se usarán estos conceptos, porque las emisiones se estimarán en este marco.

Para que un incendio exista es necesario que se complete el llamado triángulo del fuego, formado por tres elementos principales: combustible, oxígeno y calor (Flores, 2009; Goldammer *et al.*, 2009). En un incendio forestal se considera combustible a toda la vegetación que se encuentre viva o muerta (Whelan, 1995).

La combustión es el proceso en cual el combustible y un oxidante reaccionan y generan diferentes productos químicos y calor, se produce cuando en el combustible se alcanza cierto nivel de temperatura en presencia de oxígeno (Torero, 2013). Durante el proceso de combustión se desarrollan reacciones químicas por la quema de biomasa y se libera la energía almacenada en forma de luz y calor, así como vapor de agua, cenizas y otros productos químicos, que al combinarse con el oxígeno forman el  $CO<sub>2</sub>$  (Whelan, 1995; Rodríguez *et al*., 2002; Torero, 2013).

Whelan (1995) compara el proceso de combustión con el proceso de la fotosíntesis, en el cual, a partir de elementos inorgánicos como el  $CO<sub>2</sub>$  y el agua (H<sub>2</sub>O), más la ayuda de la energía solar se genera materia orgánica (celulosa) y se libera el oxígeno (ecuación 1).

Fotosíntesis:

$$
CO2 + H2O + energía solar \rightarrow (C6H10O5)n + O2
$$
\n(1)

En el caso de la combustión el proceso es inverso, a partir de elementos orgánicos (combustible) y temperatura alta (inducida) se libera calor, se genera  $CO<sub>2</sub>$  y vapor de agua principalmente (ecuación 2).

Combustión:

$$
(\mathcal{C}_6H_{10}\mathcal{O}_5)_n + \mathcal{O}_2 + Temperature (inducida) \rightarrow \mathcal{C}\mathcal{O}_2 + H_2O + calor \qquad (2)
$$

El calor liberado durante la combustión depende de la temperatura alcanzada, y su propagación obedecerá a la forma de cómo interactúa con el combustible próximo. En este marco Johnson y Miyanish (2001), Flores (2009) y la CONAFOR *et al.* (2012) identifican tres formas principales de propagación:

- a) Conducción. El calor se transfiere por el movimiento de las moléculas adyacentes, por lo tanto, es necesario que los sólidos o la materia estén en contacto, no hay desplazamiento de partículas.
- b) Convección. Es la transferencia del calor en gases o fluidos, como el agua o el aire. En el caso de los incendios forestales se presenta en forma de columna de partículas en el aire, que se calienta por el fuego y provoca movimientos turbulentos de un gran número de partículas. La convección participa en el precalentamiento del ambiente.
- c) Radiación. Esta forma depende de la temperatura de la materia, se considera que toda materia que tiene una temperatura por arriba del cero absoluto emite calor a su alrededor, por lo tanto, éste se transmite sin estar los cuerpos o la materia en contacto. El calor fluye a través del espacio, por medio de ondas electromagnéticas que se propagan en todas direcciones. Los combustibles pierden humedad al recibir el calor, aún sin estar en contacto físico con la llama, por lo que se origina el precalentamiento, de esta manera el combustible estará en condiciones para propagar el fuego.

En el proceso de combustión se identifican tres fases principales, Whelan (1995); Rodríguez *et al*. (2002); Heikkilä *et al*. (2007) y CONAFOR *et al*. (2012) los describen de la siguiente manera:

- a) Pre-calentamiento. Durante esta fase el combustible se seca y se calienta, pero no se generan llamas. La humedad del combustible se evapora y se liberan los componentes volátiles de bajo peso molecular del combustible. La temperatura se acerca al punto de ignición (de 100 °C a 200 °C), y puede incrementar de 220 °C a 250  $°C$ . Se inicia parcialmente la separación de gases y carbón, conocido como proceso de pirolisis.
- b) Fase de combustión con llama. En esta fase ocurre la ignición de gases y se presentan las llamas (originadas por los gases y no por materia solida), se acelera la combustión y el pre-calentamiento. La temperatura se aproxima a 300  $\mathrm{^{\circ}C}$ , su aumento es continuo hasta alcanzar de 600 °C a 1,000 °C. Cuando la temperatura se incrementa a los 500 °C se descomponen las moléculas orgánicas en compuestos más sencillos, se genera humo (con gases combustibles como metano, metanol e hidrógeno),  $CO<sub>2</sub>$  y vapor de agua.
- c) Fase de combustión sin llama o incandescente. La madera arde, el carbón quemado permanece en forma sólida sin llama, conformando la ceniza. Los gases aún arden con llama, pero, la temperatura no es suficiente para mantenerla. Es un proceso que genera abundante humo después que pasó la fase de combustión de gases. Esta fase prevalece más en ciertos tipos de combustibles como en el humus o mantillo, suelo orgánico y troncos en descomposición, donde el flujo de oxígeno es limitado (Goldammer *et al*., 2009), y menos en combustible con mayor superficie como pastos, matorrales y arbolado con diámetros pequeños, ocurre cuando los combustibles fueron pre-calentados o secados por la fase anterior (Sandberg *et al*., 2002).

Goldammer *et al.* (2009) identifican una cuarta fase, llamada luminosa, que ocurre cuando los gases volátiles ya fueron quemados y el oxígeno entra en contacto directo con la superficie quemada. A medida que el combustible se oxida se quema con un brillo característico, esta fase permanece hasta que la temperatura se reduce o se termina el combustible. Sandberg *et al*. (2002) introducen el estado de combustión residual, que es un proceso independiente de propagación, que ocurre en la cama de combustible que no fue afectado por la fase de combustión de gases.

El calor liberado durante la combustión se relaciona con la energía total producida por la quema completa del combustible. Sin embargo, la energía se pierde y se reduce por varios factores, entre ellos: por la transferencia de calor, el contenido de aceites volátiles y resinas, evaporación del agua, esto se debe a que el calor es usado para incrementar la temperatura del agua, separarla de los combustibles y evaporarla, y finalmente a la quema incompleta del combustible (Whelan, 1995). Esta última puede generar dos posibles situaciones:

- a) No todos los componentes del combustible quemado son convertidos para liberar energía. Algunos son emitidos como partículas de compuestos de carbón en el humo generado por el fuego, o permanecen en el sitio como material carbonizado.
- b) No toda la biomasa en el sitio se enciende o se quema.

Estas situaciones se encuentran determinadas por el comportamiento del fuego, que se define como la manera en la cual reacciona el fuego a la disponibilidad de combustible para quemarse, y depende de los siguientes elementos: el tipo y condiciones del combustible, las condiciones meteorológicas y las características topográficas (Sandberg *et al*., 2002). El comportamiento se describe por la dirección, intensidad y velocidad de propagación del fuego (CONANP *et al*., 2013). A continuación, se mencionan los principales elementos del comportamiento del fuego identificados por Whelan (1995), Sandberg *et al*. (2002) y la CONAFOR *et al*. (2012):

- a) Intensidad calórica (*fireline intensity*). Corresponde a la tasa de liberación de energía calórica por unidad de tiempo y por longitud del frente de avance. Por lo general, se registra durante la fase de combustión con llamas, se mide en Kcal/m/s. La intensidad de los incendios está relacionada parcialmente con la distribución horizontal y vertical del combustible y a la cantidad de combustible disponible en un sitio.
- b) Velocidad de propagación (*rate of spread*). Es la distancia recorrida por el fuego en un tiempo determinado, se identifica como la longitud por unidad de tiempo (m/min o km/h).
- c) Calor por unidad de área (*heat per unit area*). Es el calor generado por el fuego por unidad de superficie por el tiempo que el área se encuentra dentro del frente de las llamas, se mide en Kcal/km<sup>2</sup> .
- d) Tiempo de residencia (*residence time*) en las diferentes fases del incendio.

e) Longitud de las llamas (*flame length*). Se refiere a la longitud media de las llamas en la cabeza del incendio.

### <span id="page-32-0"></span>**1.2.2 Factores que influyen en el comportamiento del fuego**

El comportamiento de los incendios está en función de tres factores principales: combustible, topografía y, el más dinámico, las condiciones meteorológicas, a estos tres factores se les denomina la gran triada (Sandberg *et al*., 2002; CONAFOR *et al*., 2012).

a) Combustible

Se define como combustible a toda la biomasa (materiales vegetales) y sus restos que potencialmente pueden arder, cuando son expuestos a una fuente de calor (Villers, 2006; CONANP *et al*., 2013). El combustible se clasifica en dos categorías: muerto, integrado por ramas caídas, hojas y pasto seco, y vivo conformado por hierbas, matorrales y árboles. Whelan (1995) propone usar el total del peso seco del combustible sobre el suelo por unidad de área, como medida del combustible; concepto que se retoma para definir la carga de combustible, debido a que las diferentes características y condiciones del combustible provocan que no exista una combustión completa. Whelan (1995), la CONAFOR *et al*. (2012) y la CONANP *et al*. (2013) establecen tres estados del combustible:

- Combustible total o potencial. Corresponde a todo el material vegetal en el área, se encuentre vivo o muerto; se expresa, por lo regular, en kg/ha.
- Combustible disponible. Aquella vegetación que está en condiciones de arder y consumirse durante el incendio. La cantidad depende de la humedad en cada estrato del combustible y de las condiciones atmosféricas. La disponibilidad del combustible estará en función del tipo de combustible, la hora del día, la época del año, su ubicación y condiciones del tiempo atmosférico.
- Combustible restante. Aquella vegetación que no está disponible para quemarse y permanece después del incendio; como resultado de las condiciones de humedad, por el tamaño o porque estuvieron fuera del alcance de las llamas.

Las principales características de los combustibles son: cantidad o carga de combustible (peso seco por unidad de área de todos los combustibles) que determina la máxima energía disponible para un fuego, tamaño y forma, compactación que afecta a la aireación, continuidad horizontal y vertical que determinan la propagación, densidad de la madera, sustancias químicas porque puede incrementar la inflamabilidad por la presencia de resinas y aceites o disminuirla por el contenido de minerales, fenología que determina la productividad de la vegetación, por lo tanto, la tasa de acumulación del combustible y la humedad del combustible (Whelan, 1995; CONAFOR *et al*., 2012 y CONANP *et al*., 2013).

Es importante considerar que cuanto más se acumule el combustible disponible, mayor cantidad de calor y energía se libera en el proceso de combustión. Generalmente los tipos de combustible se asocian con los tipos de vegetación característica del área; se considera que en zonas lluviosas se presenta mayor biomasa, por la presencia de los estratos herbáceos y arbustivos, por lo tanto, habrá mayor carga de combustible (Villers, 2006). Por otra parte, Sandberg *et al*. (2002) mencionan que es necesario conocer la abundancia de los componentes del combustible (pasto, matorrales, árboles) y sus condiciones (vivo, muerto, humedad) en la cama de combustible. Ésta se define como la unidad relativamente uniforme del paisaje que representa un ambiente de combustión único y determina el comportamiento potencial del fuego (CONANP *et al*., 2013).

Los combustibles se clasifican de diversas formas, una de las más comunes es por sus dimensiones, como el diámetro, y por el tiempo de retardo. Definido como el tiempo que un combustible muerto tarda en perder o ganar dos tercios de la diferencia entre su contenido de humedad y la del ambiente (Rodríguez *et al*., 2002); en consecuencia, estará disponible o susceptible para arder (Villers, 2006; CONAFOR *et al*., 2012). En la tabla 1 se presenta la clasificación utilizada en México.

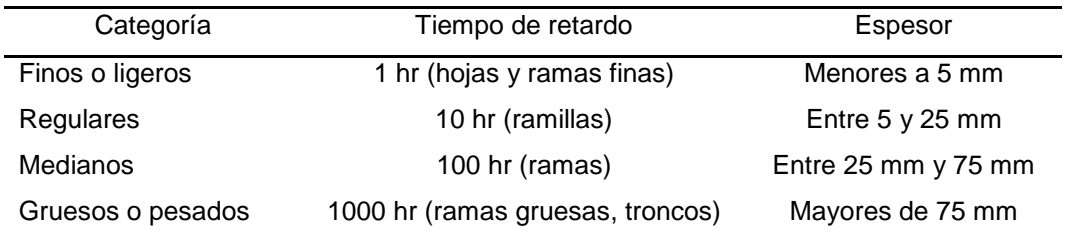

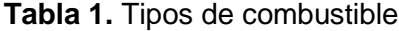

Fuente: CONAFOR *et al*., 2012

Las características de humedad y temperatura del combustible contribuyen al proceso de combustión. Generalmente la vegetación con alto contenido de humedad, como ramas grandes o troncos de árboles, que tienen mayor tiempo de retardo porque pierden humedad lentamente, producen vapor de agua que reduce la temperatura de la combustión y favorece la fase de combustión incandescente (Goldammer *et al*., 2009).

A manera de integración de las características de los combustibles anteriormente mencionadas, así como revisar su participación en el comportamiento del fuego y por ende en las emisiones, se presenta la tabla 2, propuesta por Rodríguez (2015).

### b) Topografía

La topografía es la configuración del relieve en la superficie terrestre, tiene su origen por procesos endógenos como la actividad volcánica y los exógenos como la erosión. La topografía participa en el comportamiento del fuego en formas diferentes, conforme a las características de la altitud, pendiente, exposición y topoformas.

La pendiente corresponde al grado de inclinación del terreno. En zonas con mayor pendiente la propagación del fuego es más rápida, debido a que la altura de la llama puede alcanzar la vegetación, principalmente la copa de los árboles, acelera la fase de precalentamiento y aumenta la tasa de combustión (CONAFOR *et al*., 2012).

La exposición se refiere a la orientación de una ladera respecto al Sol. Debido a la inclinación de la Tierra existen zonas donde se recibe más energía solar, esto depende de la estación del año y de la hora del día. La vegetación más expuesta a los rayos solares pierde humedad y es más propensa a quemarse (CONAFOR *et al*., 2012). En el caso de México, por su posición geográfica (en el hemisferio norte), la ladera expuesta hacia el norte recibe menor cantidad de rayos solares, en comparación con la ladera sur.

Las topoformas corresponden a la forma del terreno, que influye en las variaciones de las condiciones meteorológicas y generan en ocasiones microclimas. Así como en el comportamiento del viento e intervienen en las condiciones de humedad del combustible (Whelan, 1995; CONAFOR *et al*., 2012).

### c) Condiciones meteorológicas

Corresponde a las condiciones de la atmósfera en un momento determinado. Los elementos meteorológicos que más afectan al comportamiento del fuego son: temperatura, humedad relativa y viento. La combinación de los tres elementos es fundamental en el comportamiento de fuego, porque influyen en las condiciones de los combustibles (si estarán secos o húmedos) y en la propagación, al ser favorecida por el viento (CONAFOR *et al*., 2012).

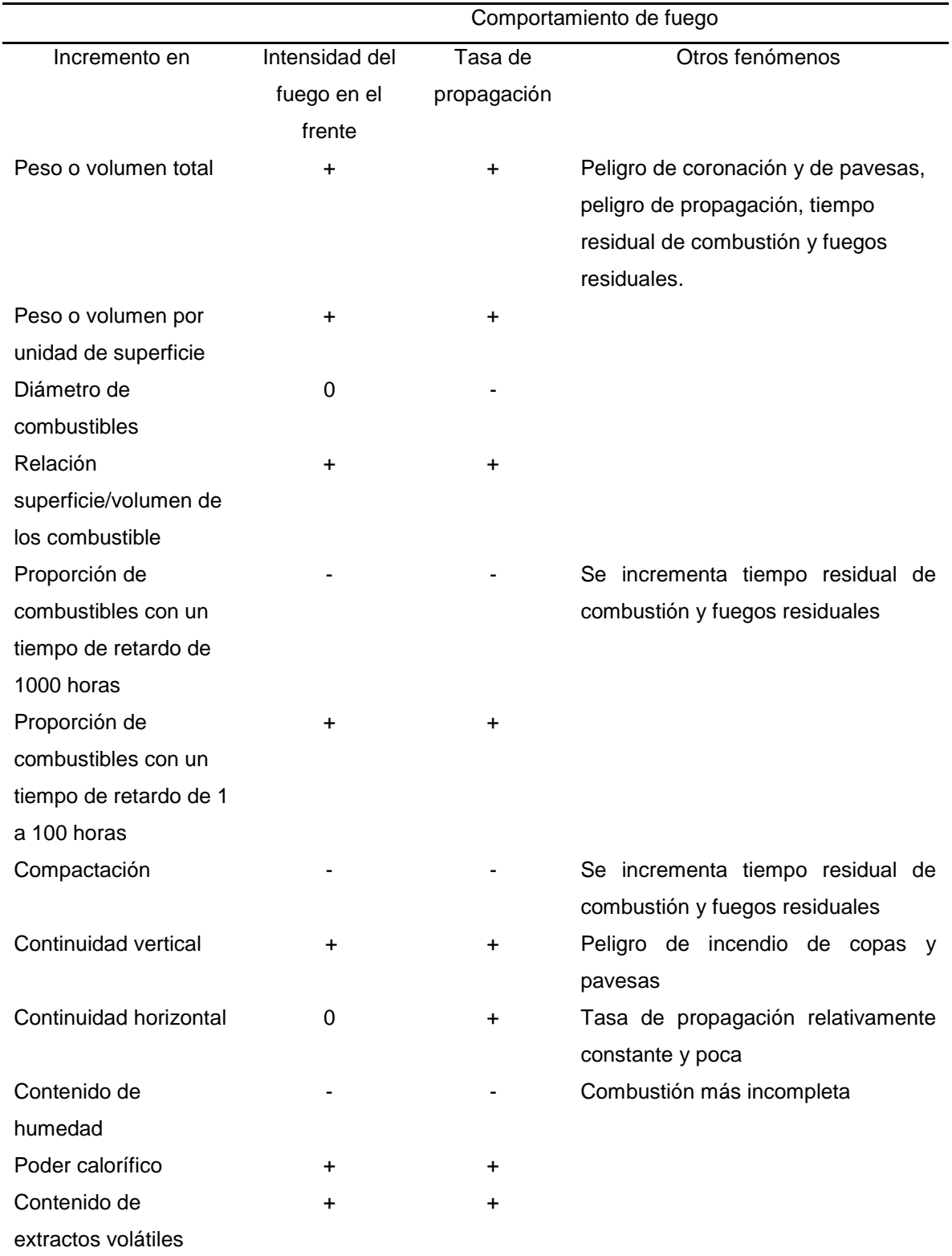

**Tabla 2**. Características de los combustibles y su efecto en el comportamiento del fuego

+ Incremento, 0 sin efecto, - disminución

Fuente: Rodríguez, 2015.
#### **1.3 Métodos con sensores remotos para estimar las emisiones**

Hoy en día existen diversas propuestas para medir las emisiones, desde las mediciones directas hasta las indirectas usando técnicas de percepción remota. En el desarrollo del trabajo se aplicaron técnicas indirectas con base en datos satelitales de mediana resolución espacial y alta resolución temporal, como son las imágenes *Moderate Resolution Imaging Spectroradiometer* (MODIS). Estos datos nos permiten tener una visión completa en uno o dos días de un territorio extenso como el mexicano.

El modelo más utilizado en la estimación de emisiones de los GEI ha sido el propuesto por Seiler y Crutzen en 1980, quienes establecen que la cantidad de biomasa quemada anualmente en un bioma está dada por la ecuación 3:

$$
M = A \times B \times \alpha \times \beta \tag{3}
$$

donde:

 $M =$  biomasa quemada, gramos de materia seca (ms) por año (g ms/año),  $A =$  área quemada anualmente (m<sup>2</sup>/año), B = promedio de materia orgánica por unidad de área en un bioma individual (g ms/m<sup>2</sup>), « = fracción del promedio de la biomasa aérea relativa al promedio total de la biomasa  $B$ .  $\beta$  = eficiencia del quemado (biomasa consumida por el fuego).

Una vez definida la cantidad de biomasa quemada, los autores estimaron la emisión de carbono usando factores de emisión determinados por diferentes autores. Seiler y Crutzen recurrieron a datos estadísticos e información documental para estimar las emisiones a nivel mundial. Actualmente la ecuación 3 se expresa conforme a la ecuación 4, citada por Palacios *et al*. (2004) y Chuvieco (2008a).

$$
E_{ij,k} = B_{ij,m} \times EQ_{ij,m} \times AQ_{ij} \times FE_k \times 10^{-15}
$$
 (4)

donde:

 $E_{i i,k}$ = cantidad de gas *k* liberado en un área específica (coordenadas i, j) en teragramos,  $B_{i,j,m}$ = biomasa (materia seca) de un combustible homogéneo o tipo de vegetación m de la misma área (g/m<sup>2</sup>),  $EQ_{ij,m}$  = eficiencia del quemado del combustible o tipo de vegetación *m* (0 – 1 sin dimensión),  $AQ_{ij} = \text{área quemada en m}^2$ ,  $FE_k =$ factor de emisión del gas *k* (g/kg de materia seca).

Los siguientes apartados se enfocan a identificar los productos satelitales útiles para aplicar la ecuación.

## **1.3.1 Uso de datos satelitales para estimar emisiones**

Como se mencionó en el inciso 1.2.1 el fuego es el desprendimiento de luz y calor como resultado de la combustión de la vegetación, este proceso origina un aumento en la temperatura que se refleja en el incremento de la radianza<sup>2</sup> medida por el sensor, que se traduce en una anomalía térmica y cambios en la reflectancia<sup>3</sup> espectral de la superficie (Csiszar *et al*., 2008). Estos cambios son registrados en las imágenes de satélite.

En el estudio de los incendios forestales con datos satelitales se han identificado regiones del espectro electromagnético útiles para el análisis de las distintas etapas de los incendios, como antes, durante y después de la ocurrencia, en la tabla 3 se citan dichas regiones. Su utilidad se basa en la respuesta espectral de la vegetación, del fuego, de las áreas quemadas y de los gases.

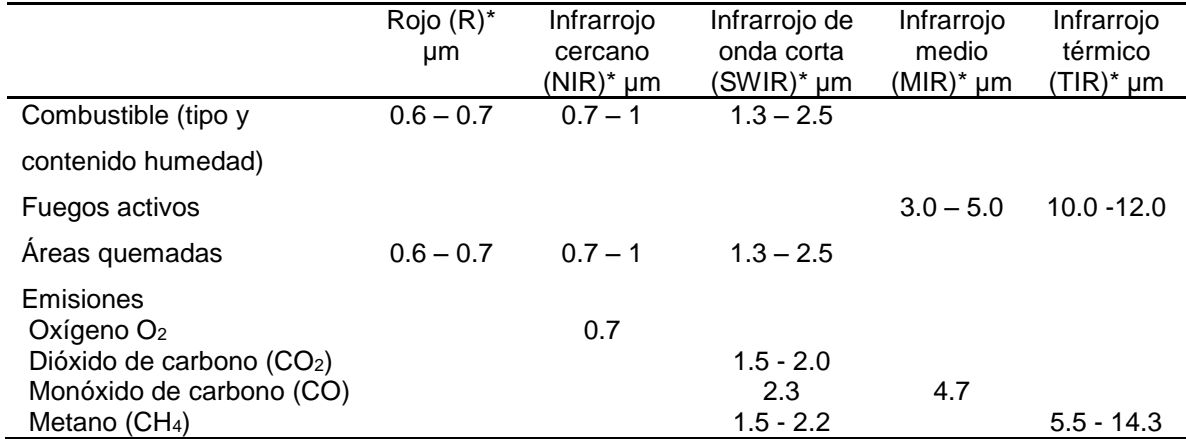

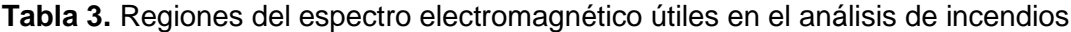

**\*** Por sus siglas en inglés

 $\overline{a}$ 

Fuente: NCAR MOPITT Team, 1995; Kaufman y Justice, 1998; Wooster *et al*., 2003; Coccero, *et al*., 2004; Kay y Benson, 2006; Chuvieco, 2008, Eldering *et al*., 2017; NIES, 2017.

Para el análisis de la vegetación (combustibles) y las áreas quemadas se usan las regiones de reflectancia espectral en las cuales la vegetación tiene una respuesta típica inversa en la región del rojo (R) y del infrarrojo cercano (NIR, por sus siglas en inglés), cuando la vegetación se encuentra más vigorosa, presentará mayor respuesta en el NIR, mientras que en R será menor. De igual manera se usa la región del infrarrojo de onda corta (SWIR, por sus siglas en inglés), debido a que ésta es más sensible a los cambios de

 $2$  Es el flujo de energía radiante proveniente de una superficie determinada, por unidad de ángulo sólido y por unidad de superficie. Esta energía es detectada por los sensores (Sobrino *et al*., 2000).

<sup>3</sup> Flujo de energía reflejado por la superficie de la Tierra, de la energía proveniente del sol. La reflectividad es el porcentaje de energía reflejada del total que llega a la superficie (Sobrino *et al*., 2000).

humedad de la vegetación, entre mayor humedad menor respuesta en esta región y viceversa. Cuando la vegetación es afectada por un incendio, el comportamiento de la reflectividad es inverso, como se muestra en la figura 1A. Los cambios de la reflectancia en las diferentes regiones son utilizados para el diseño de índices espectrales de vegetación y de áreas quemadas.

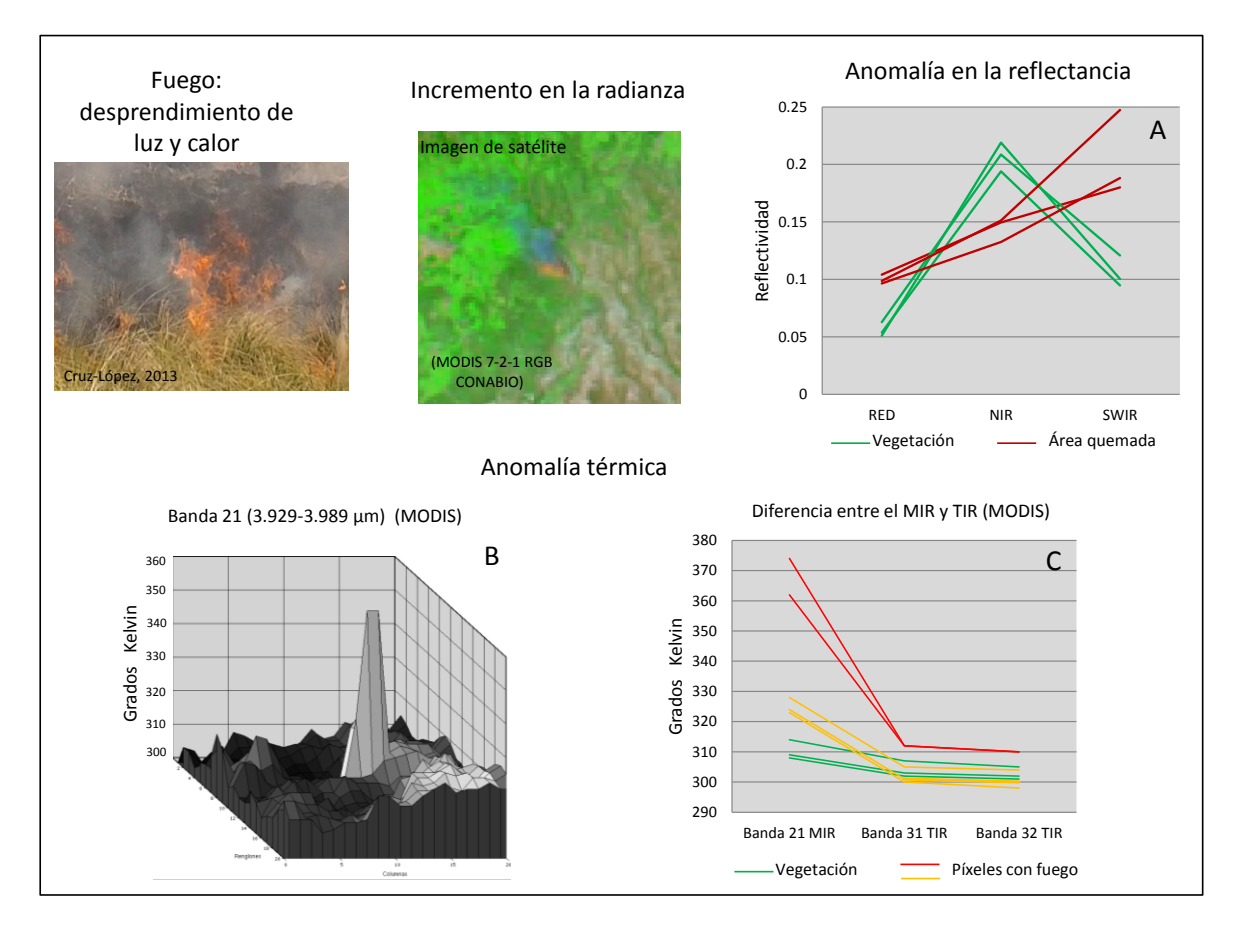

**Figura 1**. Representación del fuego en una imagen de satélite. 1A Cambio en la reflectancia en áreas quemadas. 1B Incremento de la señal en la región de MIR. 1C Diferencia de la respuesta en el MIR y TIR.

Una de las herramientas más utilizadas en el tema son los índices de vegetación, que cuantifican la diferencia de la respuesta espectral de la vegetación en dos regiones del espectro electromagnético, típicamente en la región del rojo e infrarrojo cercano, esta diferencia corresponde a las condiciones de la estructura del dosel considerando el porcentaje de cobertura, área foliar y parámetros fisiológicos (Huete *et al.*, 1999). A nivel de hoja la energía en las regiones azul y rojo es absorbida por la clorofila en el proceso de la fotosíntesis, mientras que la energía del infrarrojo cercano es fuertemente reflejada y dispersada por las células del mesófilo de la hoja (Sabins, 1996).

El índice más conocido y usado es el NDVI (*Normalized Difference Vegetation Index*), calculado con la ecuación 5, propuesta por Deering (1978), como una modificación del consiente de las bandas del infrarrojo cercano y del rojo, presentado por Jordan (1969), ambos citados por Huete *et al.*, (1999). Los resultados del NDVI se contabilizan de -1 a +1, siendo los valores más cercanos a +1 los de mayor verdor y vigor de la vegetación.

$$
NDVI = \frac{\rho NIR - \rho Red}{\rho NIR + \rho Red}
$$
\n(5)

donde:  $\rho NIR$  = reflectancia en el infrarrojo cercano y  $\rho Red$  = reflectancia en el rojo

Varios autores han identificado algunas limitaciones en la aplicación del NDVI como: a) la saturación en áreas de alta densidad de vegetación, debido a la rápida saturación de la banda roja, por lo tanto, los cambios espaciales y temporales son difíciles de identificar, al no registrarse cambios en el índice de vegetación; b) fuerte influencia de los elementos que componen del fondo del dosel como el suelo, hojarasca, nieve y agua, que modifica la señal con eventos climatológicos como la precipitación; y c) la influencia de la atmósfera (Huete *et al.*, 1997; Huete *et al.*, 1999). Como una opción para contrarrestar las deficiencias Huete *et al.* (1994) proponen conservar el cálculo del *NDVI*, pero agregar una corrección del suelo (factor L) y emplear la banda azul para normalizar la influencia de la atmósfera. Huete *et al.* (1999) describen el índice mejorado de vegetación (*EVI* por sus siglas en inglés), el cual se calcula con la ecuación 6. Este índice fue desarrollado para optimizar la señal de la vegetación, al mejorar tres elementos importantes: sensibilidad en regiones con alta biomasa, monitoreo de la vegetación a través de separar la señal del fondo del dosel y reducir la influencia de la atmósfera. En la ecuación se incluye la banda azul para reducir la influencia de la atmósfera, basado en el conocimiento de que la diferencia de las bandas azul y roja ayuda a estimar los niveles de concentración de aerosoles, además se basan en el índice de vegetación ajustado por el suelo (*SAVI* por sus siglas en inglés) para reducir la influencia del suelo (Huete, *et al.*, 2002; Jamel *et al.*, 2015)

$$
EVI = G \frac{\rho NIR - \rho Red}{\rho NIR + C1 \rho Red - C2 \rho B + L}
$$
\n(6)

donde:

 $G =$  factor de ganancia o de escalamiento = 2.5

 $\rho NIR$  = reflectancia en el infrarrojo cercano (corregida atmosféricamente (dispersión de Rayleigh y absorción de ozono))

 $pRed =$  reflectancia en el rojo (corregida atmosféricamente (dispersión de Rayleigh y absorción de ozono)

 $\rho B$  = reflectancia en el azul (corregida atmosféricamente (dispersión de Rayleigh<sup>4</sup> y absorción de ozono)  $C1$   $y$   $C2$  = coeficientes para corregir la influencia de los aerosoles en la banda roja a partir de la banda azul. Los valores estimados empíricamente son: 6 y 7.5 respectivamente.  $L =$  termino de ajuste del fondo del dosel para corregir la no linealidad = 1

Una de las principales diferencias entre el *NDVI* y el *EVI* es la sensibilidad a diferentes elementos de la vegetación. El primero es más sensible a los cambios en la clorofila, mientras que el segundo tiene mayor respuesta a las variaciones de la estructura del dosel como: tipo y arquitectura del dosel, índice de área foliar y fisionomía de las plantas, por la corrección de la influencia del suelo (Huete, *et al.*, 2002). En la figura 2 se presenta un ejemplo de las diferencias entre los índices *NDVI y EVI*, se incluyó como referencia una imagen de mayor resolución espacial, así como un acercamiento a un río, para identificar con facilidad las diferencias. Como se puede percibir el EVI ofrece mayor posibilidad de discernir la vegetación, mientras el NDVI se observa saturado. Esto se debe a la introducción de las correcciones de la influencia de la atmósfera y el ajuste de suelo, porque incrementan la suma para la normalización, permitiendo diferenciar la vegetación.

Las áreas quemadas son el resultado del proceso de combustión de la vegetación y otros elementos de la naturaleza que origina alteraciones en el espacio geográfico a corto, mediano y largo plazo. Estas alteraciones provocan cambios en la reflectancia de la superficie, registrada por las imágenes de satélite. Chuvieco y Martin (2001) identificaron al menos dos tipos de cambio de la señal (reflectancia) en el área quemada en diferentes tiempos: uno a corto plazo en seguida del incendio, cuando aún domina la presencia del carbón y las cenizas, por lo tanto, la señal presenta valores bajos en las regiones del espectro electromagnético del rojo e infrarrojo cercano y altos en el infrarrojo de onda corta. El segundo a mediano y largo plazo, en este caso la señal varía dependiendo de las diferentes condiciones prevalecientes en el área, entre ellas: reducción del vigor y verdor de la vegetación, presencia de erosión, o quizá por la recuperación de la vegetación.

En la identificación de áreas quemadas son utilizados los cambios en la respuesta espectral mediante sensores remotos. Para ello es preciso establecer condiciones a identificar en los datos, Chuvieco *et al*. (2008) establecen los siguientes:

 $\overline{a}$ 

<sup>4</sup> La dispersión de Rayleigh ocurre cuando la longitud de onda de la energía es mayor a las partículas en la atmósfera, por lo tanto, las ondas más cortas son las dispersadas (por ello el color azul del cielo) (Fea, 1997).

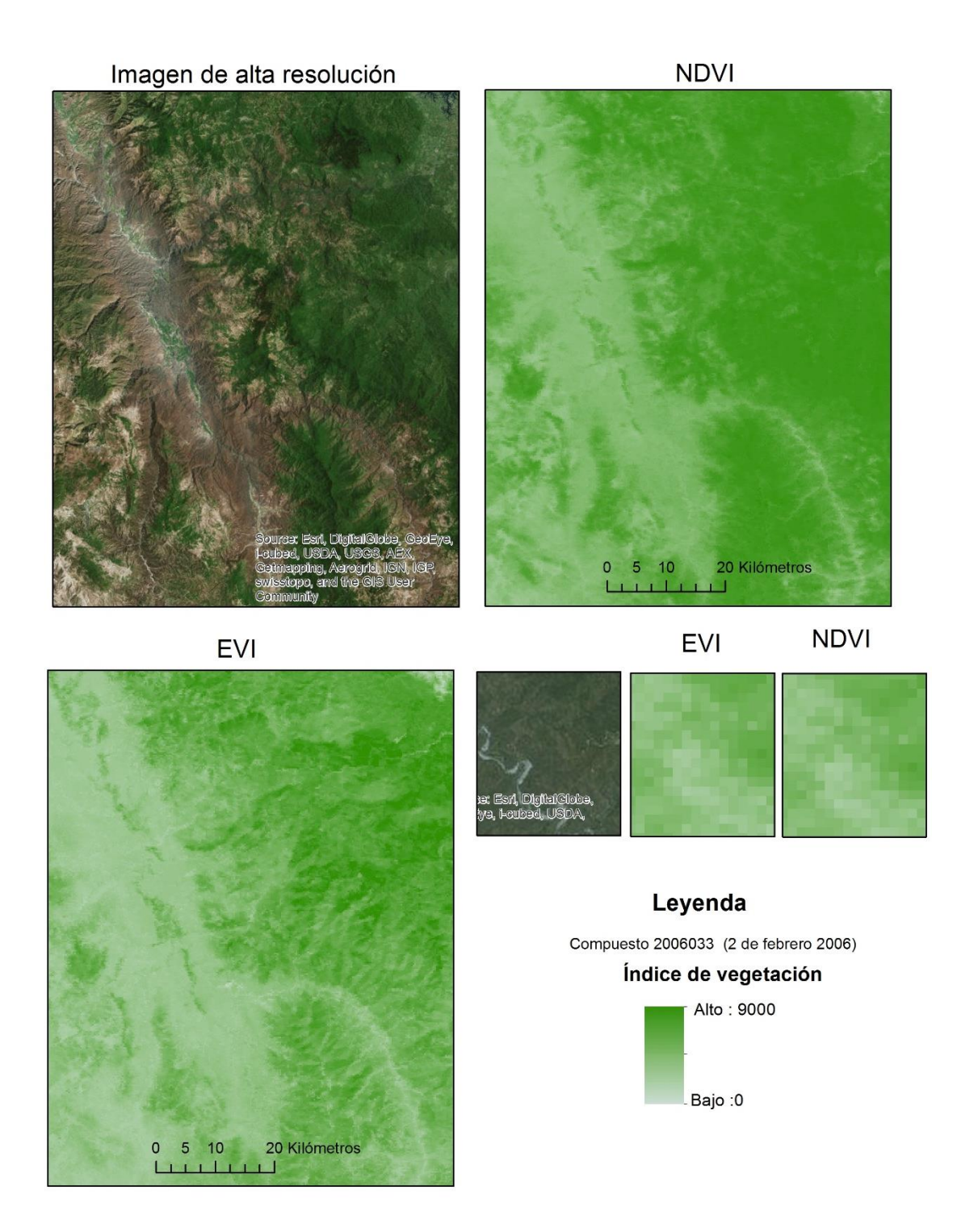

**Figura 2.** Comparación de los índices de vegetación

a) Presencia de vegetación antes de la ocurrencia del incendio, los valores de los índices espectrales de vegetación deberán ser medios y altos, para establecer que hay combustible que quemar.

- b) Las áreas quemadas presentan menor reflectancia en las regiones del visible e infrarrojo cercano, así como mayor temperatura en comparación con las áreas no quemadas que le rodean.
- c) Las áreas quemadas deberán presentar un cambio fuerte en la reflectancia de la superficie al compararlas antes y después del evento, conforme al punto b.
- d) Persistencia del cambio en el tiempo.

Ante la gran diversidad de ambientes y comportamientos del fuego que ocurren en la superficie de la Tierra, la identificación de las áreas quemadas es todo un reto. Este tema ha sido desarrollado por diferentes investigadores en el marco de la percepción remota, quienes han usado diversos tipos de datos satelitales para alcanzar sus objetivos. Por el momento podemos clasificar las investigaciones en dos grandes grupos:

a) Aquellas enfocadas a la evaluación de los efectos de incendios específicos, donde se usan imágenes de satélite de alta y mediana resolución espacial como SPOT y Landsat. Trabajos son muchos, pero a manera de ejemplo se citan sólo tres: el propuesto por Key y Benson (2006) en el tema de evaluación del paisaje, quienes desarrollaron un método, en 1996, para determinar niveles de severidad a partir de la diferencia temporal del índice normalizado de quemado (NBR *Normalized Burn Ratio*) aplicado a imágenes Landsat TM. El desarrollado por Martín en 1998 en su tesis doctoral, citada por Chuvieco y Martín (2001), con la propuesta del índice de área quemada (IAQ, reconocido en la literatura de habla inglesa como BAI ver Chuvieco *et al*., 2002), definido como la distancia espectral entre el valor de cada píxel en las bandas de referencia (infrarrojo e infrarrojo cercano) y un valor de convergencia característico de la vegetación quemada, aplicado en imágenes AVHRR y Landsat. El último ejemplo es el trabajo desarrollado por Bastarrika, quien pone a disposición del público el programa *Automatic Burned Area Mapping Software* (ABAMS) para el procesamiento de imágenes Landsat e identificar en forma automatizada los perímetros de área quemada; y más recientemente un software en el ambiente de ArcGIS, basado en la clasificación de imágenes de la diferencia temporal de cuatro índices espectrales, con campos de entrenamiento para áreas quemadas, y dos fases para reducir los errores de comisión y omisión (Bastarrika, *et al*., 2013).

b) Aquellas investigaciones que usan datos satelitales de alta resolución temporal, con mediana y baja resolución espacial. Los productos de dichas investigaciones tienen la finalidad de ser insumos para los modelos globales, como los de cambio climático. Porque este tipo de datos permite generar series de tiempo que ayudan a la compresión de fenómenos progresivos en la escala espacial y temporal. Varios son los trabajos en esta línea citados por Giglio *et al*. (2010) donde destacan los siguientes sensores: MODIS abordo de los satélites Terra y Aqua, *Medium Resolution Imaging Spectrometer* (MERIS) a bordo del satélite ENVISAT, VEGETATION en los satélites *Système Probatoire d´ Observation de la Terra* (SPOT), *Along-Track Scanning Radiometer* (ATRS-2) entre otros.

Las áreas quemadas, al igual que todos los elementos de la superficie de la Tierra, tienen una señal espectral típica en la energía proveniente del Sol, que es captada por los sensores una vez que interactuó con la superficie terrestre. Si consideramos que las áreas quemadas son el resultado de la combustión de la vegetación, es importante verificar la señal en las mismas bandas donde la vegetación tiene una respuesta típica.

El comportamiento que se observa en la figura 1.A se debe a las características fisiológicas de la vegetación, cuando la vegetación se encuentra activa y debido a la presencia de clorofila y elementos como xantofilas y carotenos, que absorben la energía de la región del rojo, hace que la señal sea baja, además la estructura celular de la hoja presenta cavidades llenas de aire que dispersan la energía en el infrarrojo cercano. Por lo tanto, hay una mayor reflectancia en dicha región. Por otra parte, la presencia de agua en la hoja que absorbe la energía hace que en las longitudes de onda más largas la respuesta sea menor (Harris, 1987). Cuando la vegetación es senescente o está quemada, la actividad de la clorofila disminuye y la estructura celular de la hoja cambia, modificando la señal espectral, ya no hay cavidades con aire que dispersen la energía en la región del infrarrojo cercano, por lo tanto la señal es baja; pero la vegetación quemada al no presentar agua que absorbe la energía en la región del infrarrojo de onda corta mostrará un incremento en la señal en dicha región (Harris,1987; Roy *et al*., 2002; Key y Benson, 2006; Chuvieco, 2008).

Roy *et al*. (2002) y Giglio *et al*. (2009) han realizado análisis del comportamiento y separabilidad de la respuesta espectral de las áreas quemadas en las bandas de reflectancia de las imágenes MODIS. Encontraron que las regiones más útiles para

42

discriminar las áreas quemadas son la NIR, porque es insensible a los aerosoles del humo, y la SWIR, de esta manera se corrobora la información expuesta en los párrafos anteriores.

Es importante considerar que la señal de las áreas quemadas puede ser confundida con la señal de otros elementos que tienen el comportamiento similar, como zonas de sombras de nubes o provocadas por el relieve o suelos húmedos (Chuvieco y Martín, 2001, Boschetti *et al*., s/f).

En el caso de los fuegos activos y en las emisiones se utilizan las regiones emisivas de longitud de onda media, principalmente el MIR y SWIR, porque hay una relación entre la radianza espectral y la temperatura (Wooster *et al.,* 2003; Csiszar *et al*., 2014). Cuando existen un incendio hay una fuerte emisión de energía proveniente del fuego, que es registrada a manera de anomalía por el incremento en la señal, como se observa en la figura 1B, debido a que esta región es más sensible a los cambios de intensidad de la energía durante las dos principales fases de la combustión: con llama e incandescente, siendo cinco veces más sensible a la energía emitida en la fase de llama (Kauffman y Justice, 1998). Además, se emplea también la región del TIR (*Csiszar et al*., 2014), porque existe una respuesta diferencial con el MIR, lo que posibilita distinguir los píxeles que registran la respuesta del fuego, al existir mayor diferencia de la respuesta entre la región del MIR y el TIR como se muestra en la figura 1C.

En cuanto el tema de las emisiones, los trabajos se han enfocado a estimar el  $O<sub>2</sub>$ , CO,  $CO<sub>2</sub>$  y CH<sub>4</sub> principalmente. En principio no se mide directamente la cantidad de los gases en la atmósfera, sino que se estima a partir de la propiedad que tienen de absorber la energía del Sol reflejada por la superficie, en longitudes de onda específicas y estrechas dentro de las regiones del NIR, SWIR, MIR y TIR (véase tabla 3) (NASA-JPL, 2014; Eldering *et al*., 2017, NIES, 2017). Dependiendo del tipo y cantidad de gas en la atmósfera es el nivel de absorción en una determinada longitud de onda, y se considera que cada tipo de gas tiene una huella específica (NASA-JPL, 2014). Por lo tanto, la concentración de los gases en la atmósfera se estima a partir de las mediciones de la energía electromagnética que pasa a través de la atmósfera, principalmente en la región del SWIR, por ser más sensible que la TIR, cerca de la superficie (NASA-JPL, 2014; NIES, 2017). Debido a lo anterior las observaciones se ven afectadas por las condiciones de la atmósfera, como la cantidad de aerosoles y la presencia de nubes, que impiden la observación directa.

A manera de ejemplo se citan cuatro misiones específicas para estimar las emisiones: a) el sensor *Measurements of Pollution in the Troposphere* (MOPITT), a bordo del satélite Terra, utiliza las regiones del MIR para estimar perfiles verticales del monóxido de carbono (CO) y el SWIR para obtener la columna total de este gas en la atmósfera (Calle *et al*., 2011), mientras el metano es estimado con el SWIR. Con una resolución espacial de 22 km al nadir (NCAR MOPITT Team, 1995). b) El sensor *Scanning Imaging Absorption Spectrometer Atmospheric CHartographY* (SCIAMACHY) a bordo del satélite ENVISAT, diseñado para medir las concentraciones de ozono  $(O_3)$ , NO, NO<sub>2</sub>, CO, CO<sub>2</sub>, CH4 y N<sub>2</sub>O. El sensor trabajó en las regiones del ultravioleta hasta el SWIR, con resolución espacial al nadir de 32 x 215 km. c) El satélite *Greenhouse Gases Observing Satellite* (GOSAT) "IBUKI", desarrollado por Japón y lanzado el 23 de enero de 2009, cuenta con dos sensores: el TANSO-FTS diseñado para calcular la fracción del  $CO<sub>2</sub>$  y el CH<sub>4</sub> en la columna de aire. Trabaja con cuatro bandas en las regiones desde el infrarrojo cercano hasta el infrarrojo térmico. Y el TANSO-CAI diseñado para observar las nubes y aerosoles, como complemento para reducir errores en la cuantificación de los gases citados. Presenta una resolución espacial de 10.5 km en el nadir (NIES, 2017). d) El satélite *Orbiting Carbon Observatory* (OCO-2), puesto en órbita el 2 de julio de 2014 por los Estados Unidos de América, lleva tres espectrómetros diseñados para medir la absorción por el oxígeno molecular en los  $0.76 \mu m$ , y el  $CO<sub>2</sub>$  en la columna de aire seco utilizando dos longitudes de onda, identificadas como: débil (WCO2) en los 1.6 µm y fuerte (SCO2) en los 2.0 µm (Eldering *et al*., 2017), ambas se ubican en la región del SWIR. Los productos finales presentan la resolución espacial al nadir de 1.3 x 2.3 km (NASA-JPL, 2014). Los satélites OCO-2 y GOSAT se apoyan para validar y calibrar las estimaciones en diferentes redes de estaciones que miden los gases en campo (Eldering *et al*., 2017; NIES, 2017).

Las agencias espaciales e instituciones generadoras de datos y productos satelitales se basan en esta información para desarrollar los algoritmos necesarios en el tema de incendios forestales, tales como los fuegos activos, áreas quemadas y emisiones.

Diversos autores, entre ellos Wiedinmyer *et al*. (2006), Anaya (2009), Van der Werf *et al*. (2010) y Oliva (2013) emplearon la ecuación 4 para estimar las emisiones de los GEI a la atmósfera, usaron productos satelitales y cartográficos en el cálculo de los parámetros de la ecuación, exceptuando el factor de emisión que lo obtuvieron de la literatura. Las estimaciones fueron en diferentes escalas de análisis espacial: regional por Wiedinmyer *et al*. (2006), nacional por Anaya (2009) y global por Van der Werf *et al*. (2010). A continuación,

se describen brevemente los métodos utilizados. Así mismo se introducen algunos conceptos que ayudan a entender los parámetros de la ecuación 4, e identificar las variables a usar en el desarrollo del trabajo.

#### **1.3.1.1 Estimación de la carga del combustible**

El combustible es uno de los elementos fundamentales en el triángulo del fuego, sus características dependen de la distribución horizontal y vertical de la vegetación, su composición florística, densidad y acumulación (CONAFOR *et al*., 2012). De la misma forma las emisiones dependerán de la carga, tipo y condiciones de combustible.

En el marco de emisiones diversos autores han propuesto métodos para estimar la carga de combustible o biomasa, con base en las técnicas de percepción remota, como lo realizaron los siguientes:

Wiedinmyer *et al*. (2006) usaron el producto del *Global Land Cover Data Set* del año 2000, que clasificó la cobertura del suelo en 29 clases, los autores asignaron a cada una de ellas diferentes cargas de combustible, basados en diversas publicaciones. Posteriormente reclasificaron las clases a 16 categorías de combustible conforme al sistema de clasificación de características del combustible. Emplearon el producto Vegetation Continuous Field<sup>5</sup> (VCF), que provee la distribución porcentual de tres estratos: arbolado, herbáceo y suelo desnudo en el píxel de 500 m de resolución espacial (Townshend *et al*., 2011), para mejorar la caracterización de las cargas del combustible y eliminar fuegos activos detectados en áreas de suelo desnudo.

Anaya (2009) propuso usar el índice de vegetación *Enhanced Vegetation Index*<sup>6</sup> (EVI) junto con el producto VCF, mapas de cobertura del suelo y trabajo en campo. A partir de una serie de tiempo del EVI generó dos estadísticos principales: el máximo EVI y la sumatoria del EVI, con esta información y con datos de biomasa obtenidos con mediciones en parcelas localizadas en bosques, realizó modelos de regresión y estableció ecuaciones ajustadas para las diferentes coberturas: pastizales, bosques primarios y bosques secundarios. El autor estimó la biomasa y realizó ajustes por estructura con mapas de cobertura del suelo y el producto VCF. Anaya *et al.* (2008) mencionaron que existe incertidumbre en los resultados obtenidos principalmente por la variabilidad en los datos de

 $\overline{a}$ 

<sup>5</sup> Producto generado con imágenes MODIS, se identifica como el producto MOD44,

<sup>6</sup> Producto generado con imágenes MODIS, se identifica como MOD13.

campo y la dificultad para relacionar las escalas diferentes en la toma de datos en campo y la resolución espacial de los índices de vegetación utilizados.

Van der Werf *et al*. (2010) desarrollaron la base de datos global de emisiones por incendios (GFED *Global Fire Emissions Database*), los autores usaron el modelo *Carnegie Ames Stanford Approach* (CASA) para estimar reservorios de carbono en función de la productividad primaria neta (NPP *Net Primary Productivity*) y emisiones de carbono a partir de incendios.

La productividad primaria es el crecimiento de las plantas a partir de la generación de la materia orgánica como resultado de la fotosíntesis (Lieth, 1975). La producción neta es la cantidad de materia orgánica que una planta sintetiza y acumula en los tejidos de cada uno de sus componentes (tallos o troncos, ramas, hojas, frutos, raíces) por unidad de tiempo. Se considera que la producción neta es la ganancia que permanece de la fotosíntesis, por lo tanto, es la diferencia entre la producción bruta (fotosíntesis acumulada) menos la respiración acumulada, por unidad de tiempo y área (Sharpe, 1975; Whittaker y Marks, 1975). Mientras que la suma de la producción neta de todas las plantas en una unidad de área es la productividad primaria neta (Whittaker y Marks, 1975).

Varios autores, entre ellos Monteith (1972) y Scurlock *et al*. (1988), establecieron que el crecimiento o la productividad neta de la vegetación se encuentra relacionada con cuatro elementos principales: a) cantidad de energía solar incidente en la superficie (que depende del tipo de clima de cada región, determinada principalmente por su posición geográfica en la Tierra y modificada por otros elementos como la altitud). b) La proporción de energía interceptada por la vegetación (determinada por las características de las plantas como el tamaño, área foliar, fenología, estructura y color del dosel). c) La eficiencia de conversión de la energía en biomasa (que depende de la fotosíntesis) y de la pérdida por la respiración de las plantas para mantener los tejidos existentes y de la requerida para generar más, y d) otros elementos ambientales físicos y biológicos.

La NPP tiene varios factores ambientales y antropogénicos que la modifican, entre los más conocidos son: tipo de clima (temperatura y precipitación), suelos, características de las plantas, humedad de suelo, condiciones meteorológicas y prácticas de manejo (Nobel y Long, 1988; Field *et al*., 1995; Zhao y Running, 2006). Field *et al*. (1995) diferencian entre los recursos necesarios para el proceso de crecimiento como son los nutrientes del suelo, agua, luz solar y  $CO<sub>2</sub>$ , y las variables que regulan el crecimiento como la temperatura,

características físicas del suelo y gases contaminantes. Por lo que concluyen que no es fácil la integración de variables para estimar la NPP, además es muy sensible a las condiciones y cambios de las variables.

La NPP es resultado de la fotosíntesis, y como se vio anteriormente la energía solar es el elemento fundamental para realizar este proceso (ver ecuación 1). La parte más importante de esta energía es la radiación fotosintéticamente activa (PAR *Photosynthetically Active Radiation*), denominada de esta forma porque activa a las plantas para desarrollar sus diferentes procesos. Las longitudes de onda en la PAR van de los 0.4 µm a los 0.7 µm (Monteith, 1972; Nobel y Long, 1988), que corresponde a las regiones del azul, verde y el rojo del espectro electromagnético, identificadas como luz visible.

Running *et al*. (2004) establecen tres supuestos teóricos para estimar la NPP con datos satelitales:

- a) La NPP está directamente relacionada con la energía solar absorbida.
- b) Existe una conexión entre la energía solar absorbida y los índices espectrales de vegetación derivados de datos satelitales.
- c) Existe una causa biofísica por la cual la eficiencia de conversión de la energía solar absorbida se reduce bajo un valor potencial teórico.

Así mismo, mencionan que la distribución geográfica global de la NPP se encuentra influenciada por tres elementos ambientales: luz solar, temperatura y disponibilidad de agua. La influencia de cada elemento varia espacial y temporalmente conforme las condiciones geográficas de cada sitio (Running *et al*., 2004).

Van der Werf *et al*. (2006 y 2010) calcularon la NPP con series de tiempo de productos satelitales como el Índice de vegetación de diferencia Normalizada (NDVI *Normalized Difference Vegetation Index.* Convirtieron el NDVI en fAPAR (fracción de la radiación fotosintéticamente activa absorbida por las plantas). El PAR lo derivaron del *National Center for Environmental Prediction* (NCEP). Calcularon la NPP en dos situaciones geográficas distintas, aplicando criterios diferentes. Utilizan la variación interanual del fAPAR en aquellos lugares donde la precipitación media anual es menor de 1000 mm al año, y el promedio mensual del período de estudio en el resto del mundo.

Los autores plantearon que debido a la baja variabilidad anual de NPP registrada en las regiones de mayor precipitación, dónde se consideran que existe mayor productividad,

puede haber incertidumbre por la influencia de nubosidad en el NDVI. Posteriormente distribuyen la NPP en los reservorios de biomasa viva en función de la distribución temporal de la precipitación, cuando ésta es alta la NPP es mayor en las hojas y en los tallos, pero en precipitaciones bajas la NPP será mayor en las raíces (Van der Werf *et al.,* 2010). Finalmente, los autores distribuyeron la NPP uniformemente a raíces finas y hojas en la vegetación herbácea, y calculan los flujos de carbono conforme a la proporción de cobertura herbácea y arbolada con base en el producto VCF.

#### **1.3.1.2 Estimación de áreas quemadas**

En la identificación de este parámetro es preciso establecer ¿qué es un área quemada?, en el marco del presente trabajo se considera como área quemada, aquella área afectada por el fuego, debido a incendios forestales o quemas. Se caracteriza por la presencia de carbón y ceniza, la pérdida de la capa vegetal y la alteración de la estructura de la vegetación. En el tema de emisiones, diferentes autores han propuesto métodos para calcular la superficie afectada por incendios forestales que a continuación se citan:

Wiedinmyer *et al*. (2006) no usaron datos de áreas quemadas, para cubrir este parámetro asumieron que el área máxima del fuego fue el píxel identificado como fuego activo con imágenes MODIS. El área máxima la escalaron en función de la cobertura de vegetación arbolada o herbácea de acuerdo con el producto VCF, la suma del porcentaje de estas clases es considerada como el área quemada dentro del píxel.

Anaya (2009) propuso el uso del producto de área quemada identificado como MCD45 generado con imágenes MODIS, después de un proceso de validación de varios productos de diferentes fuentes. El producto es generado con el algoritmo desarrollado por Roy *et al.* (2005).

Van der Werf *et al*. (2010) usaron una serie de tiempo de áreas quemadas generada con la unión de datos provenientes de diferentes sensores (MODIS, *Along Track Scanning Radiometer* (ATSR) abordo del satélite *European Remote Sensing* (ERS-1 y ERS-2) y *Visible and Infrared Scanner* (VIRS) a bordo del satélite *Tropical Rainfall Measuring Mission* (TRMM), con el objetivo de hacer más amplia la serie de tiempo (de julio 1996 a junio 2009), para ello ocuparon la propuesta de Giglio *et al*. (2010) que integra las áreas quemadas mensuales en una rejilla de 0.5º de resolución espacial, para elaborar un producto global.

Dentro de las áreas quemadas existen diferentes grados de cambio, como vegetación no quemada, esto se debe a que no toda el área es afectada de la misma forma e intensidad, porque depende del comportamiento del fuego, que varía en función de las características de los ecosistemas y su respuesta a él, así como al resultado de la combinación de los elementos de la gran triada, y finalmente a la presencia de elementos no combustibles, como rocas o suelo desnudo (Whelan, 1995; Scholes *et al*., 1996; Csiszar *et al.*, 2009).

#### **1.3.1.3 Estimación de la eficiencia del quemado**

En la estimación de emisiones de los GEI el parámetro "eficiencia del quemado" es fundamental, porque el contenido de carbono en el combustible influye en la cantidad de gases que serán liberados a la atmósfera cuando la biomasa se quema (Lima de Alencastro *et al*., 1999).

En la literatura de habla inglesa este parámetro se identifica de varias formas: *combustion completeness, burning efficiency, combustion efficiency o combustion factor* con definiciones semejantes. En algunos casos hacen referencia a la fracción del combustible o biomasa consumida por el fuego en un área (Seiler y Crutzen, 1980; Scholes *et al*., 1996; Lima de Alencastro *et al*., 1999; Hély *et al*., 2003 y Sá *et al*., 2005), o lo definen como el porcentaje o fracción del carbono liberado del contenido original en la biomasa antes de quemarse (Fearnside *et al*., 2001), o cuanta biomasa se convierte en gas, aerosoles o partículas por el proceso de combustión (Carvalho *et al*., 1998).

Yokelson *et al*. (2008) establecieron la diferencia entre los conceptos *combustion factor* o *combustion completeness* y *combustion efficiency*, los dos primeros hacen referencia a la fracción de biomasa expuesta a un fuego y que fue realmente consumida o volatilizada, y el tercer término se define como la fracción de carbono del combustible convertido a CO<sub>2</sub>.

En la literatura latina, el termino más común usado es eficiencia del quemado, como una traducción del termino *Burning Efficiency* (Anaya y Chuvieco, 2010; Oliva y Chuvieco, 2011). La CONAFOR (2014a) hace uso del término factor de combustión; en el presente trabajo se acuña el término de eficiencia del quemado (EQ), porque se evaluó la fracción de la biomasa o combustible consumido por el fuego en un área determinada.

49

Carvalho *et al*. (1998), Lima de Alencastro *et al*. (1999) y Fearnside *et al*. (2001), en los trabajos realizados en la región del río Amazonas, plantean una relación inversa entre la dimensión del combustible (peso y tamaño), distribuido en los diferentes tipos de vegetación, y el incremento o decremento de la EQ. A menor dimensión del combustible mayor la eficiencia y viceversa. También Fearnside *et al*. (2001) y Lima de Alencastro *et al*. (1999) observaron que las enredaderas mostraron un comportamiento diferente al esperado en cuanto al contenido de agua en la vegetación, cuando el diámetro del combustible aumentó se esperaba que el contenido de agua incrementará y la EQ disminuyera, no obstante, las enredaderas mostraron un comportamiento diferente, debido a que tienen casi el doble de contenido de agua que la madera del arbolado.

De igual manera Hély *et al*. (2003), en el trabajo realizado en África, confirmaron que la EQ depende de la humedad de los combustibles, su estudio mostró que, durante un año húmedo, el contenido de humedad es alto en la primera mitad de la estación seca y la EQ es menor. Esto se debe al comportamiento de la precipitación (año seco o húmedo) y la estación del año, porque determina mayor o menor carga de combustible disponible para quemarse.

La cantidad y distribución de los tipos de combustibles, así como el contenido de humedad en ellos influyen en la EQ, a mayor cantidad de combustibles ligeros, mayor es la EQ, pero, cuando hay combustible pesados, como el arbolado que retiene mayor humedad, la EQ es menor (Hély *et al*., 2003; Roberts *et al*., 2009). El contenido de humedad en los combustibles depende de las condiciones atmosféricas (temperatura, humedad y velocidad del viento) (Hély *et al*., 2003). Roberts *et al*., 2009 encontraron que la alta proporción de combustible ligero y seco hace que predomine la fase de combustión con llamas, y se registra alta EQ, en contraste con combustibles dominados por árboles donde la EQ es menor. Así como la intensidad del incendio depende de las condiciones del combustible y del tiempo atmosférico, la EQ varia espacialmente conforme a la distribución del combustible y la humedad en el área afectada.

Para estimar este parámetro existen diversos métodos propuestos por los autores anteriormente citados, que se pueden dividir en dos: aquellos que miden en campo y aquellos que lo estiman a partir de datos satelitales con información proveniente de campo como referencia. Ambos caminos tienen un común denominador, establecer el cambio en la biomasa o combustible antes y después del incendio. A manera de ejemplo Sá *et al*.

50

(2005) y Roy y Landmann (2005) emplean la ecuación 7 para calcular la eficiencia del quemado (EQ):

$$
EQ = \frac{(b_{t1} - b_{t2})}{b_{t1}} \tag{7}
$$

donde:

 $b_{t1}$  es la biomasa antes del incendio y  $b_{t2}$  biomasa después del incendio. Los valores van de 0 a 1. Siendo 1 cuando se quemó toda la biomasa.

El primer grupo corresponde a las técnicas de mediciones en campo, con base en unidades de muestreo. Los resultados han sido de gran utilidad porque proporcionan datos de referencia, que son considerados como valores estándares aplicados en el cálculo de emisiones de GEI (Anaya y Chuvieco, 2010).

El segundo grupo de trabajos estiman la EQ a partir de los cambios espectrales originados por la quema de biomasa, usando datos de sensores remotos, como Barbosa *et al*. (1999) y Palacios *et al*. (2004) quienes emplearon el índice relativo de verdor (RGI por sus siglas en inglés) y aplican la ecuación 8, para considerar las variaciones temporales de la biomasa. El RGI es multiplicado con valores de EQ estimados en campo por tipo de ecosistema.

$$
RGI = \frac{(NDVI_0 - NDVI_{\text{min}})}{(NDVI_{\text{max}} - NDVI_{\text{min}})} \times 100
$$
\n(8)

donde:

NDVI índice de vegetación de diferencia normalizada (por sus siglas en inglés)

Wiedinmyer *et al*. (2006) estimaron la biomasa quemada en función de la cobertura forestal en cada píxel registrado como fuego activo, establecieron el porcentaje de cobertura de las clases herbáceo y arbolado con los datos de VCF. A la primera clase le asignaron el 0.98 de EQ, en el caso de la segunda establecen dos alternativas: si la cobertura del arbolado es entre 40% y 60 %, consideraron que la EQ fue del 0.30, si la cobertura es mayor al 60% asignaron una EQ del 0.30 en arbolado y 0.90 en herbáceo.

Anaya (2009) estimó la eficiencia del quemado en función de la diferencia del índice de vegetación mejorado (EVI *Enhanced Vegetation Index*), antes y después de la presencia del fuego, considera que diferencias negativas grandes corresponden a la señal de vegetación quemada, mientras los valores en áreas no quemadas son cercanos a cero o positivos.

Van der Werf *et al*. (2010) usaron la persistencia de un fuego activo (número de veces que se reportó un píxel en esta categoría) y las áreas quemadas categorizadas en herbáceo y arbolado, establecieron la eficiencia del quemado en valores mínimos y máximos por tipo de combustible, basados en el contenido de humedad de las plantas y del suelo.

Oliva (2013) ajustó los valores de la eficiencia del quemado, expresados en la literatura, con los resultados de la severidad del incendio, clasificó en tres categorías bajo, medio y severo, y calculados a partir de una clasificación supervisada basada en el método *Spectral Angle Mapper*. En el ajuste consideró los niveles de quemado y consumo de tres estratos: suelo, matorral y arbolado.

## **1.3.1.4 Uso del FRP para estimar la biomasa consumida**

Diferentes autores han establecido que un bajo porcentaje de humedad en el combustible, asociado con la velocidad del viento más rápida, generan una intensidad del fuego y tasa de propagación más altas, que ocasionan mayores emisiones de los GEI por la quema de biomasa. Así mismo Whelan (1995) estableció que el total de la energía liberada por el fuego, por unidad de área, se encuentra estrechamente relacionado con la eficiencia del quemado y la severidad. En este marco Kaufman y Justice (1998) indicaron que los datos satelitales permiten estimar el impacto de los incendios en la atmósfera, mediante el cálculo de la emisión de energía radiativa del fuego. A partir de este postulado se establecieron dos conceptos, fuertemente relacionados, descritos por Kaufman y Justice (1998), Wooster *et al*. (2005) y Vermote *et al*. (2009):

a) *Fire Radiative Power* (FRP) (poder radiativo del fuego) es el componente radiativo de la energía liberada por la quema de biomasa durante el proceso de combustión.

b) *Fire Radiative Energy* (FRE) (energía radiativa del fuego) es la integración del FRP en el tiempo que dura el fuego.

En el caso de las imágenes MODIS, el FRP se calcula como parte de los productos de los fuegos activos (producto MOD14) y se considera como la caracterización del fuego. El método se basa en la relación entre la energía emitida y la temperatura de brillo registrada en el infrarrojo medio de 4 µm, se calcula con la ecuación 9 propuesta por Kaufman y Justice (1998), y modificada por Justice *et al*. (2006).

$$
FRP = (4.34 \times 10^{-19} \, MWK^{-8}) \left( T_4^8 - \bar{T}_4 \right) A_{pix} \tag{9}
$$

donde:

 $FRP =$  tasa de energía radiativa emitida dentro del píxel, en megawatts (MW).

4.34 ∗ 10−19 = es una constante derivada a partir de una simulación del efecto de la heterogeneidad de la energía térmica del incendio.

 $T^8_4$  = temperatura del brillo del componente del fuego en el píxel, en la región de 4 µm.

 $\bar{T}_4$  = es la media de la temperatura de brillo de los píxeles, en la región de 4 µm, sin fuego, circundantes al píxel analizado.

 $A_{pix}$  = total del área (en km²) del píxel en el cual el fuego fue detectado.

Wooster *et al*. (2003) propusieron usar la radianza para sustituir la temperatura de brillo y estimar el FRP, asumieron que el FRP por unidad de área es proporcionalmente lineal a la radianza espectral registrada en los 4 µm. Los autores demostraron que la relación entre el FRP y la radianza espectral depende fuertemente de la temperatura del emisor cuando registra temperatura por debajo de los ~500 K (227 °C); sin embargo, la dependencia disminuye cuando la temperatura está por arriba de los ~600 K (327 °C) y genera una sobrestimación. En consecuencia, los autores plantearon que, si la temperatura durante la quema de biomasa por un incendio es más alta, entonces se debería usar la radianza. Wooster *et al*. (2005) plantearon usar el FRE para calcular y complementar el consumo de combustible en la estimación de las emisiones. Para establecer el método usaron diferentes sensores como un espectroradiómetro para realizar mediciones en campo e imágenes MODIS y TRMM. Identificaron una relación lineal entre el FRE y el total de la masa del combustible consumida. Como resultado de sus experimentos concluyeron que no hay una evidencia que la biomasa consumida dependa del tipo de vegetación. Por lo tanto, establecieron que, si es posible calcular el FRE a partir de la integración temporal del FRP, y aún sin conocer los tipos de combustibles sería posible estimar el combustible consumido. Para ello proponen aplicar la ecuación 10:

Biomasa de combustible consumida  $= 0.368 \left(\pm 0.015\right)$  x FRE (10)

donde:

Biomasa del combustible consumida en kg, = *Fire Radiative Energy* en megajoules (MJ)

Los autores hacen una diferencia cuando se aplica para datos satelitales, consideran que por el tamaño el píxel podría contener una mezcla de condiciones: fuego activo (en la fase de llama o incandescente), área quemada, e incluso áreas sin quemarse. Por lo tanto, proponen usar la ecuación 11. Sin embargo, comentan que el método tiene una limitación fuerte cuando se aplica con imágenes de satélite de órbita polar, que es la falta de observaciones para calcular el FRE, debido a la baja resolución temporal.

donde: Tasa de combustion de biomasa (kg.sec<sup>-1</sup>), = *Fire Rediative Power* en MW

El método anteriormente expuesto fue aplicado en África por Roberts *et al*. (2009), Freeborn *et al*. (2010) y Vermote *et al*. (2009). Para disminuir en lo posible la falta de observaciones en la duración de los incendios, propusieron usar imágenes provenientes de sensores geoestacionarios como *Spinning Enhanced Visible and Infrared Imager* (SEVIRI) de los satélites Meteosat 8 y 9, y verificar con imágenes MODIS.

Los datos de SEVIRI permitieron generar series de tiempo e identificar el ciclo diurno de los incendios y asociarlos con las observaciones de MODIS para estimar el FRE. No obstante, los autores destacaron dos limitaciones con este método, que están asociadas a la capacidad de los sensores de detectar un incendio (tamaño y energía mínima del fuego que puede ser detectado) y la periodicidad de observación. Con datos de satélites geoestacionarios los incendios de dimensiones e intensidad reducidas son difíciles de detectar, y con los datos de satélites polares se tienen insuficientes observaciones en el día para conocer el ciclo del incendio (Roberts *et al*., 2009). Además, si se considera la presencia de nubes y humo de los fuegos reduce el número de las observaciones. Por lo anterior Ellicot *et al*. (2009) y Kumar *et al*. (2011) plantearon algunas alternativas para el cálculo del FRE y usarlo en la estimación de emisiones de los GEI. Los primeros establecen el ciclo del fuego a partir del FRP usando la función gaussiana modificada. Los segundos usan la función de la ley de distribución de energía.

## **1.3.1.5 Factor de emisión**

El cuarto y último parámetro de la ecuación 4, es el factor de emisión. La Agencia de Protección Ambiental (EPA *Environmental Protection Agency*) lo definieron como un valor representativo que relaciona la cantidad de un contaminante liberado a la atmósfera con la actividad que lo emite (EPA, 2014). En el tema de biomasa quemada Andreae y Merlet (2001) y Yokelson *et al*. (2008) lo definen como la cantidad de una mezcla o componente liberado en gramos por kilogramo (g/Kg) de combustible consumido.

La estimación de los factores de emisión se realiza por varias vías, las más comunes son: a) en laboratorio con cámaras de combustión o en área abierta controlada, y b) en campo, en quemas controladas, quemas agrícolas o incendios forestales. Para la primera vía es necesario colectar muestras de vegetación y hacer su clasificación por tipo de combustible, en el laboratorio se recrea las condiciones de las fases de un incendio: fase de combustión con llamas y fase de combustión incandescente, donde se mide la proporción de la mezcla de gases traza, mediante diferentes instrumentos, en ocasiones es posible medir en diferentes alturas. En campo se mide durante las fases del incendio, y se emplean casi los mismos instrumentos para la toma de muestras, que posteriormente son analizadas en laboratorios (es importante considerar que en campo ocurren simultáneamente las diferentes fases de un incendio). Las mediciones pueden ser realizadas a nivel del suelo, así como en diferentes alturas en la columna de humo. Para ello se han usado diferentes plataformas como aviones que se introducen en la columna de humo para medir los gases (Wooster *et al*., 2011; Yokelson *et al*., 2013). Recientemente se ha probado el uso de drones para este fin (comunicación personal del Dr. Martin Wooster vía correo electrónico 28 de noviembre de 2013).

Para el cálculo de este parámetro se requiere conocer la cantidad de biomasa quemada y el contenido de carbono antes de la combustión. Esta variable es medida en laboratorio y generalmente se asume que el contenido de carbono en las plantas es de 45% a 50%, con una variación de 10% (Andreae y Merlet, 2001; Yokelson *et al*., 2007). Aunado a este concepto se encuentran dos más, que son útiles en el cálculo de los factores de emisión, y que a continuación se describen.

El primero es la proporción de emisión (ER *Emission Ratio*) definida como la relación entre dos componentes medidos en el humo generado por el incendio (Yokelson *et al*., 2008), se obtiene al dividir el exceso de la concentración de un gas, entre el exceso de la concentración de un gas de referencia, como pueden ser el CO o CO<sub>2</sub>, ambas observaciones deberán ser medidas simultáneamente (Andreae y Merlet, 2001; Yokelson *et al*., 2007).

La ER generalmente se reporta como ΔX / ΔY, donde Δ es definida como el exceso o la proporción de un gas en el humo, menos la proporción de mezcla del gas de referencia en el ambiente (Yokelson *et al*., 2007). Al usar esta variable no se requiere conocer las condiciones ni la cantidad del combustible que se está quemando, con todo, es necesario realizar varias mediciones en las diferentes fases del incendio (Andreae y Merlet 2001).

55

El segundo concepto se encuentra asociado con la fracción del carbono del combustible convertida a  $CO<sub>2</sub>$ , corresponde a la eficiencia de la combustión modificada (MCE *Modified Combustion Efficiency*) que es calculada con la ecuación 12.

$$
MCE \frac{\Delta CO_2}{\Delta CO_2 + \Delta CO} \tag{12}
$$

donde:  $\Delta CO_2$  = proporción de emisión de CO<sub>2</sub>  $\Delta CO =$  proporción de emisión de CO

En términos generales los valores del MCE altos se reportan durante la etapa de combustión con llamas (MCE de 0.97 a 0.99) indicando mayor emisión de  $CO<sub>2</sub>$ , mientras que los valores bajos indican el predominio de la combustión incandescente (habitualmente reporta valores de 0.75 a 0.85) señalando más emisiones de CO (Yokelson *et al*., 2007; Yokelson *et al*., 2008; Dr. Martin Wooster, 2013 com. pers.).

El cálculo de este parámetro no se realiza con datos satelitales. En los estudios revisados sobre el tema, los autores emplearon datos provenientes de la literatura, en la medida de lo posible aplicaron los factores de emisión por tipo de vegetación.

#### **1.3.2 Métodos desarrollados en México (sin datos satelitales)**

Las afectaciones por emisiones de GEI se expresan a nivel local, regional y global, por lo que se convierte en un tema de relevancia nacional e internacional. En este contexto instituciones académicas y gubernamentales de México han realizado estimaciones de emisiones a partir de incendios forestales aplicando modelos matemáticos, de forma localizada espacial y temporalmente. Por ejemplo: el Gobierno del Estado de México (2009) reportó un promedio anual de 81 Gg de CO, partículas suspendidas ( $PM_{10}$ ), gases orgánicos totales (GOT) y CO2, en el periodo de 1980 a 2006, sólo para el estado de México. Rodríguez *et al*. (2007) estimaron 6,000 Gg de emisiones de monóxido de nitrógeno (NO), dióxido de nitrógeno (NO<sub>2</sub>), CO, dióxido de azufre (SO<sub>2</sub>), CO<sub>2</sub>, hidrocarburos (HC) y partículas suspendidas, para México en el año 2003. Uno de los trabajos más completo, es el realizado por Ben de Jong, *et al*. (2006), quienes estimaron un promedio anual de 4,700 Gg de emisiones de  $CO_2$ ,  $CH_4$ ,  $CO$ ,  $N_2O$  y  $NO_x$ , en el periodo de 1990-2006. Los trabajos antes mencionados usaron la propuesta del IPCC para realizar las estimaciones. A continuación, se realiza una breve explicación de los métodos seguidos para el cálculo de emisiones a nivel nacional.

## **1.3.2.1 Área quemada para México**

En este tema los autores antes citados usaron los datos estadísticos a nivel estatal sobre el número y superficie afectada por incendios forestales, generados por la Comisión Nacional Forestal (CONAFOR). En México el registro de la localización y caracterización de los incendios forestales ha variado y evolucionado a lo largo del tiempo. En el inicio, en el rubro de localización se manejaba sólo el nombre del paraje o predio, municipio y estado, con diversos formatos de reporte. Posteriormente se incorporó el dato de la coordenada geográfica de referencia, obtenida de la carta topografía escala 1:50 000. En la década del año 2000 la CONAFOR enfatizó en la unificación del reporte de incendios forestales y fomentó el uso del sistema de posicionamiento global (GPS *Global Positioning System*) para reportar la referencia geográfica de los incendios.

En el caso de la superficie quemada ha presentado, de igual manera, cambios en la forma del reporte y algunas variaciones en el método para estimar la superficie afectada, siempre usando la observación basada en la experiencia. En el caso de incendios relevantes y con el empleo de aeronaves se realiza la estimación del área quemada con mayor precisión (Ing. Roberto Martínez, com. pers.). Con todo, no es posible recorrer toda la extensión de México o sobrevolar todos los incendios ocurridos. Es hasta la segunda parte de la década del año 2000 cuando se fomentó el levantamiento del área quemada con el empleo de GPS.

El uso de imágenes de satélite de alta resolución espacial como RapidEye y SPOT se ha enfocado a incendios relevantes ocurridos en áreas naturales protegidas, como los sucedidos en los años 2005 y 2012 en el área "La Primavera", localizada en el estado de Jalisco, o los mega-incendios ocurridos en el estado de Coahuila en el año 2011. A partir del año 2013 la CONAFOR da seguimiento a incendios relevantes con imágenes MODIS, proporcionadas por el servicio *Fire Information for Resource Management System* (FIRMS) y la Comisión Nacional para el Conocimiento de la Biodiversidad (CONABIO).

En los cursos de protección contra incendios forestales en el tema "análisis de incendios" se proponen los rubros que deben ser registrados en un reporte final de incendios, entre ellos se encuentra la superficie afectada, dividida en dos categorías principales: superficie arbolada con la división de renuevo y arbolado, y superficie sin arbolado (pastizal y matorral). Como complemento se recomienda la elaboración de un croquis. Pero, no se aborda las técnicas para la estimación de la superficie afectada. A

57

partir del año 2014 se implementó el manual de información estadística de incendios forestales con la finalidad de mejorar las estadísticas. En el manual se establecen los rubros e instrucciones para el llenado del reporte, indicando la superficie afectada con coordenadas geográficas.

A lo largo de estos años la estadística ha mejorado en varios aspectos: unificación de criterios para analizar un incendio, uso de un formato único de reporte, empleo de cartografía y el uso de la tecnología para ser más veraces en los datos e información proporcionada. Otra dependencia mexicana que ha implementado algunas herramientas tecnológicas para el registro de incendio forestales, en sus áreas de jurisdicción, es la Comisión Nacional de Áreas Naturales Protegidas (CONANP), quien se coordina con la CONAFOR para el registro de los incendios.

## **1.3.2.2 Métodos para calcular la biomasa sin datos satelitales**

Ben de Jong, *et al*. (2006) calcularon la biomasa en los diferentes tipos de vegetación a partir de datos de campo, provenientes del inventario nacional forestal y del suelo (INFyS) realizado por la CONAFOR. Para ello aplicaron formulas alométricas y establecieron la biomasa para cada tipo de vegetación. Los tipos de vegetación los obtuvieron de la cartografía de vegetación y uso del suelo elaborada por el Instituto Nacional de Estadística y Geografía (INEGI), las clases fueron reagrupadas conforme a las necesidades de la CONAFOR. Después complementaron la información con datos de fotoseries y de literatura para estimar la cama de combustibles para los tipos de vegetación en México y generaron clases de condición de combustible. Establecieron cuatro clases de combustibles: a) horizonte de fermentación, b) material leñoso caído (MLC) fino y pequeño (hojas y MLC < 7.62 cm), c) MLC grueso (MLC > 7.62 cm) y d) combustibles vivos (hierbas y arbustos).

Rodríguez *et al*. (2007) estimaron el combustible en función del porcentaje de cobertura de cada entidad federativa de tres ecosistemas principales: cálido-húmedo, cálido-seco y templados-fríos, obtuvieron información de literatura sobre las cargas de combustible. Realizaron una combinación de dos características: estructura y dimensiones: arbustos, árboles juveniles, herbáceas dicotiledóneas, pastos y combustibles de 1, 10, 100 y 1000 horas. Los autores consideraron los incendios subterráneos que ocurrieron en el año 2003, con base en literatura.

La CONAFOR *et al*. (2012) en el marco de evaluación del comportamiento del fuego en incendios forestales en campo, propone estimar el combustible con base en los 13 modelos de combustibles propuestos por el Servicio Forestal de los Estados Unidos, basados en el comportamiento del fuego y vegetación, así como la carga de combustible y la profundidad (Anderson, 1982). Los modelos son divididos en cuatro grupos y los organizan (dentro de cada uno) de menor a mayor intensidad del fuego, los tres primeros grupos son identificados por la estructura de la vegetación predominante: pastizales, matorrales y arbóreo, el último grupo está asociado al manejo y explotación forestal.

## **1.3.2.3 Eficiencia del quemado para México**

Ben de Jong *et al*. (2006) usaron los valores de EQ propuestos por el software CONSUME3 desarrollado por el Servicio Forestal los Estados Unidos, que considera las clases de coníferas, coníferas-latifoliadas, latifoliadas y matorrales. Para los tipos de vegetación tropical los autores usaron información proveniente del IPCC (2003) y Kauffman *et al*. (2003) citados por Ben de Jong *et al*., 2006, Aplicaron diferentes ecuaciones para estimar el factor de consumo para cada uno de los cuatro grupos de cama de combustibles, los resultados se presentan en las tablas 4 y 5.

Mientras Rodríguez *et al*. (2007) obtuvieron valores del factor de consumo de investigaciones locales y regionales de México. Otros autores como el Gobierno del Estado de México en 2009 establecieron los valores para carga de combustible y eficiencia de quemado para dicho estado, sin indicar el método empleado.

En cuanto a los factores de emisión por lo general las investigaciones como la realizada por Ben de Jong *et al*. (2006) se basan en la información publicada por Andreae y Merlet (2001). En la tabla 6 se presenta los valores utilizados.

La CONAFOR incluyó el cálculo de emisiones de dióxido de carbono causadas por incendios forestales en el manual de información estadística de incendios forestales del año 2014. Tomaron como base los resultados del trabajo desarrollado por Ben de Jong *et al*., 2006. De esta manera realizó un primer acercamiento en el tema con datos provenientes de campo.

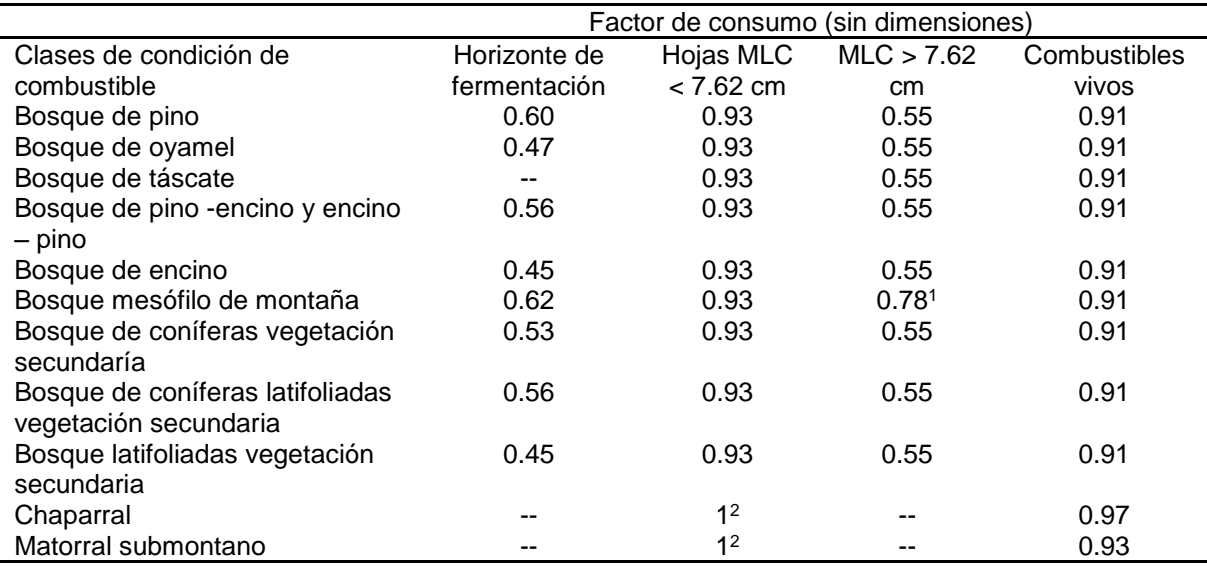

**Tabla 4.** Factores de consumo por cama de combustible obtenidos a partir del software CONSUME 3

1 Para el bosque mesófilo de montaña este grupo incluyó todo el MLC (material leñoso caído) por la forma en que venía reportada la información de las categorías de combustibles. Se obtuvo un valor general de consumo para todo MLC.

2 Por no contar con cobertura arbórea, una capa desarrollada en el horizonte de fermentación y factores altos de consumo de combustibles vivos, se asume que estos combustibles se consumen en su totalidad. Fuente: Ben de Jong *et al*., 2006.

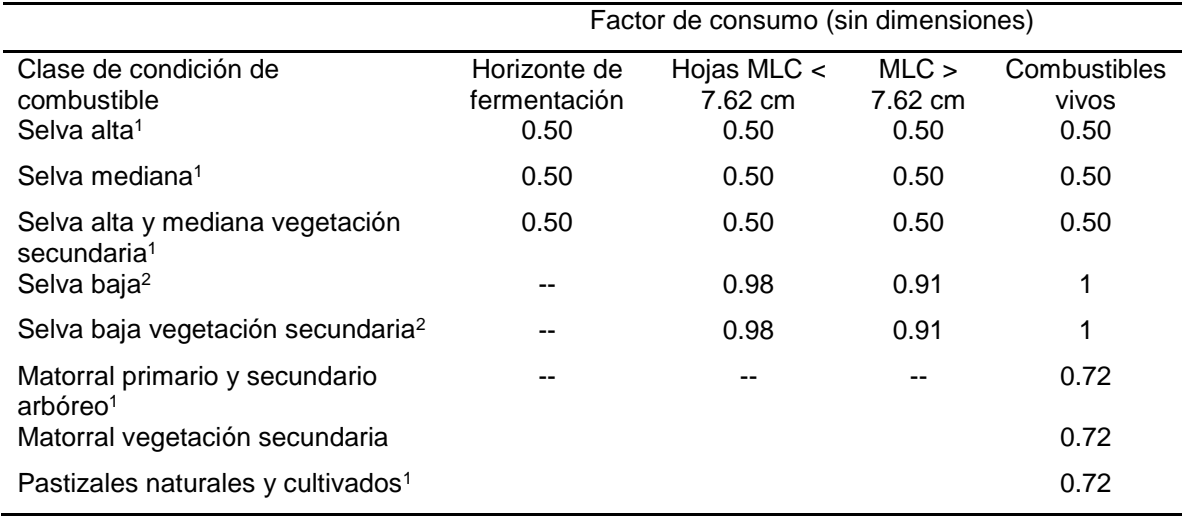

**Tabla 5.** Factores de consumo por cama de combustible obtenidos de literatura

1 Datos obtenidos de IPCC 2003

2 Kauffman *et al*. 2003

Fuente: Ben de Jong *et al*., 2006

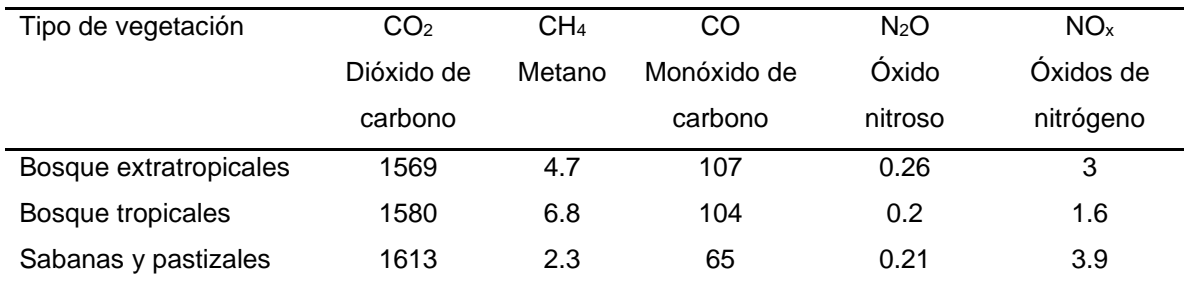

**Tabla 6**. Factores de emisión (g de gas por kilogramo por tipo de vegetación)

Tomados de Andreae y Merlet, 2001

Fuente: Ben de Jong *et al*., 2006

#### **1.4 Minería de datos como herramienta de manejo y análisis de datos geográficos**

La geografía como ciencia humana ha presentado varias formas de pensamiento para enfrentar y resolver los problemas espaciales. Diversos geógrafos y no geógrafos han propuestos métodos, desde los descriptivos hasta los cuantitativos, pasando por diferentes concepciones, métodos, técnicas y herramientas para el análisis geográfico. Como lo describen Capel y Urteaga (1991) en su publicación Las Nuevas Geografías, así como en las reflexiones hechas por Rebotti (2011) en torno a la evolución de la ciencia Geográfica en América Latina.

En las últimas décadas la geografía como ciencia que estudia y analiza la relación del hombre con el espacio, diferenciando espacios en un momento determinado o a través del tiempo, se encuentra fuertemente influenciada con el desarrollo tecnológico actual. En este marco los geógrafos han desarrollado, adoptado y adaptado diferentes métodos y técnicas de otras disciplinas para el análisis espacial. Tal es el caso de la geomática, la cual es definida como "la integración sistémica de técnicas y metodologías de adquisición, almacenamiento, procesamiento, análisis, presentación y distribución de información geográficamente referenciada" (Aguirre, 2009:9). En ella confluyen diversas técnicas desarrolladas en ámbitos diferentes pero interrelacionados, desde aquellas para medir a la Tierra como la geodesia y la topografía, hasta aquellas para observarla desde el aire o el espacio como la percepción remota.

Otra de las nuevas disciplinas asociadas con la geografía es la llamada geocomputación, definida como el empleo de herramientas de la informática y el uso de las computadoras para encarar problemas geográficos (Bosques, 2005), que facilita el manejo y procesamiento de un gran volumen de datos en menor tiempo.

61

El tema de las emisiones se estudió en este trabajo, desde el punto de vista geográfico con herramientas que nos proporciona la geomática. Como es el uso de datos y productos satelitales para generar los parámetros de la ecuación 4, citada en el inciso 1.3 y sistemas de información geográfica para la integración de la información. A partir de lo anterior, se propone emplear las técnicas de minería de datos para analizar los parámetros y encontrar relaciones y patrones entre las variables a considerar en la evaluación de la eficiencia del quemado, que nos ayuden a mejorar su estimación.

#### **1.4.1 Concepto y finalidad de la minería de datos**

La minería de datos es una tecnología que combina los métodos de análisis tradicionales con algoritmos sofisticados, para procesar grandes volúmenes de datos, lo que permite explorar, reconocer patrones y tendencias o reglas que expliquen el comportamiento de los datos y extraer conocimiento a partir de los ellos (Tan *et al*., 2006; Hernández *et al*., 2008; Sinnexus, 2012).

En el presente trabajo se considera que la minería de datos genera **información** a partir de los datos y posteriormente al ser analizada en un contexto específico del conocimiento se producirá más conocimiento. Como lo mencionan Hernández *et al*. (2008) es necesaria la participación humana en el tema, para identificar los datos necesarios de entrada, así como para la interpretación de la información de salida. La finalidad última es aprovechar la información producida para tener un mejor conocimiento del tema en cuestión y tomar decisiones (Larrieta y Santillán, 1998). La minería de datos es la etapa principal del proceso de descubrimiento de conocimiento en las bases de datos (KDD *Knowledge Discovery in Databases*) (Tan *et al*., 2006; Hernández *et al*., 2008).

Tan *et al*. (2006) y Hernández *et al*. (2008) identificaron las principales etapas del KDD, como se muestra en la figura 3. En este proceso es importante resaltar que hay dos elementos fundamentales para alcanzar la meta de generación de conocimiento, estos son: los datos de entrada y la información de salida. En el primer elemento es preciso definir el problema, hecho o fenómeno a explorar y analizar, para establecer las variables dependientes e independientes involucradas, así como los criterios que las modifican. El segundo elemento se refiere a cómo será usada la información para explicar lo encontrado por la minería de datos. Para ambos elementos es necesario contar con un marco de conocimiento previo.

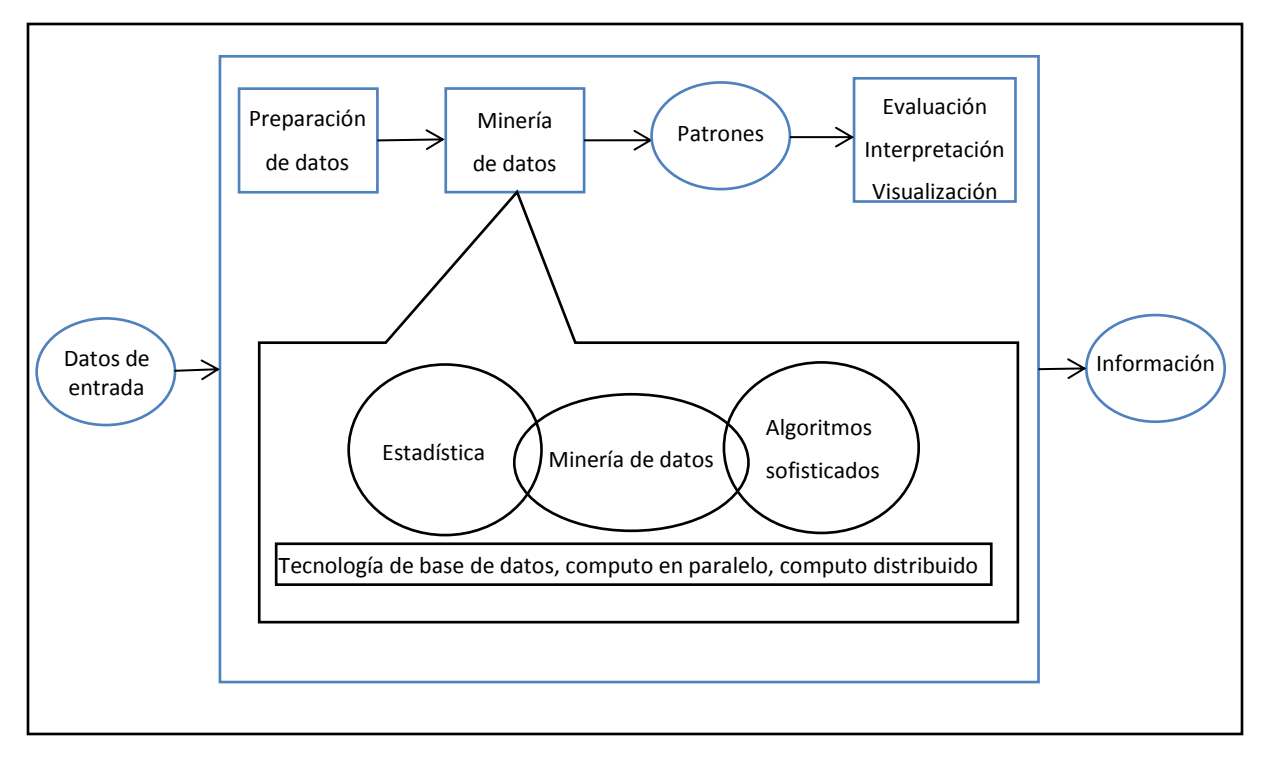

**Figura 3**. Proceso del descubrimiento de información en base de datos (KDD) (Tan *et al.,* 2006; Hernández *et al*., 2008)

Los autores citados identificaron tres etapas principales dentro del proceso KDD, que a continuación se describen:

a) La preparación de datos.

Si bien, la minería de datos procesa datos de diversas fuentes, es necesario realizar un preprocesamiento con el propósito de transformar los datos crudos a un formato de análisis que cumpla con los requerimientos de los métodos y técnicas a usar. Dentro de esta etapa se identifican dos fases: a) selección y recopilación de los datos a introducir, y b) limpieza y transformación de la selección de los atributos, reducción de las dimensiones, normalización, establecimiento de subconjuntos de datos. Esto implica la limpieza de datos, eliminación de ruido, identificación de datos anómalos o desviados y datos faltantes, así como la toma de decisión para eliminar datos desviados y qué hacer ante la falta de datos.

b) Minería de datos

Como se muestra en la figura 3, la minería de datos usa y combina las herramientas de la estadística como el muestreo, estimación y prueba de hipótesis, entre otras, y algoritmos avanzados que incluyen los algoritmos de búsqueda, las técnicas de modelado y la teoría de aprendizaje, como la inteligencia artificial, el reconocimiento de patrones y el aprendizaje automático. Basados en otras herramientas informáticas como la tecnología de base de datos, computo en paralelo y computo distribuido. Lo que lleva a comprender que la minería de datos es una propuesta interdisciplinaria.

La minería de datos propone que los algoritmos usados deben ser extensibles que permitan incrementar el número de datos a trabajar sin perder el nivel de rendimiento, precisamente para el manejo de grandes volúmenes de datos. No presentar fallas al incrementar rápidamente los atributos de los datos a procesar. Ser capaces de manejar datos heterogéneos (diversas categorías) y complejos, su objetivo es buscar relaciones entre los conjuntos de datos con características diferentes, temporales y espaciales. Tener la capacidad de procesar datos de diferentes repositorios y propietarios, asegurando la comunicación y los datos. Finalmente, los algoritmos se enfocan a la generación y evaluación de hipótesis.

Los métodos, técnicas y herramientas, dentro de la minería de datos, tienen como finalidad identificar cómo se comportan los datos a manera de patrones y tendencias, a partir del análisis de grandes volúmenes de datos (Hernández *et al*., 2008).

c) Evaluación, interpretación y visualización

Esta etapa es de gran relevancia porque es necesario revisar y evaluar los resultados obtenidos. Incluye procesos de validación para determinar qué tan cerca se encuentran los resultados con los datos reales, y de análisis para verificar si la información explica los postulados iniciales o proporciona patrones no esperados que ayuden a explicar el tema a estudiar o plantear nuevas interrogantes. Finalmente, la visualización que se refiere a la presentación de los resultados obtenidos (datos, atributos y sus relaciones) ya interpretados.

Hernández *et al*. (2008) citan las características que debe cumplir la información generada en el proceso de KDD:

- Válida. Los patrones identificados deben ser válidos para nuevos datos.
- Novedosa. Que aporte nuevos elementos no conocidos con anterioridad.
- Útil. Que los resultados puedan ser de provecho.
- Comprensible. Que sea fácil su entendimiento para ser usada.

## **1.4.2 Tareas y modelos de la minería de datos**

Tan *et al*. (2006) y Hernández *et al*. (2008) establecieron dos grupos principales de tareas: las predictivas y las descriptivas, indicando los modelos más usados, que a continuación se mencionan:

Las tareas predictivas tienen como meta establecer el valor o valores de un atributo con base en valores de otros atributos. Los modelos más usados son:

- a) Clasificación. Consiste en identificar a qué categoría pre-definida corresponden los valores de los atributos, conforme las diferentes condiciones establecidas. Los resultados se presentan con valores discretos.
- b) Regresión. Orientado a resultados de datos continuos, tiene la finalidad de identificar funciones que describan mejor la relación o correspondencia de los atributos de los datos, para estimar el valor nuevo buscado.

Las tareas descriptivas tienen como objetivo explicar las relaciones y patrones encontrados en los datos. Comprenden diferentes modelos como:

- a) Análisis de asociación. El propósito es descubrir patrones a partir de asociaciones entre los atributos de los datos, "extraer los patrones más interesantes de la manera más eficiente". A este modelo también se le conoce como reglas de asociación, porque establecen condiciones en función de las asociaciones encontradas.
- b) Análisis de agrupamiento. Identifica grupos naturales de los datos, en función de la máxima similitud, de tal suerte que un dato tendrá mayor similitud con los otros datos que pertenecen a su grupo, que a otros datos pertenecientes a otros grupos. Este modelo puede ser un paso previo a la clasificación y se le conoce como segmentación.
- c) Detección de anomalía. Identifica atributos de datos que son significativamente diferentes al resto de los datos, un problema a enfrentarse es discriminar las anomalías del ruido o de la falta de datos.
- d) Correlaciones. Establecer la relación entre los atributos de datos cuantitativos a partir del grado de similitud. Encontrando la relación es posible usar los resultados para predecir.

En el contexto de percepción remota aplicada al tema de incendios forestales los modelos antes mencionados han sido empleados para diferentes fines. Quizá la clasificación es el modelo más usado para elaborar cartografía temática como la cobertura del suelo y los tipos de combustibles, mientras que los métodos de correlación y regresión han sido aplicados en el tema de peligro de incendios, y la detección de anomalías para la detección de incendios forestales. Sin embargo, ahora la aplicación de estos modelos es con base en algoritmos avanzados que permiten el manejo de grandes volúmenes de datos.

Antes de seleccionar el modelo y las técnicas a usar en la minería de datos es preciso realizar una exploración de los datos a minar, en este contexto los autores anteriormente citados mencionan diferentes métodos como la estadística descriptiva y la visualización gráfica de los datos.

#### **1.4.3 Métodos y técnicas más comunes que ayudan a resolver tareas**

Hernández *et al*., 2008 mencionan que existen diversos métodos y técnicas para la minería de datos, agrupándolas en nueve grandes grupos: técnicas algebraicas, técnicas bayesianas, técnicas basadas en conteo de frecuencias y tablas de contingencia, técnicas basadas en árboles de decisión y sistema de aprendizaje de reglas, técnicas relacionales, técnicas basadas en redes neuronales, técnicas basadas en núcleo y máquinas de vector soporte, técnicas estocásticas y difusas (algoritmos genéticos y clasificación fuzzy), técnicas basadas en casos, en densidad o distancia (vecino más próximo, k-medias). Dentro de estos grupos se identifican las técnicas más utilizadas para cumplir con las tareas de minería de datos, como se aprecia en la tabla 7.

Los autores Tan *et al*. (2006) y Hernández *et al*. (2008) coinciden en que la complejidad en el manejo, procesamiento y análisis de las bases de datos aumenta al incluir el componente espacial y el temporal. Situación de gran relevancia en la geografía porque el componente espacial es la base de los análisis. En este contexto y para el estudio del tema de emisiones, se proponen emplear las técnicas de árboles de decisión. Los árboles de decisión es una de las técnicas más socorridas en el ámbito de la minería de datos; es definida por Hernández *et al*. (2008) y Tan *et al*. (2006) como un conjunto de condiciones excluyentes y exhaustivas, organizadas en una estructura jerárquica, para llegar a una decisión final, lo más precisa posible, con base en preguntas y respuestas, como se muestra en la figura 4.

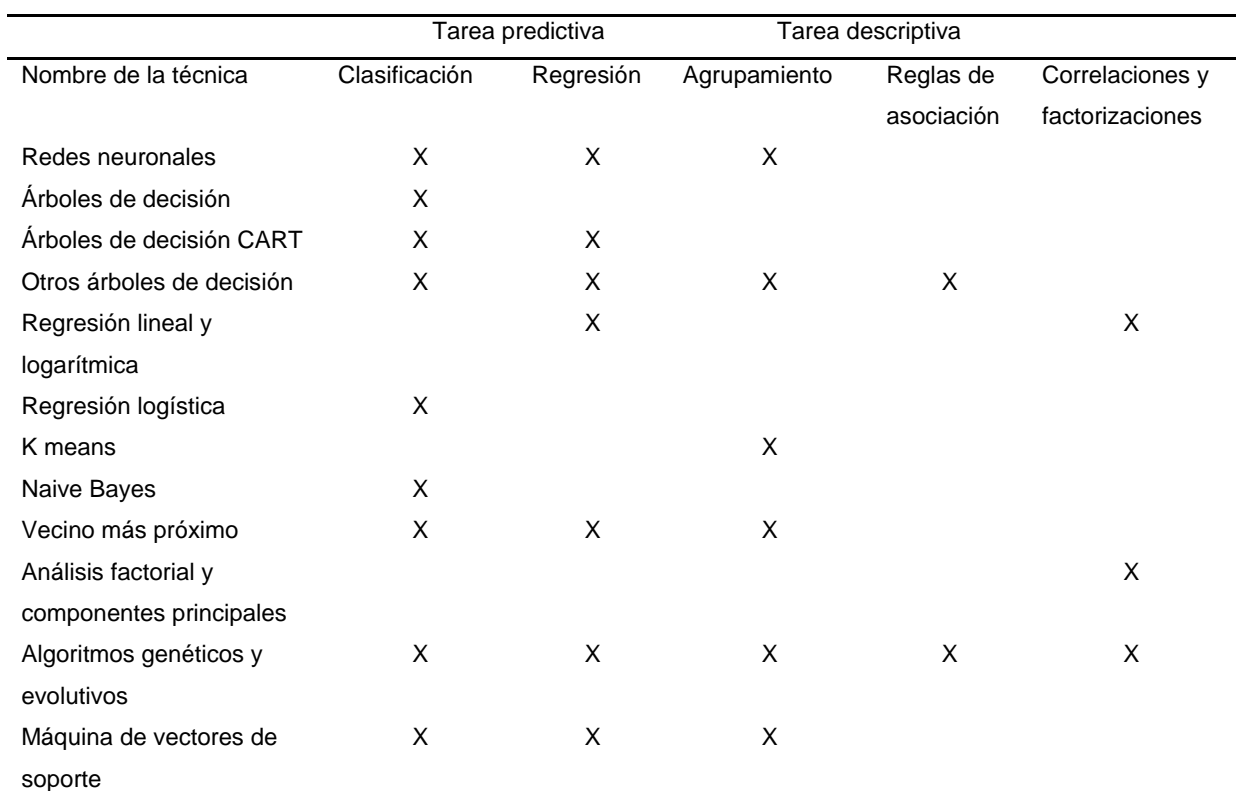

## **Tabla 7.** Uso de las técnicas para cumplir las tareas de minería de datos

Fuente: Hernández *et al.,* 2008

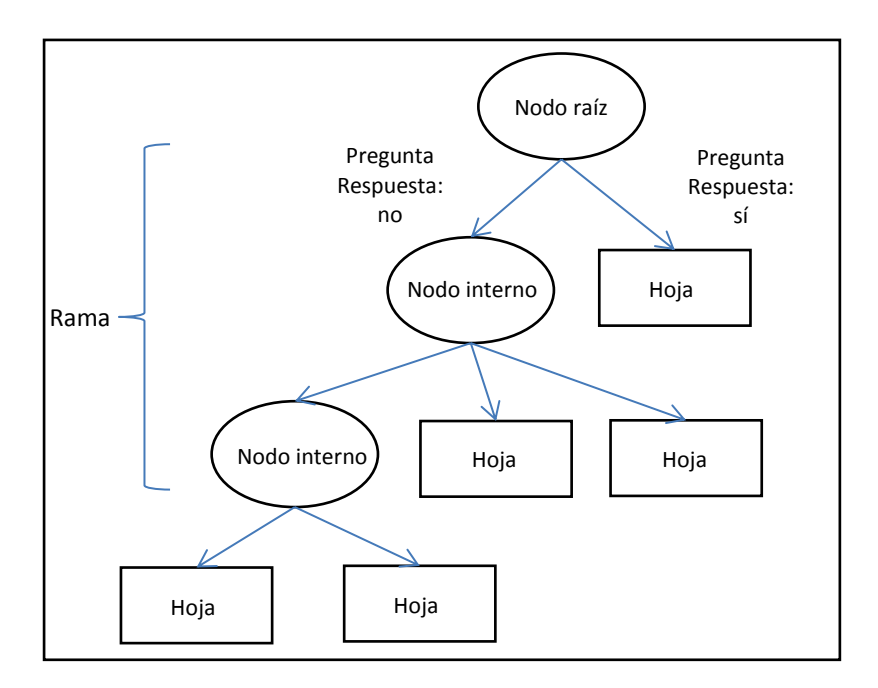

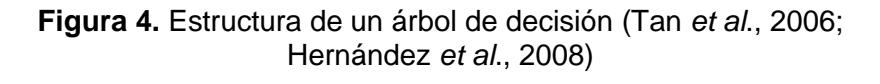

La estructura se compone de diferentes nodos, un nodo raíz u origen a partir del cual se iniciará el análisis con salidas, nodos internos que integran ramas y que también presentan salidas, nodos terminales u hojas cuando ya no hay más salidas, porque la posibilidad de dividir se da por concluida.

En el caso de la minería de datos el árbol se construye con base en los datos, para ello los autores exponen que una de las técnicas más usadas es el sistema de partición. A partir del nodo raíz se establece un conjunto de condiciones para realizar la división de los árboles que se identifica como partición, ésta debe ser discriminante, porque sólo acepta elementos que cumplan con las condiciones y los separe, porque los nodos no comparten elementos.

Si los atributos de los datos cumplen con la primera condición establecida se define una hoja, en caso contrario se considera que existen datos con diferentes atributos que no cumplen con la condición, por lo tanto, se formará una rama generando nodos intermedios (hijos) por cada nueva condición. Este proceso es conocido también como algoritmo de Hunts (Tan *et al*., 2006). Hernández *et al*. (2008) y Tan *et al*. (2006) explican los tipos de particiones conforme a los tipos de datos:

Partición nominal, se aplica cuando los atributos de los datos son nominales, se usa la igualdad para discriminar los valores, consecuentemente estará en función del número de posibles valores que pueden caracterizar a un atributo. En ocasiones pueden ser sólo binarias, si es el caso se usan las opciones de igual o no igual.

Particiones numéricas, cuando los atributos corresponden a valores numéricos y continuos se usan condiciones con expresiones de comparación que generan salidas binarias o con intervalos que generan varias salidas. El algoritmo debe considerar todas las posibles salidas.

Un elemento más a considerar es el criterio de partición, que tiene como objetivo definir las hojas más puras, para ello, emplea medidas estimadas con base en distribución de las clases y de los datos antes y después de la partición.

La técnica árboles de decisión tiene diferentes aplicaciones, como la clasificación, un ejemplo es la cartografía de la cobertura del suelo para México, realizada con imágenes de satélite MODIS elaborada por la CONABIO.

68

## **1.5 Conclusiones del capítulo 1**

A lo largo del capítulo 1 se expusieron los conceptos relevantes para estimar las emisiones por la quema de biomasa, con énfasis en los incendios forestales.

Como resultado del capítulo se identificaron las variables y los posibles productos satelitales a utilizar en el desarrollo del trabajo, en función de los elementos del triángulo del fuego y la gran triada, que se encuentran asociados al comportamiento del fuego y por lo tanto a las emisiones. A continuación, se mencionan los productos:

- a) Biomasa-combustible, se estableció como base uno de productos estáticos (elaborados con imágenes Landsat y RADAR) y se complementó con un producto dinámico como la productividad primaria neta (NPP) anual, a partir del producto MOD17 versión 5.5, con resolución espacial de 1 km y disponible desde el año 2000 a 2012, generado por el *Numerical Terradynamic Simulation Group*.
- b) Áreas quemadas, se definió el producto MCD64, con resolución espacial de 500 m, producido mensualmente por la Universidad de Maryland, como base para el análisis.
- c) Para el desarrollo del "Método para estimar la eficiencia del quemado" los productos seleccionados fueron:
	- Producto de biomasa
	- Producto de áreas quemadas (ver el inciso b).
	- Índices de vegetación mensual del producto MOD13 con resolución de 250 m, generados por *National Aeronautics and Space Administration* (NASA).
	- Tipo de cobertura del suelo, mapas de cobertura del suelo 2005 y 2010, resolución espacial 250 m elaborados por la CONABIO.
	- Modelos de humedad del combustible muerto de 100 hr, con resolución de 5 km (generado diariamente por la CONABIO).
	- Se definió el MDT de 120 m, producido por el INEGI, como base para calcular la altitud y la pendiente del terreno.

## **CAPÍTULO 2**

# **Integración de información para estimar las emisiones**
l avance tecnológico y científico de las últimas décadas ha permitido la disponibilidad de datos e información, reciente e histórica y útil para el análisis geográfico. Dentro de este marco la tecnología satelital es sin duda una herramienta fundamental en el estudio de las emisiones de gases de efecto invernadero. E

El presente capítulo tuvo como objetivo preparar tres de los parámetros necesarios para estimar las emisiones de gases de efecto invernadero (GEI), conforme la ecuación propuesta por Seiler y Crutzen en 1980, por lo que se retomaron y ampliaron los conceptos revisados en el capítulo 1. El primer paso fue establecer el área de estudio en función de la distribución espacial de los incendios forestales y puntos de calor (fuegos activos). Luego se describieron los productos satelitales a usar en los temas de biomasa y áreas quemadas. Se revisaron los algoritmos utilizados para generar los productos, como es el caso de la NPP y los productos de áreas quemadas. Finalmente se incluyó el tema de factores de emisión, con los parámetros estimados para México por Yokelson *et al.* (2011), sin datos satelitales, pero si con sensores remotos.

### **2.1 Área de estudio**

En la geografía se aplican herramientas de análisis espacial como la localización, la distribución, la delimitación, la extensión, la diferenciación, la interrelación y la temporalidad para estudiar los hechos o fenómenos de interés (Buzai, 2010). Con especial atención en identificar los procesos que explican la expresión y organización espacial y temporal de ellos.

En el estudio de las emisiones por quema de biomasa, es preciso definir el área de estudio con base en el paisaje, donde confluyen los elementos del medio físico: relieve, suelo, clima y vegetación, y en muchas ocasiones las actividades humanas. Por lo que, en el presente trabajo se usó como base la ecorregión, definida como un espacio geográfico relativamente homogéneo y ecológicamente distinto a otro. La ecorregión se identifica por criterios ambientales, dónde se establecen comunidades bióticas (flora, fauna y ecosistemas característicos), ubicadas en rasgos geológicos, topográficos, geomorfológicos, edafológico e hídricos comunes, con la influencia de un determinado clima (Challenger y Soberón, 2008; Bocco *et al.*, 2009).

El trabajo se centró en tres ecorregiones forestales de México, porque se buscaron áreas que sirvan de ejemplo para desarrollar el método. En ellas se encuentran diferentes ecosistemas donde la presencia del fuego es constante y con respuestas ecológicas diferentes. Los criterios establecidos para la selección se mencionan en el inciso a y los materiales necesarios en el inciso b.

- a) Criterios
	- Una ecorregión representativa de las ecorregiones forestales de México:
		- $\triangleright$  Selvas cálido-húmedas
		- $\triangleright$  Selvas cálido-secas
		- $\triangleright$  Sierras templadas
	- Estados y ecorregiones con mayor presencia de incendios forestales.
- b) Materiales
	- Mapa de ecorregiones de México 2008.
	- Datos estadísticos de incendios por estado.
	- Distribución de puntos de calor detectados con imágenes de satélite.

## **2.1.1 Selección de las ecorregiones a trabajar**

## **2.1.1.1 Ecorregiones**

El Instituto Nacional de Estadística y Geografía (INEGI) en colaboración con la Comisión Nacional para el Conocimiento y Uso de la Biodiversidad (CONABIO) y el Instituto de Ecología (INE), así como un grupo de expertos de la academia, desarrollaron el mapa de las ecorregiones de México a escala 1:1 000 000, con un sistema jerárquico anidado y congruente con los tres niveles de regionalización propuestos por la Comisión para la Cooperación Ambiental (CCA) (1997). El mapa tiene como base la vegetación primaria de México e integra datos climáticos y rasgos topográficos, así como edafológicos y geológicos para identificar los límites de las ecorregiones (INEGI *et al.*, 2007).

El mapa integra cuatro niveles de subdivisión. El nivel uno presenta siete grandes ecorregiones: a) California mediterránea, localizada en el extremo noroeste del estado de Baja California. b) Desiertos de América, predomina en el centro norte y noroeste de México, separados por las elevaciones de la Sierra Madre Occidental. c) Elevaciones semiáridas meridionales, consideradas como zonas de transición entre los Desiertos de América y Sierras templadas. d) Grandes planicies, localizadas en el extremo noreste de México en los estados de Coahuila, Nuevo León y Tamaulipas. e) Selvas cálido-húmedas que predomina en la vertiente del Golfo de México en los estados de Veracruz, Tabasco y la península de Yucatán, conformada por los estados de Yucatán, Quintana Roo y Campeche. f) Selvas-secas ubicada en la vertiente del océano Pacífico, desde el estado de Sonora hasta Oaxaca y parte de Chiapas. g) Sierras templadas conformadas por las principales cadenas montañosas como la Sierra Madre Occidental, Eje Neo-Volcánico, Sierra Madre Oriental y Sierra Madre del Sur. En la figura 5 se presenta la distribución de las ecorregiones nivel 1 y la ubicación de los estados que integran el territorio mexicano.

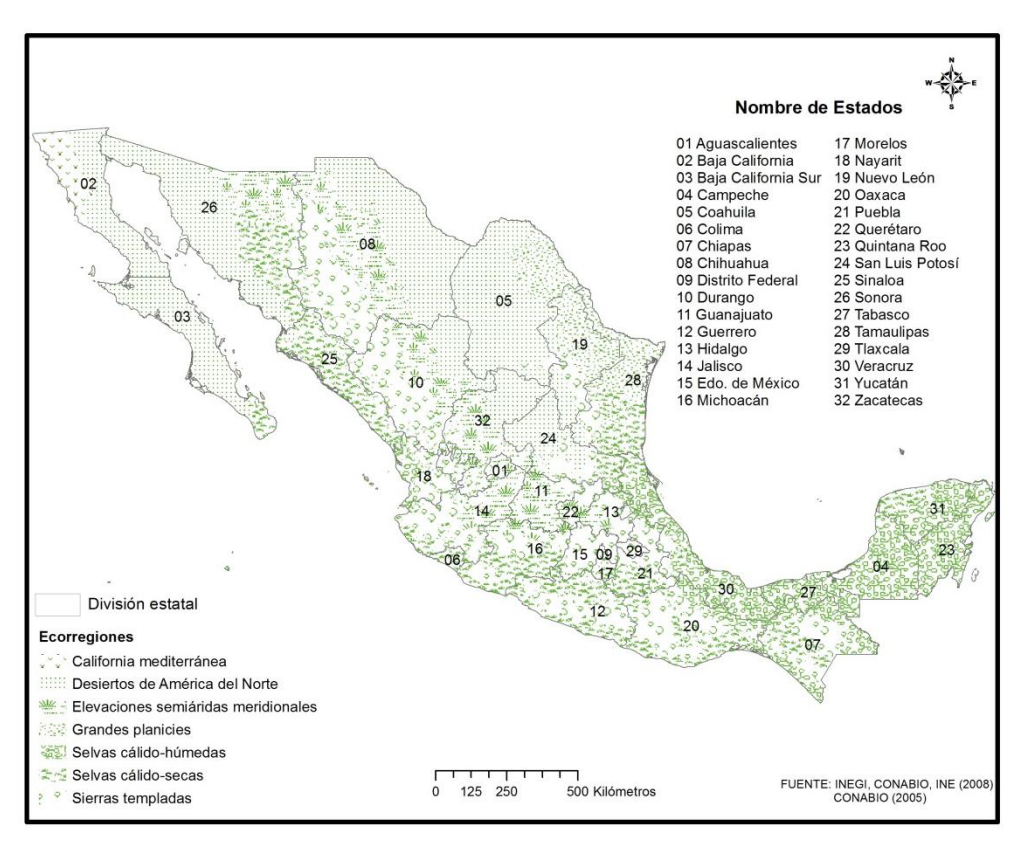

**Figura 5.** Ecorregiones nivel 1 y división estatal

Cada una de estas ecorregiones se subdivide para integrar el nivel dos, conformado por 22 ecorregiones. Este nivel se identifica adecuadamente en las imágenes de satélite Moderate Resolution Imaging Spectroradiometer (MODIS<sup>7</sup>), que fueron los insumos principales para el desarrollo del trabajo, debido a la resolución espacial y temporal que las

 $\overline{a}$ 

 $7$  MODIS, sensor abordo de los satélites Terra y Aqua, construido con 36 bandas espectrales, con tres resoluciones espaciales: 2 bandas de 250 m que cubren el rojo e infrarrojo cercano, 5 bandas de 500 m que cubren la región del visible (VIS) y algunas regiones del infrarrojo cercano (NIR) e infrarrojo de onda corta (SWIR) y 29 bandas de 1000 m que cubre las regiones del NIR al TIR. Con resolución radiométrica de 12 bits. Los satélites cubren la superficie de la Tierra entre 2 y 3 días (NASA, s/f)

caracterizan. Por tal motivo las ecorregiones nivel dos fueron la base para definir el área de estudio. En tabla 8 se presentan las tres ecorregiones forestales de interés.

| <b>Clave</b> | Nivel 1               | <b>Nivel 2</b>                                             | <b>Clave</b> |
|--------------|-----------------------|------------------------------------------------------------|--------------|
| 13           | Sierras Templadas     | Sierra Madre Occidental                                    | 13.2         |
|              |                       | Sierra Madre Oriental                                      | 13.3         |
|              |                       | Sistema Neovolcánico Transversal                           | 13.4         |
|              |                       | Sierra Madre del Sur                                       | 13.5         |
|              |                       | Sierra Madre Centroamericana y Altos de Chiapas            | 13.6         |
| 14           | Selvas Cálido-Secas   | Planicies costeras y lomeríos secos del Golfo de           | 14.1         |
|              |                       | México                                                     |              |
|              |                       | Planicie noroccidental de la península de Yucatán          | 14.2         |
|              |                       | Planicie costera, lomeríos y cañones del occidente         | 14.3         |
|              |                       | Depresiones intermontanas                                  | 14.4         |
|              |                       | Planicie costera y lomeríos del Pacífico sur               | 14.5         |
|              |                       | Sierra y planicies de El Cabo                              | 14.6         |
| 15           | Selvas Cálido-Húmedas | Planicie costera y lomeríos húmedos del Golfo de<br>México | 15.1         |
|              |                       | Planicie y lomeríos de la península de Yucatán             | 15.2         |
|              |                       | Sierra de Los Tuxtlas                                      | 15.3         |
|              |                       | Planicies y lomeríos del occidente                         | 15.5         |
|              |                       | Planicie costera y lomeríos del Soconusco                  | 15.6         |

**Tabla 8**. Ecorregiones nivel 2

Fuente: INEGI, CONABIO e INE (2008)

## **2.1.1.2 Superficie afectada por incendios a nivel estatal**

La Comisión Nacional Forestal (CONAFOR) lleva el registro de incendios forestales ocurridos en México, con mayor sistematización desde 1970. Actualmente pública datos estadísticos de los eventos ocurridos en su página web. A partir de esta información se analizó la distribución de la superficie afectada a nivel estatal. Se emplearon los datos del periodo de 2000 a 2013, que coincide con la información disponible de puntos de calor generados por la CONABIO. Con base en esta información se elaboró las figuras 6 y 7. Los estados se clasificaron en cinco categorías; para ello se empleó el método de cortes naturales, que consiste en identificar cambios fuertes en los valores de la variable analizada, maximizando la diferencia entre los grupos identificados. Los límites de las clases se establecieron dónde las diferencias de los valores son más altas (ESRI, 2013).

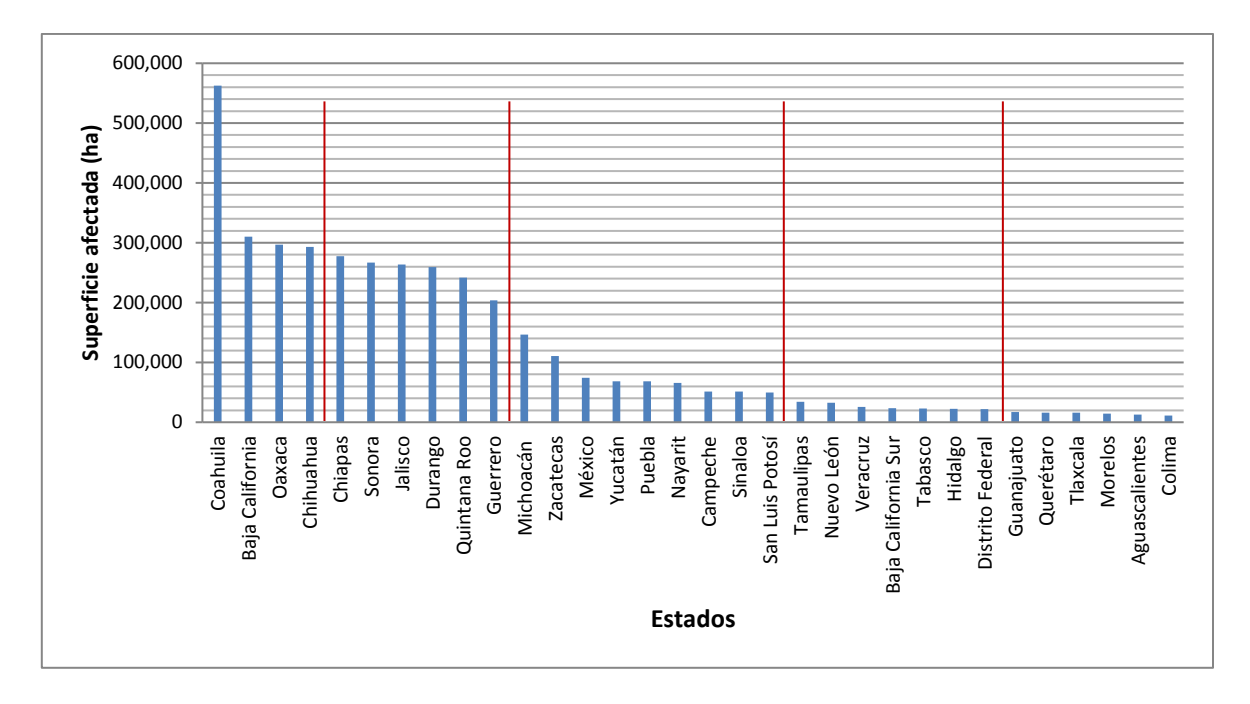

**Figura 6.** Superficie afectada acumulada por estado 2000-2013

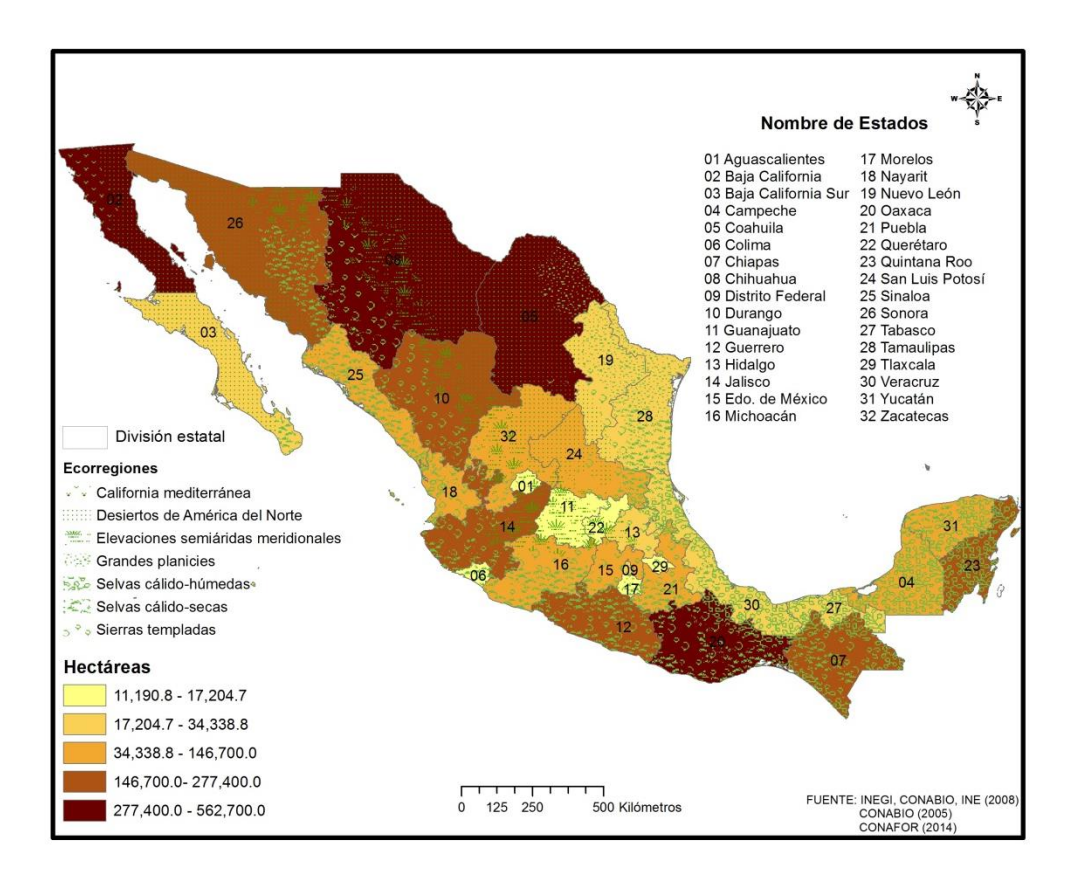

**Figura 7.** Área afectada por incendios forestales (2000-2013)

El estado de Coahuila destacó por el valor máximo de superficie afectada, esto se debe a la presencia de dos mega-incendios ocurridos en el año 2011, que afectaron aproximadamente 350,000 ha (Cruz López y López Saldaña, 2011).

En el primer análisis se identificaron dos grupos de estados, que presentaron las categorías más altas con mayor área quemada, el primero en el norte y noroeste del país, integrado por los estados de Baja California, Sonora, Chihuahua, Coahuila y Durango, que correspondieron a los estados de mayor superficie; el segundo se localizó en el sur de México, formado por los estados de Guerrero, Oaxaca y Chiapas. Sin embargo, hay dos estados aislados que reportaron la segunda categoría, estos son Jalisco ubicado en el centro occidente de México y el otro corresponde a Quintana Roo, localizado en la península de Yucatán.

Con la finalidad de normalizar la superficie afectada, ésta se dividió entre el área forestal que cubre cada entidad federativa, con datos proporcionados por la CONAFOR (2012a). Los resultados se muestran en las figuras 8 y 9, para esta última se aplicó el mismo método de clasificación que en la figura 5.

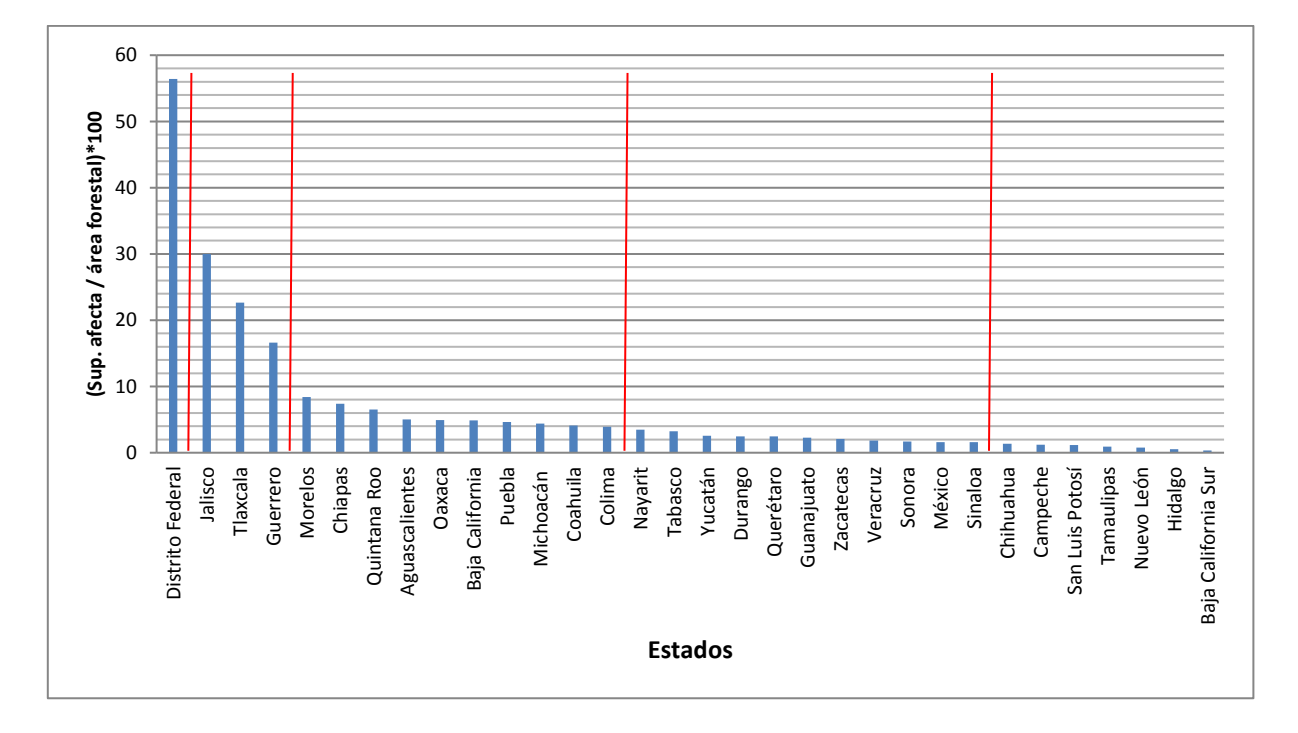

**Figura 8.** Densidad de superficie afectada (2000 - 2013). En los datos se incluyen áreas que pudieron ser afectadas más de una vez en el periodo de observación

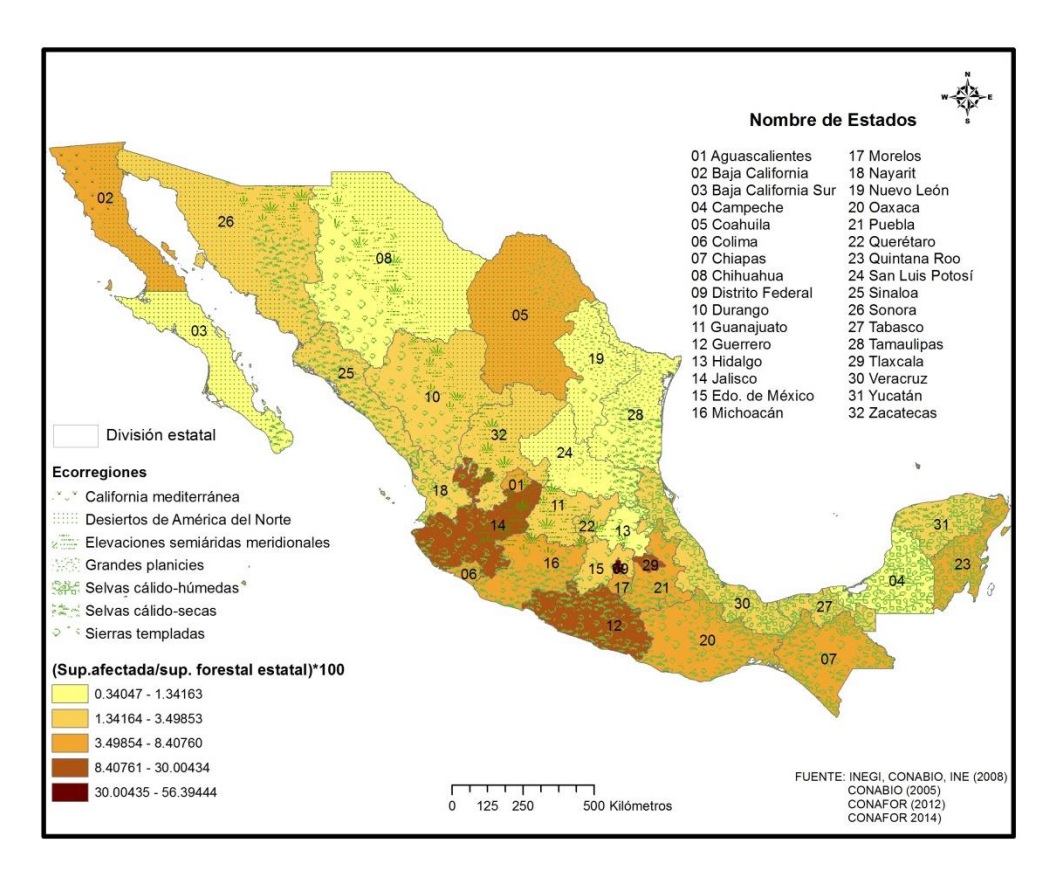

**Figura 9.** Densidad del área afectada por incendios (2000-2013)

Al introducir este elemento se presentó una reagrupación de los estados. Destacó el Distrito Federal con la categoría más alta, al ser la entidad más pequeña del territorio mexicano y concentrar más de ocho millones de habitantes. La segunda categoría se integró por los estados de Jalisco, Tlaxcala y Guerrero, la tercera categoría se conformó por 10 estados: Morelos, Chiapas, Quintana Roo, Aguascalientes, Oaxaca, Baja California, Puebla, Michoacán, Coahuila y Colima, repartidos principalmente en centro y sur del país. Los estados del sur conservaron su unidad con la categoría 2 y 3, semejante a la distribución anterior. La distribución espacial encontrada está asociada a la densidad de población en México, los estados del centro y sur reportaron, para el año 2010 (último censo de población), mayor densidad (INEGI, 2010). Además, son los estados con mayor división territorial; en estas zonas se localizan las entidades con mayor número de municipios, como el caso de Oaxaca con 570 y Puebla con 217. Situación que origina mayor presión por el espacio.

### **2.1.1.3 Puntos de calor detectados con datos satelitales**

Debido a que la información de áreas quemadas se proporcionó a nivel estatal y con el objetivo de identificar las áreas dentro de los estados con mayor presión del fuego, se consideró como una variable más, la distribución de los puntos de calor en las ecorregiones nivel dos.

Un punto de calor es el píxel que reporta una temperatura elevada en comparación con sus vecinos, y cumple con los umbrales establecidos por el algoritmo para el tipo de imágenes utilizadas (en el caso de imágenes de satélite *Advanced Very High Resolution*  Radiometer (AVHRR) nocturnas 25 °C y diurnas 38 °C, mientras para las imágenes MODIS nocturnas 47 °C y diurnas 87 °C), así como las pruebas contextuales<sup>8</sup>. En consecuencia, un punto de calor puede ser cualquier punto de la superficie de la Tierra que emita suficiente temperatura para cumplir con los requerimientos establecidos (Cruz López, 2008).

Se utilizaron los puntos de calor detectados por la CONABIO desde el año 2000 a 2013, la detección de puntos de calor se inició en 1998, no obstante, de manera más sistematizada fue a partir del año 2000. Fueron eliminados aquellos puntos localizados fuera de las tres ecorregiones forestales (nivel uno) de interés para el trabajo, así como aquellos ubicados en zonas urbanas, asentamientos humanos, zonas sin vegetación aparente, agricultura y pastos cultivados, de igual manera se eliminaron los puntos de calor estables, definidos como aquellos que continuamente emiten alta temperatura como pozos petroleros, volcanes e industrias. Se calculó la densidad de puntos de calor para las 16 ecorregiones nivel dos y se elaboraron las figuras 10 y 11.

De las 16 ecorregiones nivel dos analizadas, destacaron cuatro por mayor densidad de puntos de calor: para las Sierras templadas (nivel uno, clave 13) son las ecorregiones: 13.5 Sierra Madre del Sur y la 13.6 Sierra Madre Centroamericana y Altos de Chiapas, para Selvas cálido-secas (nivel uno, clave 14) es la 14.5 Planicie costera y lomeríos del Pacífico sur. Estas ecorregiones coincidieron con la categoría tres de la variable densidad de superficie afectada por estado. Para las Selvas cálido-húmedas (nivel uno, clave 15) destaca la 15.2 Planicie y lomeríos de la península de Yucatán.

 $\overline{a}$ 

<sup>&</sup>lt;sup>8</sup> En banda térmica de los 4 μm (útil para la detección de puntos de calor) en las imágenes AVHRR se satura a los 49 °C, los umbrales mínimos fueron propuestos por Flasse y Ceccato, 1996 y adaptados por la CONABIO. En el caso de las imágenes MODIS dicha banda se satura a los 227 °C lo que posibilita una mayor diferenciación en la temperatura de brillo, los umbrales usados son los propuestos por el algoritmo MOD14.

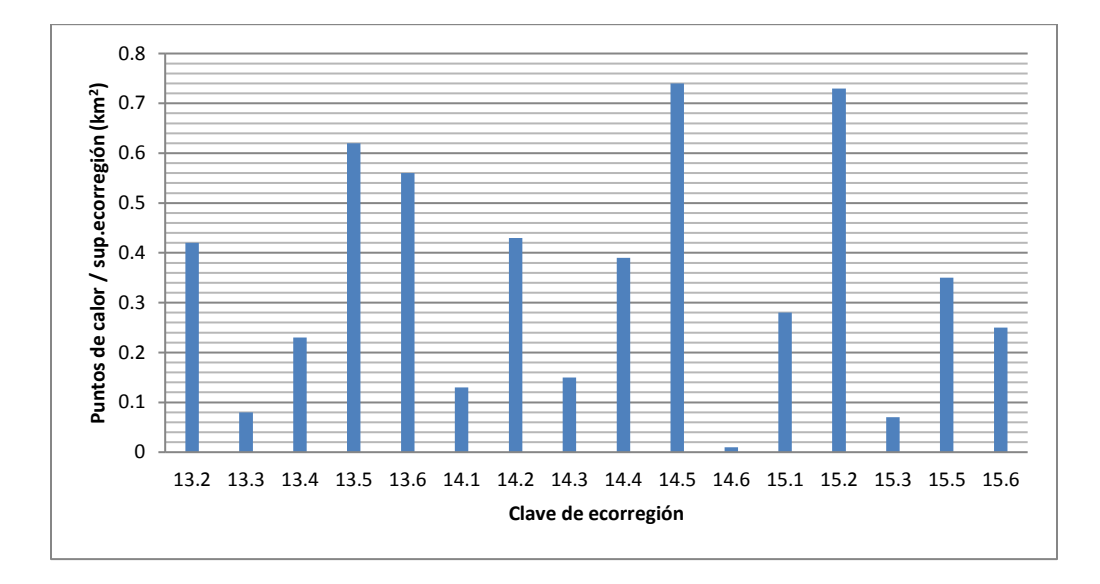

**Figura 10.** Densidad de puntos de calor por ecorregión nivel 2

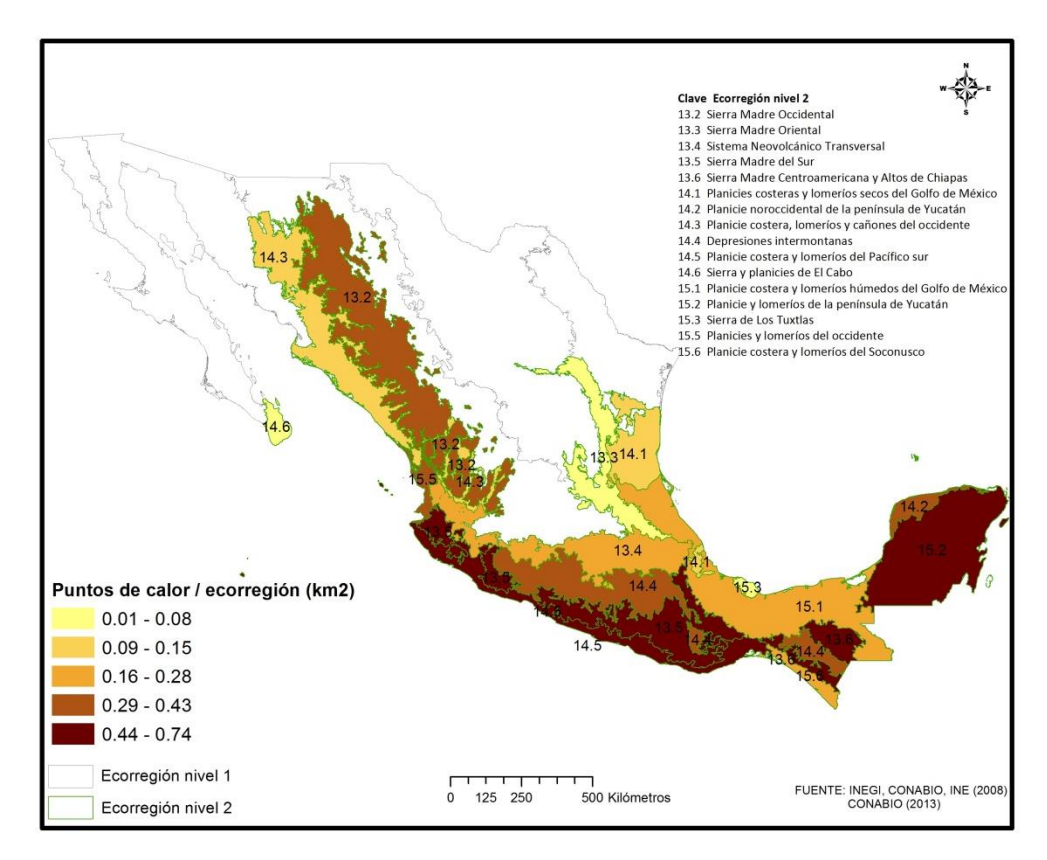

**Figura 11.** Densidad de puntos de calor por ecorregión nivel 2 (2000-2013)

## **2.1.1.4 Selección**

Con base en los resultados anteriores y para cumplir con los criterios establecidos anteriormente, se implementaron las siguientes condiciones:

Un área representativa de las ecorregiones forestales de México

Condición: estar localizado en alguna de las ecorregiones nivel 1:

- Selvas cálido-húmedas
- Selvas cálido-secas
- **Sierras templadas**
- Estados y ecorregiones con mayor presión de incendios forestales

Condiciones: Superficie afectada por estado Hectáreas de área afectada > 100,000 Densidad de área afectada por estado (se considera la superficie forestal) (Área afectada/superficie forestal) \*100 > 3.4 Presencia de puntos de calor por ecorregiones nivel 2 PC/superficie ecorregión (Km<sup>2</sup>) > 0.44

# **2.1.2 Área de estudio**

Fueron seleccionadas las ecorregiones que forman parte de los estados que cumplieron con los criterios establecidos, pero no se cortaron con el límite estatal, debido a que se considera como área de interés la ecorregión con el fin de conservar fronteras naturales. Por lo tanto, el área de estudio se integró por tres ecorregiones nivel dos, como se muestra en la figura 12:

- 13.5 Sierra Madre del Sur que pertenece a las Sierras templadas, se extiende desde el estado de Jalisco hasta Oaxaca. La ecorregión 13.6 también cumplió con los criterios, sin embargo, presentó menor densidad de puntos de calor, y se descartó del trabajo.
- 14.5 Planicie costera y lomeríos del Pacífico sur, forma parte de la ecorregión Selvas cálido-secas, al igual que la anterior va desde Jalisco hasta Oaxaca.
- 15.2 Planicies y lomeríos del occidente perteneciente a Selvas cálido-húmedas, cubre el estado de Quintana Roo, parte de Yucatán y Campeche, y una pequeña parte de Tabasco.

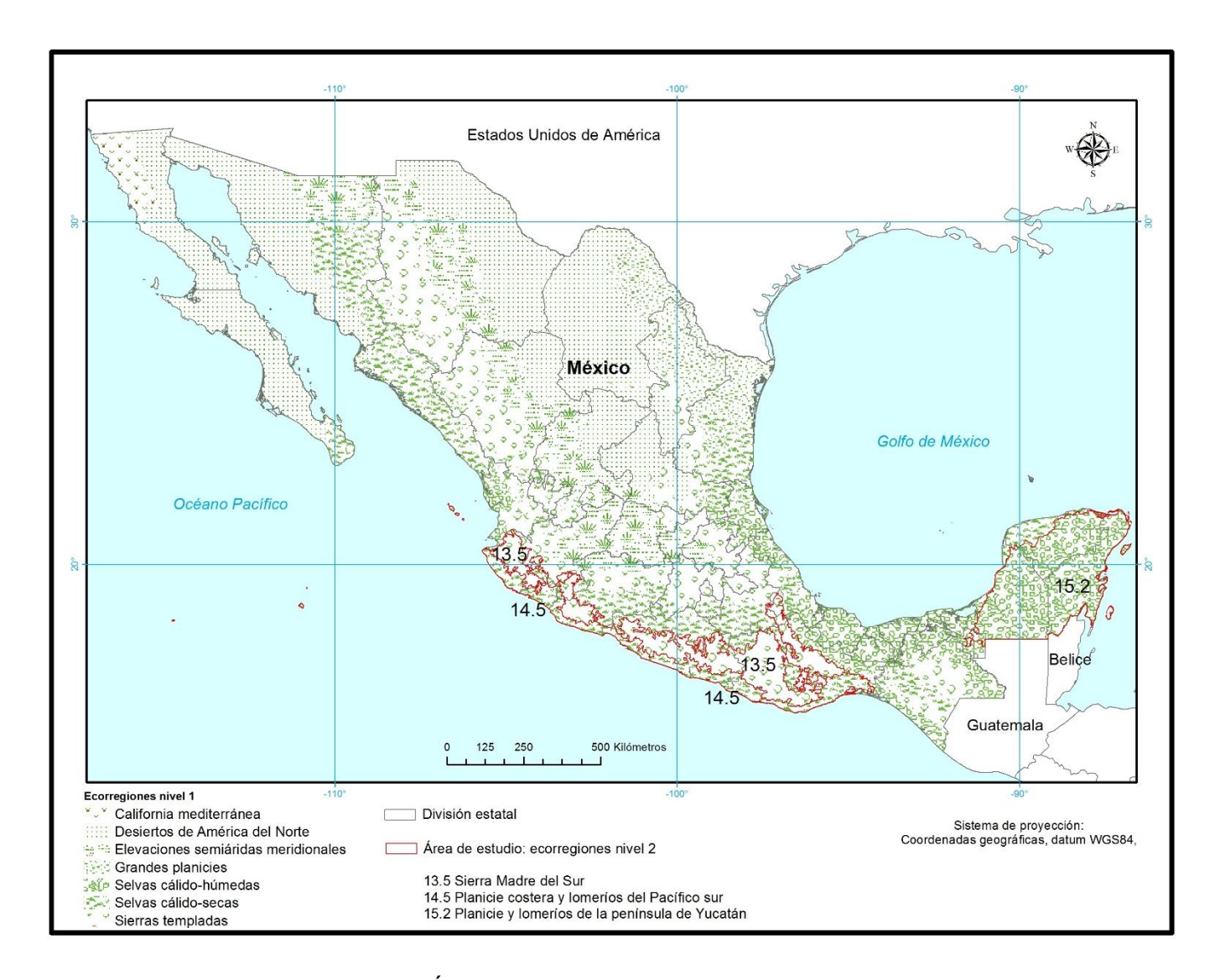

**Figura 12.** Área de estudio, tres ecorregiones en México

Finalmente se consultó la información disponible en la página del *[Global Fire](http://www.globalfiredata.org/)  [Emissions Database](http://www.globalfiredata.org/)* (*GFED*) con el objetivo de valorar cómo es considerada, a nivel global, el área de estudio seleccionada. En la figura 13 se presentan tres productos de la versión 4: área quemada, consumo del combustible y emisiones. El patrón espacial mostrado en estos productos, para México, coincide con la actividad de incendios forestales. Estos resultados refuerzan la selección de las ecorregiones para el área de estudio, por lo que se consideró que son adecuadas y que pueden salir resultados interesantes.

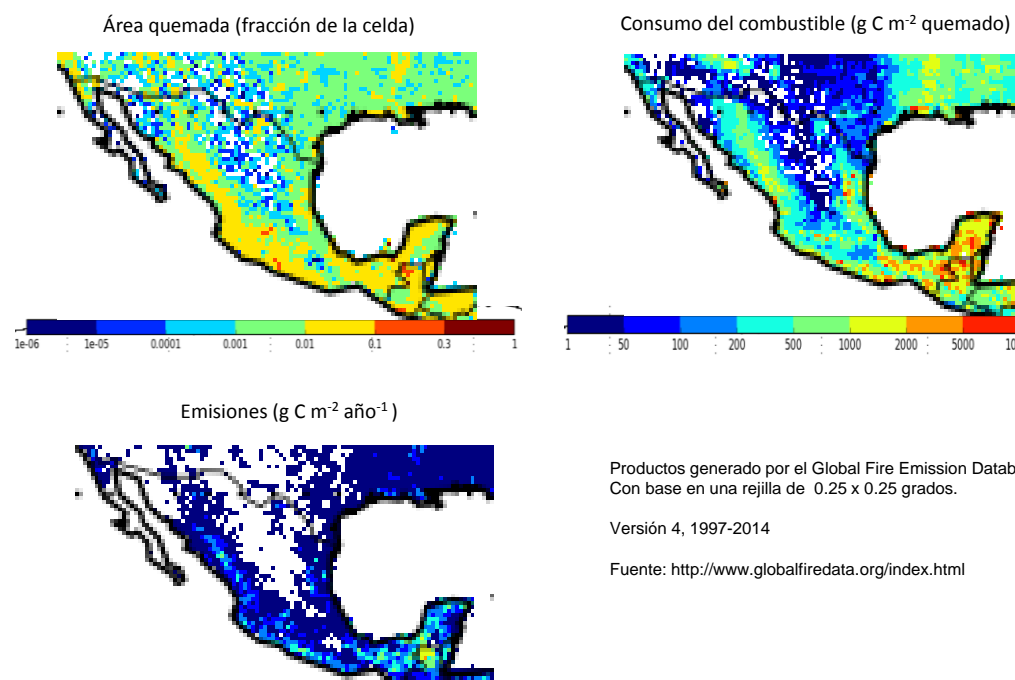

 $\frac{1}{2}$  50

 $100$ 200  $500$ 1000

20

 $-10$ 

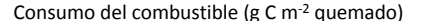

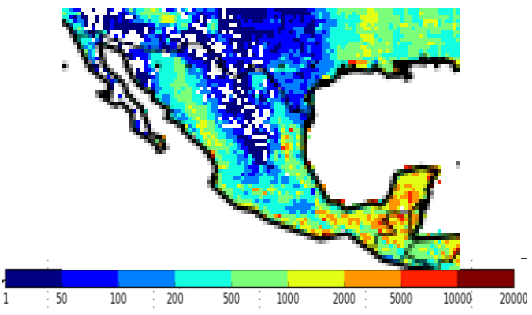

Productos generado por el Global Fire Emission Database Con base en una rejilla de 0.25 x 0.25 grados. Versión 4, 1997-2014 Fuente: http://www.globalfiredata.org/index.html

**Figura 13.** Productos para México, generados por el *Global Fire Emissions Database*

5000

1000

Una vez definida el área de estudio se procedió a generar los datos necesarios para estimar las emisiones. En los siguientes apartados se abordan estos temas, se consideró como base la descripción de los productos y el método empleado para su reproducción. Es importante mencionar que los productos son generados periódicamente por otras instituciones, por lo que el trabajo se centró en adaptarlos para el área de estudio.

## **2.2 Productos para estimar el factor biomasa**

La biomasa, en términos generales, se considera compuesta por 50% de agua, 25% de carbono y 25% de otros elementos. Cuando se elimina toda el agua contenida en la biomasa la proporción de los elementos se modifican, siendo 50% de carbono y 50% de otros elementos (Walker *et al*., 2011). Estas proporciones se modifican por especie y cambios en el ambiente. Muchos de los modelos utilizados para estimar la biomasa se consideran las proporciones mencionadas, con algunas variaciones.

### **2.2.1 Productos sobre biomasa en el marco de incendios forestales**

En el marco de incendios forestales se considera como combustible el total del material que puede hacer combustión, esto incluye la vegetación viva y muerta. Morfín *et al.* (2012) establecen que el combustible en los ecosistemas forestales se dividen en tres capas: combustible del suelo (integrado por la materia orgánica en descomposición, el humos por encima del suelo mineral y por debajo del mantillo), combustible de superficie (integrado por la hojarasca fresca y fragmentada, el material leñoso que integra el mantillo, así como la vegetación viva o muerta del estrato herbáceo y arbustivo) y combustible de dosel (integrado por los troncos y las copas de los árboles, donde también se incluyen los árboles muertos en pie).

El tema de los combustibles en México ha sido desarrollado por la CONAFOR, institución que ha puesto especial atención en generar información sobre combustibles, principalmente bajo el método de fotoseries, propuesto por Alvarado *et al.* (2008). Por otra parte, la CONAFOR lanzó una convocatoria en 2015 junto con el Consejo Nacional de Ciencia y Tecnología (CONACYT) para financiar proyectos con el objetivo de generar mapas de combustibles.

Rodríguez (2014) proporciona información sobre características relacionadas con el comportamiento del fuego en los grandes biomas o grupos de vegetación para México, dentro de estas características menciona en forma general las cargas de combustibles para algunos sitios, pero no dispone de un mapa general.

Uno de los grandes esfuerzos para generar datos por parte de la CONAFOR ha sido el desarrollo del Inventario Nacional Forestal y de Suelos (INFyS)<sup>9</sup>, en el cual realizaron

 $\overline{a}$ 

<sup>9</sup> El Inventario Nacional Forestal y de Suelos (INFyS) es una iniciativa de la CONAFOR para generar información geográfica y estadística de los ecosistemas forestales en México. Su objetivo es recabar información en campo

mediciones para la evaluación de combustibles forestales, conforme a su diámetro y tiempo de retardo.

El avance en el tema es importante, sin embargo, aún no se encuentra disponible (hasta 2017) un mapa de combustibles a nivel nacional, que nos permita realizar análisis periódicos de los incendios y sus emisiones. Por lo anterior, el presente trabajo propone emplear productos satelitales que ayuden a estimar la biomasa o carbono en México, que sirva como base en la estimación de emisiones por incendios forestales.

## **2.2.2 Mapas de biomasa disponibles para México**

 $\overline{a}$ 

En el contexto de la iniciativa Reducción de Emisiones por Deforestación y Degradación (REDD+) de gases de efecto invernadero en México, se han elaborado mapas de biomasa y cantidad de carbono que han sido empleados para estimar las emisiones. Entre ellos se encuentran:

Ben de Jong *et al*. (2006) quienes usaron los datos dasonómicos del INFyS para calcular la biomasa aérea a nivel de sitio y conglomerado, extrapolaron los datos con base en el mapa de vegetación y uso del suelo, generado por el INEGI. Esta propuesta no usa datos satelitales, no obstante, es importante mencionarla porque el mapa resultado ha sido usado para estimar las emisiones por parte de la CONAFOR.

Santoro (2010) utilizó imágenes de radar EnviSat-ASAR obtenidas del *Global*  Monitoring Mode para generar un mapa de almacén de volumen de crecimiento (m<sup>3</sup>/ha) para México. Aplicó el modelo BIOMASAR explicado por Santoro *et al.* (2011), este modelo fue validado para bosques boreales ubicados en Siberia, Rusia, Suecia y Canadá. Pero, el mapa para México carece de validación, situación de gran importancia debido a que los bosques presentan mayor diversidad de especies y ambientes que los boreales.

sobre datos ecológicos, diversidad de especies, variables dasonómicas de tres estratos de vegetación: herbáceo, arbustivo y arbóreo. Para ello establecieron una red de puntos en forma sistemática, cada 5 km sobre el territorio mexicano, denominados conglomerados, integrados por cuatro sitios, en los cuales se levanta la información antes mencionada y se complementa con información cualitativa de los sitios como rasgos orográficos, altitud, pendiente, fisiografía, uso del suelo, profundidad del suelo, erosión y afectación. El diseño de los conglomerados representa la toma de datos de una hectárea. La densidad de los conglomerados (5 x 5 km) es más alta en los siguientes tipos de vegetación: bosques de conífera, coníferas-latifoliada, latifoliadas y bosque mesófilo, selvas altas y medianas. Mientras en bosque bajo abierto, selvas bajas, matorral subtropical y vegetación semiárida es de 10 x 10 km, y finalmente de 20 x 20 en otras zonas áridas (SNIF, S/F, CONAFOR, 2012b).

Saatchi *et al.* (2011) estimaron la biomasa aérea y de ésta calcularon la biomasa del suelo, para finalmente estimar el total de carbono forestal, con base en datos de campo, datos LiDAR (generados por el satélite *Ice, Cloud and Land Elevation Satellite* [ICESat]), datos de *Radar del Global Quick Scatterometer* (QSCAT) y productos calculados con imágenes MODIS, como el índice de área foliar (LAI por sus siglas en inglés) y el NDVI. El trabajo lo desarrollaron para Latinoamérica, África y Asia.

Cartus *et al.* (2014) con base en datos que provee el INFyS calcularon a nivel de sitio y conglomerado la biomasa aérea, con diferentes ecuaciones alométricas, a partir de estos datos estimaron la densidad del carbono (tC/ha), consideraron diferentes ajustes y en la medida de la disponibilidad de datos de proporción de carbono. Con el producto global de densidad de dosel (elaborado con imágenes Landsat) e imágenes de satélite ALOS PALSAR generaron el mapa final de carbono para México, el cual fue publicado por Alianza-MREDD+ en 2013.

Con base en los mapas de dichas iniciativas y la revisión de los trabajos mencionados, en la cual se consideró la extensión espacial del mapa sobre México, el año y disposición de los datos, validación y parámetro estimado (biomasa, carbono o volumen), se obtuvieron las siguientes observaciones:

El trabajo desarrollado por Saatchi *et al.* (2011) usó datos provenientes de campo, sin embargo, debido a que es un trabajo que cubre otras áreas tropicales, el número de parcelas utilizadas para México es mínimo, en comparación con los trabajos desarrollados por Ben de Jong *et al.* (2006) y Cartus *et al.* (2014). Una limitación fuerte del mapa es la extensión del área de estudio, porque no consideró todo el territorio mexicano, el extremo noreste no fue trabajado. Las ventajas de este trabajo son los productos generados: biomasa aérea, biomasa en el suelo y la estimación del carbono en la biomasa. En cuanto exactitud, para el caso de México presentó errores entre el 30% y 40% principalmente en el cálculo de carbono.

Ben de Jong *et al.* (2006) usa el mapa de vegetación por lo que generalizó los resultados, sin considerar otros elementos del medio ambiente. Es importante mencionar que los autores elaboran una nueva versión del mapa con datos más recientes del INFyS (Dr. Ben de Jong comp. pers., vía correo electrónico 23 de febrero de 2015), pero no se cuenta con una fecha de publicación del producto.

85

El mapa desarrollado por Santoro *et al.* (2010) no contó con datos de campo debido a que el método es ajustado en forma estadística, no se menciona una evaluación de los resultados, tema importante porque el método fue desarrollado para bosques boreales. El mapa corresponde al cálculo del almacenamiento del crecimiento forestal o volumen de crecimiento, con la unidad de medida de m<sup>3</sup>/ha. Esto es una unidad de volumen y no de peso como se estima la biomasa; para realizar la transformación es necesario contar con datos sobre la densidad de la madera, donde entran en juego el peso y la humedad, datos difíciles de obtener. La ventaja del mapa es el uso de varias imágenes de satélite para un mismo sitio.

Con base en estas observaciones se concluyó que el mapa con mayor acercamiento al campo es el elaborado por Alianza MREDD+ (2013) y descrito por Cartus *et al.* (2014). Por otra parte, en el año 2013 la CONABIO realizó un análisis estadístico de los siguientes productos: a) Santoro *et al.* (2010) (volumen de crecimiento), b) densidad de cobertura del dosel, estimada con imágenes Landsat, producto generado por Matt Hansen, insumo utilizado para general el mapa de densidad de carbono (Alianza MREDD+, 2013), y c) una versión anterior al mapa de densidad de carbono que expresaba la biomasa.

Los autores usaron datos del INFyS para estimar correlaciones entre los datos de campo y los productos antes mencionados. Los productos con mayor correlación fueron la densidad de cobertura del dosel y el de biomasa, el producto volumen de crecimiento reportó correlaciones más bajas.

## **2.2.3 Productos de biomasa/carbono para el proyecto**

En este proyecto se planteó usar productos anuales de biomasa, por lo tanto, la propuesta fue emplear como referencia un producto estático específico de un año, como los descritos en la sección anterior, y productos generados con datos satelitales anuales para hacer un acercamiento a la biomasa del año de interés.

#### **2.2.3.1 Mapa estático**

Se eligió el mapa Distribución de la biomasa aérea de la vegetación leñosa en México, elaborado por Alianza MREDD+ (2013) (véase figura 11), por las siguientes características:

- Cubre todo el territorio mexicano, con excepción de las zonas más secas del país, que reportan los climas muy árido (BW)<sup>10</sup> y árido (BS), donde la ocurrencia de incendios es mínima, debido entre otros factores, a la disponibilidad de combustible.
- Fue elaborado con datos de campo (entre 2004 y 2007) provenientes del INFyS y productos satelitales.
- Presenta datos de validación, con los siguientes resultados: una  $R^2 = 0.5$  y RMS 14 tC/ha en terreno plano. Lo valores de exactitud bajos se mostraron en bosques con pendientes mayores a 15% y  $R^2$  de 0.34. Los autores realizaron una validación aplicando el método de rejilla hexagonal (~650 km) y obtuvieron los siguientes resultados: el R<sup>2</sup> sube a 0.78 y RMS a 5 tC/ha (Cartus *et al.*, 2014). Las zonas con mayor incertidumbre se ubicaron en la península de Yucatán, donde se registra subestimación, principalmente hacia el estado de Quintana Roo y sobre-estimación en el estado de Yucatán. Consecuentemente, los autores sugieren usar los datos a un nivel mayor de las parcelas.
- Los resultados del ejercicio de evaluación realizado por la CONABIO refuerzan la elección de este mapa.

La figura 14 presenta la distribución del carbono en la biomasa aérea en una resolución espacial de 30 m. Para el objetivo del presente trabajo el mapa fue remuestreado a 500 m, donde se consideró el promedio de los píxeles involucrados. Los valores máximos se localizaron en las coberturas de suelo<sup>11</sup> de bosque de latifoliadas perennifolio tropical ubicadas en el sur y sureste de México, así mismo, en las sierras con bosques de coníferas y mixtos, como son la Sierra Madre Occidental, la Sierra Madre Oriental y Eje Neovolcánico. Los valores más bajos se presentaron en el norte del país, en las zonas de menor precipitación. En cuanto a las tres ecorregiones de análisis para el presente trabajo, se encontraron altos valores de carbono aéreo, principalmente en las partes altas de las ecorregiones: Sierra Madre del Sur (13.5) caracterizada por bosques mixtos y en la Planicie y lomeríos de la península de Yucatán (15.2) en la cual predominan el bosque de latifoliadas perennifolio tropical, mientras que la ecorregión 14.5 presenta valores intermedios donde predomina el bosque de latifoliadas caducifolio tropical y actualmente predomina el suelo agrícola.

 $\overline{a}$ 

<sup>10</sup> Conforme al mapa "Climas" (clasificación de Köppen modificado por García). García, E – CONABIO (1998)

<sup>11</sup> Conforme al mapa de cobertura del suelo elaborado por la CONABIO, en el marco del Sistema de Monitoreo del Cambio en la Cobertura de Suelo de América del Norte, con base en imágenes de satélite MODIS del año 2010, con resolución espacial de 250 m.

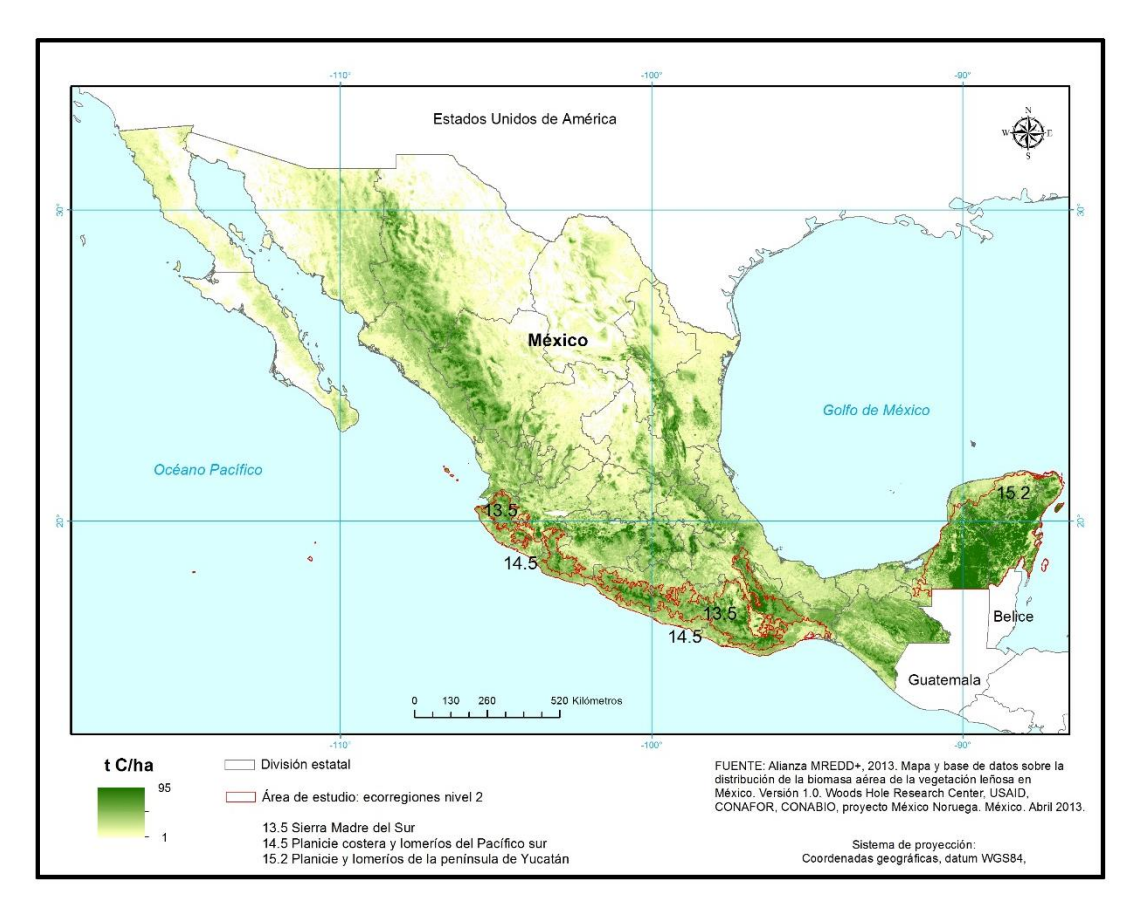

**Figura 14.** Carbono en biomasa aérea en México

## **2.2.3.2 Mapas dinámicos**

En la revisión de la literatura y en los trabajos más recientes sobre productos de biomasa para estimar emisiones de GEI, se citan variables obtenidas de imágenes de satélite, entre ellas están: los campos continuos de vegetación (VCF *Vegetation Continuous Fields*) y la productividad primaria neta (NPP *Net Primary Production*). La NPP es la generación de la materia orgánica que las plantas acumulan en sus tejidos como resultado de la fotosíntesis, por unidad de área (Lieth, 1975; Whittaker y Marks, 1975). También se considera como el incremento de la biomasa (Field *et al.*, 1995) porque cuantifica la conversión del CO<sub>2</sub> de la atmósfera en biomasa de las plantas (Running *et al*., 2004). Uno de los productos disponibles sobre el tema es el *MODIS Gross Primary Production/Net Primary Production (NPP)* identificado como MOD17. Generado por dos instituciones: la *National Aeronautics and Space Administration* (NASA) y el *Numerical Terradynamic Simulation Group* (NTSG) de la universidad de Montana. El MOD17 estima la producción primaria bruta (GPP *Gross Primary Production*) mensual y la NPP anual. Ambas instituciones emplean la versión 5.5 del algoritmo; descrito por Heinsch *et al*. (2003) y aquí se resume (véase figura 15).

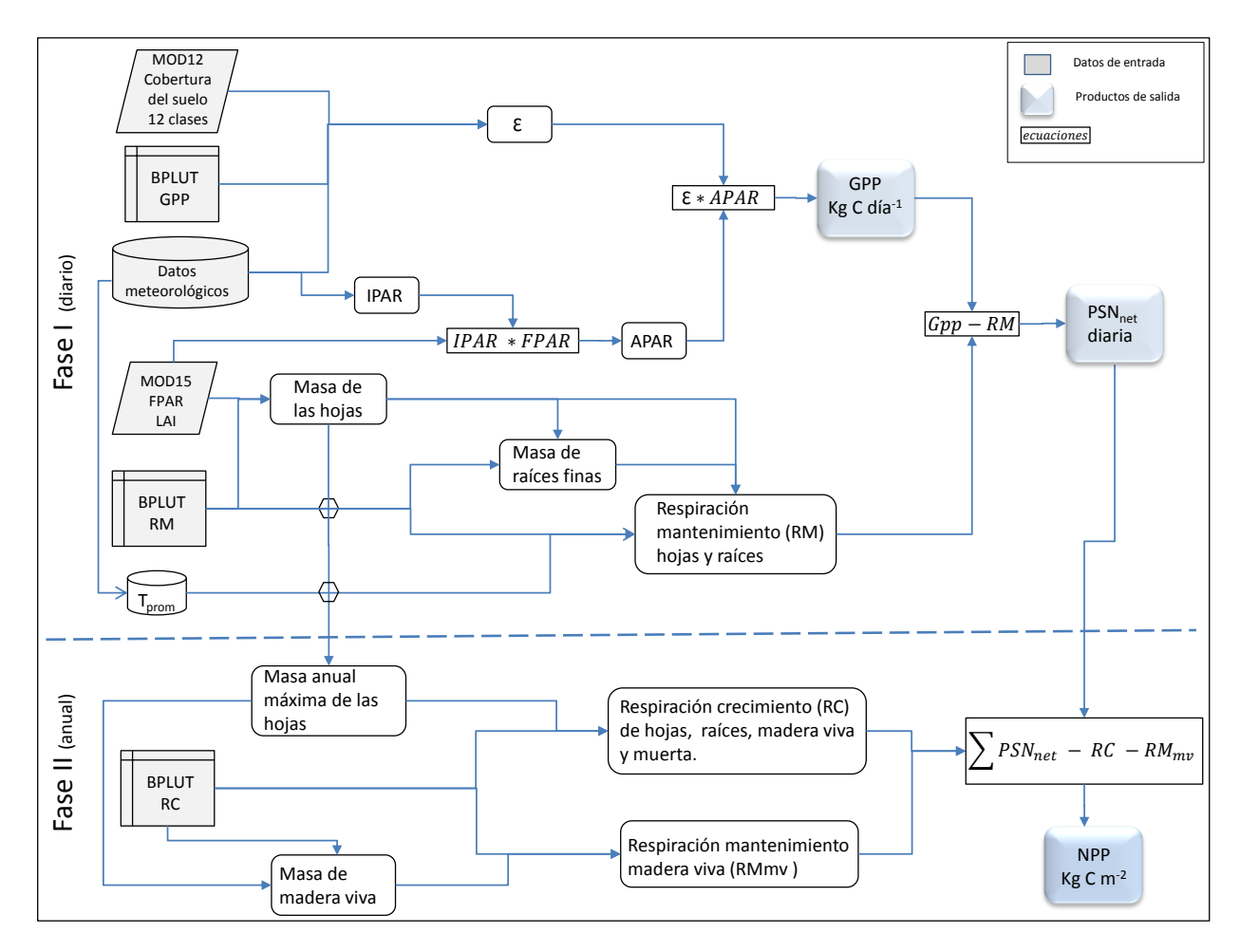

**Figura 15.** Flujo del algoritmo MOD17 (Heinsch *et al*., 2003)

El proceso requiere de seis entradas, tres estáticas y tres dinámicas. Las primeras corresponden a tres tablas con parámetros biofísicos, obtenidos de literatura con base al modelo BIOME-BGC (Heinsch, *et al*., 2003) con ajustes realizados por Zhao, *et al.* (2005):

a) Tabla de parámetros de biomas (BPLUT por sus siglas en inglés) para estimar la GPP diaria por bioma. Contiene la máxima eficiencia de conversión de la radiación solar  $(\epsilon_{\text{max}})$  en kg C MJ<sup>-1</sup> y parámetros meteorológicos de referencia, como temperatura mínima máxima (en  $\textdegree C$ ), que corresponde a la temperatura mínima diaria en la que la  $\varepsilon = \varepsilon_{\text{max}}$  en condiciones óptimas del déficit de vapor de agua. La temperatura mínima de la mínima (en  $\degree$ C) que corresponde a la temperatura mínima diaria, donde la  $\epsilon = 0.0$  bajo alguna condición del déficit de vapor de agua. El promedio del déficit de vapor de agua diario diurno (en Pa) donde la  $\epsilon = \epsilon_{\text{max}}$  en condiciones óptimas de la temperatura mínima, y el promedio del déficit de vapor de agua diario diurno (en Pa) donde la  $\varepsilon = 0.0$  bajo alguna condición de la temperatura mínima.

- b) Tabla BPLUT RM con parámetros para estimar la **R**espiración diaria de **M**antenimiento, como: área de las hojas proyectada por unidad de masa del carbono de las hojas (SLA) (en m<sup>2</sup> kg C<sup>-1</sup>), proporción del carbono de raíces finas por el carbono de hojas (sin unidades), respiración de mantenimiento por unidad de carbono de las hojas por día a 20 ºC (kg C Kg/C/día), respiración de mantenimiento por unidad de carbono de las raíces finas por día a 20 ºC (kg C Kg /C /día), y la constante Q10, parámetro de forma exponente para el control de la respiración en función de la temperatura, los autores consideran que la respiración aumenta en forma exponencial con el aumento de la temperatura.
- c) Tabla BPLUT RC con parámetros para estimar la **R**espiración de **C**recimiento y mantenimiento anual, como: proporción del carbono de la madera viva con relación al máximo del carbono de las hojas, respiración de mantenimiento por unidad de carbono de la madera viva por día a 20º C (Kg C kg/C/día), promedio de vida de las hojas (en años), costo de respiración para el crecimiento en una unidad de carbono de las hojas (Kg C Kg/C), proporción de las raíces por la respiración anual del crecimiento de las hojas, proporción de la madera viva por la respiración anual del crecimiento de las hojas, proporción de la madera muerta en relación a la respiración anual del crecimiento de las hojas, y la proporción anual del volumen de las hojas.

Las tres entradas dinámicas son: a) base de datos meteorológicos provenientes del NCEP/NCAR Reanalysis II, b) producto MOD12 (versión 4), que corresponde a la cobertura del suelo con 12 clases, y c) producto MOD15 (versión 5) con dos variables: fracción de la radiación fotosintéticamente activa absorbida (FPAR *Fraction of Photosynthetically Active Radiation Absorbed*) y el índice de área foliar (LAI *Leaf Area Index*). Los productos MOD12 y MOD15 se generan con imágenes de satélite del sensor MODIS.

El algoritmo se integra por dos fases principales: la fase I tiene la finalidad de estimar la GPP y la fotosíntesis neta (PSN<sub>net</sub> Net Photosynthesis) diarias, y la fase II estimar la NPP anual. En la primera el algoritmo estima las variables diariamente, como el cálculo del GPP en función de dos variables: a) la eficiencia de la conversión de la radiación (ɛ), la cual depende del tipo de bioma (MOD12), de la temperatura y la presión del vapor de agua, y b) la radiación fotosintéticamente activa absorbida (APAR *Absorbed Photosynthetically Active Radiation*) estimada a partir de la FPAR (MOD15) y de la radiación fotosintéticamente activa incidente en la superficie de la vegetación (IPAR por sus siglas en inglés) estimada a partir de la radiación de onda corta recibida, dato extraído de la base de datos meteorológicos NCEP/NCAR Reanalysis II, y multiplicado por el factor 0.45. También calcula la respiración de mantenimiento diario de hojas y raíces finas. El algoritmo estima esta variable en función de los parámetros de la tabla BPLUT RM y la masa de raíces finas y la masa de las hojas, que se calcula a partir del LAI (MOD15) y SLA extraído de la tabla BPLUT RM, y el promedio diario de la temperatura, dato extraído de la base de datos meteorológicos NCEP/NCAR Reanalysis II. Una vez calculada la GPP el algoritmo resta la respiración de mantenimiento para obtener la Fotosíntesis neta diaria (PSN<sub>net</sub>). En la segunda fase el algoritmo estima las variables anualmente, el proceso se compone de dos etapas principales: a) el cálculo de la respiración de crecimiento y de mantenimiento que corresponde al gasto del crecimiento anual de las hojas, raíces, madera viva y muerta, estimada a partir de la masa anual máxima de las hojas (obtenida de la masa de las hojas) y los parámetros de la tabla BPLUT RC. Así como la respiración de mantenimiento anual de la madera viva, calculada a partir de los parámetros de la tabla BPLUT RC y de la masa de madera viva, estimada a partir de la misma tabla y masa anual máxima de las hojas. b) Cálculo de la NPP que corresponde a la suma anual de la PSNnet diaria menos la respiración de crecimiento y respiración de mantenimiento anual de la madera viva. El resultado se expresa en kilogramos de carbono por metro cuadrado.

## **2.2.3.3 Preparación de datos dinámicos para México**

Para el presente trabajo se consideró usar la NPP anual, como un mapa dinámico que ayude estimar la biomasa anual. Se eligió el servidor NTSG que tiene a disposición del público el producto MOD17A3<sup>12</sup> que proporciona la NPP anual, para un periodo de 15 años, desde 2000 al 2014, en formato geotiff, con resolución espacial de 30 segundos de arco (0.008333 grados) en coordenadas geográficas con Datum WGS84, que equivale aproximadamente a 1 km.

A) Obtención de los datos de la NPP. El NTSG provee para cada año los dos archivos siguientes en el sitio web [http://www.ntsg.umt.edu/project/mod17:](http://www.ntsg.umt.edu/project/mod17)

<sup>12</sup> Las imágenes MODIS, así como los productos derivados de ellas tienen diferentes niveles de procesamiento, en general son cinco grupos: 0 datos crudos, L1 diferentes grados de procesamiento (geolocación y calibración), L2 productos con variables geofísicas o biofísicas, L3 productos derivadas del nivel L2 agrupadas en diferentes periodos de días como 8, 16 y 32 días, y L4 productos derivados de modelos de variables geofísicas a partir de los niveles anteriores, los ejemplos son: MOD12 Cobertura del suelo, MOD15 FPAR y LAI, y MOD 17 productividad primaria (García Mora y Mas, 2011). En caso de este último A3 es el producto anual del NPP.

- MOD17A3\_Science\_NPP\_aaaa: (donde aaaa es el año), corresponde a la NPP anual en gC/m<sup>2</sup> (es necesario aplicar el factor de escala 0.1).
- MOD17A3\_Science\_NPP\_QC\_mean\_00\_13, corresponde al promedio de la calidad de los píxeles.

El producto es de cobertura global, por lo que, se realizó el siguiente preprocesamiento:

- a) Recorte del área de interés: México.
- b) Cambio de proyección de coordenadas geográficas a cónica conforme de Lambert (CCL), esta proyección se utiliza para representar todo el territorio mexicano en un mapa (INEGI, 1987).
- c) Selección de los píxeles correspondientes a la extensión de México.
- d) Cálculo en las unidades, se multiplicó los valores de los píxeles por el factor de escala 0.1, para establecer las unidades en gC/m<sup>2</sup>. Luego se calculó en unidades de tC/ha, para igualar las unidades al mapa de densidad del carbono. Los valores de la NPP para México se presentan en la tabla 9.

| Año  | Valor  | Valor  | Media | Desviación |
|------|--------|--------|-------|------------|
|      | mínimo | Máximo |       | estándar   |
| 2000 | 1      | 23     | 5.36  | 4.11       |
| 2001 | 1      | 23     | 5.12  | 4.04       |
| 2002 | 1      | 23     | 5.15  | 3.94       |
| 2003 | 1      | 22     | 5.07  | 3.62       |
| 2004 | 1      | 23     | 5.54  | 3.96       |
| 2005 | 1      | 22     | 4.78  | 3.47       |
| 2006 | 1      | 22     | 5.01  | 3.56       |
| 2007 | 1      | 21     | 5.58  | 3.83       |
| 2008 | 1      | 21     | 5.46  | 3.73       |
| 2009 | 1      | 21     | 5.10  | 3.65       |
| 2010 | 1      | 21     | 5.55  | 3.73       |
| 2011 | 1      | 22     | 5.14  | 3.90       |
| 2012 | 1      | 22     | 5.50  | 4.14       |
| 2013 | 1      | 22     | 4.92  | 3.44       |
| 2014 | 1      | 21     | 5.54  | 3.90       |

**Tabla 9.** Estadística de la NPP para México en tC/ha

Fuente: Datos de NPP

### B) Evaluación del producto

Se analizó la correlación entre el producto anual de NPP y el mapa de densidad de carbono (Alianza-MREDD+), para verificar si los datos presentaban un comportamiento similar (véase tabla 10). Los resultados mostraron que la correlación fue superior a 0.72, valor que se considera aceptable, porque los productos cuantifican la misma variable desde perspectivas diferentes, el mapa de densidad de carbono se refiere al carbono existente y la NPP cuantifica el incremento. El valor mínimo es 0.72 registrado para los años 2003 y 2004, el valor máximo 0.78 es registrado para los años 2006 y 2014. Cuatro años consecutivos de 2001 a 2005 muestran los valores más bajos, mientras que el resto presentan valores mayores o iguales 0.75, valor que representa la media. Para los años 2004-2007, que son los correspondientes al periodo del levantamiento del INFyS, fuente de datos para la producción del mapa de densidad de carbono, la correlación no es uniforme, porque para los dos primeros años 2004 y 2005 los valores están por debajo de la media y para los otros dos por arriba.

| Año  | Correlación | Año  | Correlación |
|------|-------------|------|-------------|
| 2000 | 0.76        | 2008 | 0.76        |
| 2001 | 0.73        | 2009 | 0.75        |
| 2002 | 0.72        | 2010 | 0.76        |
| 2003 | 0.72        | 2011 | 0.75        |
| 2004 | 0.74        | 2012 | 0.76        |
| 2005 | 0.74        | 2013 | 0.77        |
| 2006 | 0.78        | 2014 | 0.78        |
| 2007 | 0.76        |      |             |

**Tabla 10.** Correlación entre el mapa de densidad de carbono y los productos de la NPP

La correlación entre los diferentes años del producto de la NPP, en todos los casos, fue mayor a 0.93, este resultado muestra que el comportamiento es similar a lo largo del periodo analizado, pero no igual, debido a las condiciones ambientales diferentes que presenta cada año. Para corroborar esta aseveración se presenta la figura 16, que muestra la NPP del año más húmedo (2010) y del más seco (2011), conforme a la precipitación registrada por el Servicio Meteorológico Nacional (SMN). Como se puede observar la distribución espacial de la NPP en el año 2010 presentó mayor extensión en el territorio y valores más altos, que, durante el año más seco, esto se aprecia principalmente en la zona norte del país. Por lo tanto, se observó una correspondencia con la humedad. El año más

húmedo registró 962.1 mm y el más seco 697.2 mm, lo que significó una diferencia de 264.9 mm. Se usó esta variable porque no participa directamente en el cálculo del producto.

Por otra parte, se realizó un análisis visual sobre la distribución espacial de la NPP en México. Para ello se usó el mapa de cobertura del suelo. Tres son los puntos importantes a destacar:

- a) Los valores más altos en la generación de NPP se localizaron en las zonas altas del barlovento de la Sierra Madre Oriental, principalmente en las coberturas de bosques templados y tropicales, con valores mayores a 17 tC/ha. Una segunda categoría entre 14 y 17 tC/ha se distribuyó en las partes altas de la Sierra Madre del Sur y en dos zonas (noreste y sureste) de la península de Yucatán. Cabe mencionar que la planicie del Golfo de México (Veracruz norte) se distinguió por presentar valores mayores de 11 tC/ha, donde la cobertura del suelo es agrícola (principalmente pasto para ganado). Los valores más bajos siempre se reportan en la zona norte de México, zonas caracterizadas por climas secos y muy secos.
- b) La dependencia y sensibilidad de la estimación de la NPP en los datos meteorológico utilizados en el algoritmo (Zhao *et al*., 2005). En la península de Yucatán se presentó una distribución ligeramente diferente al gradiente local de la vegetación y del clima, en la figura 17 se muestra esta diferencia, así como un ligero cambio artificial.
- c) La correspondencia con la cobertura del suelo, principalmente en cuanto a las coberturas del suelo agrícola y humedal, este último presentó los valores más bajos.

Otros detalles encontrados se relacionan a la presencia de valores cero en las zonas desérticas y datos nulos, principalmente en zonas donde por condiciones climáticas debería ser con menor porcentaje de nubosidad y mayor disponibilidad de datos. Por lo anterior, se procedió a revisar el producto de calidad, que proporciona la evaluación del píxel en dos elementos importantes: calidad del producto de la cobertura del suelo (MOD12) y el control de calidad (Heinsch *et al*., 2003). Los valores decimales del producto MOD17A3\_Science\_NPP\_QC\_mean\_00\_13 fueron clasificados conforme a los valores binarios descritos en la tabla de calidad que se muestra en la figura 18. El resultado se observa en la figura 18A, además se incluye la figura 18B que corresponde a las ecorregiones nivel uno, para explicar la distribución de la calidad observada.

La mayor parte del territorio mexicano con climas secos presentó la calidad alta y buena, como son las ecorregiones: desiertos de América del Norte, California mediterránea, Elevaciones semiáridas meridionales, además de algunas zonas de la ecorregión Sierras templadas como es el sotavento de Sierra Madre Occidental y el oriente del Eje Neovolcánico. En las zonas de climas templados o semihúmedos presentaron calidad regular, como son el resto de las partes de las ecorregiones Sierras templadas, además de las ecorregiones Selvas cálido secas y Grandes planicies. Mientras en los climas más húmedos se presenta la calidad baja que se localiza en la ecorregión Selvas cálidohúmedas, esto se debe en gran medida a que se encuentra asociada a la mayor cantidad de nubosidad en el país, como en el caso de la península de Yucatán. La categoría no adecuada se localizó en sitios de mayor humedad en México, como fueron la selva de los Chimalapas en el estado de Oaxaca y zonas de la península de Yucatán en el estado de Quintana Roo.

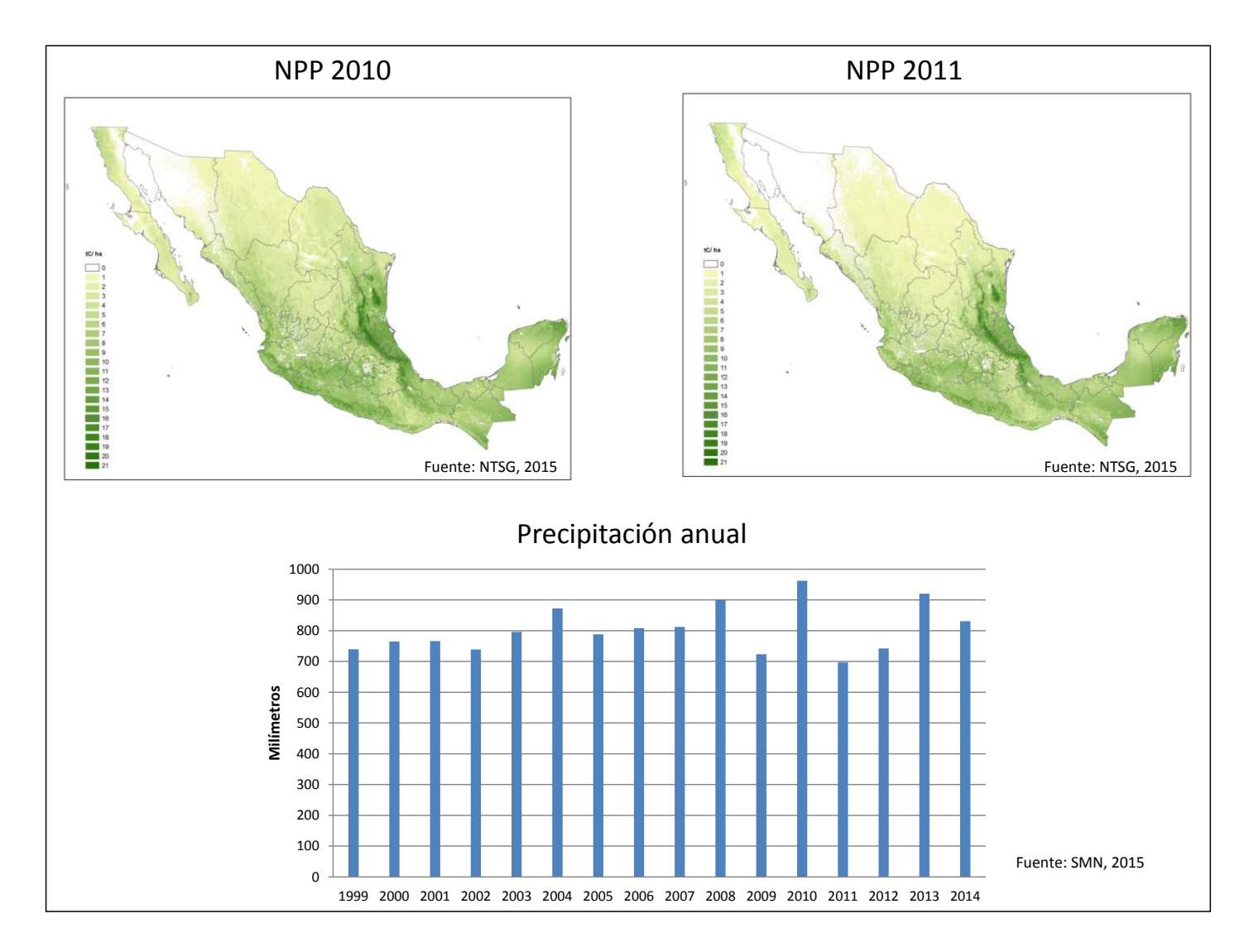

**Figura 16.** Distribución de la NPP en México

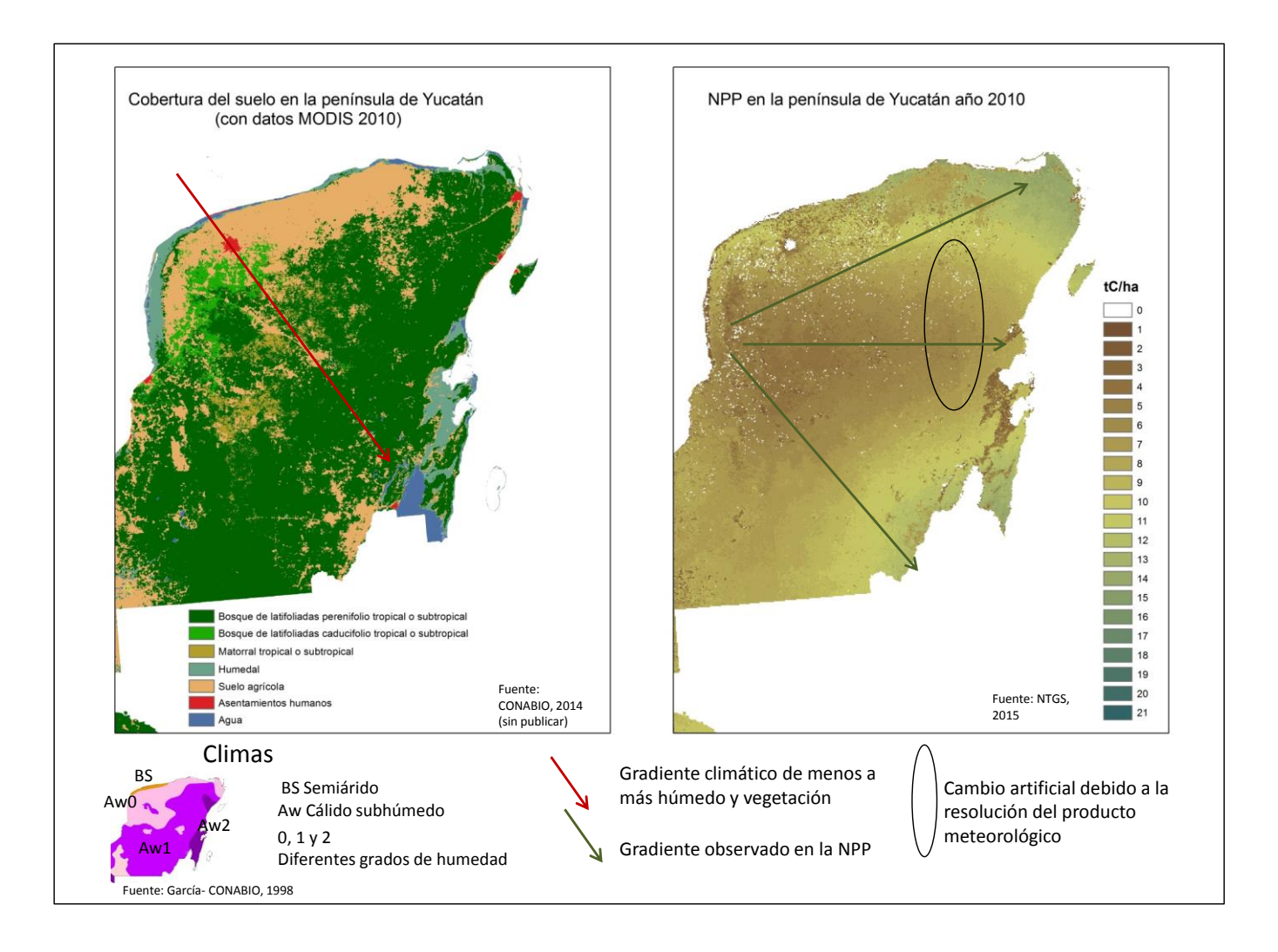

**Figura 17.** Observaciones sobre la distribución de la NPP en la península de Yucatán

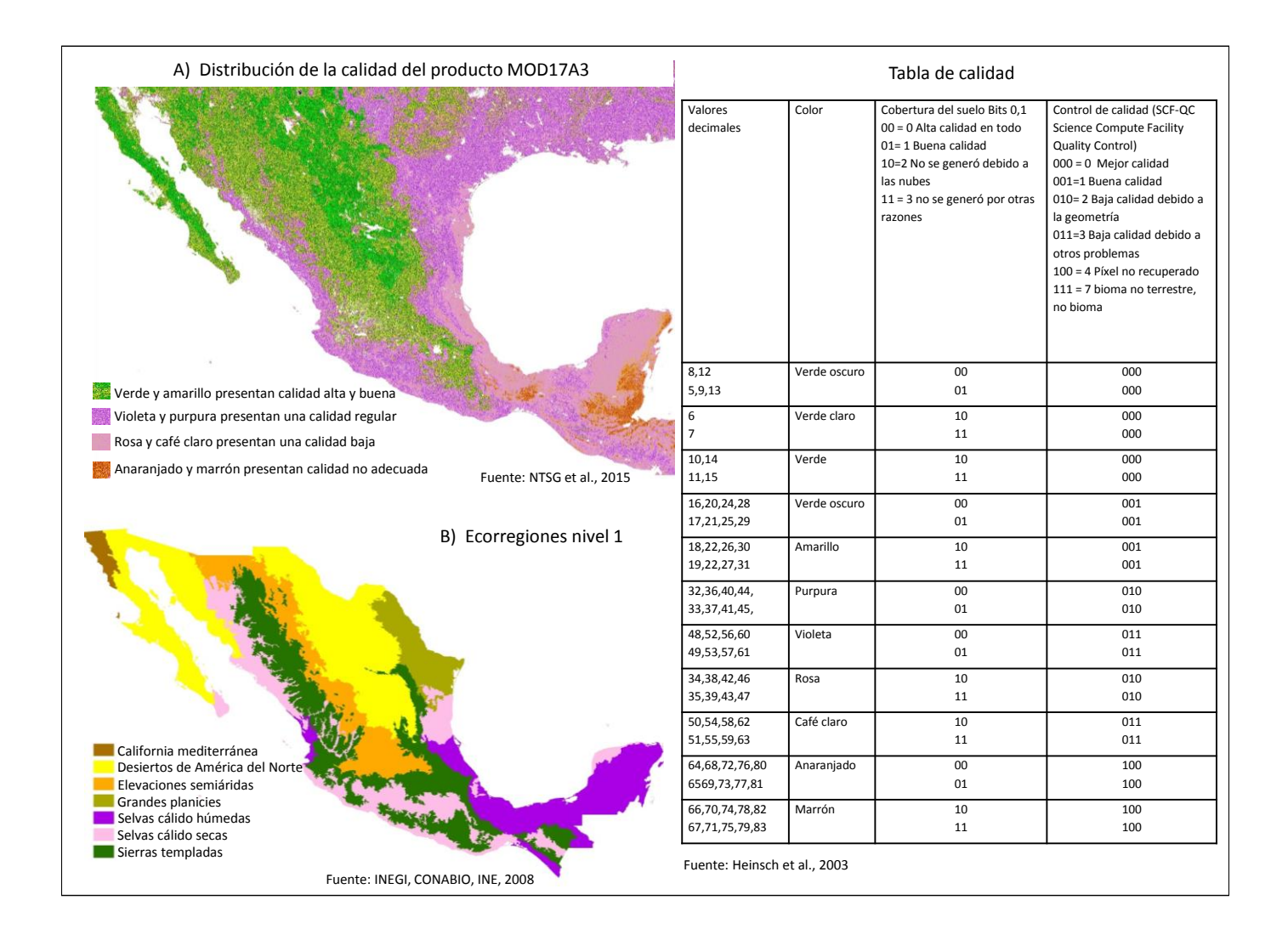

**Figura 18.** Evaluación de calidad

### **2.3 Identificación de áreas quemadas**

En el capítulo 1 se definió el área quemada como aquella área afectada por el fuego, debido a incendios forestales o quemas, caracterizada por la presencia de carbón y ceniza, la pérdida de capa vegetal y la alteración de la estructura de la vegetación, este concepto se complementa con la propuesta de Key y Benson (2006), como el área con daños o efectos producidos por el calor.

Dentro de un área quemada existen diferentes niveles de afectación, porque dentro de ella se presentan diferentes grados de daños, desde el totalmente quemado hasta el no quemado, por lo tanto, Roy *et al*. (2002) propone usar el término "área afectada". Estas condiciones dependen del comportamiento del fuego, que se encuentran en función de tres elementos principales, dos de ellos corresponden a las características naturales del sitio como la vegetación y la topografía, el tercero se relaciona con las condiciones meteorológicas que prevalecen antes, durante y después de la presencia del fuego, como se explicó en el capítulo 1.

En el presente trabajo se adopta el término "**área quemada"**, sin dejar de considerar que dentro del área se presentan diferentes niveles de afectación. Aquí es importante mencionar que no se utilizará el concepto de severidad, que es definida por Key y Benson (2006) como la magnitud de cambio ambiental causado por el fuego. Que además tiene implicaciones del factor tiempo que modifica a la severidad, así se puede hablar del nivel de severidad una vez sofocado el fuego, o a mediano y largo plazo, donde nuevamente influye el tiempo atmosférico y otras variables como la actividad antropogénica; por lo que el tema escapa de los objetivos del trabajo.

#### **2.3.1 Productos operacionales de áreas quemadas**

En el tema de las emisiones es fundamental contar con información histórica y reciente de las variables involucradas en el cálculo, por tal motivo los productos derivados de imágenes de satélite son de gran utilidad.

En este contexto uno de los trabajos a nivel global fue el realizado por Chuvieco *et al.* (2010 y 2016). El trabajo tuvo como objetivo desarrollar algoritmos para procesar datos ATRS, VEGETATION y MERIS y generar mapas globales de áreas quemadas. Los resultados finales constan de dos productos en diferentes resoluciones espaciales, la resolución original del píxel de 300 m y una rejilla agregada de 0.25°. Los productos se encuentran en formato de raster con cuatro capas: la primera indica el día de la detección, la segunda el sensor utilizado, la tercera el nivel de confianza, y la cuarta la cobertura del suelo donde fue identificada. Los resultados se encuentran disponibles en línea [https://geogra.uah.es/fire\\_cci/](https://geogra.uah.es/fire_cci/) (Chuvieco *et al*., 2016).

Dicho trabajo es un gran esfuerzo para contar con una cobertura temporal de las áreas quemadas a nivel mundial, útil para diferentes trabajos y modelos de cambio climático. Sin embargo, existe una limitante, la misión ENVISAT (plataforma del sensor MERIS) dejó de trabajar el 8 de abril de 2012 (ESA, 2015). Por lo tanto, es difícil hacer uso de este producto para estimaciones más recientes.

En el marco del programa de Observación de la Tierra, implementado por los Estados Unidos de América principalmente con los satélites Terra y Aqua, se ha establecido la generación de productos operacionales con base en imágenes MODIS, en cuatro grandes temas: productos de calibración, productos atmosféricos, productos oceánicos y productos terrestres. Dentro de este último, dos son los productos relacionados con el fuego, ellos son: fuegos activos identificado como producto MOD14 o MYD14 (depende del satélite Terra o Aqua respectivamente) y la identificación de área quemada por medio de dos productos MCD45 y MCD64, las letras MCD indican la integración de los datos provenientes de ambos satélites Terra y Aqua.

A) Producto MCD45A1 detección de área quemada

El algoritmo del producto MCD45A1 fue desarrollado por Roy *et al*., en el año 2002 para imágenes MODIS, fue una mejora y adaptación del algoritmo prototipo desarrollado por Roy y Lewis para imágenes AVHRR. Los autores han realizado diversas mejoras en diferentes versiones, la última corresponde a la versión 5.1. El objetivo del algoritmo es generar mapas de áreas quemadas con base en los cambios en la vegetación producidos por el fuego y que puedan ser identificados por los cambios espectrales y temporales en las imágenes MODIS. El algoritmo identifica la fecha aproximada del evento, en la resolución espacial de 500 m, conforme a un cambio súbito en la reflectancia de la superficie (Boschetti *et al*., 2013).

El algoritmo se basa en el modelo de la reflectancia bi-direccional, no usa datos de entrenamiento y es adaptado a las condiciones del número de observación, la geometría de iluminación de los datos y la cantidad del ruido. Usa una serie de tiempo de las bandas de reflectancia de 500 m del sensor MODIS. Hace una diferencia entre la reflectancia medida y una estimada para el mismo día, a partir de 16 días anteriores. Usa medidas estadísticas para evaluar si el resultado de la diferencia es significativo, y aplica una restricción temporal para diferenciar los cambios por sombras, humedad del suelo o ruido, que son espectralmente similares a los cambios originados por el fuego. El algoritmo detecta cambios rápidos diarios de la reflectancia de la superficie en una serie de tiempo, el resultado es un mapa con las áreas quemadas recientes (Roy *et al*., 2007).

#### B) Producto MCD64A1 detección de área quemada

Existe otro producto operacional disponible al público que contribuye a la identificación de áreas quemadas con los mismos insumos del producto MCD45A1, pero bajo otros supuestos que difieren del producto anterior. El método fue desarrollado y es explicado por Giglio *et al*. (2009). El objetivo del algoritmo es detectar cambios persistentes en una serie de tiempo diaria de un índice de vegetación derivado de la reflectancia de la superficie con imágenes MODIS. Los autores describen al método como un algoritmo híbrido automatizado, porque usan datos de reflectancia y datos de fuegos activos, que permite identificar áreas quemadas en forma directa.

Los datos de entrada son tres productos generados con imágenes MODIS: a) productos de la reflectancia de la superficie identificados como MOD09GHK y MDY09GHK, derivados con los satélites Terra y Aqua respectivamente, de ellos seleccionan las bandas 1, 5 y 7, con resolución espacial de 500 m, b) producto de fuegos activos, identificados como MOD14A1 y MYD14A1, y c) producto de cobertura del suelo MOD12Q1. El algoritmo emplea las bandas 1 (0.65 µm), 5 (1.2 µm) y 7 (2.1 µm), con resolución espacial de 500 m del sensor MODIS, genera compuestos de cambios persistentes en una serie de tiempo del índice de vegetación sensible a la quema (diferencia normalizada de las bandas 5 y 7), posteriormente establece umbrales dinámicos con base en la distribución espacial y temporal de fuegos activos para diferenciar los píxeles quemados de los no quemados, usa los datos de cobertura de suelo para establecer probabilidad de quemado y realizar la clasificación final. Las áreas quemadas resultado son caracterizadas con el tipo y fracción de cobertura de suelo con base en el producto VCF (Giglio *et al*., 2009).

## **2.3.2 Productos de área quemada para el proyecto y su validación**

Hasta 2016 los productos MCD45 y MCD64 fueron generados por separado y por instancias diferentes, sin embargo, a partir de octubre de 2016 unen esfuerzos para generar un sólo producto identificado como MCD64 *Collection* 6.0. Con las siguientes mejoras, conforme lo explican Giglio *et al*. (2016): usa la reflectancia de la superficie, reduce los errores de omisión, mejora significativamente la detección de pequeñas áreas quemadas, mejora medianamente la incertidumbre en la fecha de la quema, reduce significativamente la ocurrencia de celdas no clasificadas originadas por los cambios en el algoritmo y refinamientos en los datos de entrada. Las mejoras se traducen en 50% más de área quemada identificada con respecto a la versión 5.1. Por lo anterior, se decidió usar el producto MCD64 *Collection* 6.0 para estimar las emisiones. Además, se procedió a validarlo con base en dos escenas de imágenes Landsat.

Todo proceso de validación tiene como meta establecer el grado del acuerdo que existe entre los productos generados y la realidad (Chuvieco, 2008), permite cuantificar la incertidumbre por medio de datos provenientes del trabajo en campo, datos de alta resolución espacial, entre otros y que no hayan sido utilizados en la generación de la información (Justice *et al*., 2000; Boschetti *et al*., s/f). Los resultados también dependen de la cantidad y calidad de los datos de referencia utilizados (Csiszar y Cruz, 2009).

a) Datos de referencia

Se tomó la propuesta de Boschetti *et al*. (s/f) y Padilla *et al*. (2015), quienes recomiendan usar escenas completas de imágenes Landsat. En este estudio fueron seleccionadas dos escenas en años diferentes, y se consideró una imagen antes y una imagen después de la presencia del fuego; en las tablas 11 y 12 se presentan las características de los datos utilizados, que fueron obtenidos de U.S. *Geological Survey* [https://ers.cr.usgs.gov.](https://ers.cr.usgs.gov/)

| Año               | 2014              | 2017              |
|-------------------|-------------------|-------------------|
| Tipo de imagen    | Landsat 8 OLI/TIR | Landsat 8 OLI/TIR |
| Escena (path-row) | 25-48             | 27-48             |
| Imagen pre-fuego  | 25 de febrero     | 10 de marzo       |
| Imagen post-fuego | 29 de marzo       | 20 de abril       |

**Tabla 11.** Datos de referencia de las imágenes Landsat

El satélite Landsat 8, fue lanzado en febrero de 2013, y es el satélite más reciente puesto en operación del programa Landsat, que inició en 1972. Este satélite cuenta con dos sensores: el *Operational Land Imager* (OLI) y el *Thermal Infrared Sensor* (TIR), con 11 bandas distribuidas en las regiones del espectro electromagnético desde el visible al infrarrojo térmico.

| Resolución espectral |                                                      |                 |
|----------------------|------------------------------------------------------|-----------------|
| y espacial           | Sensor Operational Land Imager (OLI)                 |                 |
|                      | Banda 1 azul costero (0.43 - 0.45 µm)                | 30 <sub>m</sub> |
|                      | Banda 2 azul (0.450 - 0.51 µm)                       | 30 m            |
|                      | Banda 3 verde (0.53 - 0.59 µm)                       | 30 <sub>m</sub> |
|                      | Banda 4 rojo (0.64 - 0.67 µm)                        | 30 m            |
|                      | Banda 5 infrarrojo cercano (0.85 - 0.88 µm)          | 30 m            |
|                      | Banda 6 infrarrojo de onda corta 1 1(1.57 - 1.65 µm) | 30 m            |
|                      | Banda 7 infrarrojo de onda corta 2 (2.11 - 2.29 µm)  | 30 m            |
|                      | Banda 8 pancromático (PAN) (0.50 - 0.68 µm)          | 15 <sub>m</sub> |
|                      | Banda 9 cirrus (1.36 - 1.38 µm)                      | 30 m            |
|                      | Sensor Thermal Infrared Sensor (TIRS),               |                 |
|                      | Banda 10 infrarrojo térmico 1 (10.6 - 11.19 µm)      | 100 m           |
|                      | Banda 11 infrarrojo térmico 2 (11.5 - 12.51 µm)      | $100 \text{ m}$ |
| Resolución temporal  | 16 días                                              |                 |
| Tamaño de la escena  | 170 km * 185 km ≈ 31,450 km <sup>2</sup>             |                 |

**Tabla 12.** Características de las imágenes Landsat 8 OLI/TIR

Tamaño de la escena | 170 km \* 185 km ≈ 31,450 km<sup>2</sup> Fuente: https://landsat.usgs.gov/landsat-8-history

- b) Método
- i. Pre-procesamiento

Las imágenes pasaron por el proceso de corrección atmosférica y radiométrica, de esta manera se tienen imágenes de la reflectancia corregida en el tope de la atmósfera.

ii. Cálculo de índices espectrales

Para cada imagen se calcularon los índices espectrales NDVI y el NBR, con las ecuaciones 5 y 13. Además se calculó la diferencia del NBR con las imágenes pre y post fuego.

$$
NDVI = \frac{(\rho NIR - \rho Red)}{(\rho NIR + \rho Red)}
$$
\n<sup>(5)</sup>

$$
NBR = \frac{(\rho NIR - \rho SWIR)}{(\rho NIR + \rho SWIR)}
$$

donde:  $\rho NIR =$  infrarrojo cercano, banda 5  $\rho Red =$ rojo, banda 4  $\rho SWIR =$  infrarrojo de onda corta, banda 7

#### iii. Identificación del área quemada

En el caso de la escena del año 2014, y debido a que fue el año con menor actividad del fuego, fue posible identificar las áreas quemadas con base en interpretación visual, para ello se consideró la diferencia temporal del NBR y la combinación 7, 4, 5 en RGB de las imágenes pre y post-fuego, el área mínima considerada fue un conjunto de 10 píxeles, posteriormente fueron seleccionadas aquellas áreas que tuvieran al menos  $0.25 \text{ km}^2$  de superficie.

Para el caso de la escena del año 2017, debido a que fue un año de gran actividad de fuego, fue preciso hacer una identificación automatizada, considerando los siguientes elementos: a) presencia de combustible con base en el NDVI de la imagen pre-fuego, b) cambios fuertes de NBR, y c) vegetación quemada en la imagen post-fuego, con base en el NBR. Luego fueron eliminadas las áreas menores de 6 ha de superficie, que representa menos de un cuarto de píxel de 250 m. En complemento se realizó la revisión visual, donde se identificó subestimación debido al humo originado por fuegos activos, y fue necesario complementar el trabajo con interpretación visual.

#### iv. Sobreposición de datos

Las áreas quemadas identificadas del producto MCD64 fueron seleccionadas conforme a las fechas de las imágenes Landsat utilizadas, con la finalidad de comparar las áreas identificadas en el mismo periodo de análisis. Que para los dos casos mencionados fue casi de un mes: del 25 de febrero al 29 de marzo, y del 19 de marzo al 20 de abril. Las áreas seleccionadas fueron sobrepuestas a las áreas quemadas identificadas con las imágenes Landsat y se generó la estadística correspondiente.

#### v. Area trabajada

Con base en la banda de calidad que presentan las imágenes Landsat, fue estimada el área de trabajo, toda vez que las imágenes no cubren exactamente la misma área, dejando

104

franjas laterales sin coincidencia entre las imágenes pre y post-fuego. En el caso de la escena 27-48 del año 2017, fue necesario diferenciar la superficie del mar localizado en la parte sur de la escena, así como otros cuerpos de agua. Mientras que la escena 25-48 del año 2014, sólo fueron eliminadas las nubes presentes y una zona donde la presencia de bruma era importante.

c) Resultados

En la figura 19 se presentan los resultados espaciales del proceso y en las tablas 13 y 14 los resultados de la validación. Los cuales indicaron subestimación en la identificación de área quemada con imágenes MODIS, principalmente cuando las áreas fueron menores en número y extensión, como sucedió en la escena del año 2014 (este año fue considerado como un año húmedo, en el capítulo 4 se profundiza el tema), en este caso el error de omisión casi alcanzó el 80%. Esta situación se puede deber a la resolución espacial de 500 m de las imágenes MODIS, que no permite identificar áreas quemadas pequeñas o de baja intensidad en lo cambios ocasionados por el fuego. Por otra parte, se identificaron polígonos que representan uno o dos píxeles de MODIS sin aparente área quemada en las imágenes Landsat, como se muestra en la figura 15C. En términos generales el producto MCD64 es adecuado para áreas quemadas grandes y continuas, como se puede ver en las figuras 15B y 15D, así como los resultados obtenidos en la escena del año 2017, donde se obtuvo el 70% de exactitud de las áreas quemadas, y los errores de omisión y comisión fueron menores al 30%. Un elemento importante a considerar en los problemas de omisión, es la presencia humo originado por los incendios activos que impiden la identificación adecuada de las áreas quemadas, además de nubes que no permiten observar la superficie de la Tierra.

A pesar de la relativa baja exactitud para el área quemada y error de omisión, al día de hoy es el mejor producto operacional con datos históricos y recientes sobre el tema. Esta afirmación se refuerza con los resultados de Padilla *et al*. (2015) quienes concluyeron que el producto MCD64 *Collection* 5, fue el mejor de tres productos de área quemadas evaluados. Por lo tanto, se hará uso de este producto.

105

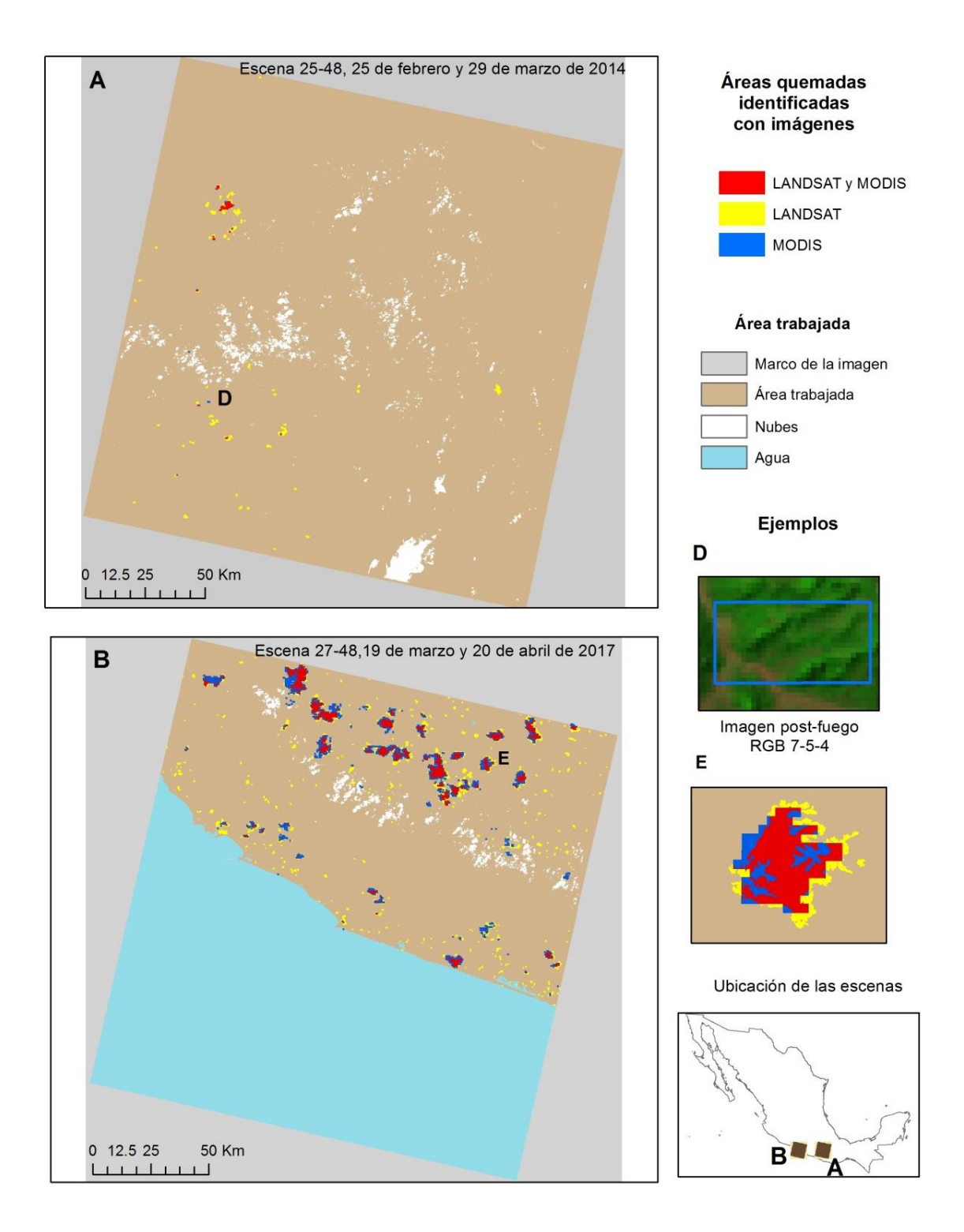

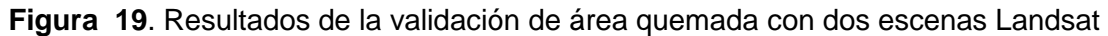
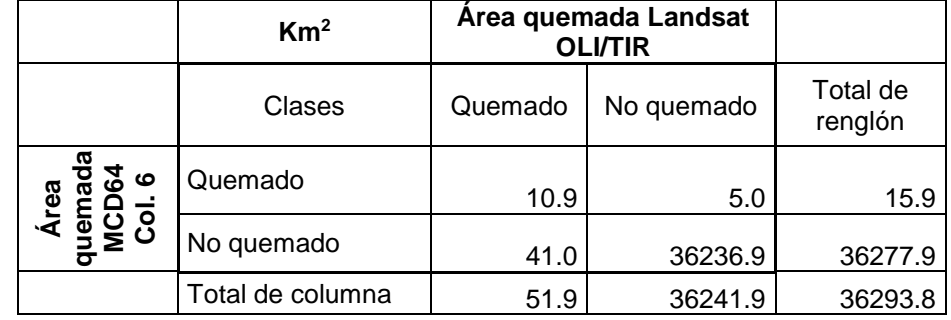

**Tabla 13.** Resultados de la validación de la escena 25-48, 2014

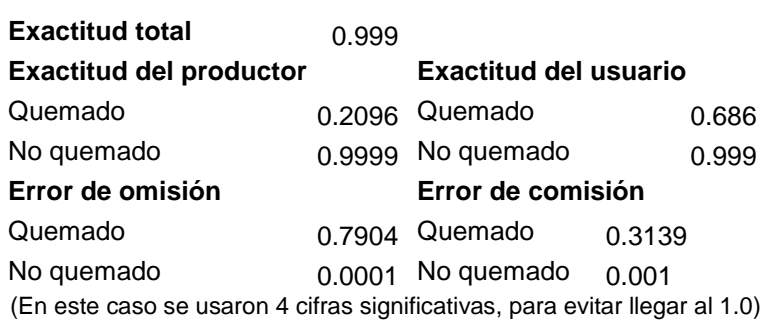

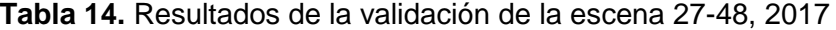

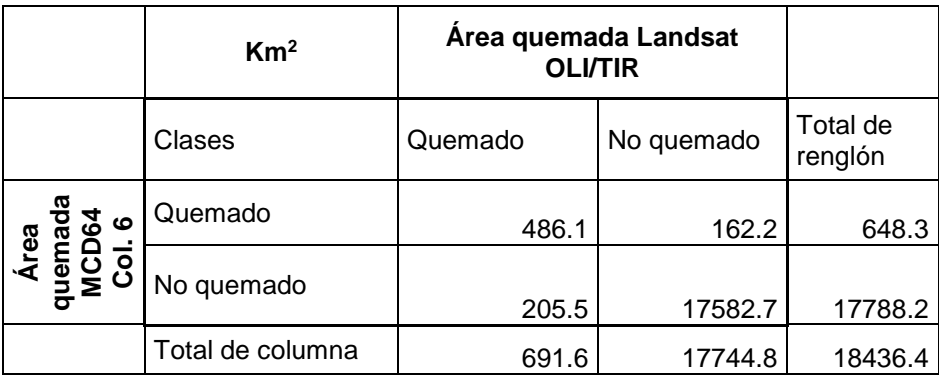

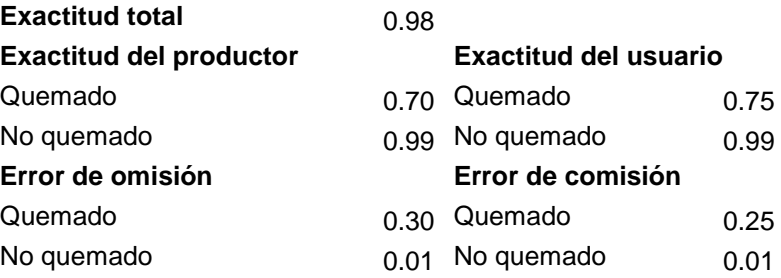

La figura 20 presenta la distribución de las áreas quemadas en México para el año 2013, como un ejemplo del producto MCD64. En este año la actividad del fuego predominó en el centro, sur y sureste del país, se identifican dos zonas con mayor concentración de áreas quemadas, localizadas en los estados de Guerrero y Campeche, ambos forma parte del área de estudio.

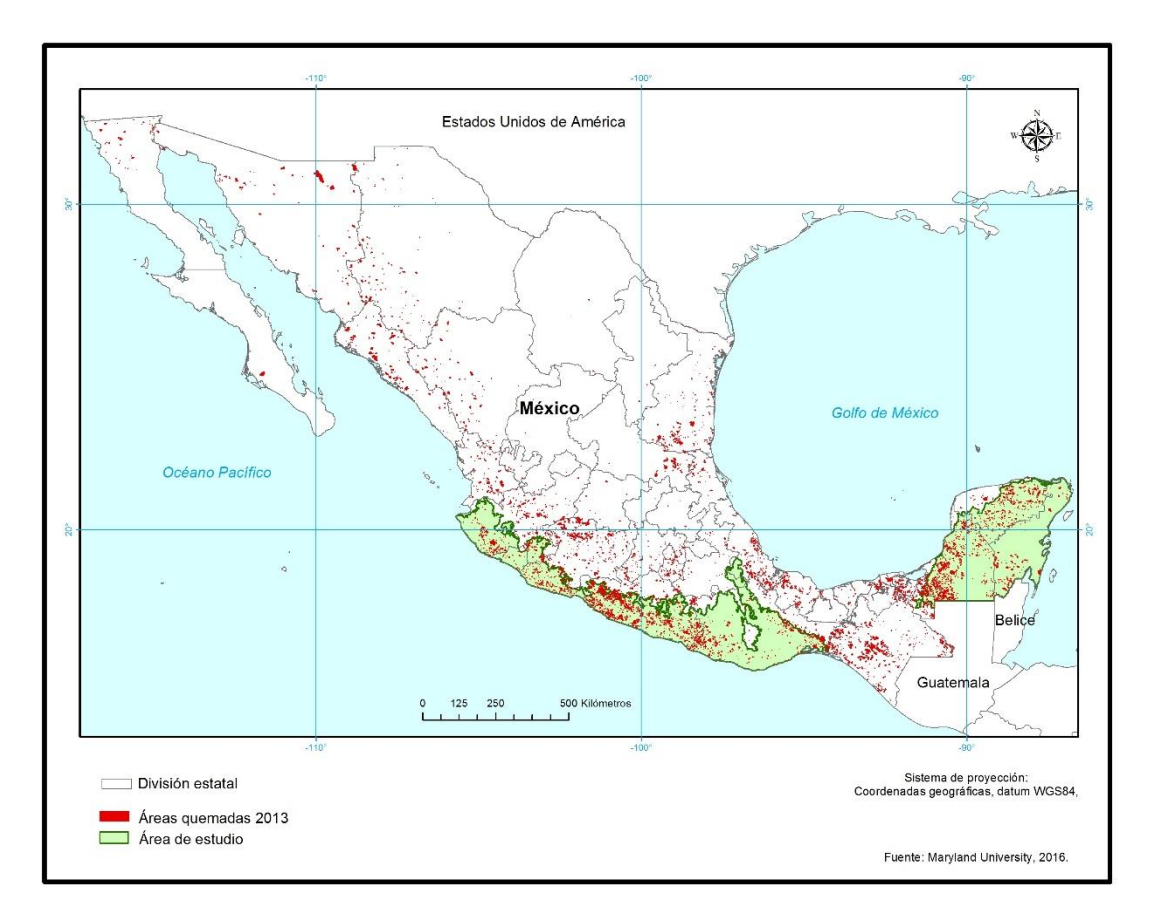

**Figura 20.** Áreas quemadas en México en 2013, producto MCD64 *Collection* 6

#### **2.4 Factores de emisión**

En el capítulo 1 se definió al factor de emisión como la cantidad de una mezcla o componente liberado en gramos por kilogramo de combustible consumido en g/Kg (Andreae y Merlet, 2001, Yokelson *et al*., 2008, Urbanski, 2014).

Los factores de emisión a usados en el presente trabajo corresponden a uno de los resultados de las campañas para medir emisiones en México, realizadas en los meses de marzo de 2006 y abril de 2007; como parte del proyecto *Megacity Initiative Local and Global Research Observation* (MILAGRO). Desarrollado por el Servicio Forestal de los Estados Unidos (USFS *United States Forest Service*) y agencias mexicanas como la CONAFOR (Yokelson *et al*., 2011). El proyecto MILAGRO fue el primer caso llamado banco de pruebas en campo para el proyecto *Aerosol Modeling Testbed,* desarrollado por el *Pacific Northwest*  *National Laboratory* (PNNL) de los Estados Unidos de América, con el objetivo principal de obtener mediciones detalladas de la masa de los aerosoles, composición, distribución del tamaño y propiedades ópticas, así como gases traza y datos meteorológicos que controlan el ciclo de vida de los aerosoles (PNNL, 2015). Los resultados de los factores de emisión estimados en el marco del dicho proyecto fueron publicados en tres artículos: Yokelson *et al*. (2007) "*Emission from forest fires near Mexico City*", Yokelson *et al*. (2009) "*Emissions from biomass burning in the Yucatan"* y Yokelson *et al*. (2011) "*Trace gas and particle emissions from open biomass burning in Mexico*". Con base en estos artículos se describen brevemente los puntos más importantes para el cálculo de los factores de emisión.

#### A) Área de estudio proyecto MILAGRO

El área de estudio del proyecto MILAGRO se delimitó en las regiones centro, sur y sureste de México, en los estados de Tamaulipas, Guanajuato, Jalisco, Estado de México, Distrito Federal, Tlaxcala, Puebla, Veracruz, Morelos, Guerrero, Oaxaca, Chiapas, Campeche y Yucatán. No obstante, se enfocaron a dos centros principales: el primero establecido en la Zona Metropolitana de la Ciudad de México y las montañas aledañas, con el objetivo de entender la evolución química y la influencia de la Ciudad de México en la columna de humo a escala regional y global (Yokelson *et al*., 2007).

El segundo se enfocó a la península de Yucatán, por ser uno de los sitios que reporta alta concentración de incendios forestales asociados con la agricultura, además las emisiones provocadas por estos incendios afectan a los Estados Unidos (Yokelson *et al*., 2009). Yokelson *et al*. (2011) publicaron a manera de complemento información de otros incendios y presentaron los factores de emisión calculados para los fuegos analizados.

En la figura 21 se muestra la ubicación de los 62 fuegos muestreados y los dos centros de interés. En marzo de 2006, dentro del proyecto MILAGRO se muestrearon 56 fuegos en áreas de vegetación, en abril/mayo de 2007 se trabajaron 22 más, pero asociados a actividades urbanas, seis de ellos estuvieron asociados a la quema de basura y son incluidos en los resultados de Yokelson *et al*. (2011). En la tabla 15 se sintetizan los tipos de cobertura que se quemó.

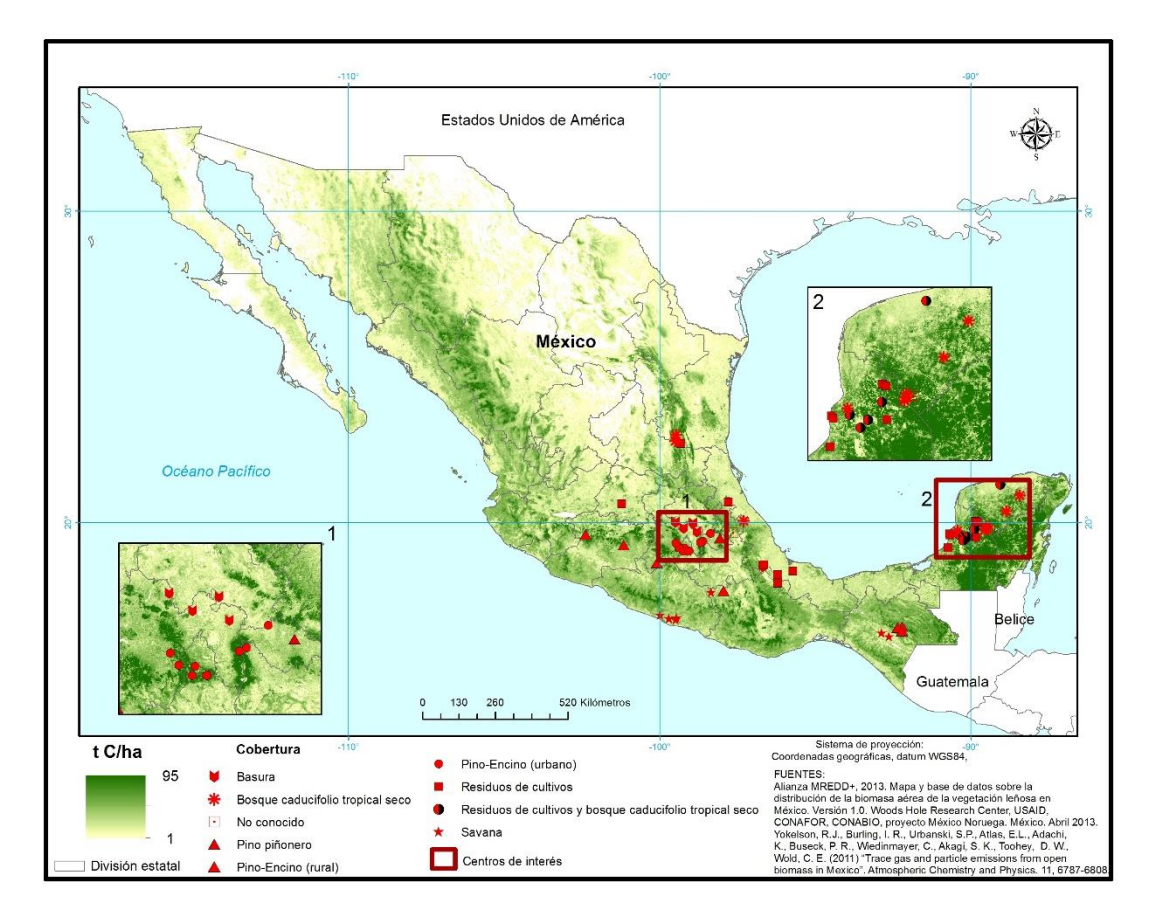

**Figura 21**. Localización de la quema de biomasa, proyecto Milagro en México

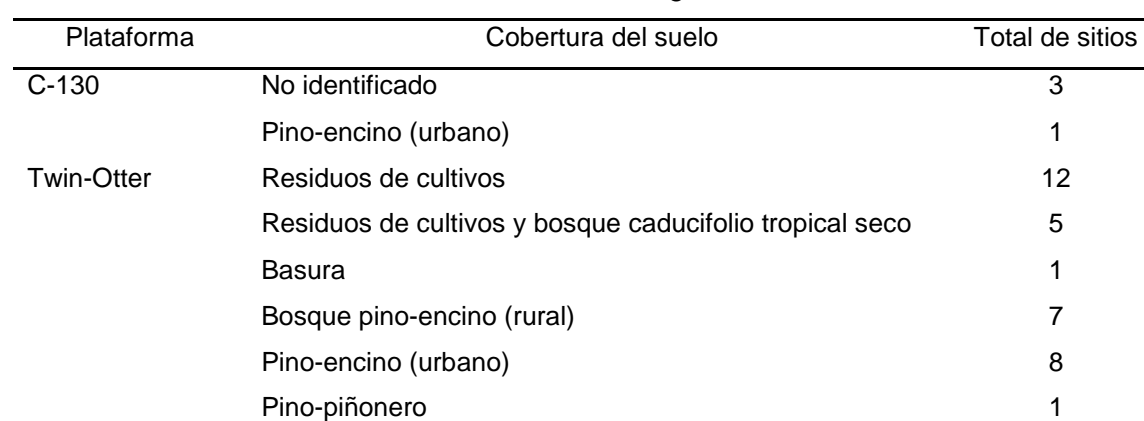

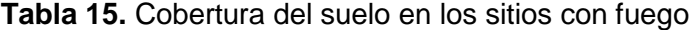

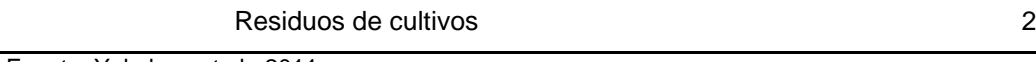

Fuente: Yokelson et al., 2011.

A nivel de suelo Basura de la contrada de la contrada de la contrada de la contrada de la contrada de la contra

Sabana 8 and 8 and 8 and 8 and 8 and 8 and 8 and 8 and 8 and 8 and 8 and 8 and 8 and 8 and 8 and 8 and 8 and 8 and 8 and 8 and 8 and 8 and 8 and 8 and 8 and 8 and 8 and 8 and 8 and 8 and 8 and 8 and 8 and 8 and 8 and 8 and Bosque caducifolio tropical seco 9 No identificado 1

#### B) Plataformas e instrumentos

El proyecto MILAGRO contó con la participación de seis plataformas de diferentes agencias, dos estuvieron involucrados en el muestreo de las columnas de humo producidas por el fuego en vegetación, estos fueron: el avión Twin Otter del USFS y el C-130 perteneciente al *National Center for Atmospheric Research (NCAR)*. Los instrumentos a bordo de estas plataformas fueron los siguientes:

*En el Twin Otter: u*n espectrómetro infrarrojo de transformación de Fourier (AFTIR *Fourier Transform Infrared Spectrometer*) de la universidad de Montana, para medir en forma continua vapor de agua, dióxido de carbono  $(CO<sub>2</sub>)$ , monóxido de carbono  $(CO)$ , metano (CH<sub>4</sub>), y tomar muestras de H<sub>2</sub>O, CO<sub>2</sub>, CO, óxido nítrico (NO), dióxido de nitrógeno  $(NO_2)$ , amonio (NH<sub>3</sub>), metano, cianuro de hidrógeno (HCN), etano (C<sub>2</sub>H<sub>2</sub>), acetileno (C<sub>2</sub>H<sub>2</sub>), formaldehído (HCHO), metanol (CH3OH), ácido acético (CH3COOH), ácido fórmico (HCOOH) y ozono  $O_3$ .

*Ram air,* instrumento para tomar muestras de humo, identificadas como *Whole Air Sampling* (WAS) que fueron enviadas a los laboratorios de la universidad de Miami y del USFS para su posterior análisis.

Tres dispositivos (inlet) para medir partículas, estos fueron: entrada de partículas isocinéticas para tomar muestras de partículas finas, LiCOR para medir  $CO<sub>2</sub>$  y H<sub>2</sub>O, y el UHSAS (*Ultra High Sensitivity Aerosol Spectrometer*) para medir el número de partículas con diámetros entre 55 y 1000 nm. Para el caso los vuelos en el centro del país también instalaron un nefelómetro para medir las partículas mayores a 2.5 micrómetros. Este instrumento es utilizado para medir el contenido de partículas en el gas. *En el C-130*  instalaron un Caltech CIMS para medir el HCN y CO,  $H_2O_2$  y HNO<sub>2</sub>

C) Estimación de factores de emisión

En el cálculo de factores de emisión es necesario dos tipos de muestras del aire, la primera identificada como "ambiente de referencia", que consiste en tomar muestras de aire sin presencia de humo y la segunda corresponde a la muestra del humo en diferentes momentos después de iniciado el fuego (Yokelson *et al*., 2011).

En el proyecto MILAGRO las mediciones en tiempo real y la toma de muestras fueron realizadas desde los aviones, antes del inicio del fuego y durante el fuego apenas

111

iniciado. Los aviones penetraron en la columna de humo en promedio seis veces, entre 150 – 600 m sobre el frente del fuego, siempre y cuando la topografía lo permitió. Los instrumentos de medición continua registraron mediciones durante la inmersión del avión en la columna de humo de los fuegos, con excepción de seis que fueron muestreados a nivel del suelo (Yokelson *et al*., 2011).

Conforme al método expresado en los tres artículos, los pasos para el cálculo de los factores de emisión fueron los siguientes:

Primero se calculó la proporción del exceso de la mezcla (ΔX), donde X es alguna especie de gas en particular. Se calcula con base en la proporción de la mezcla de la especie X en la columna de humo menos la proporción de la mezcla en el "ambiente de referencia" (Wooster *et al*., 2011, Yokelson *et al*., 2013).

El segundo paso correspondió a estimar la proporción de emisión (ER *Emission Ratio*), definida como la relación de la emisión de una especie de gas particular de interés con una especie de referencia (Andreae y Merlet, 2001).

Los autores estimaron los ER en cada fuego, si tuvieron una sola muestra ésta fue tomada para caracterizar el fuego correspondiente, cuando hubo varias muestras provenientes de uno sólo, aplicaron el método fire-average, que utiliza la pendiente de la línea de mínimos cuadrados, con el intercepto forzado a cero, de una gráfica con la concentración de la especie contra la especie de referencia.

Cálculo de la eficiencia de la combustión modificada (MCE *Modified Combustion Efficiency*). Como se vio en el capítulo 1 la eficiencia de la combustión se refiere a la fracción del carbono convertido a CO2, aunque, como lo comentan Wooster *et al*. (2011) no todas las especies de carbono son medidas, por lo tanto, la eficiencia de combustión no puede ser calculada. En su lugar los autores calcularon la MCE, que se refiere a la proporción de carbono emitido en forma de  $CO<sub>2</sub>$  con respecto a la emitida como CO.

Este parámetro es usado para establecer el porcentaje del consumo del combustible en dos fases del incendio: combustión con llama y combustión incandescente. Bajos valores de MCE indican más combustión incandescente y viceversa (Yokelson *et al*., 2007). Como se vio en el capítulo 1 en la fase de combustión con llamas se libera más  $CO<sub>2</sub>$  y vapor de agua, mientras que en la fase incandescente se libera más CO y CH<sub>4</sub>. Debido a estas características el CO y  $CO<sub>2</sub>$  son las especies de referencia para estimar otras especies

112

emitidas en las fases correspondientes. En el caso del  $CO<sub>2</sub>$  permite estimar la cantidad de otros gases basados en la cantidad de biomasa quemada (Andreae y Merlet, 2001).

El factor de emisión corresponde a la cantidad de un componente liberado  $M<sub>x</sub>$  por la cantidad del combustible seco consumido Mbiomasa y se expresa en g/Kg, para ello es necesario conocer dos parámetros importantes, el contenido de carbono en la biomasa y el cálculo del carbono del incendio (Andreae y Merlet, 2001).

Yokelson *et al*. (2011) calcularon los factores de emisión con el método de balance de la masa del carbono, este método asume tres supuestos: a) todo el carbono del combustible quemado es volatilizado, b) se puede detectar y c) la fracción de carbono en el combustible es conocido (Yokelson *et al*., 2013). Se asume que el contenido de carbono es entre 45 y 50%, con una variación de 10% (Andreae y Merlet, 2001; Yokelson *et al*., 2007).

D) Resultados del proyecto MILAGRO

En el anexo 1 se presentan los resultados de los factores de emisión calculados en el proyecto MILAGRO para México. Con el objetivo de comparar los resultados del proyecto MILAGRO con los presentados por Andreae y Merlet (2001), que corresponden a una compilación de datos provenientes de diversas investigaciones, se presenta la tabla 16 con los valores de los tres principales gases que se emiten en la quema de biomasa.

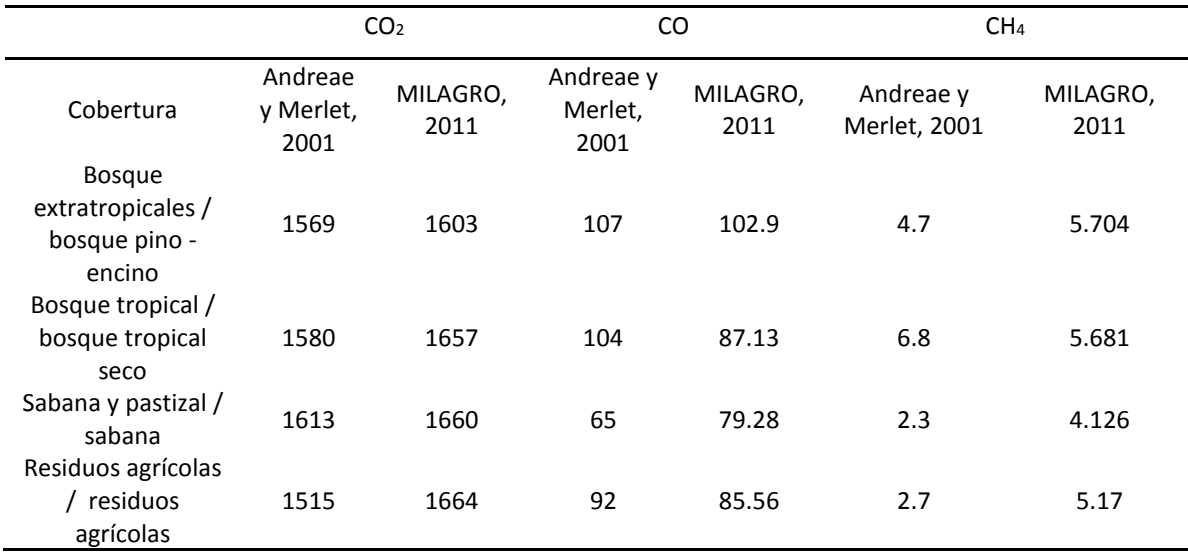

**Tabla 16.** Comparación de valores de los factores de emisión del CO<sub>2</sub>, CO y CH<sub>4</sub>

Los factores de emisión de  $CO<sub>2</sub>$  calculados por el proyecto MILAGRO fueron más altos para los cuatro tipos de coberturas analizadas. Siendo los residuos agrícolas con mayor diferencia (149 g) y en segundo lugar el bosque tropical (77 g). En el caso del CO los datos de Andreae y Merlet (2001) fueron más altos, con excepción de las sabanas. Las mayores diferencias se registraron nuevamente en el bosque tropical y en las sabanas. Para el caso del CH<sup>4</sup> los resultados del proyecto MILAGRO fueron más altos con excepción del bosque tropical. Los residuos agrícolas registraron la diferencia más alta.

Las diferencias más altas observadas se pueden explicar por la mayor diversidad de especies biológicas que se encuentran en los bosques tropicales, así como la diversidad de cultivos que se queman, además reportan el mayor número de especies de emisiones identificadas.

#### **2.5 Conclusiones del capítulo 2.**

#### *Tema de Biomasa*

Después de la revisión de los productos disponibles sobre biomasa y considerando que, en México, de la superficie afectada por incendios forestales el estrato de vegetación más afectado corresponde al herbáceo con el 44%, posteriormente el estrato arbustivo con el 42% y en última posición el arbolado adulto con el 14% (CONAFOR, 2015a) se concluye que es pertinente usar como base el mapa de densidad de carbono (de la biomasa aérea) y como complemento anual el producto de la NPP. Esto permitirá considerar los cambios ocurridos anualmente para tener un mayor acercamiento a la variable.

#### *Tema de áreas quemadas*

La revisión de los algoritmos utilizados para generar los productos MCD45 y MCD64, más la evaluación realizada con datos provenientes de otras fuentes permite concluir lo siguiente:

- 1. Hasta el momento el producto MCD64 *Collection* 6 es el producto con disponibilidad de datos históricos elaborados bajo un mismo algoritmo, que permite su comparación entre 17 años consecutivos.
- 2. Los resultados de la validación indican subestimación en la identificación del área quemada, principalmente cuando las áreas quemadas fueron menores en número y extensión, mejorando sustancialmente la exactitud en años de mayor número y de extensiones grandes y continuas.

#### *Tema factores de emisión*

Si bien, los factores de emisión obtenidos en el marco del proyecto MILAGRO se concentran en cuatro tipos de coberturas: bosque de pino-encino, bosque tropical caducifolio seco, sabana y restos de cultivos, en contraste con la diversidad de vegetación del país, se considera un gran avance, porque se cuenta con datos específicos para México. En la medida de lo posible se complementará la información con otras fuentes.

## **CAPÍTULO 3**

# **Método para calcular la eficiencia del quemado**

n el presente trabajo se considera a la eficiencia del quemado (EQ) como la fracción de la biomasa o combustible consumido por el fuego en un área determinada. Por  $\Box$  lo que es necesario establecer el cambio de biomasa o combustible antes y después de la presencia del fuego (Roy y Landmann, 2005). E

Los elementos ambientales principales que influyen en las condiciones del combustible y que condicionan la eficiencia del quemado son los siguientes (Whelan,1995; Carvalho *et al.,* 1998; Lima de Alencastro *et al.,* 1999; Fearnside *et al.,* 2001; Hély *et al.,* 2003 y Roberts *et al.,* 2009):

- Tipo y cantidad de combustible. Asociado al tipo de vegetación predominante y a las dimensiones en cuanto peso y tamaño. En general se ha observado que, entre menor dimensión del combustible, mayor eficiencia del quemado y viceversa.
- Humedad del combustible. Cuando el combustible tiene mayor humedad presentará menor eficiencia del quemado. La humedad depende de las condiciones atmosféricas predominantes, regidas principalmente por la temperatura y la humedad relativa en la atmósfera, así como la dirección y la velocidad del viento.
- Topografía. La configuración del terreno influye en la distribución espacial de los combustibles, así como en la cantidad de la energía del Sol que reciben a lo largo del día y del año.

En las últimas décadas la disponibilidad de datos de sensores remotos ha ido en aumento. Basta con hacer una revisión en los programas de Observación de la Tierra para identificar la diversidad de datos y productos desarrollados y disponibles al público. Por tal motivo, la propuesta para estimar la eficiencia del quemado se basó en el uso de datos y productos satelitales, principalmente para evaluar el cambio en la vegetación como resultado de la acción del fuego.

En el desarrollo de la propuesta para calcular la eficiencia del quemado se contó con datos sobre el consumo del combustible, medido y estimado en campo para diferentes tipos de vegetación. Los datos fueron proporcionados por el Dr. José Germán Flores Garnica, investigador del Instituto Nacional de Investigaciones Forestales, Agrícolas y Pecuarias (INIFAP).

#### **3.1 Materiales**

#### **3.1.1 Identificación de variables, indicadores y productos**

Conforme a las ideas comentadas anteriormente sobre la estimación de la eficiencia del quemado y el tema del comportamiento del fuego presentado en el capítulo 1, se identificaron tres variables principales: combustible, condiciones meteorológicas y topografía. Cada variable se integró por indicadores considerados de interés para el análisis. En la tabla 17 se resumen las variables con sus indicadores, el atributo que miden y los productos de sensores remotos o cartográficos a utilizar.

#### **3.1.1.1 Combustible**

Para la variable combustible fueron seleccionados tres indicadores, cada uno corresponde a un producto generado con datos del sensor *Moderate Resolution Imaging Spectroradiometer* (MODIS):

- Verdor de la vegetación. Resultado de aplicar índices espectrales como el *Normalized Difference Vegetation Index* (NDVI) y el *Enhanced Vegetation Index* (EVI). Se considera al verdor como una respuesta a las condiciones de la humedad en el combustible vivo y a la actividad fotosintética. El producto satelital utilizado corresponde a una serie de tiempo de índices de vegetación de 16 días de 250 m, generado con el método de *Time Series Generator* (TiSeg).
- Campos continuos de vegetación. Este indicador especifica el porcentaje de cobertura del suelo en un píxel de 250 m, con tres categorías principales: suelo sin vegetación, vegetación no arbórea y vegetación arbórea (Townshed *et al.*, 2011). El indicador ayudó a diferenciar el elemento de cantidad de combustible en dos categorías: ligero (herbáceo) y pesado (arbóreo).
- Cobertura del suelo. Indica el tipo de elemento que cubre al suelo, puede ser natural (vegetación) o antrópico (Chuvieco, 2008). El producto utilizado fue generado con imágenes MODIS de 250 m de resolución, en el marco del proyecto trinacional "*North America Land Cover Monitoring System*" (NALCMS), en el cual participan Canadá, Estados Unidos y México. El mapa se elaboró a partir de una metodología y leyenda unificada para los tres países. Por tal motivo, en la leyenda se consideran clases que no se encuentran en México, pero se respeta el número correspondiente (CONABIO, 2014).

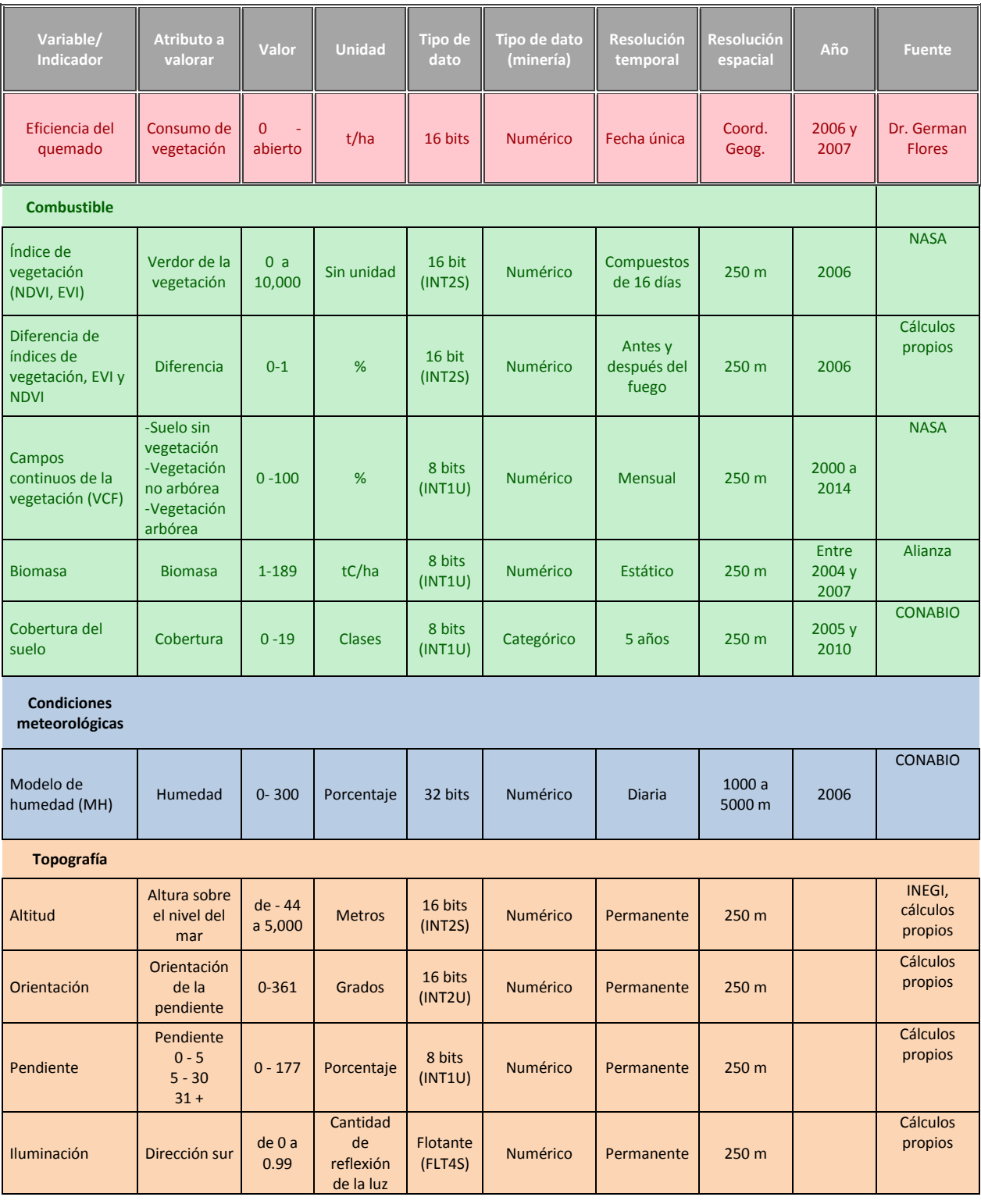

### **Tabla 17.** Variables e indicadores para estimar la eficiencia del quemado

#### **3.1.1.2 Condiciones meteorológicas**

Para cubrir esta variable se utilizó el modelo de humedad del combustible muerto, que genera la Comisión Nacional para el Conocimiento y Uso de la Biodiversidad (CONABIO) como parte del sistema de alerta temprana de incendios forestales. El modelo tiene como objetivo estimar la humedad del combustible de 100 hr (principalmente), con base en variables meteorológicas de temperatura, humedad y precipitación; estimadas a partir de datos satelitales de MODIS y *Tropical Rainfall Measuring Mission* (TRMM)<sup>13</sup> . El modelo evalúa la influencia de las variables meteorológicas sobre el combustible, de esta manera, se considera que tiene influencia en el comportamiento del fuego. La CONABIO inició la generación del modelo a partir del año 2008, mientras que los datos de campo obtenidos (ver apartado 3.2.4) se encuentran fechados principalmente en el año 2006. Por lo que fue necesario reprocesar datos para generar los productos del año correspondiente.

#### **3.1.1.3 Topografía**

Esta variable se integró por cuatro indicadores: altitud, pendiente, orientación e iluminación, con tamaño de celda de 250 m. Los productos fueron generados con base en un modelo digital de elevación de 120 m, producido por el INEGI.

#### **3.1.2 Pre-procesamiento de los productos**

Los productos satelitales se encuentran listos y disponibles en servidores de diversas instituciones, no obstante, es necesario realizar algunos ajustes para usarlos en la aplicación de interés. En los próximos apartados se exponen los pasos realizados para adecuar los productos a las necesidades del proyecto.

### **3.1.2.1 Índices de vegetación**

Los índices de vegetación generados con imágenes MODIS corresponden a los productos MOD13 y MYD13, de los satélites Terra y Aqua respectivamente. Ambos productos presentan los índices NDVI y EVI. Para el presente trabajo se utilizó el producto MOD13Q1 *Collection* 5, que corresponde a compuestos de 16 días con resolución espacial de 250 m. Los compuestos se presentan en mosaicos (tiles), cada uno cubre un área de 10 x 10

 $\overline{a}$ <sup>13</sup> El satélite TRMM dejó de funcionar el 8 de abril de 2015 (NASA, 2015), y fue sustituido por el programa *Global Precipitation Measurement* (GPM), con la misión de continuar con las observaciones globales de precipitación y avanzar en el entendimiento de los ciclos del agua y de la energía en la Tierra, además de ayudar en el pronóstico de eventos extremos, a partir de una red internacional de satélites (NASA, 2011).

grados de latitud y longitud, con proyección sinusoidal y en formato HDF (LP DAAC, 2014). La serie de tiempo (ST) utilizada fue generada y proporcionada por el Dr. René Colditz (quien trabajó en la CONABIO) mediante los siguientes pasos:

a) Cambio de proyección

El cambio de proyección de los compuestos fue realizado con el programa *MODIS Reprojection Tools* (MRT). Se transformó de la proyección sinusoidal a la cónica conforme de Lambert (CCL). Esta proyección se utiliza para representar todo el territorio mexicano en un sólo mapa (INEGI, 1987), con los siguientes parámetros:

Esferoide: WGS84 Datum: WGS84 Primer paralelo estándar: 17º 30´ 00´´ norte Segundo paralelo estándar: 29º 30´00´´ norte Longitud meridiano central: 102º 00´00´´ oeste Latitud de origen: 12º 00'00" norte Falso este: 2 500 000 metros Falso norte: 0.0 metros

b) Filtrado, selección de mejores píxeles y unión de los tiles

En esta etapa se usó la herramienta *Time Series Generator* (TiSeg), que tiene como objetivo la integración de series de tiempo, con base en la evaluación de la calidad de los datos (Colditz *et al.*, 2008). Los criterios aplicados en el análisis de calidad fueron los siguientes:

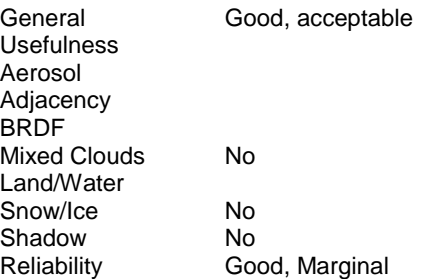

c) Interpolación de los datos faltantes

El resultado de la etapa anterior fueron los compuestos con vacíos de información por la eliminación de píxeles que no cumplieron con los criterios de calidad. Por lo tanto, se aplicó el proceso de interpolación por medio del método de interpolación temporal lineal, con la herramienta *Regression* de TiSeg*.* El método se aplicó a cada píxel a lo largo de un vector de tiempo, formado por todos los compuestos que integran la ST. El producto final fue la ST formada por 345 compuestos de 16 días, cubrió el periodo de 2000 a 2014. Los compuestos utilizados en el análisis son 23 del año 2006, como se muestra en la tabla 18.

| Compuesto      | Día juliano e identificador | <b>Mes</b>           |
|----------------|-----------------------------|----------------------|
| $\overline{1}$ | 001                         | Enero                |
| $\overline{2}$ | 017                         | Enero                |
| 3              | 033                         | Febrero              |
| 4              | 049                         | Febrero              |
| 5              | 065                         | Marzo                |
| 6              | 081                         | Marzo                |
| $\overline{7}$ | 097                         | Abril                |
| 8              | 113                         | Abril                |
| 9              | 129                         | Mayo                 |
| 10             | 145                         | Mayo                 |
| 11             | 161                         | Junio                |
| 12             | 177                         | Junio                |
| 13             | 193                         | Julio                |
| 14             | 209                         | Julio                |
| 15             | 225                         | Agosto               |
| 16             | 241                         | Agosto               |
| 17             | 257                         | Septiembre           |
| 18             | 273                         | Septiembre - octubre |
| 19             | 289                         | Octubre              |
| 20             | 305                         | Noviembre            |
| 21             | 321                         | Noviembre            |
| 22             | 337                         | Diciembre            |
| 23             | 353                         | Diciembre            |
|                |                             |                      |

 **Tabla 18.** Compuestos de 16 días de los índices de vegetación para el año 2006

#### **3.1.2.2 Campos continuos de vegetación**

El producto campos continuos de vegetación (VCF por sus siglas en inglés) representa el porcentaje de cobertura de vegetación en un píxel de 250 m. Agrupada en tres categorías: sin cobertura o suelo desnudo, vegetación no arbórea y vegetación arbórea. Esta última describe el porcentaje de un píxel que es cubierto por el dosel de los árboles, definido como la penetración de la luz hacia el suelo, en comparación con la cobertura de la copa que describe la cantidad de suelo que cubren las copas de los árboles, sin considerar si la luz penetra (Hansen, *et al.*, 2002; Townshed *et al.*, 2011).

Los insumos para generar el VCF corresponden a productos derivados del sensor MODIS como: la reflectancia de la superficie (23 compuestos de 16 días, bandas de la 1 a 7, del año correspondiente), temperatura de brillo obtenida a partir de las bandas 20, 31 y 32, y una mascará de tierra/agua de 250 m. A partir de estos datos se calculan las métricas anuales multi-temporales de la información espectral con base en la media, máxima, mínima y amplitud. Con la finalidad de capturar la variación fenológica de la vegetación (Hansen *et al.*, 2002). Además de los datos de entrada participan en el proceso datos de entrenamiento, generados a partir de una clasificación de imágenes Landsat, con cuatro categorías de porcentaje de cobertura de árboles (0, 25, 50, 80+). Las clasificaciones son validadas con productos de mayor resolución (Townshed *et al.*, 2011). Cabe mencionar que los datos de entrenamiento han pasado por diferentes etapas para su generación, desde la clasificación de las imágenes Landsat en 12 clases de vegetación y su posterior categorización, hasta la actualización de las imágenes y la clasificación directa.

El método aplicado para calcular el VCF se basa en árboles de decisión de regresión con tres etapas principales: a) muestreo, se generan 30 muestreos independientes a partir de los datos de entrenamiento; b) generación de 30 modelos con base en los 30 muestreos, y c) aplicación de los modelos con el programa *Weka Data Mining* (de código abierto), el resultado final es el promedio de los 30 resultados independientes (Townshed *et al.*, 2011). El algoritmo usa las métricas que mejor separa la cobertura arbórea (Hansen *et al.*, 2002).

Los productos se encuentran disponibles en *Land Processed Distributes Active Archive Center* (LP DAAC), en formato de HDF-EOS con proyección sinusoidal, divididos en tiles. Se obtuvieron los nueve tiles que cubren el territorio mexicano, y pasaron por los siguientes procesos: cambio de proyección a CCL con el programa MODIS-MRT, unión de los tiles para formar el mosaico completo por cada DataSet (capa) (el proceso fue automatizado por el Mat. Julian Equihua, quien actualmente trabaja en la CONABIO). Posteriormente se unieron las tres capas correspondientes al porcentaje de cobertura en un sólo archivo, en la figura 22 se muestra el producto VCF anual de 2006.

En el área de estudio las coberturas no arbóreas y arbóreas fueron las dominantes, la última principalmente en la ecorregión 15.2 Planicie y lomeríos de la península de Yucatán, caracterizada por vegetación de selva y precipitación abundante. En la ecorregión 13.5 Sierra Madre del Sur la cobertura arbórea predominó en las zonas altas de las sierras, mientras la cobertura no arbórea se distribuyó en la mayor parte del territorio. Sólo en la zona central de Oaxaca hay una pequeña porción con predominio de suelo sin cobertura, que coincidió con coberturas de suelo arbustivo. Mientras en la ecorregión 14.4 Planicie costera y lomeríos del Pacífico sur sobresalió la cobertura no arbórea.

123

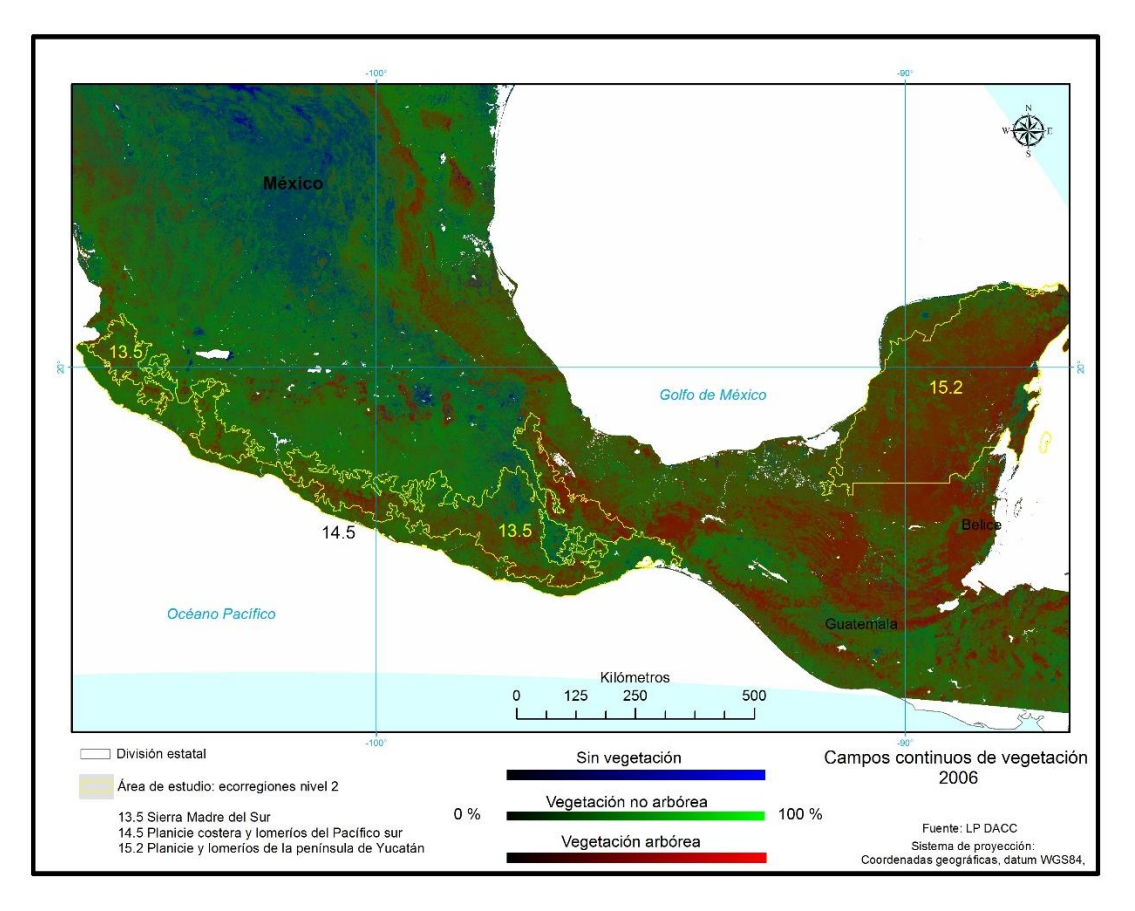

**Figura 22.** Ejemplo del producto VCF en el área de estudio

#### **3.1.2.3 Cobertura del suelo**

Como anteriormente se comentó en el presente trabajo se empleó el producto de cobertura del suelo de los años 2005 y 2010, con resolución espacial de 250 m, elaborados por la CONABIO. La descripción de la construcción del mapa 2005, se presenta a continuación, con base en las publicaciones de Colditz *et al.*, 2012 y 2014.

El mapa fue elaborado con compuestos mensuales de la reflectancia de la superficie, estimada con imágenes MODIS. Cada compuesto se encuentra integrado por siete bandas de la 1 a la 7, con resolución espacial de 250 m. Colditz *et al.*, (2012) usaron productos auxiliares como modelo digital de terreno (que además de la altitud, fueron generados los productos de pendiente y orientación), temperatura, precipitación, máscaras de asentamientos humanos y cuerpos de agua. Así como 121,169 datos de entrenamiento (coordenadas con su respectiva clase de cobertura de suelo) provenientes de diversas fuentes, como datos de campo, inventario nacional forestal, interpretación con datos de mayor resolución espacial.

El método aplicado se basó en árboles de decisión, con el software C5.0 y el algoritmo *boosting*, para clasificar diferentes métricas extraídas de los datos. El resultado de los árboles fue agregado como porcentaje de la clase para cada píxel. Fueron realizadas diferentes pruebas para verificar la consistencia temporal y la exactitud, el producto de esta etapa fue un mapa con porcentajes de cada clase en el píxel. El mapa final presenta clases discretas establecidas conforme a la clase dominante, usando la regla de mayoría. El mapa 2010 es una actualización del mapa 2005, elaborado con el método establecido y descrito en Colditz *et al.* (2014).

En la tabla 19 se presenta el esquema de clasificación de la cobertura del suelo utilizado, el cual tiene dos niveles, el primero con 12 clases y el segundo con 19. Para la clasificación fue utilizado el nivel II, para el caso de México sólo se identificaron 15 clases. Las otras cuatro son características de ambientes de Canadá y Estados Unidos (Conabio, 2014). Se marcan en gris las clases no presentes en México.

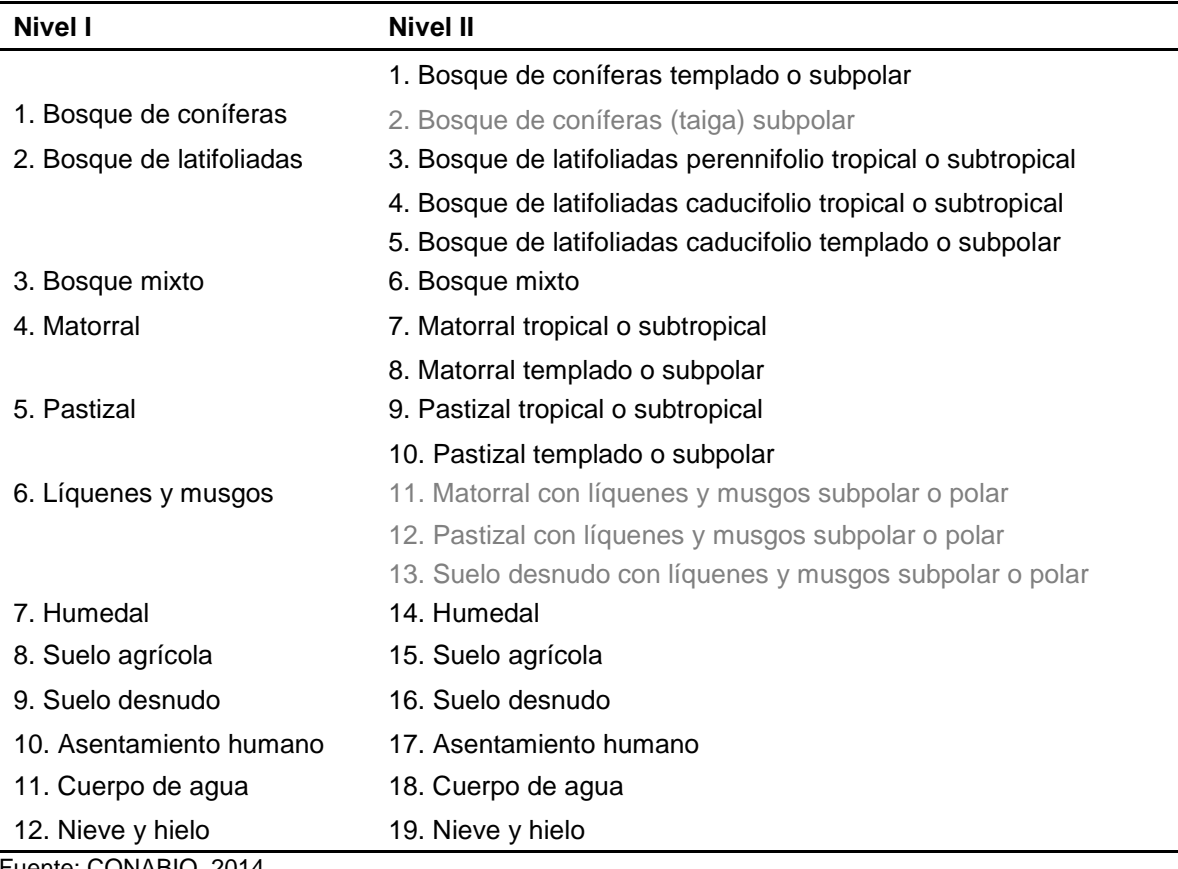

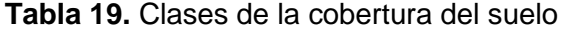

Fuente: CONABIO, 2014

Se consideró usar ese producto porque se generó con el mismo tipo de datos y la misma resolución a los productos a usar en el análisis. La proyección original de los mapas es Lambert azimutal, en la CONABIO fueron reproyectados a CCL. En este trabajo se ajustaron las coordenadas de origen conforme a un marco de referencia de México, para su posterior recorte con el área de estudio.

#### **3.1.2.4 Modelo de humedad del combustible muerto**

El modelo tiene como objetivo estimar la humedad del combustible muerto depositado en la superficie. Fue desarrollado por Conservación Internacional para Bolivia, basado en las ecuaciones de peligro de incendios de los Estados Unidos de América (*National Fire Danger*  Rating System, NFDRS), implementado para México en la CONABIO<sup>14</sup>, por el Ing. Raúl Sierra y la Lic. Alejandra Cervera, en colaboración con Karin Tabor (colaboradora del Conservación Internacional). El modelo considera las siguientes variables (Cervera, 2009):

- Tiempo de duración de la precipitación
- Humedad atmosférica relativa
- Temperatura de la superficie del suelo
- Tipo de combustibles por humedad
- Estimación de la humedad del combustible del día anterior

Los datos utilizados provienen exclusivamente de datos satelitales MODIS y TRM; de este último, se obtiene las variables duración y cantidad de precipitación a partir del producto 3B42RT; que combina dos productos: el primero corresponde al 3B40RT generado con datos provenientes de los sensores TRMM *Microwave Imager* (TMI) y *Special Sensor Microwave Imager* (SSM/I), en caso de no existir éste, se utiliza el producto 3B41RT (datos del sensor G*eostationary Infrared)*. El producto 3B42RT tiene una resolución temporal de tres horas, disponible en internet seis horas después de la observación, con una resolución espacial de 0.25° por 0.25°, que representa 27.7 por 27.7 km, en la latitud en la que se encuentra México (Cervera, 2009; CONABIO, 2012). A partir del producto 3B42RT se calculan tres datos de precipitación: a) la suma de la precipitación de las 24 hr del día correspondiente, el dato para calcular la humedad del combustible de 100 y 1000 hr. b) La suma de la precipitación de las 2 p.m. del día anterior a las 6 a.m. (antes de la

 $\overline{a}$ <sup>14</sup> En el marco de dos proyectos apoyados por USAID, Servicio Forestal de Estados Unidos y por el Fondo Nacional para la Prevención de Desastres (FOPREDEN).

salida del Sol) del día a analizar, éste periodo corresponde al periodo de menor temperatura y mayor humedad relativa, básica para calcular la humedad en los combustibles de 10 hr. c) La suma de las 6 a.m a las 2 p.m. del día a analizar, periodo de mayor temperatura y menor humedad relativa, de igual manera es necesaria para calcular la humedad en los combustibles de 10 hr (Cervera, 2009).

De los datos MODIS se utiliza el producto MOD07 o MYD07 que corresponde al perfil atmosférico, este producto lo genera diariamente la CONABIO con las imágenes que recibe en su sistema de recepción. El producto contiene mediciones de la humedad, la temperatura del aire y la temperatura de punto de rocío (temperatura a la cual el aire se satura, si se enfría a presión constante [García, 1983]). Los datos de la temperatura y humedad se miden en veinte capas de presión atmosférica, a partir de la superficie de la Tierra hasta la parte superior de la atmósfera, bajo condiciones de cielo despejado, con una resolución de 5 x 5 km (NASA, s/f a). De ese producto se obtiene el valor de la temperatura a nivel de la superficie, para ello se usa un modelo digital de elevación, clasificado en 20 franjas altimétricas, que corresponden a las veinte capas del perfil atmosférico. Los valores de la temperatura del aire se obtienen de la columna de temperatura y el valor de punto de rocío de la columna de humedad. Con estos valores y aplicando la ecuación de Tetens-Murray (explicada en Murray, 1967) se genera el producto de humedad relativa (Cervera, 2009; CONABIO, 2012).

Como se mencionó en el capítulo 1, los combustibles suelen ser clasificados por el tiempo que necesitan para perder la humedad, denominado tiempo de retardo. En el modelo se retoma la tabla 1 citada en el apartado 1.2.2 Factores que influyen en el comportamiento del fuego, y se incluye la columna "Contenido de humedad".

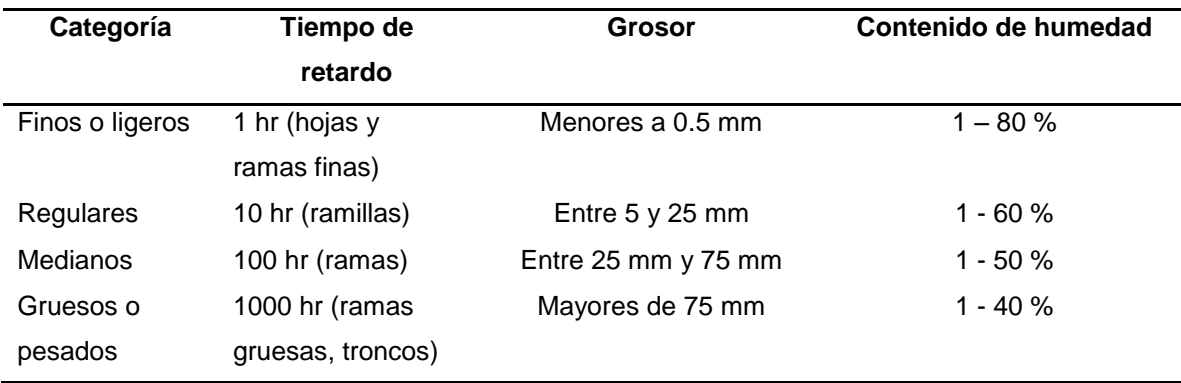

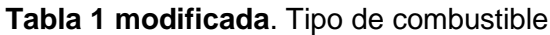

Fuente: CONAFOR *et al.*, 2012, Cervera, 2009

Las ecuaciones empleadas para estimar la humedad modelan el flujo de humedad en los tipos de combustibles de un día para otro, una de las variables más importantes es el valor de la humedad del día anterior, para estimar la pérdida o ganancia de humedad (Cervera, 2009). Cuando el modelo corre por primera vez, no se cuenta con el valor de humedad del día anterior, por tal motivo es necesario establecer un valor inicial, el modelo original contempla usar un valor único para todo el territorio, no obstante, para el caso de México no fue adecuado, por la diversidad de ecosistemas presentes en el territorio. Por consiguiente, se generó un mapa con cuatro zonas climáticas basadas en la humedad, como lo establece el modelo *NFDRS*, que para el caso de México fueron: húmedo, semihúmedo, semiárido y árido. Este mapa se elaboró con base al mapa de climas de México que utiliza la clasificación climática de Köppen modificado por García (1998). A cada zona definida se le asignó un valor promedio de humedad (nombrado valor de inicialización) para combustibles de 100 y 1000 hr, de la siguiente manera: a) clima árido 10 y 15, respectivamente, b) clima semiárido 15 y 20, c) clima subhúmedo 20 y 25, y d) clima subhúmedo 25 y 30 (Cervera, 2009; CONABIO, 2012). El modelo se integra en tres fases principales: preparación de datos, cálculo de humedad relativa y aplicación del modelo de humedad.

#### Fase preparación de datos

- 1. Extracción de ocho archivos del producto TRMM con los datos de duración de la precipitación en el territorio mexicano, correspondientes a las 24 horas anteriores, en periodos de 3 horas, para obtener la suma total de precipitación y calcular la suma de dos periodos de 2 p.m a 6 a.m y de 6 a.m a 2 p.m.
- 2. Extracción de la temperatura del aire, punto de rocío y temperatura de la superficie del producto MOD07 o MYD07, con apoyo de un modelo digital de elevación.

#### Fase de cálculo de humedad

3. Cálculo de la humedad relativa del ambiente a partir de la temperatura del aire y de la temperatura de punto de rocío.

#### Fase aplicación del modelo de humedad

4. Cálculo de la humedad del combustible con la duración de las precipitaciones, la humedad relativa del ambiente, la temperatura de la superficie y la humedad del combustible del día anterior.

El modelo inicia con un valor promedio de humedad en función del tipo de vegetación y zona climática. Si corre por primera vez se aplica la ecuación 14, y cuando se tiene la información del día previo se usa la ecuación 15. Los resultados son más confiables después de 10 días de haber iniciado el modelo, porque se ha suavizado el efecto del valor de inicialización (Cervera, 2009).

$$
FMC = v + intercambia
$$
\n<sup>(14)</sup>

$$
FMC = YFMC + intercambia \tag{15}
$$

donde:

*FMC* = humedad en el combustible muerto (por sus siglas en inglés *Fuel Moisture Content*)  $v =$  valor de inicialización

*YFMC* = humedad en el combustible muerto para el día anterior

*Intercambio* = valor de pérdida o ganancia de humedad que se calcula con:

Para combustibles de 100 hr

*intercambio* = (BNDRY H -  $YFMC$ ) (1- 0.87<sup>-0.24</sup>) BNDRY H = ((24 - *precip*) \* EMC + *precip* (0.5 \* *precip* + 41)) / 24

Para combustibles de 1000 hr

```
intercambio (1000 horas) = (BNDRY H - YFMC) (1 – 0.82<sup>-0.024</sup>))
BNDRY H = ((24 - precip) * EMC + precip * (2.7 * precip + 76)) / 24
        donde:
           BNDRY H = promedio ponderado de las condiciones de humedad de 24 hr.
           precip = la duración de la precipitación para las 24 horas anteriores 
           EMC= Contenido de humedad de equilibrio 
                 Para humedad relativa menor a 10
                         EMC = 0.03229 + 0.281073 * RH - 0.000578 * RH * T
                 Para humedad relativa igual o mayor a 10 y menor que 50
                          EMC = 2.22749 + 0.160107 * RH - 0:014784 * T
                 Para humedad relativa mayor o igual a 50
                 EMC = 21.0606 + 0.005565 * RH2 - 0:00035 * RH * T – 0.483199 * RH
        dónde: 
                 T = temperatura de la superficie
                 RH = humedad relativa
```
El producto final presenta el porcentaje de la humedad estimada en el combustible muerto de 100 hr, con tamaño de celda de 5 km, en coordenadas geográficas. La CONABIO publica el producto a las 8:00 a.m. diariamente. Para el presente trabajo se generó la humedad del combustible muerto de 100 y 10 hr para el año 2006 y los primeros meses de 2007.

#### **3.1.2.5 Modelo digital de elevación**

El Instituto Nacional de Geografía e Informática (INEGI) define al modelo digital de elevación (MDE) como " la representación matemática y visual de la altura con respecto al nivel medio del mar, la estructura es numérica digital definida por la distribución regular y espacial de los valores de altura, derivado del procesamiento de datos de altimetría obtenidos de sensores remotos satelitales y aerotransportados" INEGI (s/f).

El INEGI generó el primer modelo digital de elevación a partir de las curvas de nivel de las cartas topográficas de escala 1:250 000, que a su vez fueron elaboradas con fotografías aéreas. Para cubrir el territorio nacional son necesarias 121 cartas, con un cubrimiento de 15 por 20 min. La equidistancia de las curvas de nivel a dicha escala es de 20 m. En algunas ocasiones fueron introducidas curvas auxiliares principalmente en zonas de pendiente abrupta. Actualmente el INEGI cuenta con diferentes MDE elaborados con diversos tipos de datos y tamaños de celdas.

Con el objetivo de uniformizar los productos a usar en el análisis, en el presente trabajo se empleó el MDE de 120 m, y se aplicó un remuestreo al tamaño de la celda de 250 m. Se considera que los cambios son menores cuando la diferencia del tamaño de la celda es menor. El MDE fue obtenido de la página web del INEGI, en coordenadas geográficas, por tal motivo se proyectó a la proyección cónica conforme de Lambert, en el mismo proceso se cambió el tamaño de la celda a 250 m, con la opción de interpolación bilinear.

Con base en el MDE se generó el producto de la pendiente, que se refiere a la inclinación del terreno, estimada por los cambios en la elevación en una distancia horizontal. La inclinación es calculada en función de una ventana de 3 x 3 celdas. La unidad original del MDE es en grados, porque se mide el ángulo de inclinación del terreno, sin embargo, en muchas aplicaciones, como es en el tema de incendios forestales, se usa en porcentaje. Por ejemplo: en la evaluación del comportamiento del fuego en campo, se utilizan tres categorías: 0-5%, 5-30% y más de 31% (CONAFOR, 2012c). Esto significa que por cada 100 m en distancia horizontal se sube el número del porcentaje en metros, por ejemplo, para la primera categoría se sube hasta 5 m por cada 100 m de distancia. Por lo que, el producto de la pendiente se calculó en porcentaje, donde los 45º es igual a 100% y los 90º se expresan como 200%, máximo valor en el sistema de ERDAS (ERDAS, 1997).

Otro indicador importante es la dirección prevaleciente de la pendiente en cada píxel, nombrado como la orientación. Que se calculó en función de una ventana de 3 x 3 celdas. La unidad de medida es en grados. A la dirección norte le corresponde  $0^{\circ}$  y aumenta conforme cambia su orientación hasta completar los 360º, el valor de 361º corresponde a superficies planas (ERDAS, 1997).

El último indicador considerado es la iluminación, corresponde a la cantidad de luz que puede ser reflejada por la posición del relieve en función la dirección de la llegada de la luz. Los resultados se presentan del 0 a 1, entre más cerca al uno mayor es la luz que se refleja (ERDAS, 1997). Para el análisis sólo se consideró la iluminación sur, porque la posición geográfica de México hace que se reciba más iluminación en esta dirección; además se utilizó 45º de elevación Solar.

#### **3.1.2.6 Datos de campo**

Los datos de campo sobre el consumo de la vegetación por el fuego fueron facilitados por el Dr. José Germán Flores Garnica, investigador del Instituto Nacional de Investigaciones Forestales, Agrícolas y Pecuarias (INIFAP). Generados en diversas compañas de quemas controladas, con el objetivo de evaluar el comportamiento del fuego. Las campañas se realizaron principalmente durante el año 2006, pero, algunos datos corresponden al último trimestre de 2005 y del primer trimestre de 2007.

Los datos fueron proporcionados en tres tablas independientes, identificadas con los siguientes rótulos: "antes", "consumo" y "después". Las tablas contienen 246 coordenadas correspondientes a la ubicación de los sitios donde fueron realizadas las quemas controladas, distribuidas en 15 estados de México. Cada par de coordenadas cuenta con datos de la entidad federativa, tipo de vegetación, fecha, carga de combustible antes de la quema en ton/ha (tabla "antes"), carga de combustible después de la quema en ton/ha (tabla "después") y el cálculo del consumo a partir de los datos de la carga de combustible antes y después (tabla consumo). Las quemas fueron realizadas en parcelas tipo, con las siguientes características (véase figura 23): un rectángulo de 100 x 200 m  $(20,000 \text{ m}^2)$ , que fue subdividido en tres cuadrantes de 50 x 50 m, en el centro de cada uno establecieron un círculo de 13.82 m de radio  $(600 \text{ m}^2)$ , para realizar un inventario dasométrico. Para medir árboles establecieron un círculo interior de 200 m<sup>2</sup>. El consumo fue medido en 17 cuadros de 30 x 30 cm, mediante el establecimiento de una varilla de acero marcado con la profundidad inicial y final de la hojarasca (Flores *et al.*, 2010).

131

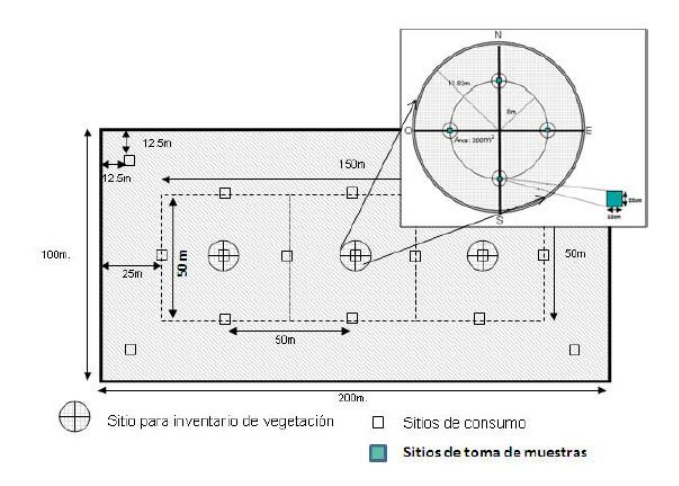

 **Figura 23.** Parcela tipo (Flores, *et al*., 2010)

A partir de las coordenadas recibidas se generó un archivo espacial vectorial (*shapefile*) para revisar su localización y distribución como se muestra en la figura 24.

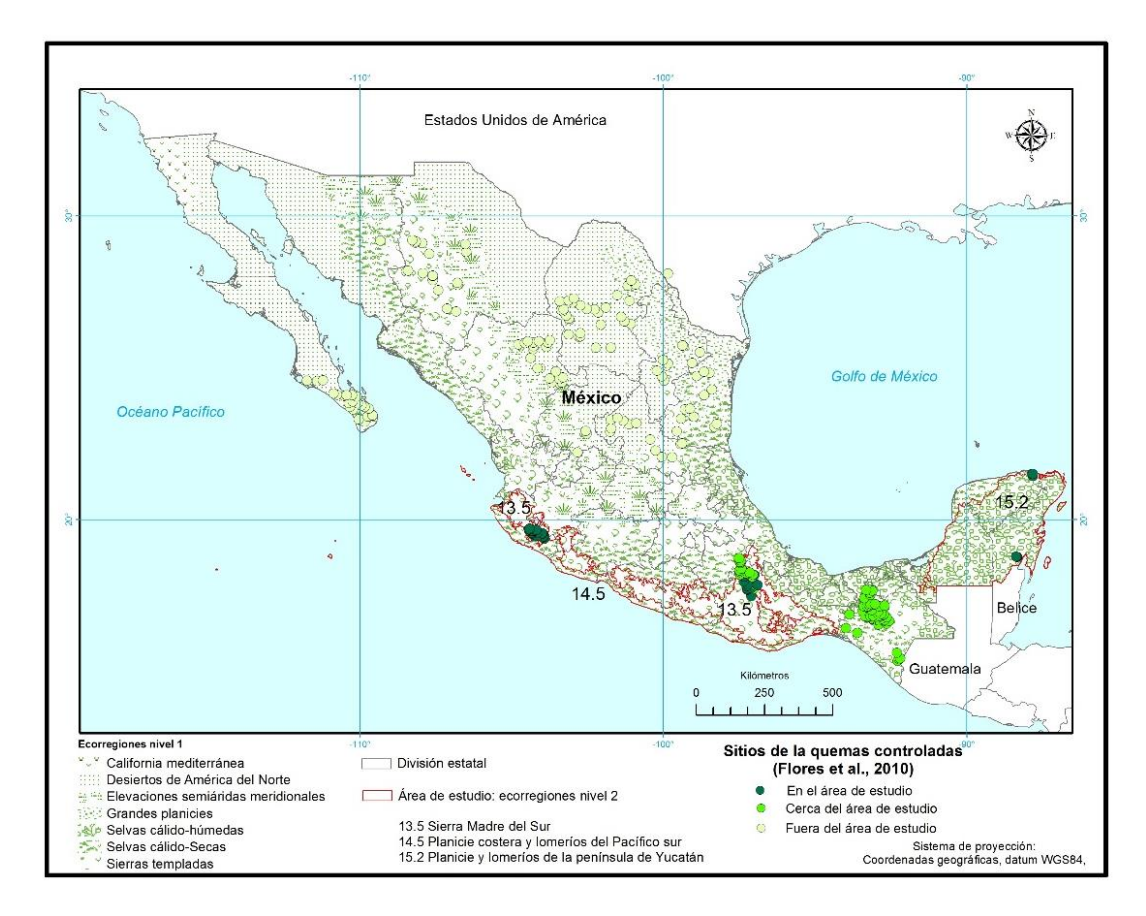

**Figura 24.** Localización de quemas controladas en México

En el área de estudio sólo se localizaron 48 sitios. No obstante, se identificaron 70 puntos en ambientes semejantes y más cercanos al área de estudio. Por lo que, y con base en la primera ley de la geografía que establece "todo está relacionado a todo, pero las cosas cercanas están más relacionadas que las distantes" (Tobler, 1970), se incluyeron en el análisis. De esta manera se constituyó un conjunto de 118 sitios.

Algunos sitios no presentaron el dato de vegetación o sólo indicaban la cobertura, por ejemplo "bosque", sin especificar el tipo. Se usó el mapa de uso del suelo y vegetación serie IV, escala 1:250 000 generado por el INEGI, para complementar el dato de vegetación.

De los 118 sitios fueron eliminados 14 por las siguientes razones: falta de datos de consumo para ocho sitios, falta de fecha para cinco, y uno más porque presentaba una incongruencia en los datos de antes, después y consumo del combustible. El resultado de la limpieza de datos conservó 104 sitios para trabajar, como se muestra en la figura 25.

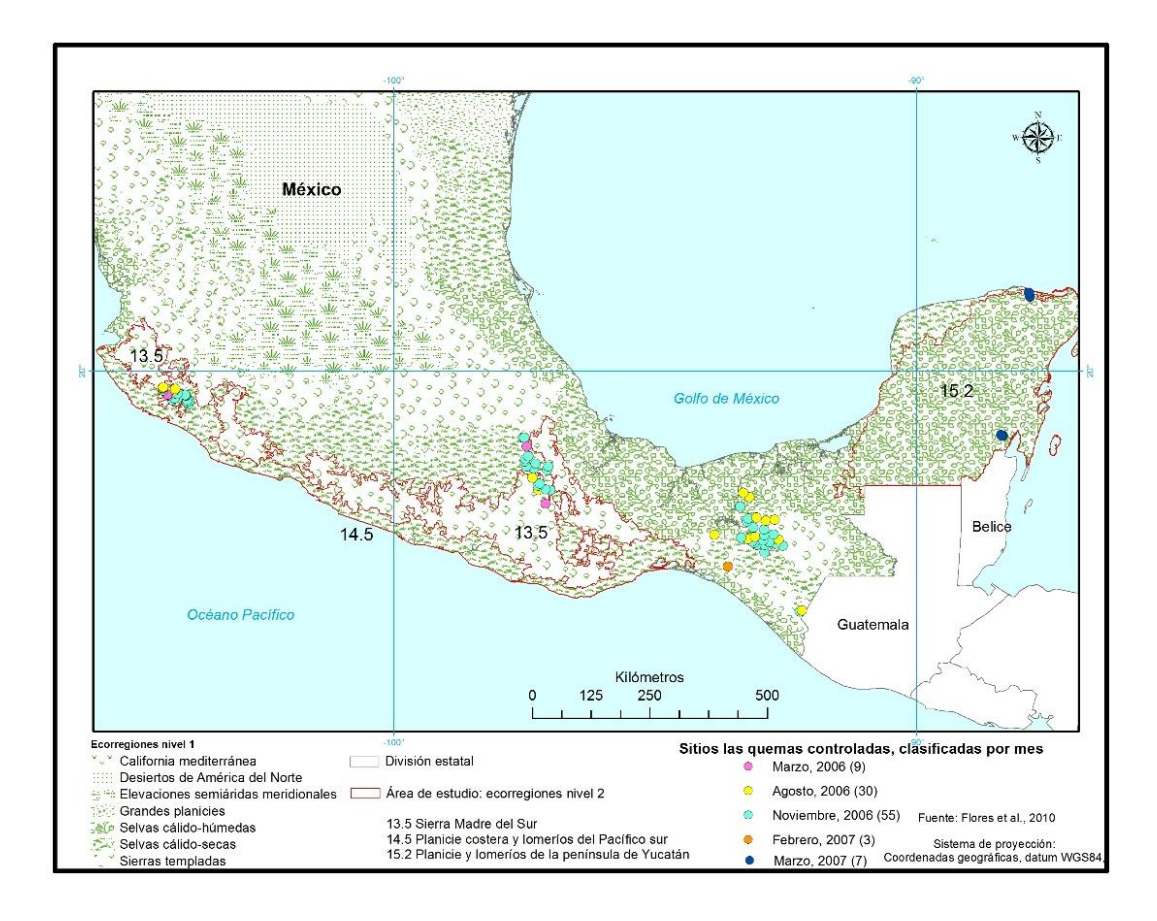

**Figura 25.** Sitios de las quemas controladas seleccionados

Los sitios seleccionados se localizaron en cuatros áreas: a) extremo este, en el estado de Jalisco, con el 27% de los sitios, ubicados principalmente en la ecorregión 13.5, y algunos en la ecorregión 14.5. b) En el centro del área de estudio, localizados principalmente en la ecorregión 13.5, en la frontera de los estados de Oaxaca y Puebla, con el 8% de los sitios, algunos fuera del área de estudio. c) Centro de Chiapas, fuera del área de estudio, pero representaron el 58% de los puntos. d) En dos ubicaciones norte y sur de la ecorregión 15.2, en los estados de Yucatán y Quintana Roo, con el 7%.

La distribución temporal de los sitios fue de la siguiente manera: el 8% de las quemas se realizaron en marzo de 2006, el 29% en agosto, y el 53% en noviembre, esto significa que el 90% de las quemas fueron programadas en el año 2006. El 10% restante ocurrieron en el primer trimestre del año 2007, el 3% en febrero y el 7% en marzo. En México, el periodo del año con mayor presencia de incendios es de marzo a mayo, debido a los regímenes de la precipitación prevaleciente en el territorio.

En la figura 26 se presentan acercamientos a los sitios seleccionados, con el objetivo de identificar las características topográficas y de vegetación. Como complemento se presenta la figura 27 con la distribución de los sitios por tipo de vegetación. Se observa el predominio de los sitios en selva baja y bosque de encino, con más del 20% cada uno; en tercer lugar, se ubican los pastizales con el 18%, localizados en zonas con menor complejidad topográfica; posteriormente se ubican los sitios localizados en la selva mediana, en el bosque de pino y bosque de pino-encino, con más de 5% cada uno, mientras la agricultura, bosque de encino-pino y matorral representan 3%, el bosque mesófilo de montaña, matorral desértico y selva alta presentan los porcentajes menores.

Los 104 sitios contaron con la siguiente información: identificador de control, entidad federativa, identificador del sitio, fecha, vegetación, longitud, latitud, tipos de combustible, consumo (ton/ha), combustible antes y después. Con los dos últimos datos se calculó la diferencia relativa del consumo, que corresponde a la eficiencia del quemado. Se tomó como referencia la propuesta de Roy y Landmann (2005), quienes mencionan que para estimar la eficiencia del quemado es preciso conocer la cantidad de biomasa existente antes y después del incendio, y proponen la ecuación 7 para realizar el cálculo, citada en el capítulo 1. Los resultados van de 0 a 1, entre más cerca al uno el consumo de la biomasa es mayor.

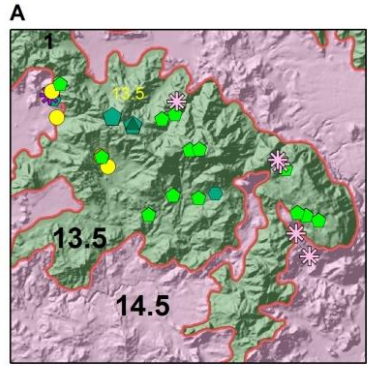

Ecorregión 13.5 Sierra Madre del Sur. Cuatro sitios en la ecorregión 14.5 Planicie costera y lomeríos del Pacífico sur

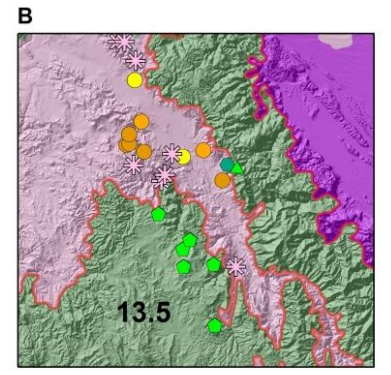

Ecorregión 13.5 Sierra Madre del Sur. Algunos sitios fuera del área de estudio,

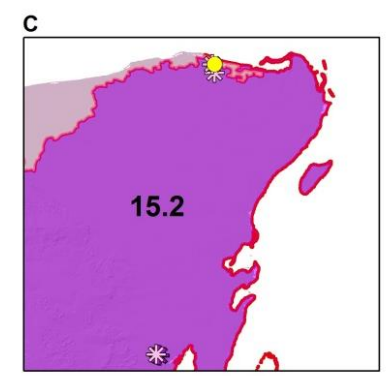

Ecorregión 15.2 Planicie y lomeríos de la península de Yucatán

#### Tipo de vegetación de los 104 sitios seleccionados

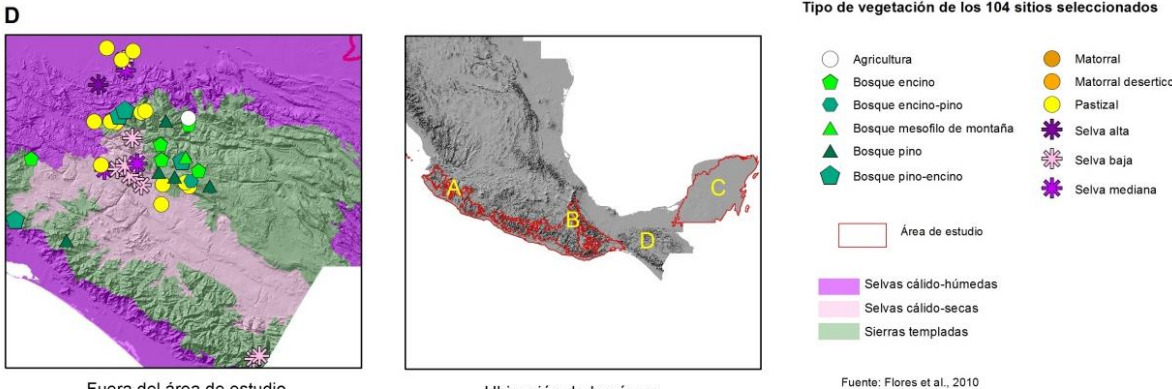

Fuera del área de estudio

Ubicación de los áreas

**Figura 26**. Tipos de vegetación en los sitios seleccionados

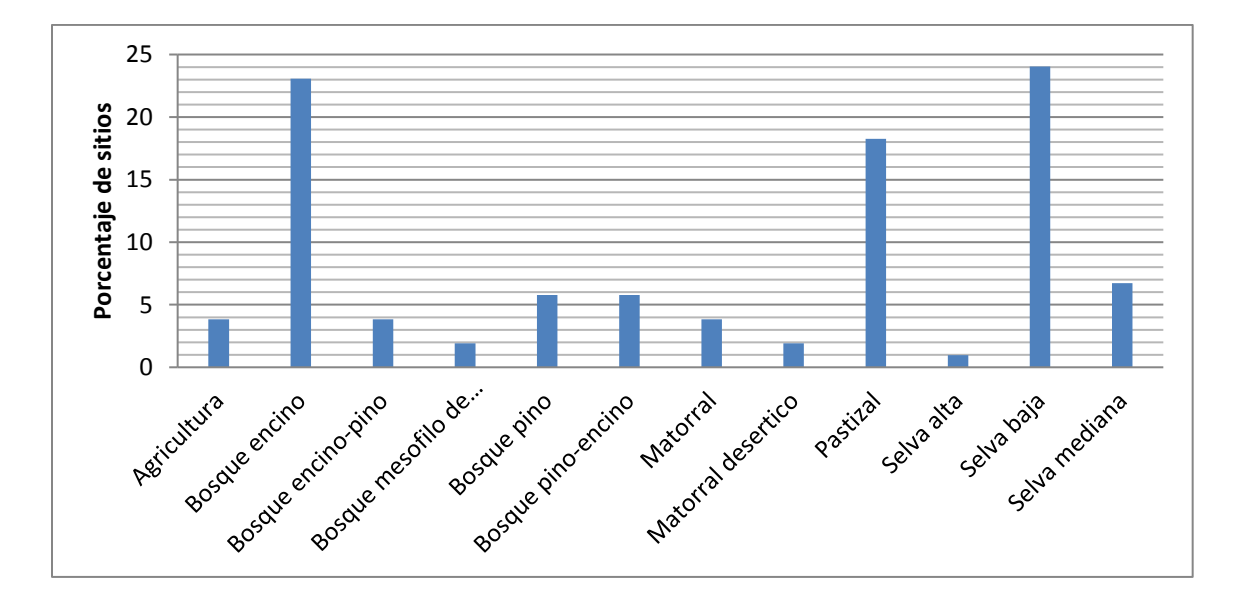

**Figura 27**. Distribución de los sitios de quemas por tipo de vegetación

#### **3.2 Método**

#### **3.2.1 Definición del modelo para estimar la eficiencia del quemado**

#### **3.2.1.1 Preparación de los datos**

Los productos mencionados en el apartado 3.1 pasaron por los siguientes procesos para construir un cubo de datos en el programa R, mediante el entorno RStudio:

- a) Re-proyección a cónica conforme de Lambert. En la sección 3.1.2 fueron mencionados los parámetros utilizados para este proceso. La tarea fue realizada en el programa Erdas-Imagine.
- b) Recorte al área de interés. Todos los productos fueron recortados con base en el área de estudio, descrita en el capítulo 2. Con dos objetivos: concentrarse en los ambientes de interés y reducir el tamaño de datos a procesar.
- c) Construcción del cubo de datos. Se integraron 147 capas, correspondientes a los productos antes mencionados, de la siguiente manera: una capa sobre biomasa/carbono tC/ha (producto descrito en el capítulo 2), nueve capas correspondientes a los campos continuos de vegetación para los años 2005, 2006 y 2007, dos capas de cobertura del suelo, cuatro capas referentes a la topografía (altitud, pendiente, orientación e iluminación sur), 25 compuestos de 16 días de los índices de vegetación (EVI y NDVI), considerando dos compuestos antes y dos después de la fecha de la quema, 53 modelos de humedad de combustible muerto de 100 hr y 53 modelos de humedad de combustible muerto de 10 hr, organizados de la siguiente manera: el modelo de humedad para la fecha correspondiente, el modelo del día anterior y el modelo del día posterior.

### **3.2.1.2 Caracterización de los sitios de quemas e integración de la tabla de indicadores**

Los sitios de las quemas fueron caracterizados espacialmente con el cubo de datos. Para el caso de los índices de vegetación la caracterización fue espacial y temporal, porque para cada sitio fueron seleccionados tres compuestos de la siguiente manera: a) compuesto central, es aquel que comprendió la fecha de la ocurrencia de la quema. Por ejemplo, al sitio con el identificador 230, localizado en el estado de Jalisco y con fecha 13 de marzo de 2006, le correspondió el compuesto 2006065<sup>15</sup> (año 2006, día juliano 065 = 6 de marzo). b) Compuesto inmediato anterior, justo el compuesto anterior al compuesto central, siguiendo el ejemplo, le correspondió el 2006049 (18 de febrero de 2006). c) Compuesto inmediato posterior, el compuesto después de la ocurrencia del fuego, en el ejemplo 2006081 (22 de marzo de 2006). De esta manera se disminuyó el riesgo de no captar el área quemada. Porque en el proceso de integración de los compuestos de índices de vegetación son seleccionados los píxeles por dos caminos principales: el máximo valor del compuesto o el ángulo de observación restringido, se considera el ángulo de observación más pequeño (Solano *et al.*, 2010). Por lo tanto, puede ser elegido un píxel con fecha anterior a la quema y no reflejar el cambio en el índice.

Una vez caracterizados los sitios se calculó la diferencia relativa de los índices de vegetación con la ecuación 7, sustituyendo la biomasa por el índice de vegetación del compuesto antes y del compuesto después de la presencia del fuego. El resultado se denominó diferencia relativa del EVI (DRE) y diferencia relativa del NDVI (DRNDVI). El resultado final de la caracterización es la tabla de indicadores con 41 columnas, de las cuales 37 son indicadores y cuatro corresponden a datos complementarios. En la tabla 20 se muestra el nombre de cada columna y la descripción del dato.

#### **3.2.1.3 Estimación de la eficiencia del quemado con árboles de decisión**

En el capítulo 1 se propuso emplear métodos de minería de datos para buscar patrones en los datos. Para seguir la propuesta se seleccionó el método de árboles de decisión *Random Forest* para estimar el valor de la eficiencia del quemado. Los algoritmos de árboles de decisión se han utilizado para generar productos a partir de datos satelitales con resultados adecuados, por lo tanto, se considera como una herramienta robusta para estos temas (Hansen *et al.*, 2002). El método puede ser aplicado para valores cuantitativos como en el caso del producto VCF o cualitativos como en el tema de cobertura del suelo.

**Tabla 20.** Relación de indicadores

 $\overline{a}$ 

<sup>&</sup>lt;sup>15</sup> Como parte del nombre del archivo del compuesto se registra el año y día juliano, el último corresponde a día de inicio del periodo de 16 días de observaciones para integrar el compuesto.

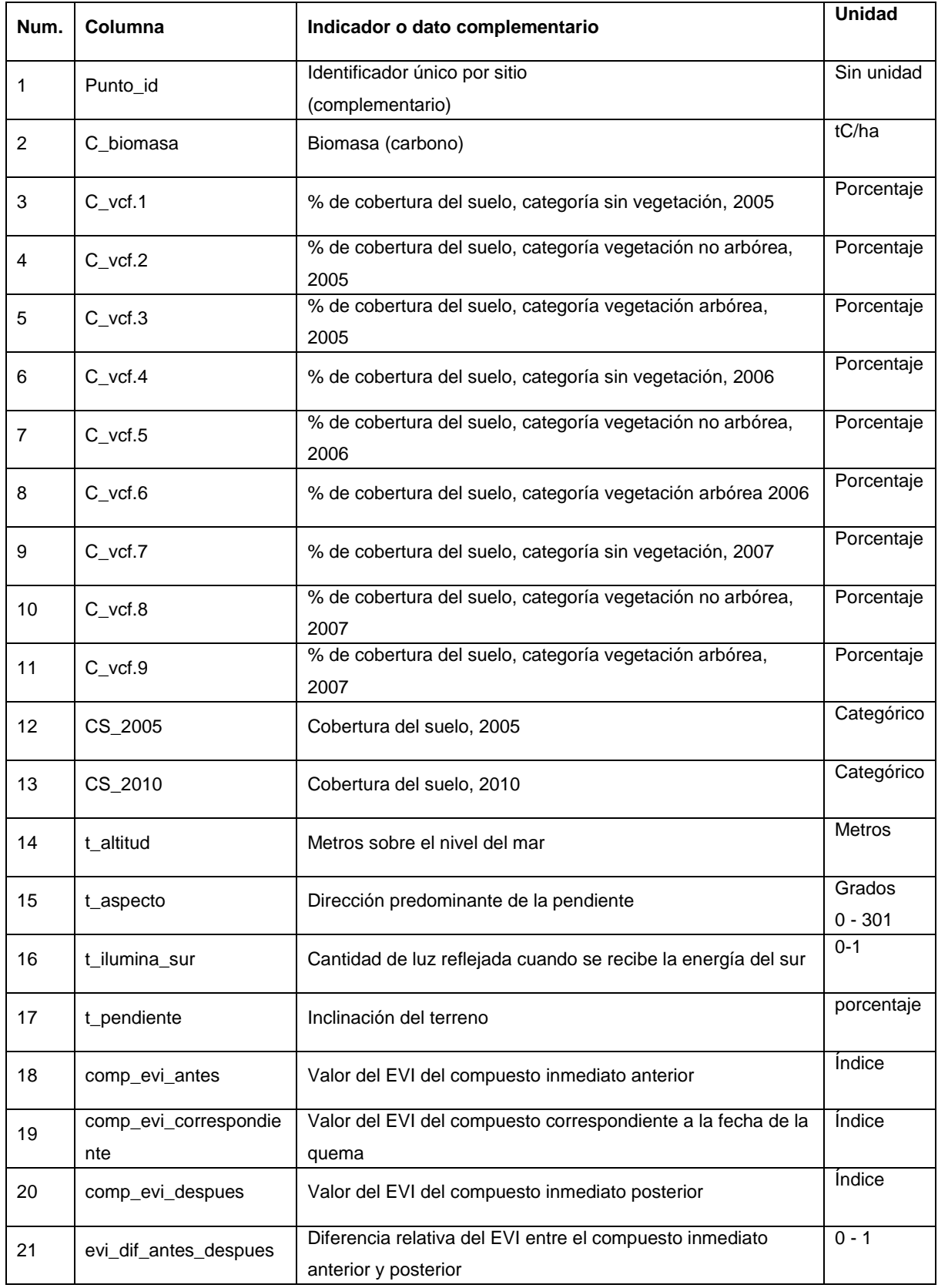

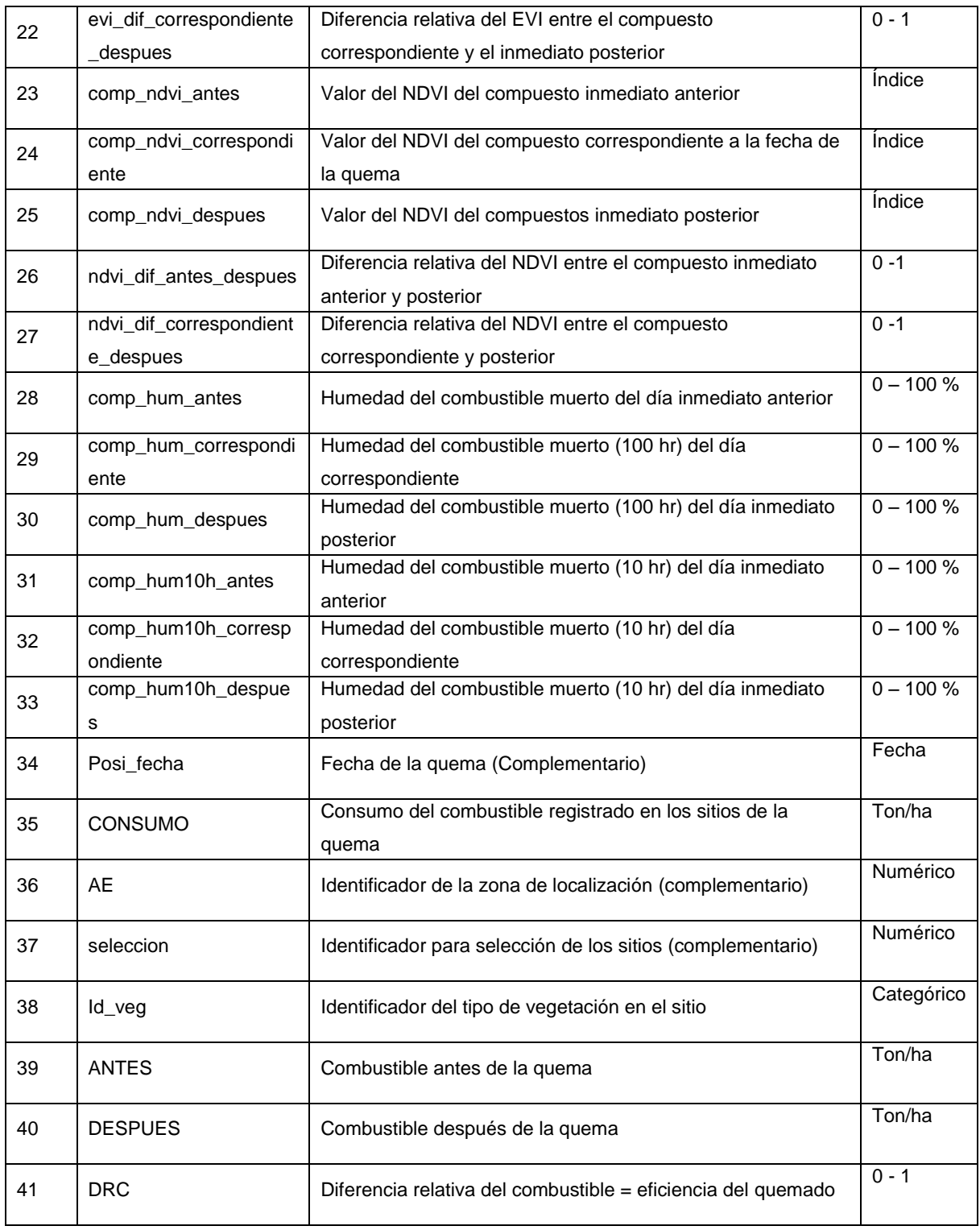

Un árbol de decisión es un modelo de probabilidad para predecir un resultado a partir de observaciones, con base en un conjunto de condiciones identificadas como reglas de separación, organizadas en forma jerárquica (de arriba hacia abajo), para establecer

regiones no sobrepuestas, identificadas como nodos terminales. En el proceso se identifican dos pasos principales (James *et al.*, 2013):

- a) División del espacio predictor en *J* distintas regiones no sobrepuestas *R1, R2, ... RJ* , a partir de un conjunto de valores de las variables <sup>16</sup> *X1, X2, … Xp.*
- b) Predicción para cada observación que cae dentro de la  $R_i$  a partir de la media de los valores de respuesta de los datos de entrenamiento en *Rj.*

El método aplica la técnica de separación binaria recursiva, es decir separa los datos sólo en dos partes en cada paso, eligiendo la mejor partición; el proceso se realiza de arriba hacia abajo a partir del nodo raíz<sup>17</sup>, para formar en cada división dos ramas del árbol. El establecimiento de las regiones se basa en la definición de rectángulos, para ello es seleccionada una variable *X<sup>j</sup>* y se establece el punto de corte *s,* para crear dos regiones de la siguiente manera {*X*|*X<sup>j</sup>* < *s*} y {*X*|*X<sup>j</sup>* >= *s*}. Este proceso se repite para cada variable y todos los posibles valores de corte *s*. Al final se elige la variable y el valor de corte que generen el error RSS (suma residual de cuadrados, por sus siglas en inglés) más bajo, calculado con la ecuación 14 (James *et al.*, 2013; Hernández *et al.*, 2008). Establecidas las regiones se predice la respuesta de un conjunto de observaciones (consideradas como prueba) con la media de los datos utilizados en el entrenamiento para la región específica.

$$
\sum_{j=1}^{J} \sum_{i \in R_j} (y_i - y'_{R_j})^2
$$
 (14)

donde

 $\overline{a}$ 

 $J$  = total de regiones distintas sin sobreposición

 ${\cal y'}_{R_f}$  = media de la respuesta para las observaciones del entrenamiento dentro de la región identificada como  $R_f$  $y_i$  = dato observado

El proceso en los árboles de decisión puede generar sobreajuste, porque trata de describir los valores de todas las variables. Para reducirlo, se propone podar el árbol, que consiste en dejar crecer el árbol lo más que se pueda y posteriormente podarlo, considerando un subárbol que presente la tasa de error más baja.

El algoritmo seleccionado para usar en el presente trabajo fue el llamado *Random Forest*, el cual es un algoritmo dentro de los árboles de decisión diseñado para reducir la

<sup>&</sup>lt;sup>16</sup> En el caso del presente estudio corresponderán a los indicadores

<sup>&</sup>lt;sup>17</sup> El nodo raíz se establece con la variable que presente menor error.

varianza en el modelo y evitar el sobreajuste. Toma como base la propuesta del algoritmo *bagging*, que consiste en generar diferentes árboles con los mismos datos, pero para cada árbol toma una muestra aleatoria diferente, para ello utiliza el método *bootstrap<sup>18</sup>*; bajo la premisa que al promediar un conjunto de observaciones diferentes se reduce la varianza (James *et al.*, 2013). La idea es construir un gran número de árboles de decisión y tratar de combinarlos, a este proceso se le conoce como ensamble en el marco del aprendizaje de máquina (Breiman, 2001; Jiménez, 2016).

La propuesta de *Random Forest* consiste en realizar un muestreo aleatorio diferente de *m* variables del conjunto total de *p* variables para cada división, y seleccionar sólo la mejor variable para la división. El tamaño de la muestra se establece generalmente con la ecuación 15.

$$
m \approx \sqrt{p} \tag{15}
$$

De esta manera el algoritmo evita, en lo posible, repetir la misma variable como inicio, en caso que tuviera fuerte influencia, como sucedería en el algoritmo de *bagging*. Así un promedio de (p-m)/p divisiones no tomará en cuanta dicha variable, dando oportunidad a otras con menor fuerza. El resultado final es el promedio de todos los árboles generados, para el caso de la regresión, o la variable con mayoría de incidencias, en el caso de la clasificación. Se considera que el resultado es menos variable y más confiable (Breiman, s/f; James, *et al.*, 2013). El algoritmo de *Random Forest* trabaja de la siguiente manera (Breiman, s/f):

- El nodo raíz contiene un subconjunto de datos seleccionados por el método *bootstrap* del mismo tamaño como el conjunto original. Se genera un nuevo subconjunto de datos para cada árbol nuevo a construir.
- Un nuevo subconjunto de variables seleccionadas aleatoriamente es establecido para una nueva partición y sólo una variable de éstas es usada para ello.
- El árbol se deja crecer lo más grande que se pueda, sin proceso de poda.
- Se realizan pruebas de error internas. Cada árbol se construye con un muestreo de *bootstrap* diferente de los datos originales, se deja 1/3 de datos sin participar en

<sup>&</sup>lt;sup>18</sup>Este método genera diferentes conjuntos de datos a partir de la muestra original, selecciona los datos en forma aleatoria con remplazo. En términos generales toma aproximadamente 2/3 de los datos y deja 1/3 libre para validar los resultados (Breiman, s/f; Jiménez, 2016).

dicha construcción, estos datos son utilizados en las pruebas de error mediante el método *out-of-bag*<sup>19</sup>, comparando el valor estimado con el observado.

 El *forest* (bosque) consiste en generar N árboles que combinados proporcionan el resultado final. Cuanto la técnica es utilizada para clasificar, la asignación se hace a la categoría que reporta la mayoría de los árboles. Mientras en el modo de regresión utiliza el promedio.

#### **3.2.1.4 Establecimiento del modelo**

El modelo para estimar la eficiencia del quemado (EQ) se implementó en el programa R, bajo el ambiente *RStudio*, con las librerías: *raster, rgdal, date, tree* y *randomForest,* con el apoyo del Mtro. Julian Equihua, quien programó en R. El modelo tiene dos etapas principales:

a) Caracterización de los sitios de las quemas

Los sitios fueron caracterizados con el cubo de datos construido, como se mencionó en el en el apartado 3.2.1.2. El producto de esta etapa es un "marco de datos" (*data frame*) de R. Donde cada fila o renglón es considerado como un registro o individuo, en este caso un sitio de quema, y el valor de cada columna es la medida de una variable o indicador como se usó en este trabajo. El marco de datos se nombró "Salida", con 104 registros y 37 indicadores (variables), incluyendo el valor de la diferencia relativa del consumo (DRC) o eficiencia del quemado, que corresponde a la variable dependiente a estimar y cuatro datos complementarios (ver tabla 20).

Al marco de datos "Salida" se le aplicaron los siguientes criterios de selección: a) sitios que reportaron en el modelo de humedad valores mayores a cero, porque este valor indicó que no hubo suficientes datos para estimar la humedad, y b) sitios que en la diferencia relativa de EVI o en la diferencia relativa de NDVI tuvieron valores positivos, porque dichos valores indicaban reducción de los índices de vegetación en la fecha posterior a la presencia del fuego, mientras los valores negativos mostraban un aumento. Situación que no se espera después del evento de la quema, pero, pudo suceder debido a las siguientes causas: como el área de la parcela corresponde al 32% de un píxel de 250 m la influencia del fuego no fue suficiente para que el píxel registrase el cambio, o por la

 $\overline{a}$ <sup>19</sup> El tercio de datos no utilizados en la construcción, son denominados observaciones fuera de la bolsa (out of bag), que son utilizados para estimar su valor con base en los modelos y realizar las pruebas de error.
regeneración rápida de la vegetación, o porque la calidad del píxel fue baja en los compuestos de los índices de vegetación, por lo tanto, el valor se calculó mediante la interpolación en la serie de tiempo. De esta manera de los 104 sitios iniciales fueron seleccionados 74.

b) Definición del modelo

Una vez caracterizados y seleccionados los sitios fue preciso seleccionar los indicadores que participarían en el modelo de *Random Forest*. Antes de correr el algoritmo se estableció que los indicadores categóricos como la cobertura de suelo y el tipo de vegetación fueran considerados como factores, para evitar su evaluación como variables continuas. En la selección de indicadores se tomó como punto de partida considerar todos los indicadores, no obstante, con el objetivo de evaluar el comportamientos de los dos índices de vegetación fue necesario alternar el uso de las cuatro diferencias de los índices de vegetación: diferencia relativa del EVI antes y después (DRE $_{a-d}$ ), diferencia relativa del NDVI antes y después (NDVI<sub>a-d</sub>), diferencia relativa del EVI correspondiente y después (DRE<sub>c-d</sub>) y la diferencia relativa del NDVI correspondiente y después (NDVI<sub>c-d</sub>).

Se corrieron varios modelos que fueron evaluados con la correlación de los valores predichos y observados (r) y el promedio absoluto del error. De estas primeras pruebas se determinó que la DREa-d era el indicador a usar, porque arrojó mejor correlación de las cuatro diferencias de los índices de vegetación, que en promedio fue 0.7. Las otras tres obtuvieron en promedio correlaciones de 0.6. El modelo se ajustó con múltiples combinaciones de los indicadores, con base en su importancia teórica y la importancia o porcentaje de participación de cada indicador (estimado por el modelo). Los resultados fueron evaluados con las pruebas antes comentadas, además de la media de los residuos al cuadrado (MSR *Mean of Squared Residual*) estimada por el modelo.

Se realizaron diferentes corridas del algoritmo evaluando el comportamiento de las métricas antes mencionadas, siendo eliminadas las variables con menor importancia y que influían en valores bajos de correlación. Se inició con la eliminación las variables de VCF de los años 2005 y los indicadores de la variable topográfica. A partir de estas pruebas se deslumbró que las variables de combustible y meteorología tienen mayor influencia en la eficiencia del quemado que la variable topografía, sin embargo, ésta es de gran importancia en la propagación del fuego como lo indica la literatura.

Como un elemento más de evaluación de los resultados se establecieron los intervalos de predicción o incertidumbre para cada sitio. En una distribución normal, en términos teóricos, el 68% de los datos se encuentran a ±1 desviación estándar de la media, y el 95% en ±2 desviaciones estándar. Asumiendo una distribución normal, se estimaron los límites inferior y superior para cada sitio, para establecer el intervalo de predicción, con la función *quantregForest* en RStudio. También se realizó un análisis por tipo de vegetación con el objetivo de identificar posibles valores discordantes, considerados como aquellos valores que presentan un comportamiento extremo diferente, pero, es necesario considerar que este valor puede corresponder a un valor atípico. Por lo tanto, se puso énfasis en la respuesta de la diferencia del EVI, de esta manera se identificaron puntos a excluir del análisis. El primer sitio excluido fue el localizado en agricultura, porque el tema que nos ocupa corresponde a las áreas forestales. En este ejercicio se identificó que los valores más altos de DRC (> 0.79) y localizados en el tipo de vegetación de pastizal y en matorral, registraban valores muy bajos en el DRE, esta situación se presentó en cuatro sitios. De manera semejante fue el caso de dos sitios localizados en selva baja. Estos siete puntos fueron eliminados del análisis. El modelo final se estableció con los siguientes parámetros:

- $\triangleright$  Total de puntos a trabajar: 67
- $\triangleright$  Indicadores a participar: 8 (biomasa, porcentaje del suelo sin vegetación del producto VCF 2006, porcentaje de cobertura del suelo con vegetación no arbórea del producto VCF 2006, porcentaje de cobertura del suelo con vegetación arbórea del producto VCF 2006, cobertura del suelo 2005, DREa-d, modelo de humedad de combustible 100 hr y tipo de vegetación [dato proveniente de campo]).
- $\triangleright$  Número de árboles a generar: 1000
- Tipo de *random forest*: regresión
- $\triangleright$  Establecer la importancia de los indicadores: TRUE (verdadero para que genere los resultados de la importancia de participación de cada variable).

#### **3.2.2 Aplicación del modelo**

Una vez definido el modelo y considerando que el algoritmo *Random Forest* realiza una validación cruzada interna con los mismos datos (que consiste en separar un tercio de los datos para calcular el error y seleccionar los datos con menor error en cada interacción), se aplicó el modelo para estimar la eficiencia del quemado en las áreas identificadas como quemadas en el área de estudio, en el mes de marzo de 2006. Para ello se utilizó el producto de área quemada MCD64A1 *Collection* 6, algoritmo desarrollado y explicado por Giglio *et al*. (2009), comentado en el capítulo 2 de este trabajo. Debido a que los datos de entrada del modelo se encuentran en el formato de puntos que corresponden a las coordenadas de los sitios de las quemas controladas, fue necesario tomar como referencia las coordenadas del centro de cada píxel identificado como quemado del producto MCD64A1.

A los productos se les aplicó los siguientes procesos: a) extracción de la coordenada central de cada píxel, b) selección de las coordenadas de los píxeles identificados como quemados, c) cambio de proyección a CCL, d) selección de los puntos localizados en el área de estudio, e) caracterización de las coordenadas con el mapa de vegetación y uso de suelo serie IV, f) selección de las coordenadas ubicadas en vegetación, g) establecimiento de la fecha calendario a partir del día juliano. En total se trabajaron 453 coordenadas. Las coordenadas se encuentran en formato vector en *shapefile* como los datos de entrada del modelo, y fueron caracterizadas con el cubo de datos, que fue complementado con los datos necesarios para todo el mes de marzo 2006, se generó el marco de datos dentro del programa R, con al menos los indicadores que participan en el modelo definido con anterioridad.

El marco de datos se utilizó para estimar la eficiencia del quemado con la función *predict* de R, considerada como una función genérica que realiza predicciones a partir de los resultados de funciones de ajuste (RStudio, Inc., 2014). Los datos de entrada para esta función fueron dos: el modelo definido con los datos de las quemas controladas que se almacenó en un archivo denominado modelo.rf y el marco de datos generado con los puntos correspondientes a las coordenadas centrales de los píxeles identificados como quemados del producto MCD64A1. La salida de la función *predict* fue un marco de datos con las coordenadas y el valor predicho de la EQ para cada punto, con este resultado se generó un *shapefile* para su manejo espacial.

Si bien, el algoritmo *Random Forest* ejecuta una validación cruzada interna, a manera de comparación se realizó un análisis con los datos de FRP que proporciona el producto de fuegos activos, obtenidos del producto MCD14 de la página de *Fire Information for Resource Management System* (FIRMS), porque los datos generados por la CONABIO, en dicho año, aún no contaban con dicha caracterización. Se considera que tanto la eficiencia del quemado como la emisión de energía por el fuego son dos elementos que se producen a partir de la acción del fuego, entonces, pueden tener un comportamiento semejante, quizá no igual porque el FRP corresponde sólo a una observación a lo largo de la duración del fuego. Para realizar esta comparación se buscó el fuego activo más cercano al área quemada, con menos de 500 m de distancia, y se calculó la correlación entre ambos elementos.

# **3.3 Resultados y discusión**

Los resultados se presentan en dos secciones, la primera corresponde a la definición del modelo y la segunda a su aplicación en las áreas quemadas del mes de marzo de 2006.

# **3.3.1 Definición del modelo**

El algoritmo de *Random Forest* proporciona diferentes productos para su interpretación y evaluación como son las métricas de error, correlación entre el valor estimado y el predicho e importancia de participación de cada indicador. A continuación, se describen en función de los datos que se presentan en la tabla 21:

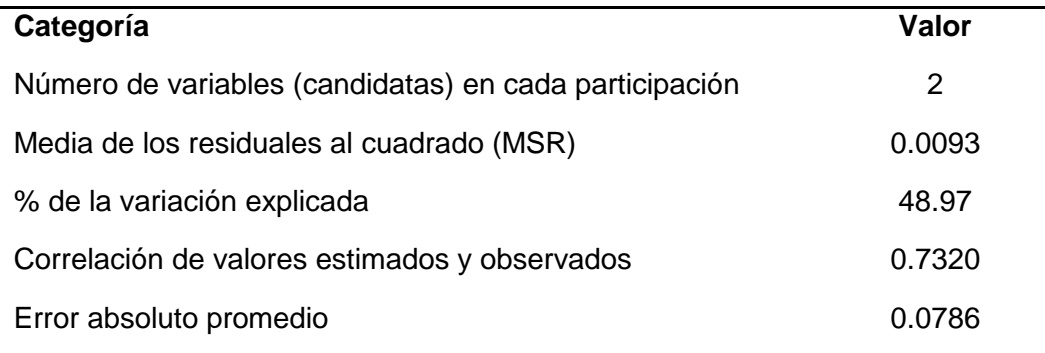

# **Tabla 21.** Valores resultados del modelo

Fuente. Elaboración propia a partir de los resultados del modelo de *Random Forest*

# a) Métricas de error

Como anteriormente se mencionó los algoritmos de árboles de decisión tienen como finalidad reducir el error; por consiguiente, una herramienta útil para su evaluación es observar el comportamiento del error en los árboles de decisión creados. La figura 28 indica cómo el error disminuyó conforme se incrementó el número de los árboles. En los primeros 10 árboles el error fue mayor, decreciendo fuertemente hacia los 20 o 25 árboles, es a partir de los 150 árboles que inicia la estabilización del error, y es a aproximadamente a los 600 que ya no hay cambios fuertes. Esto significa que no es necesario generar más árboles,

porque el error se estabilizó. El modelo arroja el valor 0.0092 como MSR, y la media del error absoluto es de 0.0786 ambos valores se encuentran cercanos a cero.

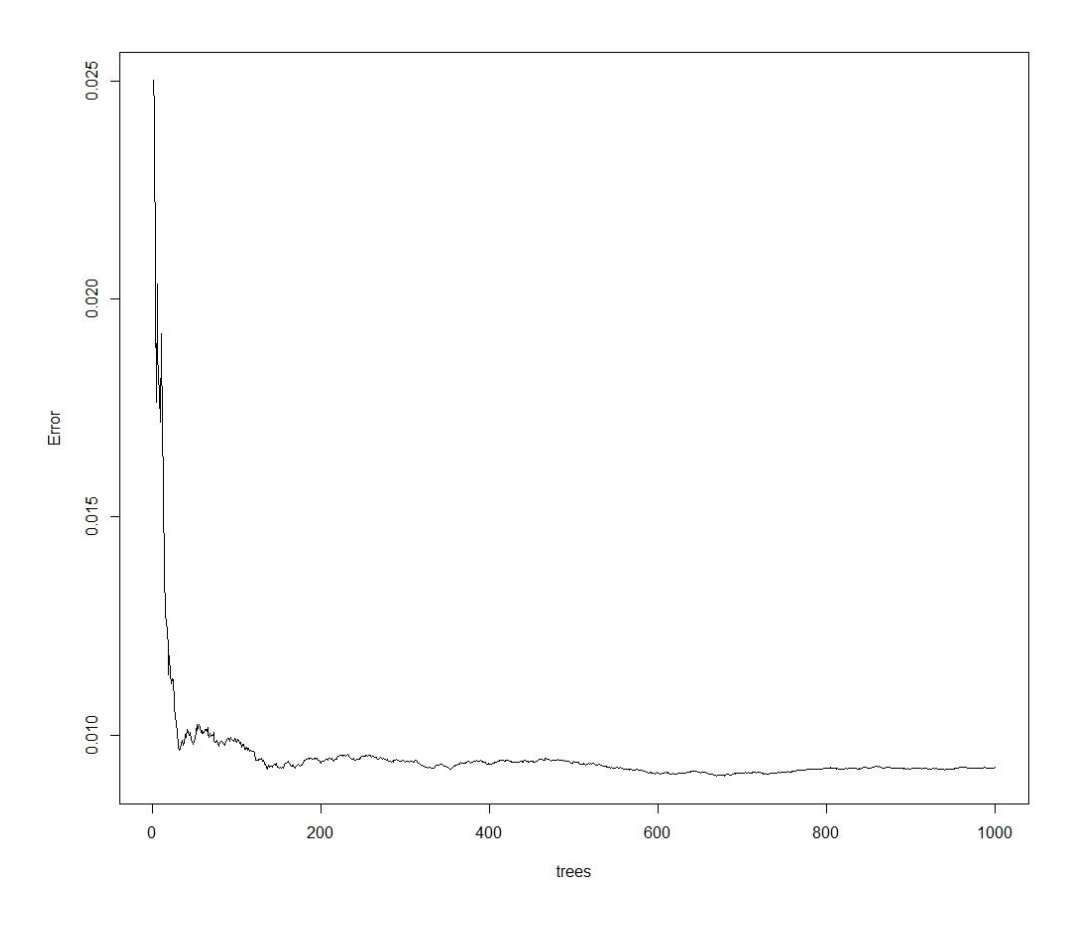

**Figura 28**. Error calculado en los árboles de decisión

# b) La correlación (r) entre datos observados y predichos

La correlación entre los valores observados en las quemas controladas y los valores predichos con el algoritmo es de 0.73. Este valor fue el más alto encontrado en las diferentes corridas del modelo donde se combinaron los indicadores. La figura 29 muestra gráficamente esta correlación, los triángulos en tonos de verde y azul representan los sitios distribuidos en los bosques templados, los triángulos en tonos rosas y morados corresponden a bosques tropicales, los amarillos a pastizales y naranjas a matorrales.

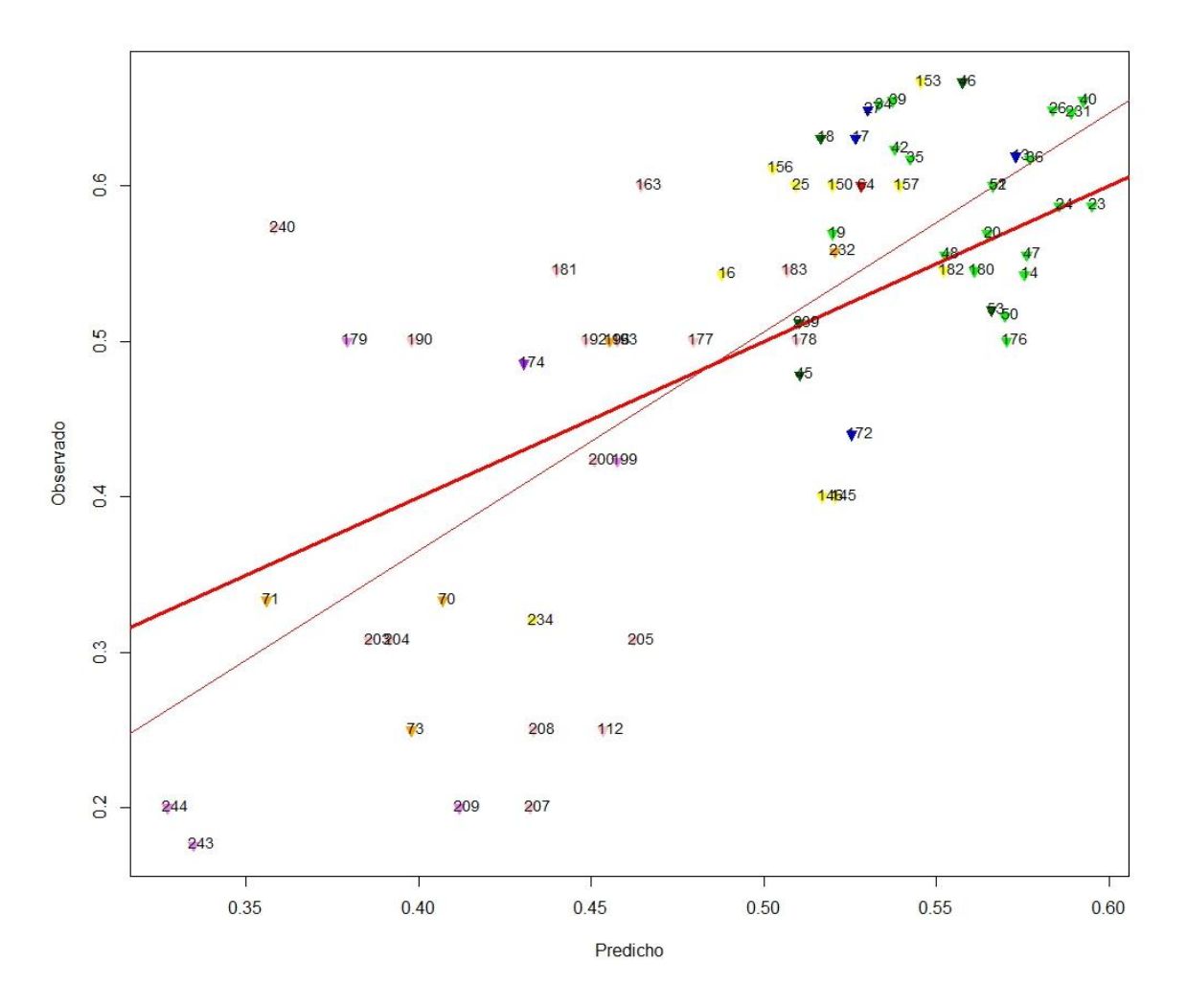

**Figura 29**. Correlación entre los valores predichos y observados en las quemas

En el diagrama de dispersión se identificó una correlación positiva, pero no perfecta, positiva porque ambos valores aumentan, pero existe una mayor dispersión en los valores bajos. En el caso de los bosques tropicales presentaron un mismo valor observado con diferentes valores predichos. A manera de referencia se trazó en la gráfica la recta de la ecuación, la línea roja delgada corresponde al modelo lineal y la línea gruesa al modelo de *Random Forest*, las líneas nos indican que en los valores altos tendremos una subestimación y en los valores bajos sobreestimación. Esta situación se debe a la naturaleza del fenómeno a estudiar debido a la diversidad de especies en los diferentes ecosistemas. Aunado a esta aseveración la distribución de la nube de puntos exhibió una separación entre dos ambientes principales el tropical y el templado. El 25% de las quemas se realizaron en bosque tropicales (selva baja) y el 23% en bosque de encinos.

Los bosques templados caracterizados por los bosques de encinos (triángulos verdes), bosque de pino (triángulos verdes oscuros) y bosques de encino-pino y pino-encino (triángulos azules), presentaron los valores predichos y observados más altos, porque se ubicaron por arriba de 0.5 (la mitad del máximo valor que se puede alcanzar). Los pastos (triángulos amarillos) mostraron un comportamiento semejante, en este caso es esperado, si se considera que los pastos corresponden al combustible más ligero, y es más factible que la eficiencia del quemado sea más alta, pero también puede ser más variable, como lo presentaron los valores observados.

Los bosques tropicales corresponden a selvas bajas (triángulos rosas), medianas (triángulos violetas) y altas (triángulo morado) presentaron valores predichos bajos, pero los observados fueron más dispersos, desde los bajos a medio-alto, esto nos indicó mayor inexactitud en la estimación, debido a la variación de las condiciones de quemado. Los matorrales revelaron un comportamiento semejante a las selvas bajas.

Como en todo fenómeno natural a estudiar existen transiciones, en este caso corresponde algunos sitios de pastizal que reportaron valores predichos más bajos y algunos sitios de bosque mixtos (bosque pino-encino o encino-pino).

El modelo explicó el 49% de la variación total de la eficiencia del quemado conforme a los indicadores empleados en el modelo. Aquí es importante mencionar que la dimensión de la parcela tipo representa el 32% de la resolución espacial de los productos satelitales usados como indicadores, por lo tanto, se consideran adecuados los resultados obtenidos.

c) Importancia de participación de cada indicador

La figura 30 presenta la importancia de los indicadores, que se interpreta como la participación de cada indicador en el modelo. El eje *X* presenta el porcentaje de incremento de error, que se refiere al aumento del error al intercambiar aleatoriamente todos los datos que no fueron considerados en el muestreo de *bootstrap*, por lo tanto, no son utilizados en la creación del árbol, y correr nuevamente el árbol para calcular una vez más el error. Al final la cantidad que el nuevo error excede del error original es considerada como la importancia (Breiman s/f).

El indicador que tuvo mayor influencia es el tipo de vegetación, con una participación del 26.9%, esto es fácil de entender porque este indicador proviene de la información de campo, mientras el resto de los indicadores de datos satelitales.

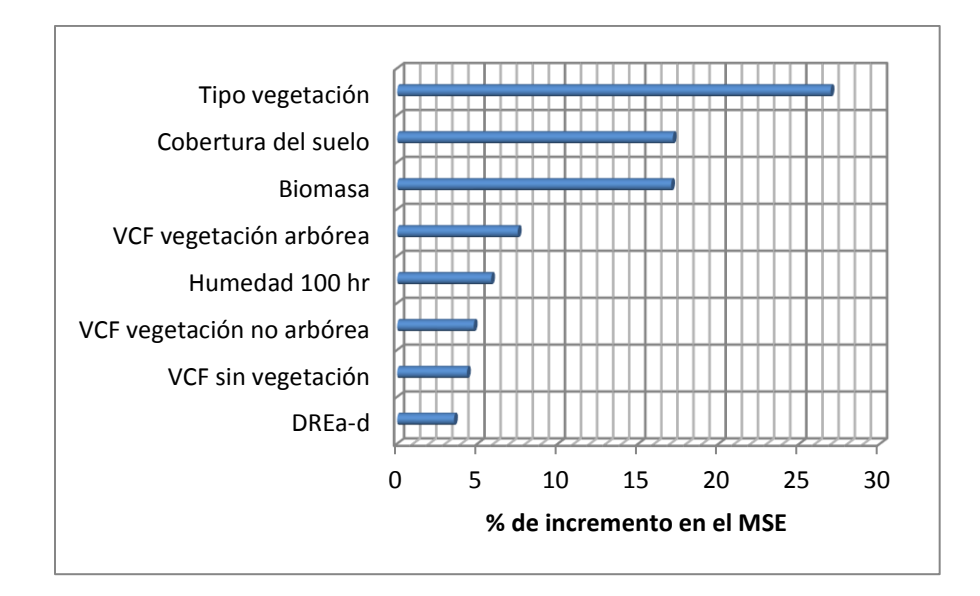

**Figura 30**. Importancia de los indicadores

Dos ocuparon el segundo lugar que corresponden a la cobertura del suelo 17.1% y a la biomasa (tC/ha) 17.0%. La importancia de los siguientes indicadores disminuyó drásticamente. El VCF vegetación arbórea con el 7.5% y la humedad en el combustible muerto de 100 hr con el 5.8%, este indicador es el más dinámico porque tienen observaciones diarias, sin embargo, fue el dato con menor resolución espacial, se considera posible aplicarlo toda vez que el área representativa de una estación meteorológica automática es de 5 km de radio aproximadamente, con excepción en zonas montañosas (SMN, 2017). Los dos indicadores complementarios del VCF de vegetación arbórea, presentaron valores similares del 4.8% y 4.3%. Cabe destacar que la DREa-d presentó la menor importancia con el 3.5%. Este último se considera como uno de los indicadores más dinámicos, con variaciones espaciales y temporales continuas, incluso en un mismo tipo de vegetación. Mientras en el otro extremo se encuentra el tipo de vegetación, cobertura del suelo y biomasa, indicadores que son más estáticos en el tiempo, mientras el VCF (al ser anual) se podría considerar como un indicador con variaciones intermedias.

d) Intervalos de predicción

Los resultados se muestran en las tres figuras siguientes: 31 (los colores tienen el mismo significado descrito en los incisos anteriores), 32 (se incorpora esta figura para asociar las etiquetas de la gráfica con los identificadores de los sitios en el mapa) y la 33 (para identificar rápidamente la localización espacial de los sitios con intervalos más grandes y

por lo tanto, con menor exactitud o viceversa, en este caso se espera que una nueva medición se encuentre más cerca al valor esperado.

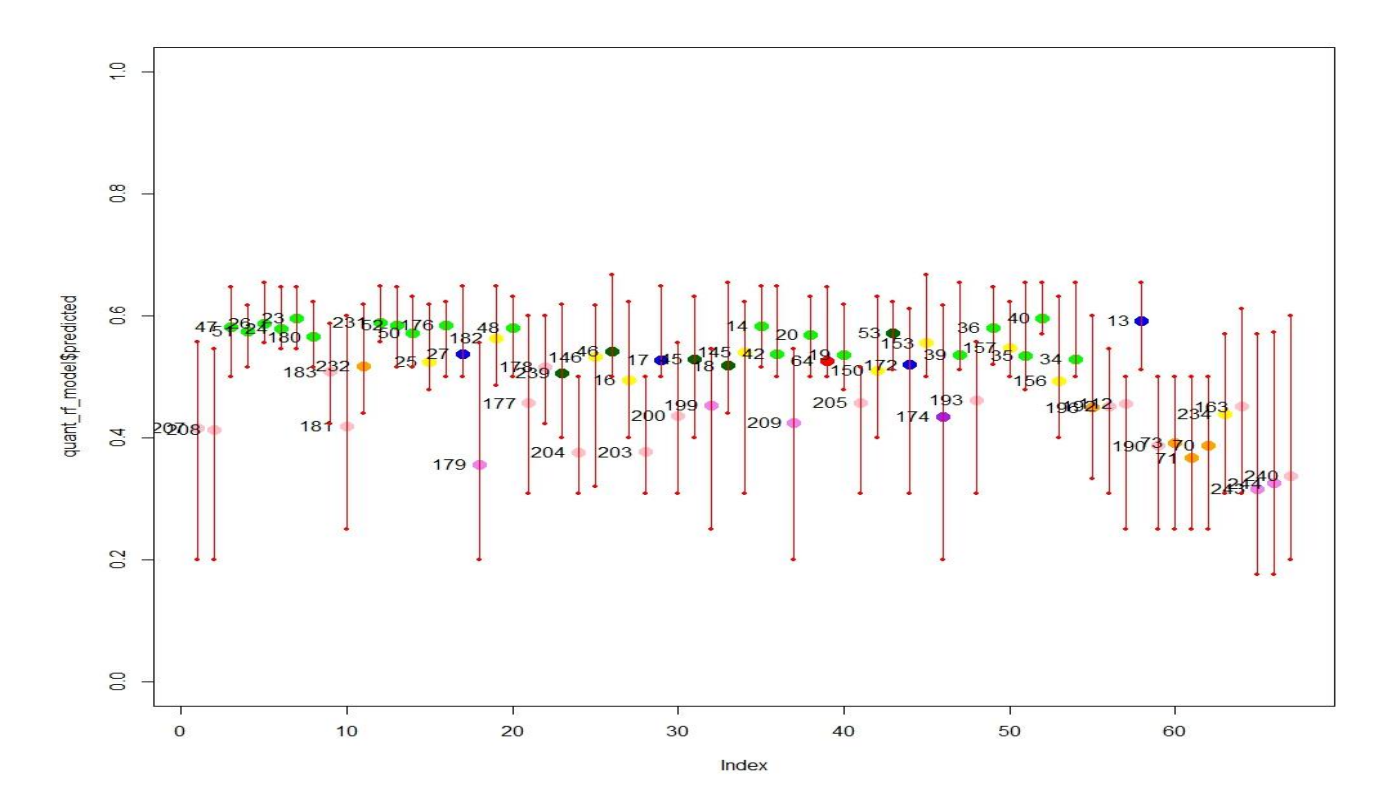

**Figura 31**. Intervalos de predicción por sitio

En la figura 31 en el eje *X* se despliegan los sitios de las quemas, y en el eje *Y* el límite superior e inferior del intervalo de predicción, el cual se indica con líneas rojas. Los números corresponden al identificador de cada sitio, que se relaciona con la figura 32. Nuevamente destacó la separación de los ambientes templado y tropical. En términos generales los sitios en el ambiente templado tuvieron variaciones más pequeñas que los tropicales (como era de esperarse, ver la figura 29), los pastizales presentaron intervalos pequeños y grandes.

La amplitud menor de la incertidumbre fue de 0.085, reportada en el sitio 40, en el bosque de encino localizado en la ecorregión 13.5 (ver figura 32B), mientras la amplitud mayor fue de 0.401, reportada en el sitio 174 en selva alta en el estado de Chipas, fuera de la zona de estudio (ver figura 32D), ese sitio es el único con este tipo de vegetación. Seguido del valor 0.400 reportado para el sitio 240 en selva baja ubicado al norte de la península de Yucatán en la ecorregión 15.2 (figura 32C).

A

 $13.5$  $14.5$ 

Ecorregión 13.5 Sierra Madre del Sur. Cuatro sitios en la ecorregión 14.5 Planicie costera y lomeríos del Pacífico sur

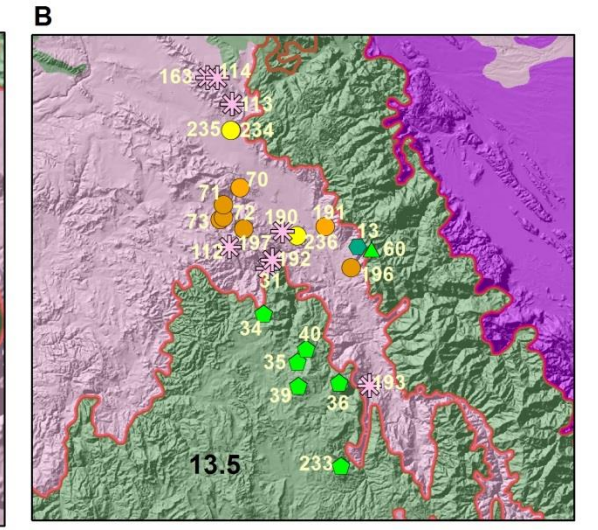

Ecorregión 13.5 Sierra Madre del Sur. Algunos sitios fuera del área de estudio

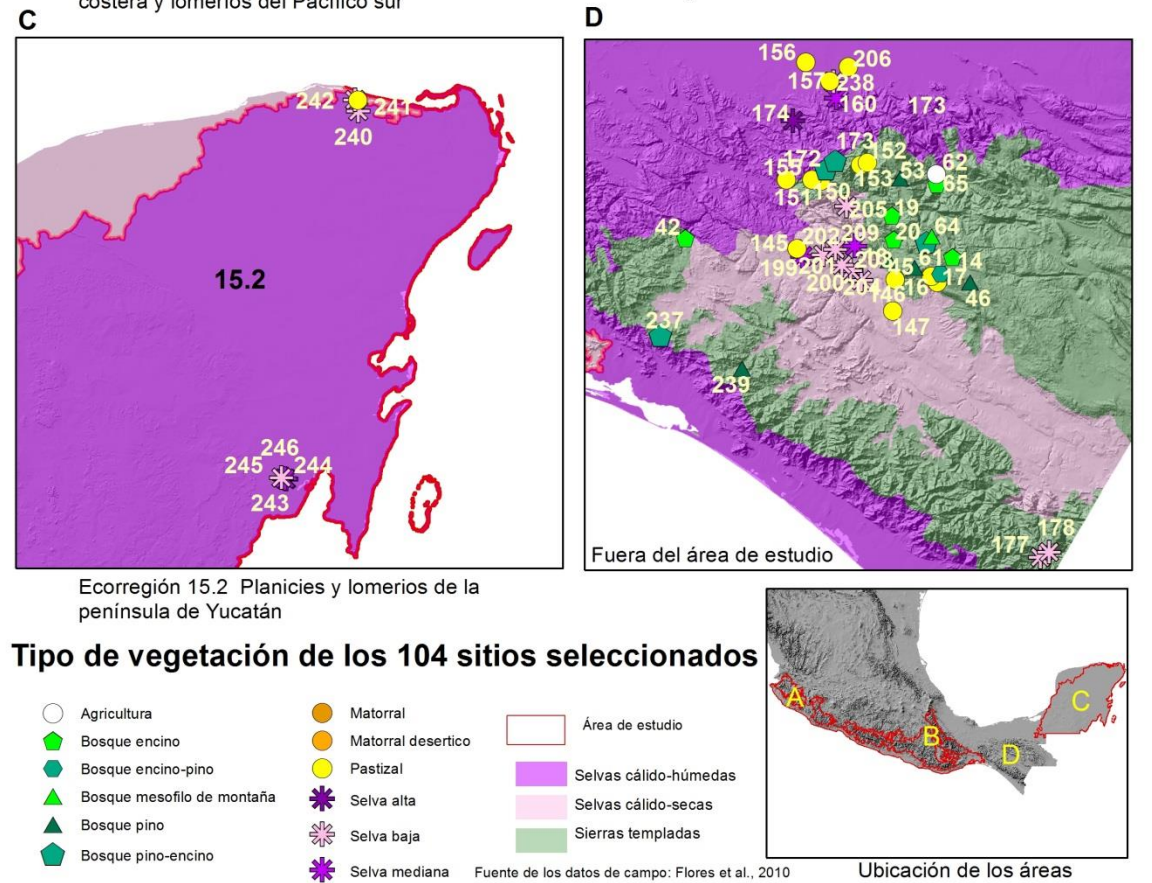

**Figura 32.** Vegetación en los sitios de quemas

La media de la amplitud de la incertidumbre fue de 0.217, el valor más frecuente de 0.219, valores muy similares, no obstante, la mediana fue de 0.196, esto nos indica, primero que, los datos no tienen una distribución normal, y que el 50% de los sitios presentaron incertidumbre menor a la media, resultado adecuado para el tema que estamos tratando. Este dato se vio reforzado con el coeficiente de asimetría que fue de 0.459 e indica un sesgo hacia los valores menores. La desviación estándar fue de 0.092 y la varianza de 0.008, valores que sugiere una dispersión baja. Casi una quinta parte de los sitios (19.4%) reportan amplitudes mayores a 0.3, lo que significa que puede variar  $\pm$  0.15.

La distribución espacial de la incertidumbre se muestra en la figura 33, los sitios con la menor incertidumbre (< 0.2) se localizaron en la ecorregión 13.5, que coincide con los bosques templados y en las zonas más altas, mientras los sitios localizados en zonas más bajas y bosque tropicales presentaron valores mayores a la media, como es el caso en la ecorregión 15.2. Los sitios con mayores amplitudes (>0.3) corresponden a 13, distribuidos en cuatro zonas (puntos rojos) localizados principalmente en los límites de las ecorregiones (figuras 33A y 33B), así como en la península de Yucatán (figura 33C), esta ecorregión continuamente se encuentra cubierta con nubes, como se comentó en el capítulo 2, situación que influye en la calidad de los productos satelitales.

El comportamiento de la predicción de la eficiencia del quemado, observado en los resultados, puede ser explicado por los tipos de vegetación. Los bosques templados presentan menor diversidad de especies, por lo que, se espera que el comportamiento sea similar entre los diferentes bosques, mientras las selvas tienen mayor diversidad de especies, situación que puede influir en el comportamiento del fuego. La excepción es la selva alta, donde hay más especies, pero en este caso la humedad, que caracteriza a este tipo de vegetación, influye en la eficiencia del quemado. En el caso de los pastizales su comportamiento es muy variable, por ser el tipo de combustible más ligero. Por otra parte, la distribución de los sitios de las quemas se encuentra distribuida en zonas serranas, con excepción de la ecorregión 15.2, que influye en el comportamiento del fuego.

A partir de estos resultados se espera que la incertidumbre en la estimación de la eficiencia del quemado será mayor en los bosques tropicales, mientras que en los bosques templados será menor, entretanto en los pastos y en el matorral será intermedio.

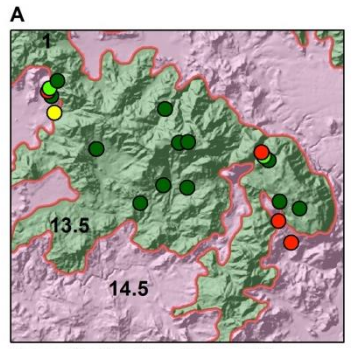

Ecorregión 13.5 Sierra Madre del Sur.<br>Cuatro sitios en la ecorregión 14.5 Planicie<br>costera y lomeríos del Pacífico sur

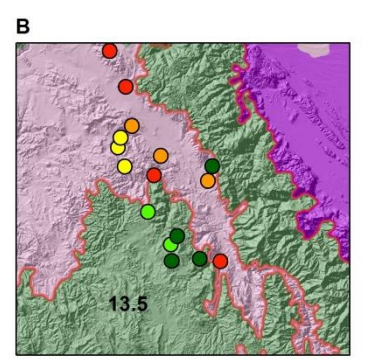

Ecorregión 13.5 Sierra Madre del Sur.<br>Algunos sitios fuera del área de estudio,

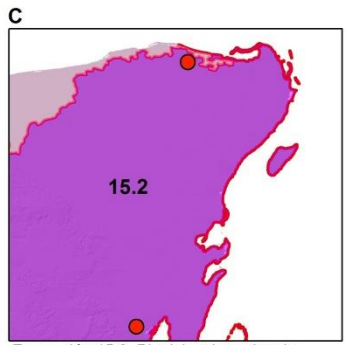

Ecorregión 15.2 Planicie y lomerios de<br>la península de Yucatán

Amplitud de incertidumbre por sitio

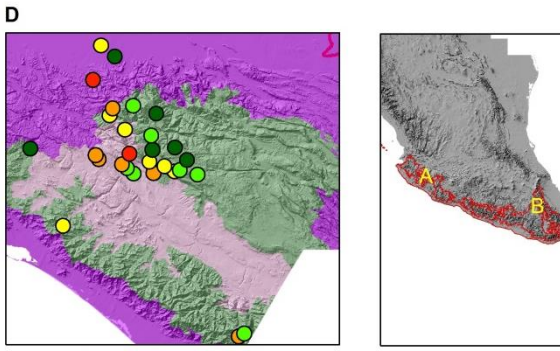

Fuera del área de estudio

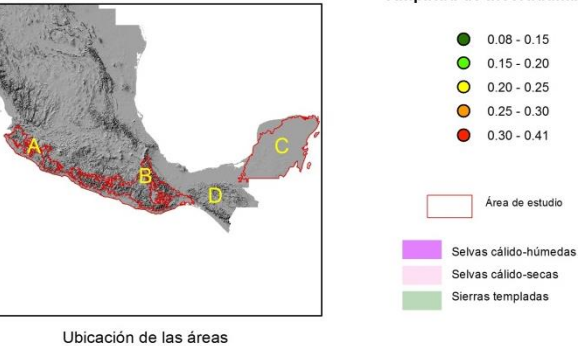

**Figura 33**. Amplitud de la incertidumbre

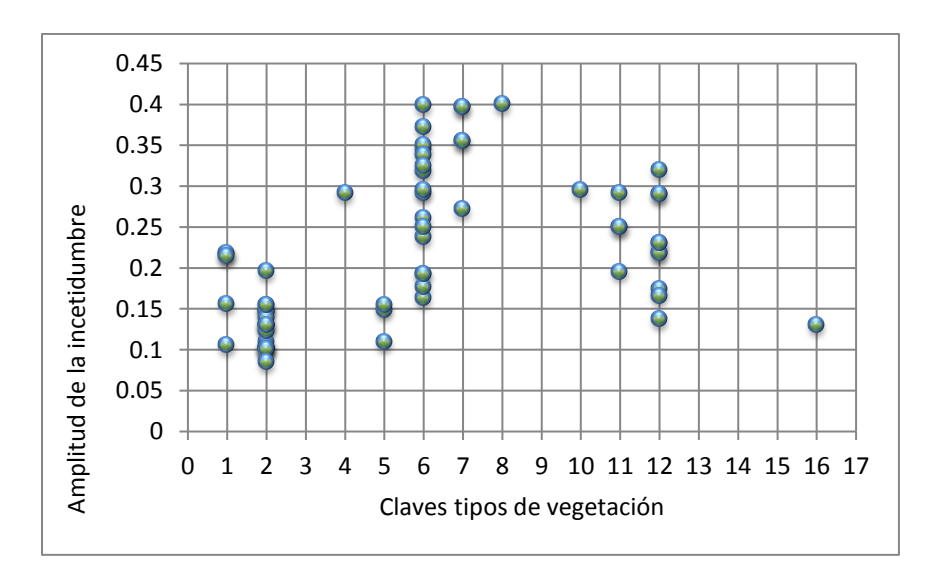

#### **Figura 34**. Intervalos de predicción

(Claves: 1 bosque de pino, 2 bosque de encino, 4 bosque de pino-encino, 5 bosque de encino-pino, 6 selva baja, 7 selva mediana, 8 selva alta, 10 matorral desértico, 11 matorral, 12 pastizal, 16 bosque mesófilo de montaña.)

#### **3.3.2 Aplicación del método**

Como se comentó anteriormente, la predicción de la eficiencia del quemado (EQ) para las áreas quemadas del mes de marzo de 2006, se realizó sobre 453 píxeles identificados como quemados con el algoritmo MCD64. En la figura 35 se presenta la distribución espacial de los puntos caracterizados por el tipo de vegetación y en la figura 36 la distribución espacial de la EQ, con cinco acercamientos a las áreas quemadas, a manera de ejemplo. Los tipos de vegetación más afectados fueron el bosque de pino-encino, localizado principalmente en la ecorregión 13.5 Sierra Madre del Sur y la selva mediana en la ecorregión 15.2 Planicie y lomeríos de la península de Yucatán.

El valor máximo de la EQ reportado fue de 0.61 localizado en el tipo de vegetación de bosque de encino, en el estado de Jalisco, en la ecorregión 13.5 Sierra Madre del Sur, mientras el valor más bajo fue de 0.37 ubicado en selva baja caducifolia, en el estado de Oaxaca, en la ecorregión 14.5 Planicie costera y lomeríos del Pacífico sur. La media (0.49) y la mediana (0.49) fueron semejantes, mientras que no existió una moda específica, por lo que, no se puede hablar de un comportamiento normal. En cuanto a las medidas de dispersión la desviación estándar (0.05) y la varianza (0.002) son bajas, por lo que no hay gran dispersión de los datos, esto lo podemos constatar con el valor del rango (0.24), por lo tanto, no hay valores extremos en la EQ. Existe una asimetría hacia los valores más bajos como lo indica el coeficiente de asimetría (0.41) y el histograma que se muestra en la figura 36, donde se observa que el mayor número de píxeles (23%) se ubican en el intervalo de 0.48 a 0.50, seguido por el intervalo 0.42 - 0.46 con el 20% y en tercer lugar el intervalo de 0.46 – 0.48 (15%). El otro 25% de los píxeles disminuye su concentración conforme aumenta la EQ, con un ligero aumento en el intervalo de 0.56 a 0.58.

La distribución espacial de los valores de la EQ obedece a la distribución de la humedad. El mes de marzo es uno de los más secos a lo largo del año, y es cuando se reportan un gran número números de incendios forestales en México, sin embargo, dentro del territorio existen gran diversidad de ambientes regidos por el clima y el relieve principalmente que influyen en la distribución. Se observó que los valores altos (mayores de 0.5) se considera de esta manera porque indica que el 50% de la vegetación se quemó, se distribuyeron a lo largo de las tres ecorregiones que integraron el área de estudio, como se puede ver en las ecorregiones de 13.5 en el estado de Jalisco y la 15.2 al norte de la península de Yucatán, mientras los valores bajos presentaron mayor concentración, en el estado de Oaxaca y Campeche donde la humedad es más alta.

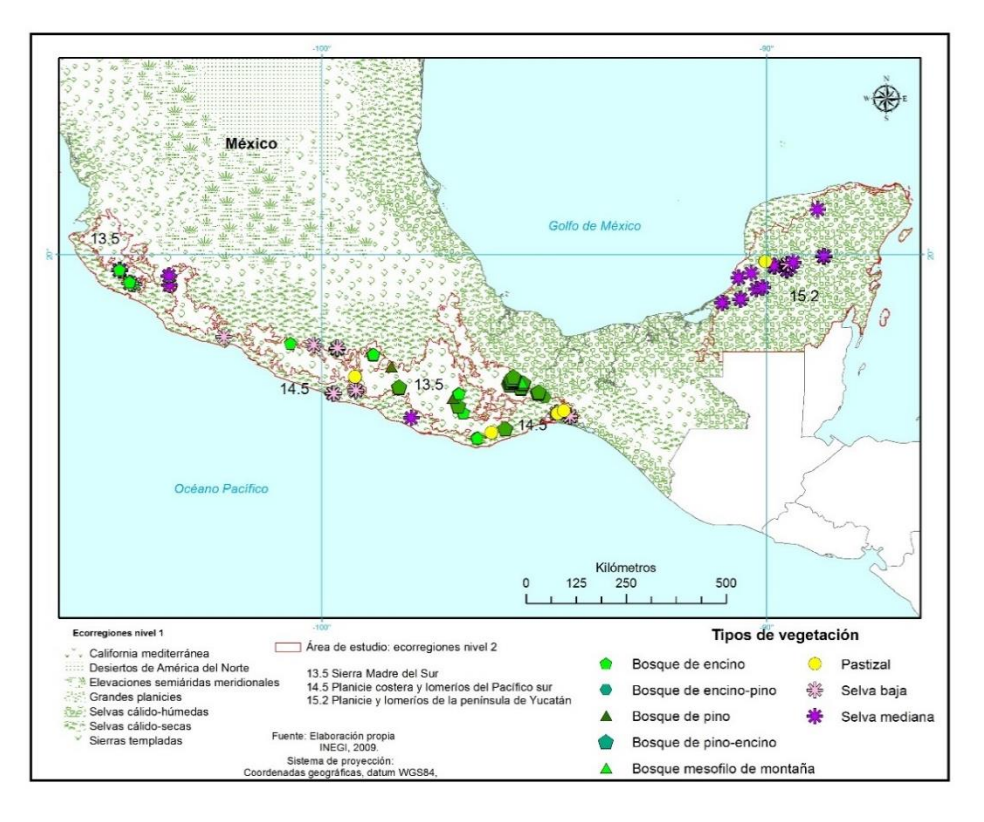

**Figura 35**. Vegetación en las áreas quemadas en el área de estudio, marzo 2006

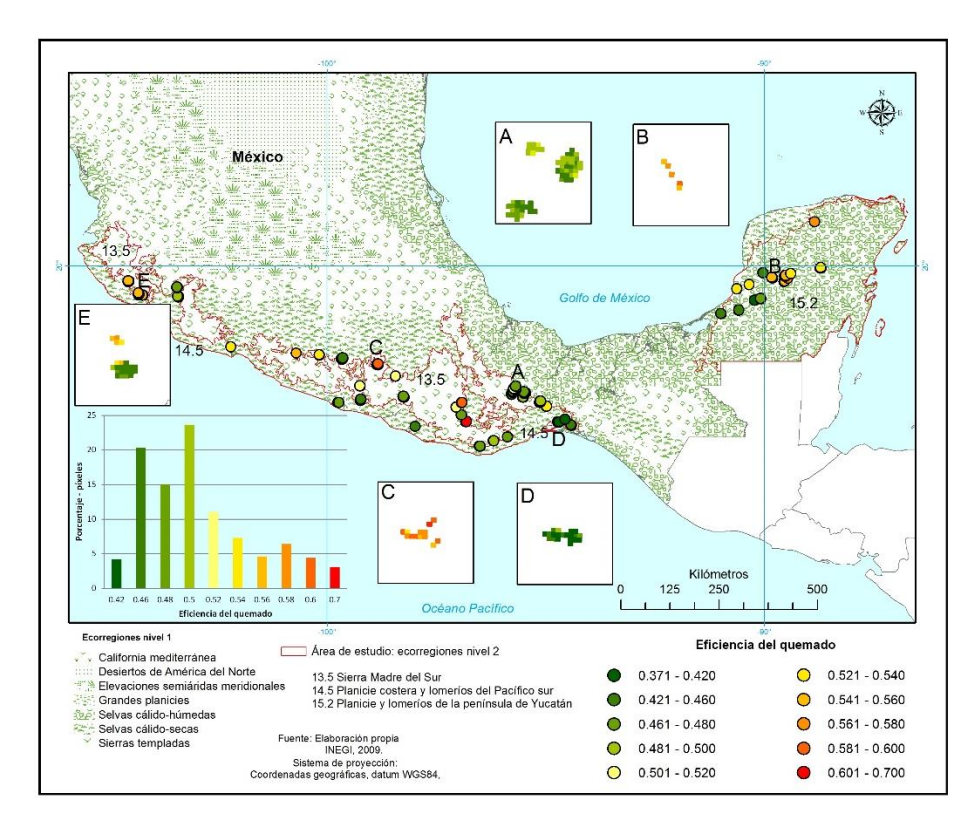

**Figura 36**. Eficiencia del quemado en las áreas quemadas, marzo 2006

#### **3.3.3 Discusión de resultados**

Los resultados obtenidos para el mes de marzo de 2006 fueron comparados con otros datos como una aproximación de evaluación, en primera instancia con el FRP de los fuegos activos, y posteriormente con datos disponibles en la literatura sobre la EQ, como los utilizados por la CONAFOR, así como datos generados por otras investigaciones.

En el primer caso se encontró un comportamiento semejante en los valores más altos para el FRP, por arriba del 40 MW, no así para los valores por debajo de esa cifra, porque se presentaron diferentes valores de EQ para cada valor del FRP, esto es claro, porque como se comentó anteriormente, los fuegos activos y por ende el cálculo de FRP se registra para un momento del incendio. Por lo tanto, la falta de datos a lo largo del ciclo del incendio dificulta la aplicación del FTP para estimar la EQ a escala nacional. Además, conforme los datos de la CONAFOR (2015) de los incendios ocurridos en México, el 78% tienen una duración menor a un día, por lo que es difícil obtener más de una observación para estimar el FRP en el ciclo completo del incendio. Sin embargo, el 19 de noviembre de 2016 se puso en órbita el satélite GOES-R, que dentro de sus características es mejorar la resolución espacial en las bandas destinadas para la detección del fuego, de esta manera se espera tener mayor número de observaciones de los incendios, ya que la resolución temporal es alta, pero aún hay que esperar para su funcionamiento operativo.

Para el caso de los datos oficiales utilizados por la CONAFOR, en la tabla 22 se muestran los valores para los principales tipos de vegetación con presión de incendios forestales, así como los calculados en campo y los estimados para el mes de marzo de 2006. Los datos empleados por la CONAFOR corresponden al promedio de los factores de consumo de cuatro grupos de tipo de combustible (horizonte de fermentación, material leñoso caído < 7.62 cm, material leñoso caído > 7.62 cm y combustibles vivos) resultado de la investigación realizada por Ben de Jong *et al*. (2006), donde a partir de los valores propuestos por el software CONSUME 3 analiza la situación para México. Como se puede observar los datos bibliográficos pueden sobreestimar la eficiencia del quemado, debido a que los valores utilizados o propuestos son más altos que los registrados en campo, por lo menos para las quemas analizadas en este trabajo. Los resultados obtenidos con la aplicación del modelo se ajustan a los valores de campo, toda vez que son el insumo principal para el establecimiento del modelo. Como se esperaba hay diferencias en los resultados porque corresponde a áreas diferentes.

|                                             | <b>BP</b> | <b>BQ</b> | <b>BPQ</b> | <b>BQP</b> | <b>SB</b> | <b>SM</b> | Ρ    | <b>BMM</b> |
|---------------------------------------------|-----------|-----------|------------|------------|-----------|-----------|------|------------|
| <b>CONAFOR</b>                              | 0.75      | 0.71      | 0.74       | 0.74       | 0.96      | 0.5       | s/d  | 0.81       |
| <b>CAMPO</b>                                |           |           |            |            |           |           |      |            |
| Mínimo                                      | 0.30      | 0.39      | 0.28       | 0.62       | 0.16      | 0.18      | 0.32 | 0.4        |
| Media                                       | 0.52      | 0.59      | 0.44       | 0.64       | 0.43      | 0.34      | 0.60 | 0.5        |
| Máximo                                      | 0.67      | 0.75      | 0.62       | 0.65       | 0.69      | 0.60      | 0.85 | 0.6        |
| <b>ESTIMADOS</b><br>para el mes<br>de marzo |           |           |            |            |           |           |      |            |
| Mínimo                                      | 0.50      | 0.47      | 0.42       | 0.50       | 0.37      | 0.41      | 0.39 | 0.46       |
| Media                                       | 0.51      | 0.57      | 0.48       | 0.54       | 0.47      | 0.50      | 0.45 | 0.49       |
| Máximo                                      | 0.52      | 0.61      | 0.52       | 0.60       | 0.55      | 0.59      | 0.53 | 0.52       |

**Tabla 22.** Datos de eficiencia del quemado

BP bosque de pino, BQ bosque de encino, BPQ bosque de pino-encino, BQP bosque de encino-pino, SB selva baja, SM selva mediana, P pastizal, BMM bosque mesófilo de montaña. Fuente. CONAFOR, 2014; Flores et al, 2010; y valores predichos con el modelo

Otro trabajo enfocado a estimar la eficiencia del quemado es el presentado por Oliva y Chuvieco (2011), para un caso de estudio en España, quienes establecen tres valores de EQ por tipo de vegetación y nivel de afectación en el área quemada, donde para el caso de coníferas consideran los siguientes valores: bajo 0.25, medio 0.42 y alto 0.57, estos resultados son comparables con los datos estimados para el mes de marzo 2006. Los mismos autores mencionan la necesidad de hacer en forma dinámica la estimación de la eficiencia del quemado.

Por otra parte, Rodríguez (2014) reporta los resultados de diversas investigaciones sobre el consumo del combustible muerto en quemas realizadas en diferentes tipos de vegetación. Para el caso del bosque de pinos, bajo condiciones ambientales y de especies diferentes, el promedio del consumo de combustibles leñosos y finos para un primer caso reportado en Chihuahua (1989) (fuera del área de estudio) fue del 0.295 para la época de invierno y de 0.310 para la época de otoño. Los resultados para otras quemas realizadas, en el estado de Jalisco (1991) (cerca del área de estudio) considerando combustibles gruesos, medianos y finos fueron de 0.886 y 0.829 para el mismo tipo de bosque. Para el caso de quemas realizadas en bosque de pino-encino fue de 0.441 en los estados Coahuila, Puebla y Jalisco. Mientras que para las selvas bajas (en lugares localizados dentro del área de estudio), en una primera investigación reportan 0.610; y para una segunda reportan 0.624 (considerando arbolado) con baja severidad y 0.802 con alta severidad. Considerando la diferencia de las fechas y sitios donde se realizaron las quemas, los datos reportados por Rodríguez (2014) son una referencia para comparar los resultados obtenidos por el modelo, como se puede observar la eficiencia del quemado varía por el tipo de combustible y las condiciones ambientales.

Los resultados obtenidos de la aplicación del modelo se encuentran dentro del intervalo de los valores registrados en las quemas documentadas y citadas en los párrafos anteriores (CONAFOR, 2014; Oliva y Chuvieco, 2011, Rodríguez, 2014), por lo que se consideran adecuados. De igual manera del análisis comparativo con los datos en la literatura, se deduce que los valores estimados con el modelo propuesto en este estudio son bajos. Dichas diferencias se atribuyen a la limitada cantidad de datos disponibles, que contribuyan a observar y analizar el comportamiento del fuego en diferentes ambientes bajo condiciones diversas y extremas.

Los resultados obtenidos en la definición del modelo, particularmente la correlación entre los valores predichos y observados, se consideran adecuados, tomando en cuenta las situaciones que a continuación se mencionan: a) la diferencia entre la resolución espacial de los productos satelitales (250 m) y la dimensión de la parcela tipo (100 x 200 m), esto se comprueba con la figura 29 donde se observa que los valores más bajos de la EQ observados se alejan más de la curva de correlación, debido a que el fenómeno a analizar no es lo suficientemente intenso para ser registrado en el píxel. Además, las diferencias en las resoluciones de los productos satelitales originan generalización, reduciendo la capacidad de análisis con mayor detalle. Con la disponibilidad actual de imágenes con mayor resolución espacial media como Landsat y Sentinel, sería adecuado probar la integración de datos de diferentes resoluciones, que ayude a realizar análisis de mayor detalle espacial. b) Las posibles omisiones por la evaluación de la calidad de los datos en los índices de vegetación y modelos de humedad. En México, la ocurrencia de nubosidad es alta, principalmente en la ecorregión 15.2 Planicie y lomeríos de la Península de Yucatán, situación que influye en la calidad de los productos a usar, porque disminuye el número de observaciones adecuadas. c) El factor más importante es la dependencia de la eficiencia del quemado de los diferentes factores ambientales, como el tipo de vegetación y condiciones de humedad.

Aunque, no se contó con la validación para los resultados obtenidos de la aplicación del modelo, sí fue posible compararlos con datos de otras investigaciones y mediciones en campo, lo que sugiere que el modelo es adecuado, además cabe recordar que el algoritmo

*Random Forest* lleva implícita la validación cruzada para seleccionar las mejores variables y valores. Por otra parte, el modelo cuenta con datos de incertidumbre que nos ayuda a identificar los tipos de vegetación dónde la estimación de la EQ y por ende el cálculo de la emisión de gases de efecto invernadero puede presentar mayor o menor incertidumbre.

#### **3.4 Conclusiones capítulo 3**

El análisis permitió diferenciar el comportamiento de la EQ en los diferentes ambientes, principalmente entre el templado y el tropical, que nos ayuda a concluir que la EQ no es aleatoria, porque depende de factores como la vegetación (tipo y diversidad) y las condiciones ambientales prevalecientes en el momento de la acción del fuego. El proceso para el establecimiento del modelo nos permitió definir los indicadores a usar para estimar la EQ, los cuales se pueden clasificar en tres niveles diferentes: a) estáticos (tipo de vegetación y biomasa), b) dinámico anual (campos continuos de vegetación) y c) dinámicos (modelos de humedad e índices de vegetación). De esta manera la estimación de la eficiencia del quemado está en función de la localización espacial de la vegetación quemada y de la dinámica temporal de las variables consideradas.

En conclusión, el método propuesto es una herramienta útil para estimar la eficiencia del quemado en forma uniforme y ágil considerando los cambios espaciales y temporales de las condiciones ambientales, en un territorio tan amplio y diverso como es el territorio mexicano. En este punto es preciso recalcar que los trabajos realizados en campo son fundamentales para retroalimentar y mejorar el método propuesto. Así también, considerar que en muchos de los casos los incendios forestales pueden presentar intensidad del fuego mayor a las quemas controladas, ya que éstas se realizan en condiciones de menor riesgo (Chuvieco com. pers.). Por otra parte, se han identificado las debilidades del método que se encuentran relacionadas a la falta de más datos de campo, toda vez que México es un país megadiverso, así mismo, la resolución espacial de los productos satelitales que permita hacer un acercamiento con mayor detalle al fenómeno a estudiar. Sin embargo, se considera que esta propuesta es una primera aproximación para estimar la eficiencia del quemado en forma dinámica conforme las condiciones prevalecientes del sitio, como la humedad del combustible, y ayuda ajustar el cálculo de emisiones de gases de efecto invernadero por incendios forestales en México.

# **CAPÍTULO 4**

# **Distribución de las emisiones por la quema de biomasa.**

ctualmente, en México como en el mundo, la disponibilidad de la información sobre las emisiones de gases de efecto invernadero (GEI) por la quema de biomasa es un tema de relevancia y de extrema necesidad. El conocimiento sobre su distribución espacial y temporal es fundamental para establecer medidas de mitigación en el marco del cambio global, y reducir sus dimensiones y afectaciones en los sectores ambiental y social. En el presente capítulo se presentan los resultados de la estimación de las emisiones asociadas a incendios forestales o incendios de vegetación. A

Los principales gases de efecto invernadero (GEI) asociados con los incendios forestales son el dióxido de carbono  $(CO_2)$  y el metano  $(CH_4)$  que favorecen el calentamiento global. El monóxido de carbono (CO) no es considerado como GEI, pero conduce a la producción de ozono  $(O_3)$  en la troposfera, y tiene un impacto negativo en los seres vivos (Levine, 2006). El presente trabajo se enfocó en las emisiones de cinco gases generados por incendios forestales o quema de vegetación, como son el dióxido de carbono  $(CO<sub>2</sub>)$ , monóxido de carbono  $(CO)$ , metano  $(CH<sub>4</sub>)$ , óxido de nitrógeno  $(NOx)$  y el amoniaco (NH3), así como las partículas suspendidas de 2.5 micras, que se introducen al organismo, por ser partículas muy finas y pueden causar enfermedades respiratorias (Levine, 2006).

Las emisiones asociadas a los incendios forestales o de vegetación en México es un fenómeno de recurrencia anual, en términos generales siguen el mismo patrón de los incendios, con algunas particularidades que se explicarán más adelante. De acuerdo con los datos estadísticos de la CONAFOR en las últimas décadas la tendencia del número de los incendios va en aumento, al pasar de 5,000 incendios promedio al año, en la década de 1970, a 9,000 en la década de 2010. Cruz López (2008) menciona que después de 1998 se identifican ciclos de tres años por la reducción del número de incendios, situación que continuó hasta 2010, un año antes de la presencia de los megaincendios del 2011. En los años posteriores aún no se identifica un patrón específico. No obstante, es importante destacar que los años 2014 y 2015 registraron el número de incendios por debajo de la media, para incrementar en los años 2016 y 2017.

El comportamiento interanual de las emisiones está asociado a las condiciones meteorológicas, ya sean adversas o favorables para la ignición, la propagación y la extinción del fuego, por lo que se rige principalmente por la distribución espacial y temporal de la precipitación en el territorio, además del tipo de vegetación que se quema. Sin embargo, las actividades humanas juegan un papel determinante en el origen de los incendios, y por ende de las emisiones asociadas a ellos. De acuerdo con la CONAFOR, el

82% de los incendios forestales tienen como principales causas las actividades antropogénicas, tales como las agropecuarias, fogatas de paseantes, quemas de basureros, actividades forestales, litigios, aprovechamientos, cazadores furtivos, entre otros; sólo el 2% tienen causas naturales como las descargas eléctricas, y del 16% se desconoce su origen (CONAFOR, 2015a). En este marco y ante los problemas del cambio global es importante conocer la distribución de las emisiones por la quema de vegetación en forma espacial y temporal, que ayude a definir medidas de mitigación ante este fenómeno anual con gran influencia humana.

#### **4.1 Materiales y datos**

Para estimar las emisiones se aplicó la ecuación 4 propuesta por Seiler y Crutzen (1980), citada y explicada en el capítulo 1:

$$
E_{ij,k} = B_{ij,m} \times EQ_{ij,m} \times AQ_{ij} \times FE_k \times 10^{-15}
$$
 (4)

donde:  $E_{ijk}$  = cantidad de gas *k* liberado en un área específica (coordenadas i, j) en teragramos,  $B_{i,j,m}$  biomasa (materia seca) de un combustible homogéneo o tipo de vegetación m de la misma área (g/m<sup>2</sup>),  $EQ_{ij,m}$  = eficiencia del quemado del combustible o tipo de vegetación *m* (0 – 1 sin dimensión),  $AQ_{ij} =$  área quemada en m<sup>2</sup>,  $FE_k =$ factor de emisión del gas *k* (g/kg de materia seca).

En los capítulos anteriores fueron descritos los parámetros involucrados en la ecuación y se propusieron los productos satelitales y cartográficos a usar. Por lo que, en este capítulo sólo se indica el formato y características finales o últimas adecuaciones.

Para el parámetro de **biomasa**, como se mencionó en el capítulo 2, se consideraron dos productos, el estático y el dinámico anual. Para el primero se seleccionó el mapa de densidad de carbono elaborado por Alianza MREDD+ en 2013, con datos de campo del Inventario Nacional Forestal y de Suelos, el producto densidad del dosel (derivado con imágenes LANDSAT), imágenes de radar AlosPalsar y un modelo digital de elevación. El mapa presenta el contenido de carbono en las unidades tC/ha, por lo tanto, se estimó la biomasa aplicando factores de conversión por tipo de vegetación, propuestos por Morfín *et al*. (2015). El producto tiene una resolución espacial de 30 m, por consiguiente, se procedió a re-muestrearlo a 500 m, aplicando un promedio de los valores, para unificar la resolución espacial que tiene el producto de las áreas quemadas. En el caso del producto dinámico anual, se utilizó el producto de NPP en tC/ha y se estimó la biomasa con el factor 0.48. Este resultado se sumó al producto estático para considerar la biomasa al año correspondiente.

El **área quemada** se estableció con el producto MCD64, porque presenta mejor identificación en la ecorregión 15.2 Planicie y lomeríos de la península de Yucatán, en comparación con el producto MCD45. En octubre de 2016 se publicó el producto MCD64A1 *Collection* 6 con mejoras, que se traducen en 52% más de área quemada identificada con respecto a la versión 5.1. Por lo que, se decidió usar esta última versión para estimar las emisiones.

La **eficiencia del quemado** se calculó con la propuesta descrita en el capítulo 3. El insumo principal corresponde a los píxeles identificados como quemados con resolución espacial de 500 m.

En la tabla 23 se presentan los **factores de emisión** aplicados en este trabajo, corresponden a los promedios publicados por Yokelson *et al*. (2011); los autores comentan que las emisiones reportadas para el bosque tropical son aplicables a incendios en bosque tropical siempre verde, por lo tanto, se consideró de esta manera en la tabla. Además, debido a que no se encontraron datos específicos para la vegetación hidrófila, se aplicó el mismo factor usado para la vegetación tropical. Los fuegos considerados en las investigaciones realizadas por Yokelson *et al*. (2011) sólo cubrieron la vegetación de bosque de pino-encino, bosque tropical seco y sabana; para complementar la información de los tipos de vegetación predominantes en el área de estudio, se recurrió al autor Urbanski (2014).

#### **4.2 Método**

Definidos los productos a utilizar para cada parámetro de la ecuación, en los siguientes apartados se describen los pasos principales para estimar las emisiones:

a) Selección de los píxeles a procesar

El primer paso fue la extracción de los píxeles considerados como quemados del producto MCD64A1 *Collection* 6, éste proporciona el día juliano en el cual fue reportado el píxel como quemado. A cada píxel se le asignó el tipo de vegetación, y se transformó el día juliano a la fecha correspondiente. Fueron seleccionados los píxeles localizados en vegetación, descartando aquellos que se ubican en zonas agrícolas y pecuarias. Como se mencionó en el capítulo 1 es de interés en este trabajo enfocarse a los incendios forestales o de vegetación.

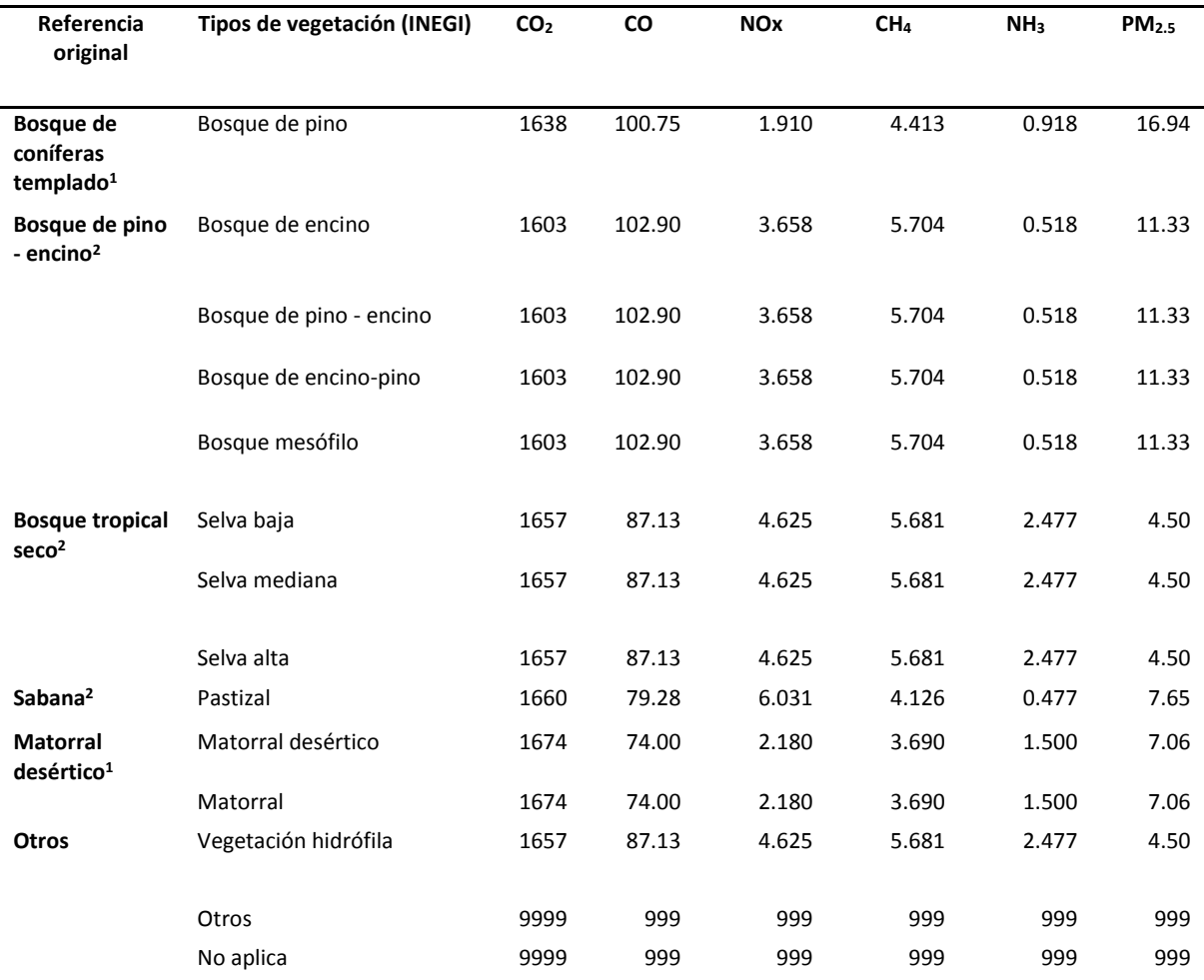

#### **Tabla 23**. Factores de emisión (g/kg)

1 Urbanski (2014). En el caso del bosque se aplicó un promedio de los valores presentados por el autor. 2 Yokelson et al. (2011). Son utilizados los promedios presentados por los autores. 999 o 9999 = no aplica

#### b) Caracterización de los píxeles

Con un cubo de datos creado con 37 indicadores de las tres variables de relevancia en el comportamiento del fuego: el combustible, la topografía y las condiciones meteorológicas, se caracterizaron los píxeles con los indicadores necesarios para correr el modelo de la eficiencia del quemado.

#### c) Estimación de la eficiencia del quemado (EQ)

El cálculo se realizó a partir de un modelo establecido con herramientas de minería de datos, como son los árboles de decisión *Random Forest* en su modo de regresión; para buscar patrones y predecir la EQ. El modelo propuesto se estableció con datos sobre el consumo del combustible medidos en campo  $20$  y con ocho indicadores con tres características temporales diferentes: i) los estáticos, que corresponden al tipo de vegetación y biomasa/carbono. ii) Los semi-dinámicos (o dinámicos anuales), como la cobertura del suelo y el porcentaje de vegetación arbórea, porcentaje de vegetación no arbórea y porcentaje sin vegetación. iii) Los dinámicos, asociados al porcentaje de humedad en el combustible muerto (diario), y a la diferencia relativa del índice de vegetación (compuestos de 16 días) en función de la fecha de la identificación del píxel quemado (en el capítulo 3 se describe el método con mayor detalle). Se calculó la EQ para cada píxel identificado como quemado.

d) Cálculo de las emisiones

El producto de salida del paso anterior se sobrepuso en los mapas de biomasa anual y tipos de vegetación, éste último tiene asociado los factores de emisión de la tabla 23. El parámetro de área quemada será la misma para todos los píxeles que es 500 x 500 m. Finalmente se multiplicaron los cuatro parámetros y se multiplicó por 10 $\degree$  para obtener los resultados en gigagramos (Gg). De esta manera se obtienen resultados a nivel de píxel quemado identificado por el producto de áreas quemadas, que pueden ser agregados a diferentes tamaños de celda para su posterior análisis. En este caso fue seleccionada una celda de 10 x 10 km para su representación cartográfica, y facilitar la identificación y diferenciación de áreas. Sin embargo, se conservan los datos a nivel de píxel para análisis de mayor detalle espacial.

e) Incertidumbre

En el cálculo de los cuatro parámetros involucrados para estimar las emisiones con datos de sensores remotos se establecen *asunciones* consideradas como válidas, debido a la falta de datos de campo y mayor conocimiento. En la naturaleza siempre hay excepciones, por tal motivo, es necesario tomar en cuenta dichas variaciones. De igual manera cuando se trabaja con datos satelitales y cartográficos existe una generalización debido a la resolución espacial y al área mínima cartografiable. De estas situaciones se derivan posibles errores, por lo tanto, es necesario estimar la incertidumbre asociada a los datos utilizados. La incertidumbre se define como la falta de conocimiento del verdadero valor del parámetro, y tiene dos componentes principales: la falta de exactitud (error sistemático) y falta de precisión (error aleatorio) (GOFC-GOLD, 2016). Las principales fuentes de

  $^{20}$  Los datos de campo fueron proporcionados por el Dr. Flores Garnica, investigador del INIFAP.

incertidumbre en el marco de la percepción remota son: a) la calidad y disponibilidad de los datos de sensores remotos, b) diferencias en las resoluciones de los datos. c) El preprocesamiento, como las correcciones radiométricas, atmosféricas y geométricas. d) El procesamiento relacionado a los métodos y técnicas utilizadas para extraer la información. e) El posprocesamiento como la escala, área mínima cartografiables, formato espacial. f) La cantidad y calidad de los datos de referencia (GOFC-GOLD, 2016). Así como el objeto, evento o fenómeno a medir. Porque algunos pueden ser medidos directamente, como la cobertura del suelo, y otros son estimados a partir de inferencias o mediciones de otros productos como las emisiones. En el presente trabajo se calculó la incertidumbre por el método de propagación de errores con la ecuación 16 (GOFC-GOLD, 2016).

$$
INC total = \sqrt{inc_1^2 + inc_2^2 + inc_3^2 + inc_4^2}
$$
 (16)

 $(16)$ 

donde:

 $INC total =$  el porcentaje de incertidumbre en el producto de los parámetros  $inc_i$  = porcentaje de incertidumbre asociad con cada parámetro

Incertidumbre por parámetro:

**Biomasa**. Los datos sobre la exactitud del mapa elaborado por Alianza MREDD+ (2013) son:  $R^2$  = 0.5 y RMSE 14 tC/ha. Para estimar la incertidumbre se consideró el error medio cuadrático ponderado por la media de los valores del mapa en el área de estudio.

**Área quemada**. Con base en la matriz de confusión para validar el producto MCD64A1 *Collection* 6, con una imagen de satélite Landsat 8 con exactitud de 0.70 (véase capítulo 2), y siguiendo la propuesta de Congalton y Green (2009) se calcularon los intervalos de confianza de la exactitud del productor para el área quemada.

**Eficiencia del quemado**. Los intervalos de predicción calculados para cada sitio (véase capítulo 3), fueron utilizados para obtener el intervalo de confianza del modelo, se aplicó la fórmula de margen de error con valor crítico (*t*) y 95% como nivel de confianza.

**Factores de emisión**. Se calculó el intervalo de confianza para cada tipo de gas, con la fórmula de margen de error, con valor crítico (*t*) y el 95% como nivel de confianza. Luego se combinaron con la propuesta de GOFC-GOLD (2016) para ecuaciones de la suma.

#### f) Análisis comparativo de los resultados con la *Global Fire Emissions Database*

Sería deseable tener una validación rigurosa de los resultados, pero no se cuenta con datos medidos en campo, ni tampoco de mayor resolución para validar las emisiones estimadas. Por consiguiente, se procedió a cotejar los resultados obtenidos en este estudio con los datos del *Global Fire Emissions Database*<sup>21</sup> (GFED). Éste corresponde a un sistema operativo que genera y pone a disposición del público la información sobre las emisiones de diversos gases por quema de biomasa a nivel global y regional. La información es generada con resolución espacial de 0.25 grados (27.7 km, aprox.), donde se estima el porcentaje de área quemada con la propuesta de Giglio *et al*. (2013) y Randerson *et al*. (2012), para calcular las emisiones de gases a partir del método descrito por van der Werf *et al*. (2010).

A nivel regional el GFED estableció 14 regiones en las cuales cuantifica y reporta las emisiones. México se encuentra ubicado en la región *Central America* (CEAM) junto con los países de Centro América y Las Antillas. El sistema distribuye los datos para calcular las emisiones, por lo que se bajaron los archivos anuales GFED4s de los años 2011-2014. Cada archivo se compone de 705 capas que integran los siguientes temas: área quemada mensual (incluyendo fuegos pequeños), emisiones y escalas para distribuir las emisiones mensuales durante los días, así como el ciclo diurno, emisiones de carbono por fuego (g C  $m<sup>2</sup>$  mes<sup>-1</sup>) y emisiones de materia seca (Kg MS m<sup>-2</sup> mes<sup>-2</sup>). Además, la contribución fraccional de los fuegos en las siguientes clases: sabanas, pastizales y matorral, bosque boreal, bosque templado, deforestación y degradación, humedal templado (turba) y residuos de agricultura. Se bajó también el archivo de los factores de emisión y el código *get\_GFED4s\_CO\_emission.py*, recomendado para calcular las emisiones por región, tipo de gas y por clase. Se modificó el código para generar un archivo raster con los resultados de las emisiones por celda de 0.25 grados, porque el código original sólo proporciona los datos numéricos en formato de tabla. Se corrió el código para calcular la emisión del carbono en todas las clases que maneja el GEFD, así como para las clases forestales por separado.

Por otra parte, se calcularon las emisiones del carbono para los píxeles quemados del producto MCD64 (porque este gas no se contempló dentro de los cinco gases trabajados) con el método aplicado en esta tesis, usando el mismo factor de emisión de la

<sup>&</sup>lt;sup>21</sup> Los datos se consultaron en el sitio web<http://www.globalfiredata.org/> en agosto de 2017.

GFED, y se agregaron en celdas de 0.25 grados para comparar espacialmente los resultados.

#### **4.3 Resultados y discusión**

En este apartado se presentan los resultados de las emisiones estimadas para las áreas quemadas registradas en el área de estudio en los años 2011, 2012, 2013 y 2014. Fueron seleccionados esos años porque conforme a la estadística de la CONAFOR, el año 2011 corresponde al segundo año con mayor número de incendios (12,061) después de 1998, que hasta el año 2016 sigue ocupando el primer lugar con 14,445 incendios, desde 1970. Por otra parte, el año 2011 ocupa el primer lugar en superficie afectada con 965,405 ha. De las cuales 300,000 ha, correspondieron a dos megaincendios registrados en el estado de Coahuila. En el año 2013 se vuelve a incrementar sustancialmente el número de incendios (10,378). De esta manera se consideran dos años con alto número de incendios y superficie afectada, y dos años con menor afectación 2012 y 2014.

#### **4.3.1. Distribución espacial y temporal de las emisiones**

El total de emisiones calculadas en los cuatro años de análisis fue de 67.5  $\pm$  20 Tg, corresponde a la suma de las emisiones de los gases  $CO<sub>2</sub>$ , CO, NOx, CH<sub>4</sub>, NH<sub>3</sub> y partículas suspendidas (PM<sub>2.5</sub>); emitidos por la quema de biomasa en 12,898 km<sup>2</sup>. Esta superficie representa el 4.8% de los 269,154.1 km<sup>2</sup> que cubre el área de estudio.

La incertidumbre calculada es 30% lo que se traduce en ± 20 Tg. A primera vista el resultado parece alto. Sin embargo, al comprar con otros resultados, por ejemplo, con Ben de Jong *et al*., 2006, quienes reportaron 44% de incertidumbre total en las estimaciones de emisiones de  $CO<sub>2</sub>$  por uso del suelo, cambio de uso del suelo y Silvicultura, se consideró adecuado.

El parámetro con mayor incertidumbre es la biomasa con un resultado de 27%. Al cotejar los resultados de los datos de exactitud del mapa fuente (Alianza REDD+, 2013), que reportó un RMSE relativo de 54%, y los resultados de los mapas de biomasa, para las regiones Centro y Península de Yucatán en México, para tres épocas: 2005, 2010 y 2015, dentro proyecto GlobBiomass, que reportó un RMSE relativo de 51%, 53% y 55% respectivamente (University of Leicester, 2017a, 2017b y 2017c), se reconoció como aceptable. Toda vez que es un parámetro de volumen estimado con datos de sensores remotos. Por otra parte, a manera de complemento en este trabajo se estimaron las emisiones sólo con el mapa estático de biomasa (Alianza REDD+, 2013) para los cuatro años, la diferencia con las estimaciones reportadas es de 19 Tg, sin considerar la parte dinámica que es muy importante para hacer un acercamiento temporal.

El gas con mayor emisión es el  $CO<sub>2</sub>$ , representó el 93.5% del total. Este gas se genera durante la fase de combustión con llamas de los incendios, junto con el óxido de nitrógeno (NOx) que acumuló el 0.2% de las emisiones, por lo que se colocó en la quinta posición. El segundo lugar lo ocupó el monóxido de carbono (CO) con el 5.4%, muy por debajo del CO<sub>2</sub>. El CO es el gas principal que se produce en la fase de combustión incandescente de los incendios, junto con el metano (CH<sub>4</sub>) que representó el 0.3%, y el amoniaco (NH<sub>3</sub>) con el 0.1%, este último fue el gas con menor emisión. Las partículas suspendidas de 2.5 micras acumularon el 0.5% de las emisiones y ocuparon el tercer lugar. Las figuras 37, 38, 39 y 40 muestran la distribución espacial anual de las emisiones.

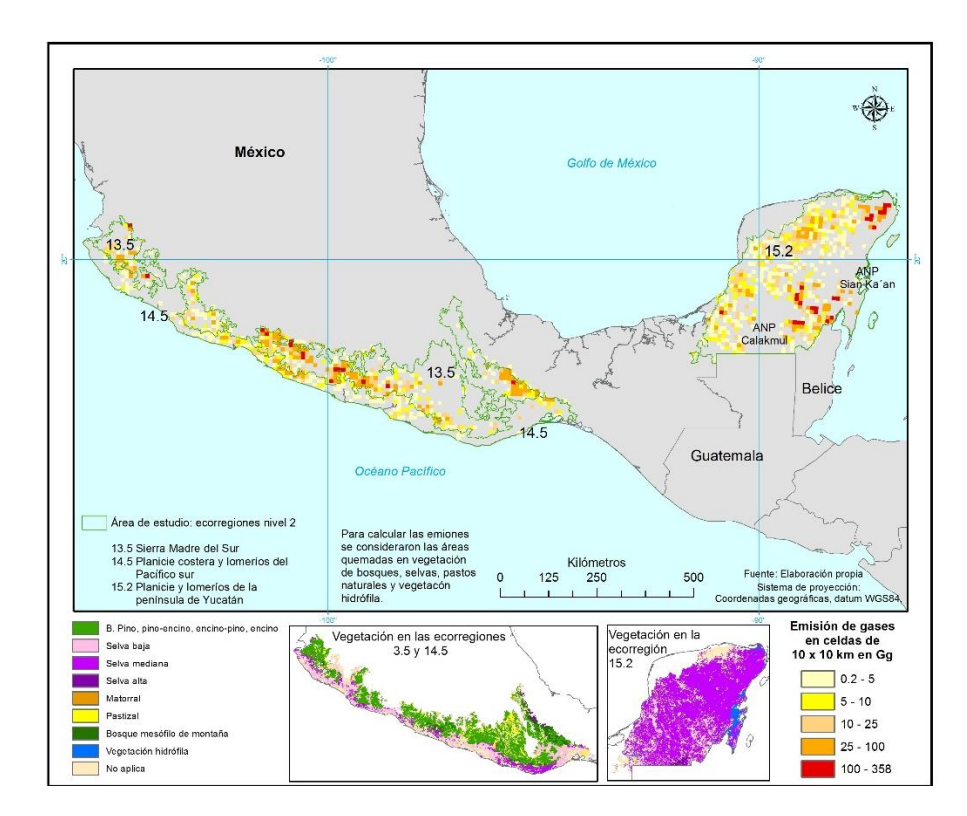

**Figura 37.** Emisiones por incendios en tres ecorregiones de México en 2011

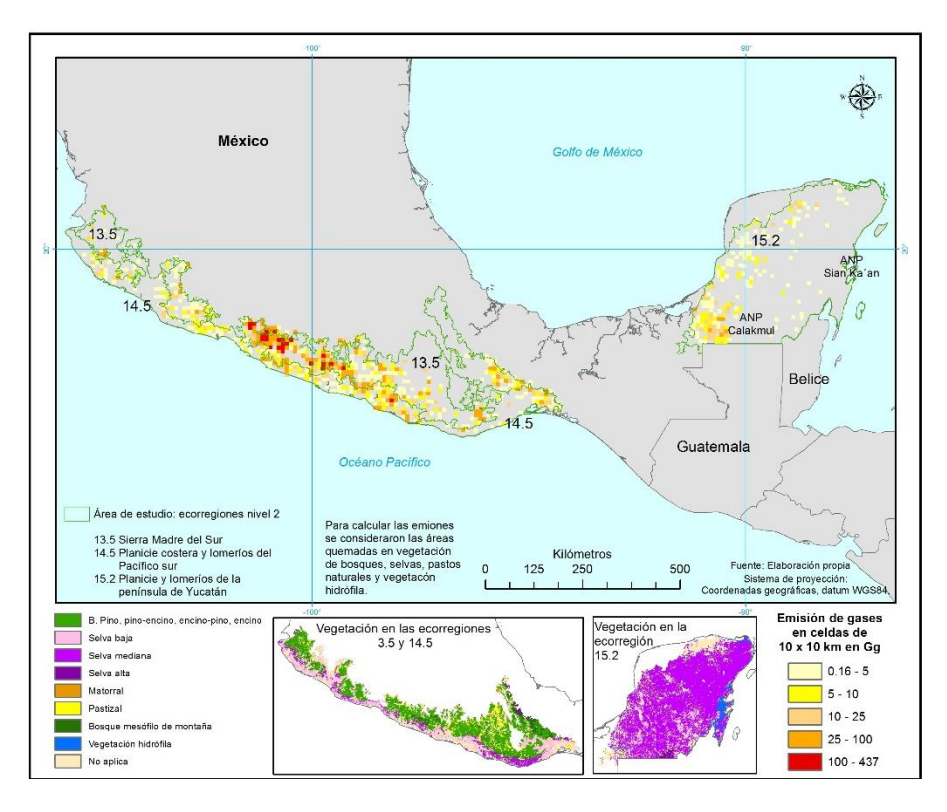

**Figura 38.** Emisiones por incendios vegetación en tres ecorregiones de México en 2012

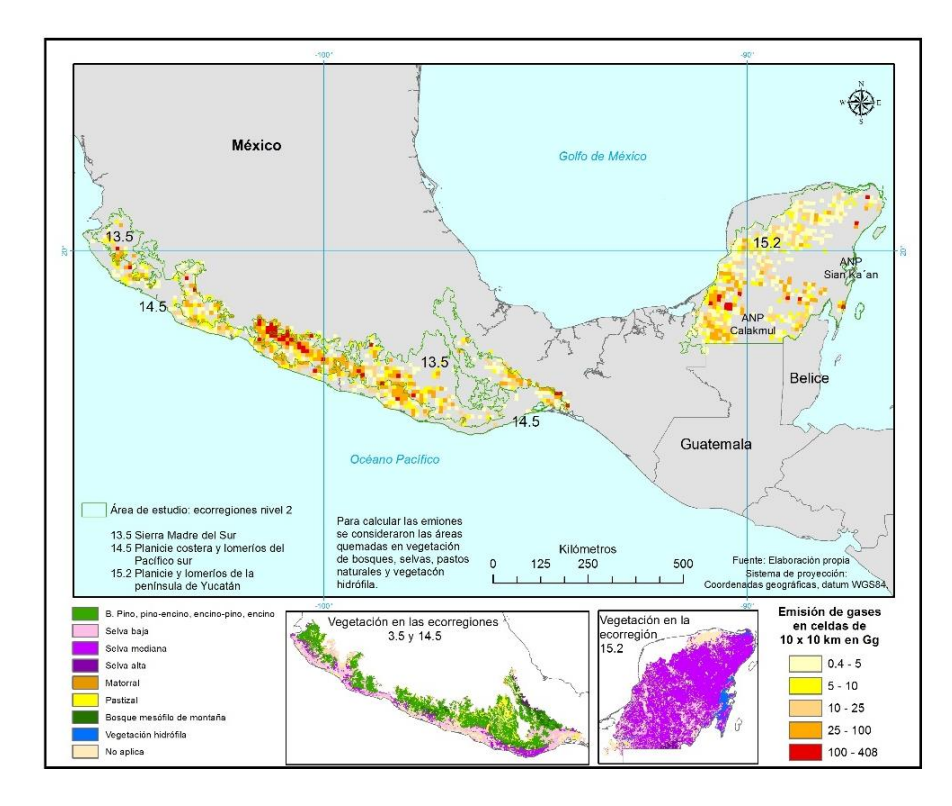

**Figura 39.** Emisiones por incendios en tres ecorregiones de México en 2013

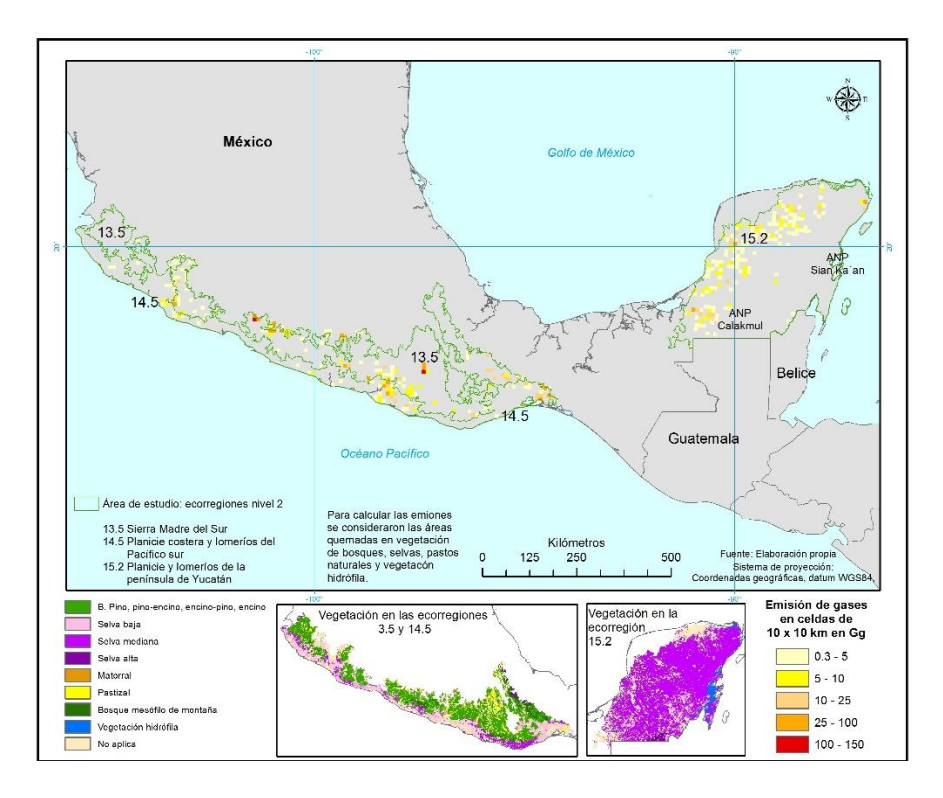

**Figura 40**. Emisiones por incendios en tres ecorregiones de México en 2014

Las celdas con emisiones por debajo de 25 Gg predominan en el área de estudio en los cuatro años, representan el 81.2% del total de celdas y concentran el 26.7% de las emisiones. La media de los cuatro años se encuentra dentro de esta categoría (19.5, 18.0, 22.4 y 7.8 respectivamente). Se presenta asimetría con sesgo positivo, porque existen valores más grandes que la media, pero en menor proporción, además el coeficiente de asimetría en los cuatro años es mayor a cero. Estos resultados indican que las emisiones son bajas con respecto de la media y se reparten espacialmente en casi en toda el área de estudio. Con excepciones de zonas de ausencia o de concentración, como se describirá más adelante.

El año 2013 reportó la mayor cantidad de emisiones de GEI con 27.5 Tg, que representan el 40.8% de las emisiones en el periodo analizado, con una superficie quemada de 5,272.8 Km<sup>2</sup>. En este año la distribución espacial de las emisiones fue más uniforme que en el resto de los años, como se observa en las figuras citadas. Con la siguiente distribución por ecorregión: el 53.8% de las emisiones ocurrieron en la ecorregión 13.5 Sierra Madre del Sur, el 28.1% en la ecorregión 15.2 Planicie y lomeríos de la península de Yucatán, y el 18.1% en la ecorregión 14.5 Planicie costera y lomeríos del Pacífico sur. En este año se reportó el valor más alto de emisiones a nivel de píxel quemado que alcanzó los 4.8 Gg, localizado en la ecorregión 13.5.

El caso opuesto fue el año 2014 con un total de 2.9 Tg, que representa sólo el 4.3% de las emisiones del periodo, en una superficie quemada de 657.3 km<sup>2</sup>. La distribución espacial fue semejante a 2013, sin concentraciones importantes. Destaca la ecorregión 13.5, como se observa en la figura 40, donde se ubicaron las celdas con emisiones por arriba de los 25 Gg. Para este año, en el mes de mayo se registró un incremento en la precipitación <sup>22</sup> con respecto a la media de los cuatro años, en todos los estados involucrados en el área de estudio, desde más de 45 mm en el estado de Oaxaca, hasta más de 93 mm en el estado de Yucatán. Situación que ayuda a explicar la disminución de las emisiones.

Los años intermedios fueron el 2011 y 2012, que reportaron el 32.4% y el 22.6% respectivamente, lo que se traduce en 21.9 Tg de emisiones para el primer año, en una superficie quemada de 4,214.3 km<sup>2</sup> y 15.2 Tg de gases generados en 2,753.8 km<sup>2</sup> de área quemada, para el segundo. Aunque, la distribución espacial es diferente, porque se identifican concentraciones en zonas específicas dentro de alguna ecorregión, este comportamiento obedece a las condiciones de sequía que se presentaron en dichos años, como se explica a continuación.

En el año 2011 la ecorregión 15.2 representó el 48.7% de las emisiones, por encima de la ecorregión 13.5, que generalmente registra el mayor porcentaje, como se puede observar en las figuras. Situación derivada de la reducción de la precipitación, principalmente en los meses de abril y mayo de 2011, en comparación a los mismos meses de los otros tres años. Con una reducción de la precipitación de 10 mm en el estado de Campeche, hasta 36 mm en Tabasco para el mes de abril, siendo más extremoso el caso de mayo que registró una reducción de hasta 111 mm en el estado de Quintana Roo. Esta información se corrobora con el registro de sequía agrícola e hidrológica de categoría extrema en esta parte del territorio, de acuerdo con los reportes del Servicio Meteorológico Nacional (2011).

 $\overline{a}$ 

<sup>&</sup>lt;sup>22</sup> El total de precipitación para el análisis se obtuvo sumando la precipitación mensual de cada año para cada estado asociado al área de estudio, los cuales son: Jalisco, Colima, Michoacán, Guerrero, Oaxaca, Tabasco, Campeche, Quintana Roo y Yucatán. Los datos se obtuvieron del Servicio Meteorológico Nacional (SMN, 2017).

En el año 2012 se observa la concentración de las emisiones en la ecorregión 13.5 con el 71.9%, en cambio la ecorregión 15.2 reportó el porcentaje más bajo 8.0%. En este año las celdas con emisiones por arriba de los 100 Gg se distribuyeron en la ecorregión 13.5, así como una celda en la ecorregión 14.5. En los estados involucrados en estas ecorregiones, el mes de mayo de 2012 fue el segundo más seco de los cuatro años analizados, con una reducción de la precipitación desde 12 mm en Oaxaca, hasta 18 mm en Michoacán. Durante este año se reportó sequía en la categoría anormalmente seco, en los estados de Guerrero y Oaxaca, de acuerdo con el Servicio Meteorológico Nacional (2012).

#### **4.3.2. Emisiones y precipitación**

Como se comentó anteriormente las emisiones se encuentran asociadas a la distribución de la precipitación en México. Para analizar este punto se presenta la figura 41, donde se muestra la distribución mensual de la precipitación y de las emisiones en Tg en los años analizados.

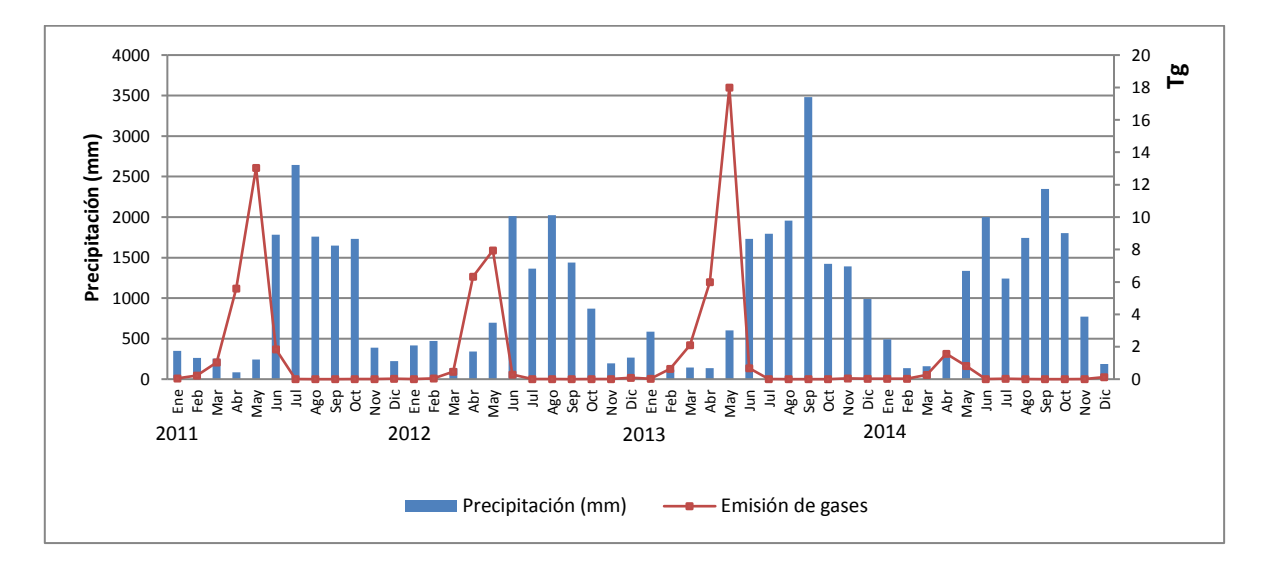

**Figura 41.** Emisiones y precipitación

Se identifica claramente las dos estaciones de precipitación en el área de estudio: la húmeda de mayo a octubre y la seca de noviembre a abril. En función de la distribución temporal de esta variable, las emisiones se concentran en los meses de menor precipitación. Esto se debe a dos razones principales: a) la susceptibilidad de la vegetación a quemarse en los meses secos, y b) al uso del fuego en las actividades agropecuarias. En México los meses con mayor actividad de quemas agrícolas y pecuarias son durante el primer semestre del año. A manera de ejemplo se cita el calendario de quemas en el estado de Campeche, del 12 de marzo al 31 de mayo de 2017 (Gobierno del estado de Campeche, 2017) y del estado de Yucatán de febrero a marzo (Gobierno del estado de Yucatán, 2017).

El mes con la mayor cantidad de emisiones fue mayo, seguido de abril, con excepción del año 2014 cuando la situación fue inversa, porque mayo reportó más precipitación. Pero siempre corresponde a un mes después de los meses más secos, y antes de los meses más húmedos. En dos años (2011 y 2013) abril fue el mes más seco y el máximo de emisiones se presentó en mayo; en el caso del año 2012 marzo fue el mes más seco, por lo que las emisiones en abril y mayo son semejantes, mientras que para 2014 marzo fue el mes más seco y abril reportó la mayor cantidad de emisiones. En estos tres meses se concentró más del 90% de las emisiones. Mientras que el 10% restante se distribuyó principalmente en los otros meses de la temporada seca, y con menor presencia en los meses de la época húmeda. Durante los cuatro años analizados el mes de septiembre no reportó emisiones, éste corresponde al mes antes de que termine la temporada de lluvia, y en muchas ocasiones es el mes con mayor precipitación. Mientras agosto y octubre sólo reportaron emisiones para dos años, y concentraron el 0.03% y 0.01% respectivamente del periodo analizado. Cabe destacar el año 2014 por reportar la menor cantidad de emisiones, la gráfica muestra que la temporada de lluvia del año 2013 fue la más húmeda en el periodo analizado, e influyó en la disminución de las emisiones del siguiente año, porque la vegetación estuvo menos seca y disponible para la propagación del fuego. Aparte que, para dicho año, el mes de mayo reportó precipitación más alta en comparación con los tres anteriores.

El comportamiento descrito indica la influencia de las condiciones de verdor y humedad en la vegetación cuando ocurren los incendios y se generan las emisiones. Gómez Rodríguez (2002) menciona que la respuesta de la vegetación a la precipitación es posterior al aumento de la lluvia, es decir al máximo pico de precipitación corresponde el aumento del NDVI. Cuando la temporada de lluvia es más seca, se espera mayor presencia de incendios por lo que las emisiones incrementa, como lo muestran los años 2012 y 2013.

#### **4.3.3. Emisiones por tipo de vegetación**

La figura 42 presenta el porcentaje de las emisiones por tipo de vegetación para cada año analizado. Sobresale la selva mediana por presentar el porcentaje más alto de emisiones, por arriba del 29.4% para los años 2011, 2014 y 2013, este tipo de vegetación se distribuye

en las ecorregiones 15.2 y 14.5. Junto con la selva mediana se encuentra la selva baja que presenta mayor variabilidad en cuanto al porcentaje de emisiones, que va desde el 8.2% al 17.4% en los años analizados.

En el año 2012 las emisiones se distribuyeron con mayor uniformidad en los bosques templados como el pino-encino, encino-pino y encino, que caracterizan a la ecorregión 13.5, y reduce la importancia en los bosques tropicales, como las selvas medianas y bajas, a menos del 15%. Este comportamiento indica mayor presencia del fuego en la ecorregión 13.5 para dicho año. Esta idea se refuerza con los píxeles quemados localizados en el bosque mesófilo de montaña (BMM), que representaron entre el 2.7 y 4.9% en los diferentes años, con mayor presencia en el año 2012. Este tipo de vegetación se restringe a zonas montañosas de la ecorregión 13.5 dentro del área de estudio.

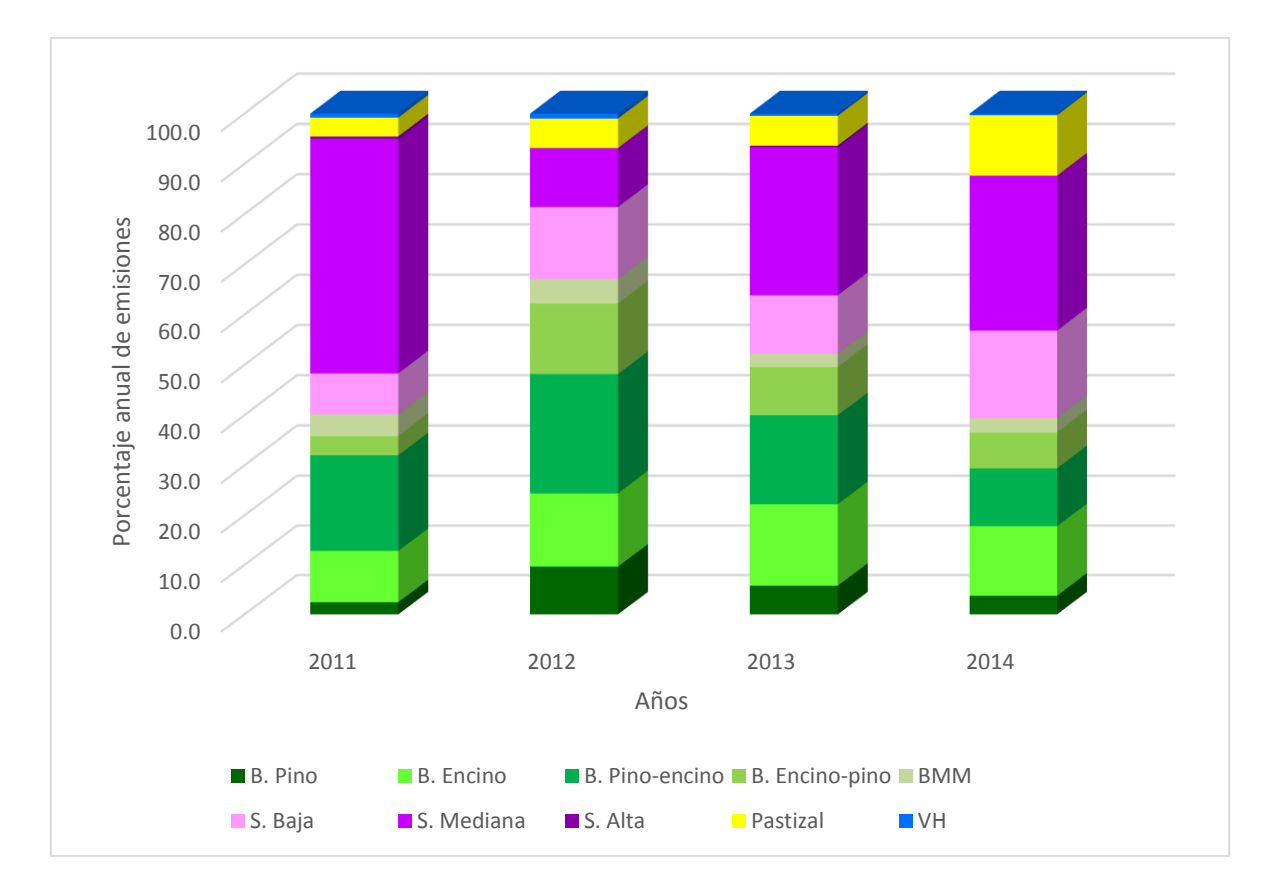

#### **Figura 42.** Distribución anual de las emisiones por tipo de vegetación

Las emisiones originadas en las selvas altas localizadas en la ecorregión 15.2 y en una pequeña porción de la ecorregión 13.5, así como la vegetación hidrófila (V.H), localizada en las ecorregiones 15.2 y 14.5, tuvieron una participación menor del 1% en todos los años. Mientras que el pastizal tuvo presencia en los cuatro años analizados con porcentaje de participación entre 3.7 y 5.9%, con excepción del año 2014 que alcanzó el 12.0%, a beneficio de los bosques de encino-pino y de pino-encino.

En la figura 43 se presenta la distribución mensual de las emisiones por tipo de vegetación; se observa la dinámica temporal y espacial de la presencia del fuego. En enero el tipo de vegetación con mayor cantidad de emisiones fue el pastizal, debido a que corresponde a combustibles ligeros y pierden con mayor facilidad la humedad, por lo tanto, están más propensos a quemarse en los primeros meses secos del año. Conforme avanzó el año las emisiones en los bosques templados aumentó significativamente, hasta alcanzar más del 50% en los meses de mayo y junio. Mientras que las emisiones en los bosques tropicales reducen su participación, principalmente en la selva mediana. Posteriormente en el mes de julio prácticamente las emisiones se localizaron en los bosques tropicales. En los últimos meses del año nuevamente retornaron a la vegetación templada e incrementaron las emisiones originadas por el pastizal.

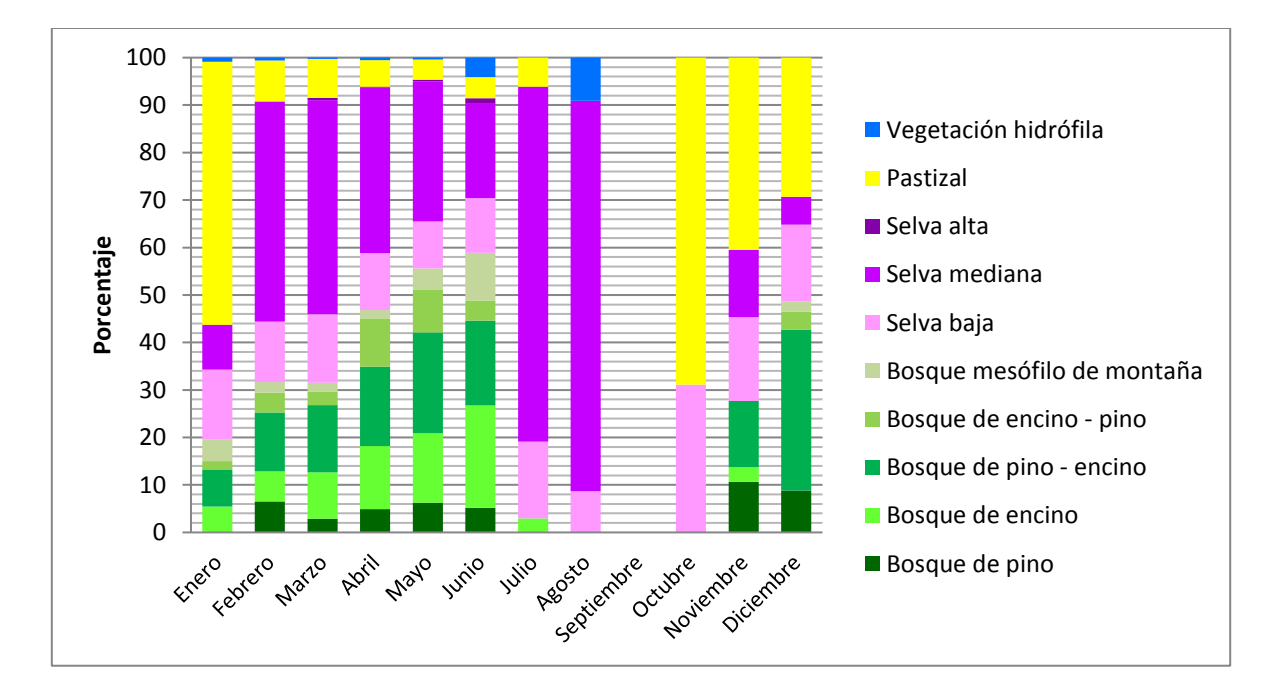

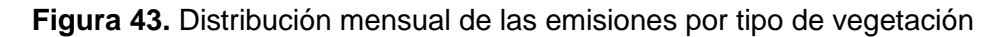

# **4.3.4. Dinámica anual de las emisiones**

En los apartados anteriores ya se identificó la dinámica anual de las emisiones, como se mostró en la figura 41, porque depende de la distribución de la vegetación y de la
precipitación. En la figura 44 se muestra la distribución espacial mensual<sup>23</sup> de las emisiones registradas en los cuatro años de análisis.

A partir de ella se determinó que los meses con mayor cantidad de emisiones fueron: mayo con el 59.0%, seguido de abril con el 28.9%, en tercero y cuarto lugar se ubicaron marzo y junio con el 5.7% y 4.2% respectivamente. El resto de los meses reportan menos del 1.5%, incluso cero como es el mes de septiembre. Las diferencias en los porcentajes entre los meses es casi el doble o más, esto nos habla de la concentración temporal de las emisiones. En tan sólo tres meses se concentró el 93.6% del total anual. Con todo, espacialmente la distribución es más uniforme, porque en los meses que registraron los porcentajes mayores las emisiones se distribuyen en toda el área de estudio, con excepción de algunas zonas, como se aprecian en las figuras mencionadas con anterioridad.

En la figura 44 también se observa el recorrido espacial y temporal de las emisiones. Se inició en enero en el centro-sur del país, principalmente en las ecorregiones 13.5 y 14.5, con menor presencia en la 15.2. Continuó en febrero hacia el sur y sureste, fue notable el incremento de las emisiones en la ecorregión 15.2, principalmente en los meses de marzo y abril. Fue en el mes de mayo la máxima emisión y la mayor distribución espacial, destacando algunas zonas con la mayor concentración, como en las sierras de Guerrero, partes de Oaxaca, Campeche y Quintan Roo. Para nuevamente regresar al centro-sur en el mes de junio, sin dejar de estar presentes en la ecorregión 15.2. En los últimos meses del año las emisiones nuevamente incrementaron, principalmente en diciembre.

Este comportamiento se había observado con anterioridad en la distribución de los puntos de calor detectados con imágenes AVHRR y MODIS por Cruz López (2014), porque se encuentran relacionados, como ya se mencionó, con los patrones de la precipitación y las actividades agrícolas y pecuarias, toda vez que aproximadamente el 30% de los puntos de calor se localizan en zonas agropecuarias.

Bajo las condiciones descritas en los apartados anteriores, la distribución espacial y temporal de las emisiones a nivel de ecorregión obedece a las características ambientales de cada una, como a continuación se describe:

 $\overline{a}$ 

<sup>&</sup>lt;sup>23</sup> Para el análisis se sumaron las emisiones por mes, los cuatro eneros, cuatro febreros, y así sucesivamente para confirmar la dinámica anual.

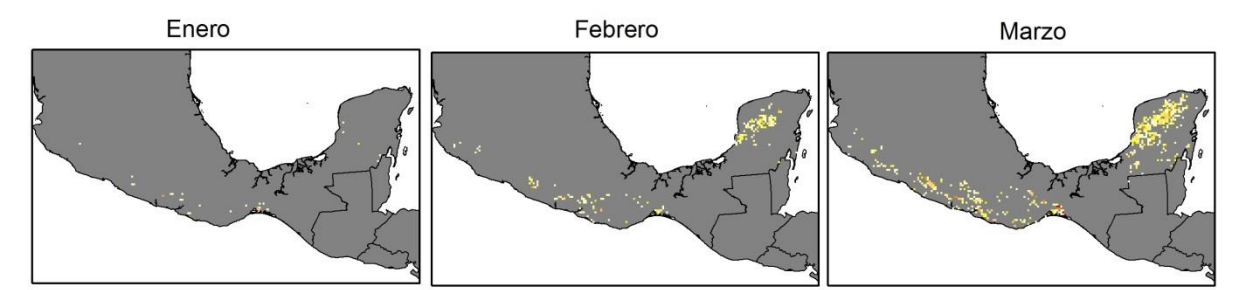

Abril

Mayo

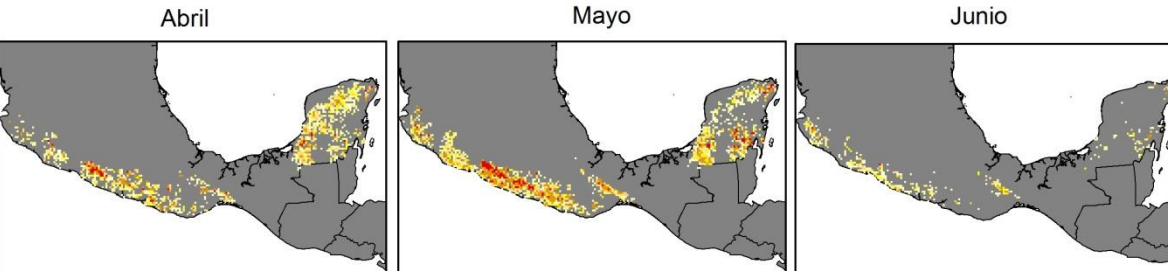

Julio

Agosto

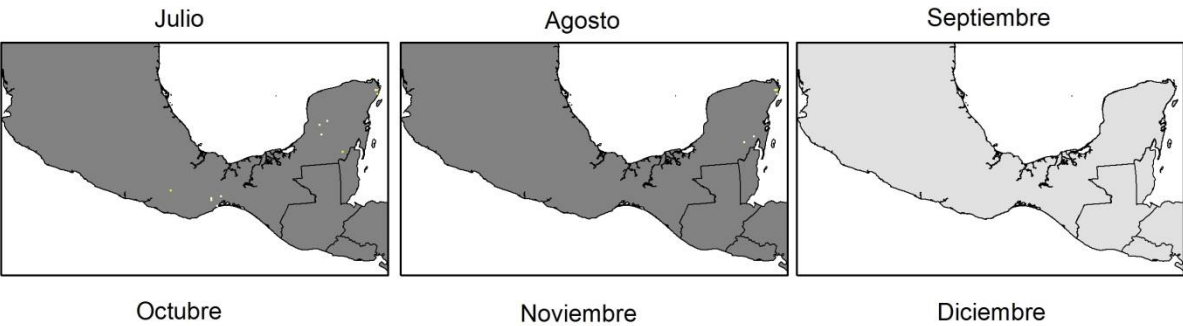

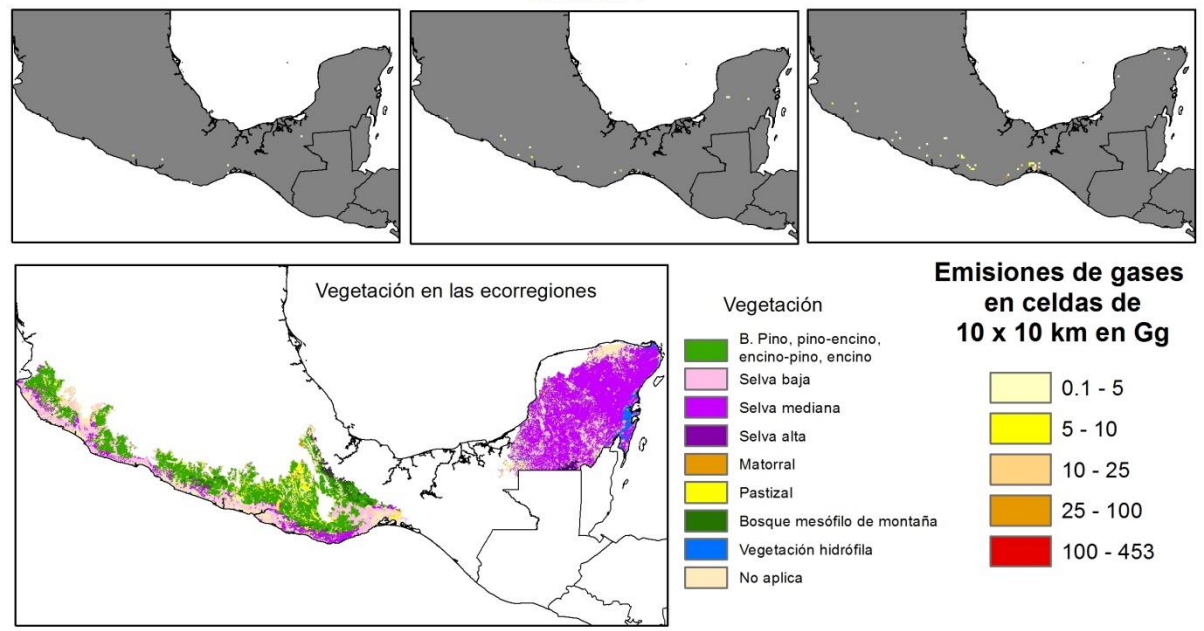

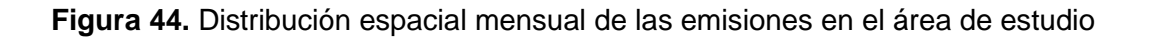

### a) Ecorregión 13.5 Sierra Madre del Sur

La ecorregión se caracteriza por bosques templados constituidos por los tipos de bosque de pino, pino-encino, encino-pino, encino y mesófilo de montaña, su distribución espacial se muestra en la figura 44. Representa el 34.8% de la superficie del área de estudio y es la ecorregión con el relieve más abrupto. En dicha ecorregión es donde se generó el mayor porcentaje de las emisiones en el periodo analizado, por arriba del 49.3% de las emisiones anuales, con excepción del año 2011, que reportó el 44.0%. Esta situación se debió, en primera instancia, a que en ella se registraron más del 40% de los píxeles quemados para los años analizados, nuevamente con excepción del año 2011, que fue del 39%. Durante los cuatro años en esta ecorregión se localizaron las celdas con los valores más altos de emisiones, por arriba de 100 Gg, principalmente en el sotavento de la Sierra Madre del Sur, en el estado de Guerrero. Por lo que se definió como una zona de interés.

En el año 2012 la ecorregión concentró el 71.9% de las emisiones en su territorio, las celdas con la mayor concentración de emisiones (más de 25 y 100 Gg) se localizaron en esta ecorregión. Los píxeles quemados que reportaron más de 3.0 Gg de emisiones se localizaron principalmente en bosques de pino, pino-encino y mesófilo de montaña. La presencia del fuego en el último tipo de bosque se considera de baja probabilidad (CONABIO-Tecnológico de Monterrey, 1998), debido a la humedad permanente en el bosque. Sin embargo, bajo condiciones de sequía los incendios forestales se pueden presentar. Los estados del sur del país, entre ellos Guerrero y Oaxaca, fueron considerados como secos, en comparación con el año 2011, cuando fueron calificados como húmedos (SMN, 2012a). Las condiciones de sequía y humedad favorecieron el aumento y disminución de las emisiones registradas en la ecorregión.

En 2013 se registró la mayor cantidad de emisiones del periodo analizado en el área de estudio; el 53.8% fueron emitidas en esta ecorregión, como consecuencia del comportamiento de la precipitación durante los meses de febrero, marzo y abril que presentaron una anomalía negativa (SMN, 2013), y como continuación de la misma situación de los últimos cuatro meses del año 2012, cuando aumentó el porcentaje del territorio con algún grado de sequía (SMN, 2012). De esta manera el combustible disponible para la propagación del fuego aumentó.

181

### b) Ecorregión 14.5 Planicie costera y lomeríos del Pacífico sur

Geográficamente la ecorregión 14.5 corresponde a la franja costera del océano Pacífico, limitada por la Sierra Madre del Sur, contigua a la ecorregión 13.5. Representa sólo el 20.8% de la superficie del área de estudio, donde predomina la selva baja y en menor proporción la selva mediana. En promedio registró el 21.5% de los píxeles quemados, distribuidos a lo largo de su territorio, con algunas concentraciones en Jalisco, Michoacán y en el límite de Guerrero y Oaxaca. La ecorregión aportó en promedio el 19.7% de las emisiones, con excepción del año 2011, cuando reportó sólo el 7.3%. Esta ecorregión se caracterizó por concentrar las emisiones más bajas, como se observa en los cuatro mapas, debido a que representa menor territorio. Las celdas con las emisiones más altas registradas en la ecorregión fueron de 25 a 100 Gg. En el año 2013 reportó seis celdas con valores mayores a 100 Gg y en el 2012 sólo una.

#### c) Ecorregión 15.2 Planicie y lomeríos de la península de Yucatán

En situación intermedia se encuentra la ecorregión 15.2, caracterizada por relieve plano cubierto principalmente por selvas medianas, en segundo lugar, las selvas bajas y con menor proporción las selvas altas. Representa el 44.3% del área de estudio (10% más que la ecorregión 13.5). Al contrario de las dos ecorregiones anteriores, el porcentaje de las emisiones en los cuatro años varió: el año 2012 concentró el 8.0%, los años 2013 y 2014 generaron el 28.1% y 29.8% respectivamente, mientras que el 2011 concentró el 48.7%, muy por arriba de los porcentajes de los otros tres años; como respuesta a las condiciones de sequía extrema reportada en esta ecorregión (SMN, 2011), e influencia del fenómeno de La Niña que prevaleció en dicho año (OMM, 2016). Las emisiones se ubicaron en la parte suroeste y norte de la ecorregión, donde las actividades agropecuarias tienen mayor presencia. No obstante, en el año 2011 se identificaron dos zonas de concentración importante, la primera hacia el noreste alrededor de la ciudad de Cancún, Quintan Roo y la segunda entre dos Áreas Naturales Protegidas (ANP). En este punto es importante resaltar el papel que juegan las ANP en frenar el avance de las actividades humanas asociadas con el fuego. A manera de ejemplo se cita a Calakmul en la parte sur de la ecorregión 15.2, y a Sian Ka´an en el oriente de la misma ecorregión. En las figuras 37 y 39 se observan claramente las áreas libres de emisiones; pero, al oeste de Calakmul fuera del ANP todos los años se registraron emisiones. Las selvas son ecosistemas que no requieren del fuego para su desarrollo, por lo que es menester tomar medidas de protección y mitigación ante la presencia del fuego y por lo tanto de las emisiones.

182

# **4.3.5 Resultados de la comparación con los datos del GFED**

A lo largo de los cuatro años se identificó mayor semejanza entre los resultados obtenidos en este trabajo y los resultados del GFED en el área forestal, principalmente en los años 2013 y 2011, años que reportaron más emisiones en el periodo analizado (véase tabla 24).

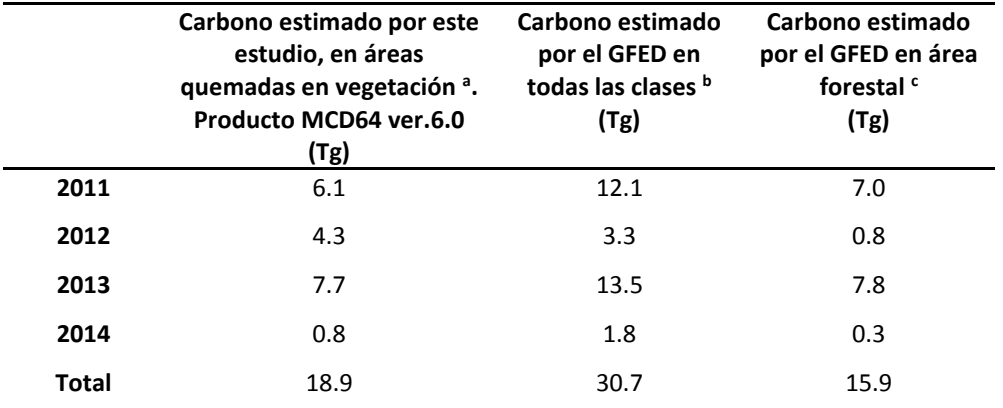

**Tabla 24.** Estimaciones de emisiones de carbono

a) Bosques de pino, encino, pino-encino, encino-pino, mesófilo de montaña, selva baja, mediana y alta, matorral, pastizal, vegetación hidrófila.

b) Savanna, grassland, and shrubland fires, boreal forest fires, temperate forest, tropical deforestation & degradation, peat fires, agricultural waste burning.

c) Boreal forest fires, temperate forest, tropical deforestation & degradation.

El análisis de correlación en forma espacial proporcionó los siguientes resultados 0.52, 0.11, 0.12 y 0.24 para los años 2011, 2012, 2013 y 2014 respectivamente. El año que presentó correlación fue 2011, mientras en el resto los valores obtenidos indican que no hubo, porque existen discrepancias locales. En el anexo 2 se muestran las figuras donde se pueden identificar espacialmente las principales coincidencias localizadas en la ecorregión 15.2 y las diferencias en la ecorregión 13.5; en ésta se observó que las celdas con mayor cantidad de emisiones reportadas por la GFED, se ubicaron al sur de las celdas con mayor emisión estimadas por este estudio. Por consiguiente, se recurrió a verificar el tipo de cobertura en esta zona. El mapa del producto MCD12Q1 cobertura del suelo para el año 2013 (insumo del GFED) con la clasificación de la Universidad de Maryland, asignó a esta zona la clase *woody savannas,* mientras la cartografía de México reportó bosque de encino principalmente, que puede ser más seco por ubicarse en el sotavento de la Sierra Madre del Sur. En el GFED la sabana no es considerada como forestal, por otra parte, en la ecorregión 13.5 hay la presencia de pastizal natural e inducido que se incluyó en el análisis. Por lo tanto, se considera que la diferencia en los tipos de vegetación es la principal fuente de discrepancia entre los resultados, en específico en la ecorregión 13.5, porque cuando hubo más emisiones en la ecorregión 15.2 la correlación fue más alta.

### **4.3.6 Análisis comparativo con datos publicados**

Recientemente se han publicado trabajos sobre la estimación de las emisiones de GEI para México, por lo que se procedió a revisar los datos con la finalidad de conocer el aporte de los resultados obtenidos por este estudio.

Se consultó la publicación de Bautista *et al*. (2014), quienes estimaron una emisión promedio de CO<sup>2</sup> de 9.3 Tg al año, para todo México, en el periodo de 1999-2010, con picos de 20 Tg para los años 2000 y 2003. Si se considera este promedio, los resultados del presente estudio son altos, dado que el promedio de las emisiones de los cuatro años es 16.8 Tg para el área de estudio. Por ello, se procedió a identificar la causa de estas diferencias, y se encontraron en los insumos. Bautista *et al*. (2014) utilizaron como fuente de área quemada los puntos de calor publicados por la CONABIO ajustados con datos de área quemada publicados por la CONAFOR. Consideraron nueve tipos de carga de combustible y estiman el carbono con el factor de 0.45 como porcentaje de carbono en la vegetación, un valor bajo si se compara con los propuestos por Morfín *et al*. (2015), quienes sugieren el factor de 0.48 cuando no hay más datos. En cuanto al factor de emisión del  $CO<sub>2</sub>$ retomaron lo expuesto por Levine (2006), quien considera que la eficiencia de la combustión es la fracción del carbono emitido como  $CO<sub>2</sub>$  relativo al total de los componentes del carbono liberados durante el fuego que es del 0.9.

Por otra parte, se consultó el documento "Propuesta de nivel de referencia de las emisiones forestales de México" elaborado por la CONAFOR (s/f), en el cual estimaron las emisiones de  $CO<sub>2</sub>$  originados por incendios forestales y por deforestación en el periodo de 1995 a 2010. Los resultados que provee el documento sobre emisiones de  $CO<sub>2</sub>$  por incendios forestales fueron menores a 10 Tg para todo México, con excepción de 1998, que estimaron entre 15 y 20 Tg. No obstante, los resultados de las emisiones derivadas por la deforestación tuvieron como promedio 40 Tg. Nuevamente una de las grandes diferencias corresponde al dato de las áreas quemadas. En el documento se mencionó que no se contó con todos los incendios georreferenciados, por lo que realizaron algunas inferencias para ubicarlos en el mapa de vegetación y uso del suelo del INEGI.

Finalmente se consultó el reporte de las emisiones de GEI elaborado por el Instituto Nacional de Ecología y Cambio Climático (INECC) (2015), se encontró que las emisiones de  $CO<sub>2</sub>$ , CH<sub>4</sub> y N<sub>2</sub>O por incendios para el año 2013 fueron de 9.6 Tg para todo México. Esta cifra se encuentra dentro del promedio establecido en el trabajo de Bautista *et al.* (2014). Sin embargo, al revisar los insumos, el INECC toma como base el área quemada por la CONAFOR, que al ser comparada con la extensión de área quemada considerada por este estudio es menos de la mitad, como se puede observar en la tabla 25.

|      | AQ reportada por la CONAFOR<br>en los estados involucrados en<br>el área de estudio | AQ considerada en este<br>trabajo<br>(píxel quemado x 0.25 km <sup>2</sup> ) |
|------|-------------------------------------------------------------------------------------|------------------------------------------------------------------------------|
| 2011 | 1,632.36                                                                            | 4,214.25                                                                     |
| 2012 | 726.85                                                                              | 2,753.75                                                                     |
| 2013 | 1,613.96                                                                            | 5,272.75                                                                     |
| 2014 | 399.06                                                                              | 657.25                                                                       |

**Tabla 25.** Área quemada considerada (AQ en km<sup>2</sup>)

La gran diferencia en el área quemada registrada por la CONAFOR y la identificada por el producto MCD64A1 *Collection* 6.0 tiene su origen en la definición de incendio forestal, muchas de las quemas en vegetación se asocian a la apertura de campos agrícolas o pecuarios, así como aprovechamientos forestales y no son consideradas como fuego sin control, de modo que, no son registrados como incendios. Por otra parte, la misma CONAFOR menciona que las estadísticas de los incendios forestales corresponden a los incendios combatidos, dejando fuera los ocurridos, pero sin combatir.

Originalmente se esperaba que las emisiones de GEI calculadas por el presente estudio fueran bajas, debido a que los resultados de la eficiencia del quemado son conservadores. A pesar de ello, al comparar con otras fuentes (INECC, 2015; Bautista *et al*., 2014 y CONAFOR, s/f) resultaron ser altas, esto se debe a la diferencia de insumos del parámetro de área quemada y datos estáticos como la carga de combustible. Por consiguiente, es importante considerar la dinámica de las variables y el aporte de los datos y productos satelitales, que permiten estimar las emisiones de manera uniforme y con acercamiento a la fecha de ocurrencia. Por otra parte, los resultados obtenidos son semejantes con los generados por GFED, a pesar de la discrepacia local, por lo que se considera que los resultados son adecuados.

### **4.4 Conclusiones del capítulo 4**

Las zonas con mayor concentración de emisiones en el área de estudio fueron seis, tres localizadas en la ecorregión 13.5, en el sotavento de la sierra Madre del Sur en el estado de Guerrero y en la sierra de Juárez en Oaxaca, donde predominan los bosques templados. Las otras tres se ubican en la ecorregión 15.2, una en la zona entre la Laguna de Términos y el área natural protegida Calakmul, otra en la zona entre la ANP Calakmul y Sian Ka'an, y la última alrededor de la ciudad de Cancún. En estas tres zonas predominan las selvas medianas y bajas.

Los resultados obtenidos en el presente estudio nos inducen a reflexionar, que si bien, la extensión del espacio de análisis influye en la cantidad de emisiones, por la posibilidad de existir mayor superficie de área quemada dentro de dicho espacio, es igual de importante identificar qué, cuándo y cómo se quemó. Esta idea la vemos reforzada con los resultados arrojados en las ecorregiones 13.5 y 15.2, la primera tiene una extensión 93,607 Km<sup>2</sup> y la segunda de 119,459 km<sup>2</sup>, lo que representa el 34.8% y el 44.3% de la superficie total del área de estudio, con una diferencia de 9.5% en superficie. La primera reportó en promedio el 54.8% de las emisiones, mientras la segunda el 28.7%, en el periodo analizado.

De acuerdo a los resultados la ecorregión 13.5 es la que registra el mayor porcentaje de emisiones, pero por tipo de vegetación es la selva mediana la que presentó más cantidad de emisiones, esto se debe a la mayor distribución espacial de este tipo de vegetación en el área de estudio. Por otra parte, si se suman las emisiones originadas en los bosques templados se obtiene una proporción semejante. Por consiguiente, es importante destacar dos elementos en el cálculo de las emisiones, la cantidad de biomasa y la eficiencia del quemado. Como se vio en el capítulo 3, los bosques templados registraron valores más altos en la eficiencia del quemado que los bosques tropicales, conforme a los datos registrados en campo. En cuanto la biomasa en las ecorregiones 13.5 y 15.2 se registran valores más altos que la ecorregión 14.5.

La distribución espacial y temporal de las emisiones dependen de las características ambientales prevalecientes en el área de estudio cuando ocurre el incendio, como el tipo de vegetación, los patrones de distribución espacial y temporal de la precipitación y de la sequía.

186

Uno de los aportes de este trabajo es incluir un producto de área quemada que identifica las zonas afectadas por el fuego en la vegetación, más allá de los incendios forestales registrados en la estadística. En este punto es de vital importancia trabajar con la CONAFOR para mejorar los datos estadísticos haciendo uso de datos satelitales. Cabe mencionar que recientemente la CONAFOR ha mejorado el método en este tema.

# **Conclusiones**

a geografía como ciencia que estudia las relaciones entre el hombre y el ambiente expresadas en el espacio, es fundamental en el estudio de las emisiones asociadas con el fuego en la vegetación, fenómeno de recurrencia anual y altamente influenciado por el hombre. Con apoyo de las técnicas que ofrece la geomática, como el empleo de datos y productos de sensores remotos, así como los sistemas de información geográfica, además de las herramientas de la minería de datos, se genera información para comprender el fenómeno en forma espacial y temporal. Información necesaria para diseñar medidas de mitigación, ante los grandes retos de cambio global y la conservación de la biodiversidad. En este marco las conclusiones derivadas de los análisis en los temas de eficiencia del quemado y el cálculo de las emisiones se presentan a continuación: L

- 1. La disponibilidad actual de datos y productos satelitales posibilitó el desarrollo del método propuesto para la eficiencia del quemado con mayor ajuste al territorio mexicano. Además, permitió estimar y actualizar en forma periódica tres de los cuatro parámetros para calcular las emisiones. Con todo, aún persiste la falta de datos a la misma resolución y escala, que permita mayor detalle y precisión en los análisis espaciales en el tema de emisiones por incendios forestales. El desarrollo de la tecnología sobre la observación de la Tierra tiene avances significativos, como datos lidar y radar, entre otros, por lo que se espera que en futuro próximo se mejore las estimaciones. Además, que ayude a disminuir la incertidumbre en los parámetros considerados para el cálculo de las emisiones, como en el caso de la biomasa, que fue la de mayor incertidumbre.
- 2. El método propuesto para estimar la eficiencia del quemado es una aproximación para calcular en forma dinámica ese parámetro, conforme a las condiciones ambientales como el tipo de vegetación, la disponibilidad de biomasa y la humedad prevalecientes cuando ocurre el fuego. Además, es flexible en espacio y tiempo, porque está diseñado para considerar los cambios temporales y espaciales de las variables.
- 3. Los resultados obtenidos, a partir del método para estimar la eficiencia del quemado, son conservadores con respecto a otras mediciones locales. Debido a la falta de datos de campo que ayuden a observar la variabilidad del comportamiento del fuego en condiciones extremas. Sin embargo, el método permite ingresar más datos de campo para calibrar y validar los resultados, así como seleccionar los indicadores adecuados para mejorar las estimaciones.
- 4. Los resultados del método propuesto y las características de los datos de campo permitieron observar el siguiente comportamiento: a) la eficiencia del quemado en los bosques templados es mayor que en los bosques tropicales. b) La incertidumbre en el cálculo de la eficiencia del quemado en los bosques tropicales es mayor. c) La eficiencia del quemado se encuentra asociada a la distribución espacial y temporal de la humedad en el territorio, la biomasa y al tipo de vegetación predominante.
- 5. En el área de estudio se identificaron seis zonas de atención prioritaria por la concentración de emisiones por quema de biomasa, las cuales se citan en la tabla 26 y se localizan en la figura 45.

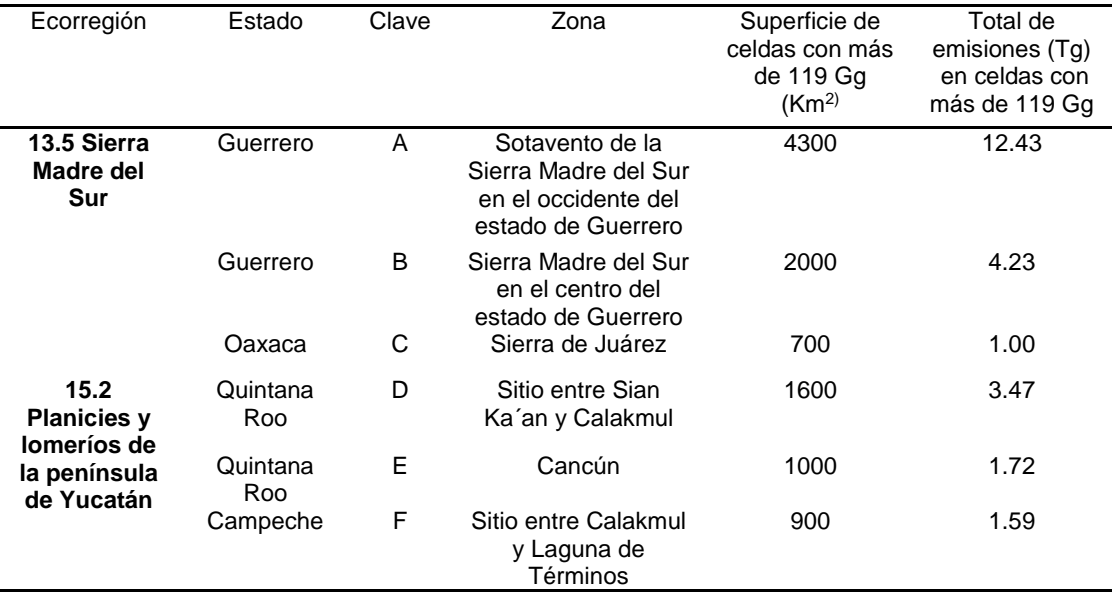

**Tabla 26.** Zonas de atención prioritaria por emisiones derivadas de incendios

- 6. La identificación de las zonas de mayor emisión, no sólo por la presencia de fuego, que en definitiva se encuentran ligadas, sino por conocer dónde se quemó (áreas quemadas), qué se quemó (tipo de vegetación y biomasa), cuánto se quemó (eficiencia del quemado), cuándo se quemó (meses con mayor cantidad de emisiones) es fundamental para proponer medidas de mitigación.
- 7. La distribución espacial y temporal de las emisiones en el área de estudio está asociada a la distribución de la precipitación, la presencia de sequía y las actividades agropecuarias.

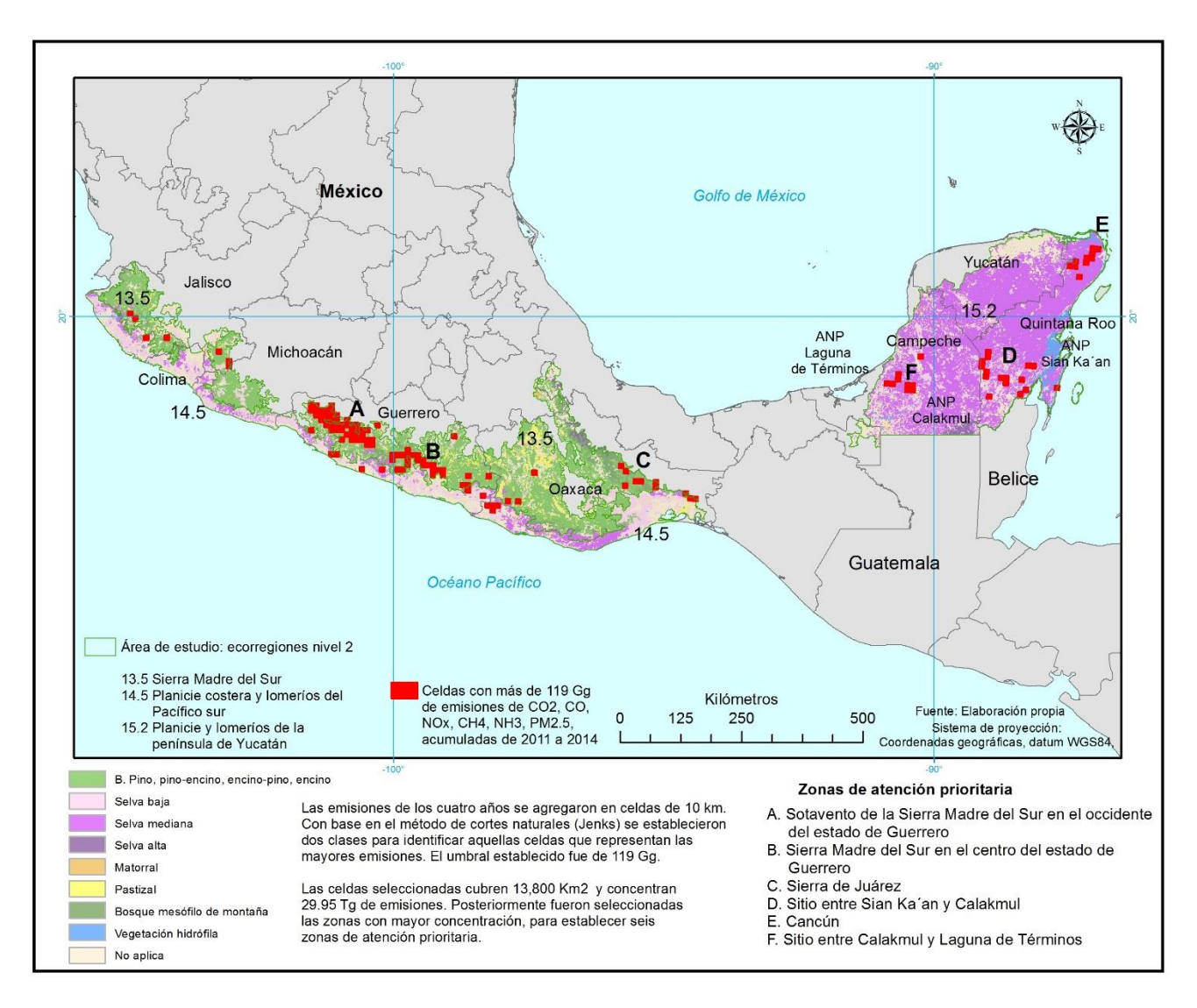

**Figura 45.** Zonas de atención prioritaria por emisiones derivadas de incendios en tres ecorregiones de México

- 8. Dos elementos son fundamentales en la cantidad de las emisiones: a) la presencia de la sequía hidrológica, y b) la cantidad de biomasa existente. Ambos influyen en la cantidad de combustible disponible para la propagación del fuego. En consecuencia, identificar las condiciones ambientales prevaleciente en el momento de la ocurrencia del fuego es fundamental para valorar las emisiones por quema de biomasa.
- 9. Las emisiones de GEI calculadas por este trabajo difieren de las publicadas por otros autores e instituciones, debido a la diferencia de insumos, principalmente de las áreas quemadas y datos estáticos para estimar la biomasa o combustible. La gran diferencia en el área quemada registrada por la CONAFOR y la identificada por el producto MCD64 *Collection* 6, tiene su origen en la definición de incendio forestal. Porque muchas de las quemas en la vegetación se asocian a la apertura de campos agrícolas y pecuarios o aprovechamientos forestales, que no son consideradas como fuego sin control, de tal manera que, no son registrados como incendios dentro de la estadística oficial. Por otra parte, la misma CONAFOR menciona que las estadísticas de los incendios forestales corresponden a los incendios combatidos, dejando fuera los ocurridos, pero sin combatir.
- 10. La principal contribución de este trabajo es la ubicación de los sitios de emisiones por quema de vegetación a mayor escala y ajustada a las condiciones ambientales en la fecha de la ocurrencia del fuego, que la proporcionada hasta el momento por otras fuentes, lo que permite tomar medidas preventivas o de mitigación acorde con el entorno.

### **Consideraciones finales**

Para mitigar las emisiones de GEI por la quema de vegetación es fundamental incidir en el origen de los incendios forestales, si se considera que el 85% de las causas tiene origen antropogénico, éste debería ser más factible de controlar que las causas naturales [de Groot, 2017 (com. pers.)]. También es importante el monitoreo de la sequía en México, para identificar las zonas donde la prevención de incendios se intensifique; en este tema el Servicio Meteorológico Nacional tiene buenos avances y pone a disposición del público la información, aún con una escala pequeña. Uno de los aportes de este trabajo es incluir un producto de área quemada que identifique las zonas afectadas por el fuego en la vegetación, más allá de los incendios forestales registrados en la estadística. En este punto es de vital importancia trabajar con la CONAFOR para mejorar los datos estadísticos haciendo uso de datos satelitales. Es necesario combinar la experiencia y conocimiento en campo de los combatientes con el conocimiento en el manejo de datos de sensores remotos, para complementar, revisar y validar los productos y resultados generados. Cabe mencionar que recientemente la CONAFOR en colaboración con la CONABIO han iniciado los trabajos en el tema, un ejemplo es el desarrollo de una aplicación para la identificación de área quemada con imágenes Landsat. Además de considerar la dinámica de las variables involucradas como se propone. De esta manera mejorar el cálculo de las emisiones por quema de biomasa, como base para diseñar medidas de mitigación ante este fenómeno de recurrencia anual. En el marco del manejo integral del fuego, principalmente en aquellas zonas con mayor actividad antropogénica. En este tema la CONAFOR en coordinación con otras instituciones ha conformado un grupo de trabajo que ayuda en esta tarea.

# **Referencias**

Ali, M. (2013) *Climate change impacts on plant biomass growth*. Carol Stream, Springer.

- Alvarado-Celestino, E., Morfín-Ríos, J. E., Jardel-Peláez, E. J., Vihnanek, R. E., Wright, D. K., Michael-Fuentes., J. M., Wright, C. S., Ottmar, R. D., Sandberg, D. V., Nájera-Díaz, A. (2008) *Fotoseries para la cuantificación de combustibles forestales de México: bosques montanos subtropicales de la Sierra Madre del Sur y bosques templados y matorrales submontanos del norte de la Sierra Madre Oriental*. Seattle, University of Washington-USFS-Universidad de Guadalajara-USAID-FMCN.
- Álvarez Borrego, A. (2007) "Principios generales del ciclo del carbono en el océano" en Hernández de la Torre, B. y Gaxiola Castro, G. (eds.), *Carbono en ecosistemas acuáticos de México*. México Distrito Federal, SEMARNAT-INE-CICESE.
- Anaya, J., Chuvieco, E., Palacios-Orueta, A. (2008) "Propuesta preliminar para la estimación de emisiones por biomasa quemada en Colombia" en Hernández, L. y Parreño, J.M. (eds.), *Tecnologías de la información geográfica para el desarrollo territorial*. Las Palmas de Gran Canaria, Servicio de publicaciones y difusión científica de la ULPGC.
- Anaya Acevedo, J.A. (2009) *Estimación mensual de emisiones por biomasa quemada para Colombia basado en imágenes de satélite*. Tesis doctoral. Alcalá de Henares, Universidad de Alcalá.
- Anaya, J. A. y Chuvieco, E. (2010) "Caracterización de la eficiencia del quemado a partir del análisis de series de tiempo del índice de vegetación EVI". Ponencia presentada en el *XIV Simposio internacional SELPER*, 8 - 12 noviembre de 2010, Guanajuato, México.
- Anderson, H.E. (1982) *Guía para la selección de modelos de combustibles usados en la estimación del comportamiento del fuego*. Reporte técnico general INT-122. Ogden, UT, Servicio Forestal de los Estados Unidos de América.
- Andreae, M. O. y Merlet, P. (2001) "Emission of trace gases and aerosols from biomass burning". *Global Biogeochemical Cycles*. 15 (4), 955-966.
- Aguirre Gómez, R. (2009) "Introducción" en Aguirre-Gómez, R. (coord.), *Conceptos de geomática y estudios de caso en México*. México Distrito Federal, Instituto de Geografía.
- Barbosa, P. M., Stroppina, D., Grégoire, J. M. (1999) "An assessment of vegetation fire on Africa (1981-1991): Burned areas, burned biomass and atmospheric emissions". *Global Biogeochemical Cycles*. 13 (4), 933-450.
- Bastarrika, A., Alvarado, M., Artano, K., Elgezabal, A., Martínez, M. P., Mesanza, A., Torre, L. (2013) "A new supervised burned area software in Arc/Gis environment". Proceedings of the 9<sup>th</sup> EARSeL Forest Fire Special Interest Group Workshop, *Quantifying the environmental impact of forest fires,* 15-17 October, 2013, Coombe Abbey, Warwichshire, U.K. University of Leicester.
- Bautista Vicente, F., Carbajal, N., Pineda Martínez, L. F. (2014) "Estimation of Total Yearly CO2 Emissions by Wildfires in Mexico during the Period 1999-2010". *Hindawi Publising Corporation - Advances in Meteorology*. Vol. 2014, 1-8.
- Ben de Jong, Olguín, M., Rojas, F., Maldonado, V., Paz, F., Etchevers, J., Cruz, C.O., Abad, J.A. (2006) *Actualización del inventario nacional de emisiones de gases de efecto invernadero 1990-2006 en la categoría de agricultura, silvicultura y otros usos de la tierra*, reporte para el Instituto Nacional de Ecología en el marco del Inventario nacional de emisiones de gases de efecto invernadero 1990 a 2006. México Distrito Federal. Instituto de Ecología.
- Bocco, G., Mendoza, M., Priego, A., Bugos, A. (2009) *La cartografía de los sistemas naturales como base geográfica para la planeación territorial, una revisión bibliográfica*. México Distrito Federal, SEMARNAT, INE, UNAM, CIGA.
- Boschetti, L., Roy, D. P., Justice, C.O. (s/f) *International global burned areas satellite products validation protocol. Part I production and standardization of validation reference data. Draft*. USA, University of Maryland and South Dakota State University.
- Boschetti, L., Roy, D., Hoffmann, A. A., Humber, M. (2013) *MODIS Collection 5.1 burned area product – MCD45*, User´s Guide ver. 3.0.1.
- Bosques Sendra, J. (2005) "Espacio geográfico y ciencias sociales. Nuevas propuestas para el estudio del territorio". *Investigaciones Regionales*. 6, 203-221.
- Breiman, L. (2001) "Statistical Modeling: The Two Culture". *Statistical Science*. 16 (3), 199-231.
- Breiman, L. (s/f) *Manual on Setting up, Using, and Understanding Random Forest V3.1.* [En línea] disponible en [http://www.stat.berkeley.edu/~breiman/Using\\_random\\_forests\\_V3.1.pdf](http://www.stat.berkeley.edu/~breiman/Using_random_forests_V3.1.pdf) [Consultado el 25 de mayo de 2016].
- Buzai, G.D. (2010) "Análisis espacial con sistemas de información geográfica: sus cinco conceptos fundamentales" en Buzai, G.D. (ed.), *Geografía y sistemas de información geográfica. Aspectos conceptuales y aplicaciones*. Lujan, Argentina, GESIG-Universidad Nacional de Luján.
- Calle, A., Casanova J.L., Salvador, P. (2011) "Propuesta de una metodología para la estimación de emisiones de incendios forestales mediante sensores atmosféricos" en Recondeo González, C. y Pendás Molina, E. (eds.), *Teledetección, bosque y cambio climático*. XIV Congreso de la Asociación Española de Teledetección, 21 al 23 de septiembre de 2011. Asturias, España.
- Capel, H. y Urteaga, L. (1991) *Las nuevas geografías*. Barcelona, Salvat Ediciones Generales, S.A.
- Cartus, O., Kellndorfer, J., Walker, W., Franco, C., Bishop, J., Santos, L., Michel Fuentes, J. M. (2014) "A National Detailed Map of Forest Aboveground Carbon Stocks in Mexico". *Remote Sensing*. 6, 5559-5588.
- Carvalho, J.A., Higuchi, N., Araújo, T. M., Santos, J. C. (1998) "Combustion completeness in a rainforest clearing experiment in Manaus, Brazil". *Journal of Geophysical Research*. 103, 13195-13199.
- Casas Catillo, M C. y Alarcón Jordán, M. (1999) *Meteorología y clima*. [En línea] disponible en: [http://books.google.com.mx/books?id=YteA9mrI6skC&printsec=frontcover&source](http://books.google.com.mx/books?id=YteA9mrI6skC&printsec=frontcover&source=gbs_ge_summary_r&cad=0#v=onepage&q&f=false) [=gbs\\_ge\\_summary\\_r&cad=0#v=onepage&q&f=false](http://books.google.com.mx/books?id=YteA9mrI6skC&printsec=frontcover&source=gbs_ge_summary_r&cad=0#v=onepage&q&f=false) [Consultado el 12 de agosto de 2014].
- Cervera Taboada, A. (2009) *Implementación de un modelo para estimar la humedad del combustible muerto basado en datos de sensores remotos*. Reporte de investigación para obtener el título de licenciada en ciencias computacionales. Facultad de Ciencias. UNAM. México.
- Coccero, D., Riaño, D., Meza, E., Chuvieco, E. (2004) "Cartografía del tipo y estado de los combustibles" en Chuvieco, E. y Martín-Isabel, M. P. (eds.), *Nuevas tecnologías para la estimación del riesgo de incendios forestales.* Madrid. Consejo superior de investigaciones.
- Colditz, R.R., Conrad, C., Wehrmann, T., Schmidt, M., Dech, S. (2008) "TiSeg: A Flexible Software Tool for Time-Series Generation of MODIS Data Utilizing the Quality Assessment Science Data Set". *IEEE Transaction on Geoscience and Remote Sensing*. 46, 3296-3308.
- Colditz, R.R., López Saldaña, G., Maeda, P., Argumedo Espinoza, J., Meneses Tovar, C., Victoria Hernández, A., Zermeño Benítez, C., Cruz López, M.I., Ressl, R. (2012) "Generation and analysis of the 2005 land cover map for Mexico using 250 m Modis data". *Remote Sensing of Environment*. 123, 541-552.
- Colditz, R.R., Pouliot, D., Llamas R.M., Homer, C., Latifovic, R., Ressl. R.A., Meneses Tovar, C., Victoria Hernandez, A., Richardson, K. (2014) "Detection of North American land cover change between 2005 and 2010 with 250m MODIS data". *Photogrammetric Engineering & Remote Sensing*. 80, 918-924.
- CONABIO (2012) *Síntesis ejecutiva del proyecto Sistema integral de alerta temprana e impacto de incendios forestales*. México Distrito Federal. Comisión Nacional para el Conocimiento y Uso de la Biodiversidad (Documento interno).
- CONABIO, Vázquez, A., Guevara, M., Equihua, J., Schmitd, M., Mora, F., Larson, J., Aguilar, C., Munguía, M., Trejo, I. (2013) *Análisis exploratorio y validación de productos de Biomasa*. Presentación interna de la CONABIO.
- CONABIO (2014) "Métodos" *Sistema de monitoreo del cambio de la cobertura del suelo América del Norte métodos* [En línea] disponible en [http://www.biodiversidad.gob.mx/pais/cobertura\\_suelo/br/nalcms/index.html#](http://www.biodiversidad.gob.mx/pais/cobertura_suelo/br/nalcms/index.html) [Consultado el 7 de noviembre de 2014].
- CONABIO-Tecnológico de Monterrey (1998) *Los incendios en México: un diagnóstico de su efecto en la diversidad biológica*. México Distrito Federal. Comisión Nacional para el Conocimiento y Uso de la Biodiversidad (Documento interno).
- CONAFOR, Servicio forestal de los Estados Unidos, Gobierno del estado de Chihuahua. (2012) *Curso internacional de protección contra incendios forestales*. Manual de capacitación. Zapopan, Jalisco, Comisión Nacional Forestal.
- CONAFOR (2012a) *Superficie forestal estatal*. Gerencia de inventario forestal y geomática. Análisis basado en la Carta de Uso de Suelo y Vegetación, Escala 1:250 000 Serie IV de INEGI (año de referencia 2007) y Marco Geoestadístico Municipal 2005 [Documento interno].
- CONAFOR (2012b) *Inventario nacional forestal y de suelos. Informe 2004-2009*. Zapopan, Jalisco, Comisión Nacional Forestal.
- CONAFOR (2012c) *Manual de combate de incendios forestales*. Zapopan, Jalisco, CONAFOR-SEMARNAT-Servicio Forestal de los Estados Unidos.
- CONAFOR (2014) "Informes anuales estadística final" en *Incendios.* [En línea] Disponible en http://www.conafor.gob.mx/web/temas-forestales/incendios/ [Consultado el día 1 de septiembre 2014].
- CONAFOR (2014a) *Manual de Información estadística de incendios forestales*. Zapopan, Jalisco. Comisión Nacional Forestal.
- CONAFOR (2015) "Reporte semanal de resultados en incendios forestales 2015" en Incendios. [En línea] Disponible en [http://www.conafor.gob.mx:8080/documentos/docs/10/6799Estad%C3%ADstica%2](http://www.conafor.gob.mx:8080/documentos/docs/10/6799Estad%C3%ADstica%20Final%202015%20-%20Incendios%20Forestales.pdf) [0Final%202015%20-%20Incendios%20Forestales.pdf](http://www.conafor.gob.mx:8080/documentos/docs/10/6799Estad%C3%ADstica%20Final%202015%20-%20Incendios%20Forestales.pdf) [Consultado el 17 de agosto de 2016]
- CONAFOR (2015a) *Programa nacional de prevención de incendios forestales*. Zapopan, Jalisco, Comisión Nacional Forestal.
- CONAFOR (s/f) *Propuesta del nivel de referencia de las emisiones forestales de México*. Zapopan, Jalisco. SEMARNAT-CONAFOR.
- CONANP, CONAFOR, FMCN, USFS y CMF (2013) *Guía para la elaboración de programas de manejo del fuego en áreas naturales protegidas y sitios de interés*. México Distrito Federal, SEMARNAT.
- Congalton, R.G. y Green, K. (2009) *Assessing the Accuracy of Remotely Sensed Data*. Boca Ratón, Fl. CRC Press Taylor & Francis Group.
- Cruz López, M.I., (2008) *Implementación de las técnicas de percepción remota para el conocimiento de la biodiversidad en México*. Informe académico por experiencia o práctica profesional para obtener el grado de Maestría en Geografía. México Distrito Federal. Universidad Nacional Autónoma de México.
- Cruz López, M. I. y López-Saldaña, G. (2011) "Assessment of affected areas by forest fires in Mexico". *Proceedings of the 8th International EARSeL FF-SIG Workshop Advances in Remote Sensing and GIS application in Forest Fire Management from Local to Global Assessments*, 20-21 October, 2011, Stresa, Italy, JRC European Commission.
- Cruz López, M.I. (2014) "Presentación distribución espacial y temporal de los puntos de calor, en Proyecto Fortalecimiento REDD+ y Cooperación Sur-Sur". *Repositorio Digital Especializado*. [En línea] disponible en <http://www.monitoreoforestal.gob.mx/repositoriodigital/items/show/97> [Consultado el 12 de abril de 2017].
- Csiszar, I., Giglio, L., Justice, C. (2008) "Detección y seguimiento de incendios por MODIS". Conferencia dictada durante la jornada nacional sobre herramientas satelitales para la detección, seguimiento y prevención de incendios. Instituto Nacional de Tecnología Agropecuaria, Buenos Aires, Argentina, 22 de octubre de 2008.
- Csiszar, I., Arino O., Geraci, R., Giglio, L., Goldammer, J., De Groot, W., Justice, C., Kondragunta, Sh., Prins, E., Sessa, R., Tansey, K. (2009) *Fire disturbance Assessment of the status of the development of the standards for the terrestrial Essential Climate Variables.* Roma, GCOS.
- Csiszar, I. y Cruz, I. (2009) "Validation of fire risk indices". Presentación realizada durante el *Fire risk assessment technical workshop*, Universidad de Alcalá, 3 – 4 de diciembre, 2009.
- Csiszar, I., Schroeder, W., Giglio, L., Ellicott, E., Vadrevu, K. P., Justice, C. O., Wind, B. (2014) "Active fires from the Suomi NPP Visible Infrared Imaging Radiometer Suite: Products status and first evaluation results". *Journal of Geophysical Research: Atmosphere*. 119, 1 -14.
- Challenger, A. y Soberón, J. (2008) "Los ecosistemas terrestres" en Soberón, J., Halfer, G., Llorente-Bousquets, J. (comps.), *Capital natural de México. Vol 1: Conocimiento actual de la biodiversidad*. México Distrito Federal, Comisión Nacional para el Conocimiento y Uso de la Biodiversidad.
- Chuvieco, E., y Martin, M. P. (2001) "Propuesta de un nuevo índice para cartografía de áreas quemadas: aplicación para imágenes AVHRR y TM". *Revista de Teledetección*. 16, 57 – 64.
- Chuvieco, E., Martín, M. P., Palacios, A. (2002) "Assessment of different spectral indices in the red-near infrared spectral domain for burned land discrimination". *International Journal of Remote Sensing*. 23 (23), 5103-5110.
- Chuvieco, E. (2008) *Teledetección ambiental, la observación de la Tierra desde el espacio*. Ed. 3era. Madrid, Ariel.
- Chuvieco, E. (2008a) "Satellite Observation of Biomass Burning*"* en Chuvieco, E. (ed.), *Earth Observation of Global Change, The Role of Satellite Remote Sensing in Monitoring the Global Environment*. Springer.
- Chuvieco, E., Englefield, P., Trishchenko, A. P., Lou, Y. (2008) "Generation of long time series of burn areas maps of the boreal forest from NOAA-AVHRR composite data". *Remote Sensing of Environment*. 112, 2381-2396.
- Chuvieco, E., Oliva, P., Theis, R., Saradeth, S., Müller, A., Kraus, T., Günther, K., Richter, R., Bachmann, M., Kraus, T., González-Alonso, F., Pereira, J., Schultz, M., Insberg, P., Mouillot, F., Rambal, S., Ciais, P., Cadule, P., Garrec, C., Pérez-Navarro, O., González-Casilla, L. M., Ruíz, M. A., Sebastian-López, A. (2010) *EVC Fire Disturbance, technical proposal*. Alcalá. University of Alcalá.
- Chuvieco, E., Yue, Ch., Heil, A., Mouillot, F., Alonso-Canas, I., Padilla, M., Pereira, J.M., Oom, D., Tansey, K. (2016) "A new global burned area product for climate assessment of fire impacts". *Global Ecology and Biogeography*. 25, 619-629.
- Eldering, A., O'Dell, Ch., Wennberg, P., Crisp, D., Gunson, M., Viatte, C., Avis, Ch., Braverman, A.,Castano, R., Chang, A., Chapsky, L., Cheng, C., Connor, B., Dang, L., Doran, G., Fisher, B., Frankenberg, Ch., Fu, D., Granat, R., Hobbs, J., Lee, R., Mandrake, L., McDuffie, J., Miller, Ch., Myers, V., Natraj, V., O'Brien, D., Osterman, G., Oyafuso, F., Payne, V., Pollock, H., Polonsky, I., Roehl, C., Rosenberg, R., Schwandner, F., Smyth, M., Tang, V., Taylor, T., To, C., Wunch, D., Yoshimizu, J. (2017) "The Orbiting Carbon Observatory-2: first 18 months of science data products". *Atmospheric Measurement Techniques*. 10, 549-563.
- Ellicott., E., Vermote, E., Giglio, L., Roberts, G. (2009) "Estimating biomass consumed from fire using MODIS FRE". *Geophysical Research Letter*. 34, 1-5.
- EPA (2014) *Emissions Factors & AP 42, Compilation of Air Pollutant Emission Factors.*  [En línea] disponible en<http://www.epa.gov/ttn/chief/ap42/index.html> [Consultado el día 17 de octubre de 2014].
- ERDAS (1997) *ERDAS Field Guide*. 4 ed. Atlanta, ERDAS imagine.
- ESA (2015) "What is Envisat" en *Earth Online*. [En línea] disponible en <https://earth.esa.int/web/guest/missions/esa-operational-eo-missions/envisat> [Consultado el 27 de abril de 2015].
- Espinosa, D., Ocegueda S., et al. (2008) "El conocimiento biogeográfico de las especies y su regionalización natural" en *Capital natural de México, vol. I: Conocimiento actual de la biodiversidad*. México Distrito Federal, Comisión Nacional para el Conocimiento y Uso de la Biodiversidad.
- ESRI (2013) "Ayuda de ArcGIS 10.1" en *ArcGis Resources*. [En línea] disponible en <http://resources.arcgis.com/es/help/main/10.1/index.html#//00s50000001r000000> [Consultado el día 6 de septiembre 2014].
- Fea, M. (1997) "La percepción remota" en Mehl, H. y Mies, E. (eds.), *Aplicaciones de teledetección y de los sistemas de información geográfica en la gestión de recursos naturales parte I. Fundamentos teóricos y prácticos*. Eurasburg, Alemania, Fundación Alemana para el desarrollo internacional.
- Fearnside, P. M., Lima de Alencastro-Graçia, P. M., Alves-Rodríguez, F. J. (2001) "Burning of Amazonian rainforest: burning efficiency and charcoal formation in forest cleared for cattle pasture near Manaus, Brazil". *Forest Ecology and Management*. 146, 115-128.
- Field, CH. B., Randerson, J.T., Malmström, C. M. (1995) "Global net primary production: combining ecological and remote sensing". *Remote Sensing of Environment*. 51, 74-88.
- Flasse, P. y Ceccato, P. (1996) "A contextual algorithm for AVHRR fire detection". *International Journal Remote Sensing.* 17, 419 – 424.
- Flores, J.G. (2009) "Aspectos generales de los incendios forestales" en Flores-Garnica J.G. (coord.), *Impacto Ambiental de Incendios Forestales.* México Distrito Federal, Mundi-Prensa, INIFAP, Colegio de Postgraduados.
- Flores, J.G. y Gómez, L.P. (2009) "Efectos del fuego sobre la calidad del aire" en Flores-Garnica J.G. (coord.), *Impacto Ambiental de Incendios Forestales.* México Distrito Federal, Mundi-Prensa, INIFAP, Colegio de Postgraduados.
- Flores Garnica. JG., Xelhyantzi Carmona, J., Chávez Durán, A. A. (2010) "Monitoreo del comportamiento del fuego en una quema controlada en un rodal de pino-encino*". Revista Chapingo, Serie ciencias forestales y del ambiente*. 16(1), 49-59.
- Freeborn, P.H., Wooster, M., Roberts, G. (2010) "Addressing the spatiotemporal sampling design of MODIS to provide estimates of radiative energy emitted from Africa". *Remote Sensing of Environment*. doi:10.1016/j.rse.2010.09.017 (Artículo en prensa).
- García de Miranda, E. (1983) *Apuntes de climatología*. 4ª ed. México Distrito Federal, Universidad Nacional Autónoma de México.
- García Mora, T, J., y Mas, J.F. (2011) "Presentación del sensor MODIS" en Mas, J.F. (coord.), *Aplicaciones del sensor MODIS para el monitoreo del territorio*. Morelia, SEMARNAT, INE, UNAM y CIGA.
- Garduño, R. (2004) "¿Qué es el efecto invernadero?" en Martínez, J. y A. Fernández Bremauntz (comps.), *Cambio climático: una visión desde México*. México Distrito Federal, SEMARNAT-INE.
- GCOS (2003) *The second report on the adequacy of the global observing systems for climate in support of the UNFCC – executive summary. GCOS – 82*. World Meteorological Organization.
- GFED (2016) *Global Fire Emission Database*. [En línea] disponible en <http://www.globalfiredata.org/> [Consultado el 22 de junio 2016].
- GFED (2017) *Global Fire Emissions Database*. [En línea] disponible en http://www.globalfiredata.org/data.html [Consultado el 13 de abril 2017]
- GFED (2017) *Global Fire Emissions Data - Analysis Tool.* [En línea] disponible en http://www.globalfiredata.org/analysis.html# [Consultado el 13 de abril 2017]
- Giglio, L., Van der Werf, G.R., Randerson, J.T., Collatz, G.J., Kasibhatla, P. (2006) "Global estimation of burned area using MODIS active fire observations". *Atmospheric Chemistry and Physics*. 6, 957-974.
- Giglio, L., Loboda, T. Roy, D.P. Quayle, B., Justice, C.O. (2009) "An active-fire based burned area mapping algorithm for the MODIS sensor". *Remote Sensing of Environment*. 113, 408-420.
- Giglio, L., Randerson, J.T., Van der Werf, G.R., Kasibhatla, P., Collatz, G.J., Morton, D.C., DeFries, R.S. (2010) "Assessing variability and long-term trends in burned areas by merging multiple satellites fire products". *Biogeosciences*. 7, 1171-1186.
- Giglio, L., Randerson, J.T., Van der Werf, G.R. (2013) Analysis of daily, monthly and annual burned area using the fourth-generation global fire emissions database (GFED4). *Journal of Geophysical Research*. 118, 317-328.
- Giglio, L., Boschetti, L., Roy, D., Hoffmann, A., Humber, M. (2016) *Collection 6 MODIS Burned Area Product User´s Guide,* version 1.0.
- Gobierno del Estado de Campeche. (2017) *Aprueban el calendario de quemas 2017*. [En línea] disponible en [http://www.desarrolloruralcampeche.gob.mx/boletines/aprueban-calendario](http://www.desarrolloruralcampeche.gob.mx/boletines/aprueban-calendario-quemas-2017/)[quemas-2017/](http://www.desarrolloruralcampeche.gob.mx/boletines/aprueban-calendario-quemas-2017/) [Consultado el 8 de mayo de 2017].
- Gobierno del Estado de México. (2009) Incendios forestales en el Estado de México y sus emisiones a la atmósfera. Tlalneplantla, Estado de México, Secretaría del Medio Ambiente.
- Gobierno del Estado de Yucatán. (2017) *Calendario de quemas agrícolas 2017*. [En línea] disponible en [http://www.desarrollorural.yucatan.gob.mx/files](http://www.desarrollorural.yucatan.gob.mx/files-content/general/ac622d23b946ee1a3b0fd71bee02c01e.jpg)[content/general/ac622d23b946ee1a3b0fd71bee02c01e.jpg](http://www.desarrollorural.yucatan.gob.mx/files-content/general/ac622d23b946ee1a3b0fd71bee02c01e.jpg) [Consultado el 16 de mayo de 2017].
- GOFC-GOLD. (2016) *A sourcebook of methods and procedures for monitoring and reporting anthropogenic greenhouse gas emissions and removals associated with deforestation, gains and losses of carbon stocks in forests remaining forests, and forestation.* GOFC-GOLD Report version COP22-1. Wageningen University, The Netherlands, GOFC-GOLD Land Cover Project Office.
- Goldammer, J. G., Statheropoulos, M., Andreae M.O. (2009) "Impacts of vegetation fire emissions on the environment, human health and security: a global perspective" en Bytnerowicz, A., Arbaugh, M., Riebau. A., Andersen, C. (eds.), *Wildland fires and air pollution*. Developments in Environmental Science, Vol. 8. Elseiver.
- Gómez-Rodríguez, G. (2002) *Análisis multitemporal de las condiciones de la vegetación en México por medio de imágenes de satélite AVHRR de alta resolución*. Informe final SNIB-CONABIO proyecto No. T014. México Distrito Federal. Universidad Nacional Autónoma de México.
- Hansen, M.C., DeFries, R.S., Townshed, J.R.G, Sohlberg, R., Dimiceli, C., Carrol, M. (2002) "Towards an operational MODIS continuous field of percent tree cover algorithm: examples using AVHRR and MODIS data". *Remote Sensing of Environment*. 83, 303-319.
- Harris, R. (1987) *Satellite Remote Sensing an Introduction*. London, Routledge and Kegan Poul.
- Heikkilä, T.V., Grönquvist, R., Jurvélius, M. (2007) *Wildland Fire Management*. Helsinki, Ministry for Foreign Affairs of Finland.
- Heinsch, F. A., Reeves, M., Votava, P., Kang, S., Milesi, C., Zhao, M., Glassy, J., Jolly, W., Loehman, R., Bowker, CH. F., Kimball, J. S., Nemani, R. R., Running, S. W. (2003) *User´s Guide GPP and NPP (MOD17A2/A3) Products NASA MODIS Land Algorithm*. Ver. 2. MODIS Land Team.
- Hély, C., Alleaume, S., Swap, R. J., Shugart, H.H., Justice, C.O. (2002) "SAFARI-2000 characterization of fuels, fire behavior, combustion completeness, and emissions from experimental burns in infertile grass savannas in western Zambia". *Journal of Arid Environments*. 54, 381-394.
- Hernández Orallo, J., Ramírez Quintana, M.J., Ferri Ramírez, C. (2008) *Introducción a la minería de datos*. Ed. 2004, re-impresión 2008. México, Pearson Educación, S.A.
- Huete, A., Justice, C., Liu, H. (1994) "Development of Vegetation and Soil Indices for MODIS-EOS". *Remote Sensing of Environment.* 49, 224-234.
- Huete, A., Liu, H.Q., Batchily, K., van Leeuwe, W. (1997) "A Comparison of Vegetation Indices over a Global Set of TM Images for EOS-MODIS". *Remote Sensing of Environment.* 59, 440-451.
- Huete, A., Justice, C., Van Leeuwen, W. (1999) *MODIS Vegetation Index (MOD13).* Algorithm Theoretical Basis Document, Ver. 3.
- Huete, A., Didan, K., Miura, T., Rodríguez, E.P., Gao, X., Ferreira, L.G. (2002) "Overview of the radiometric and biophysical performance of MODIS vegetation indices". *Remote Sensing of Environment*. 83, 195-213.
- INECC SEMARNAT (2015) *Primer informe bienal de actualización ante la Convención marco de las Naciones Unidas sobre el cambio climático*. México Distrito Federal, INECC/SEMARNAT.
- INEGI (1987) *Guías para la interpretación de cartografía – Topografía*. México Distrito Federal, Instituto Nacional de Estadística, Geografía e Informática.
- INEGI (s/f) Modelos digitales de elevación Descripción. [En línea] disponible en <http://www.inegi.org.mx/geo/contenidos/datosrelieve/continental/queesmde.aspx> [Consultado el 27 de abril 2016].
- INEGI (2010) Mapa: Estados Unidos Mexicanos densidad de población. (En línea) disponibles en [http://cuentame.inegi.org.mx/mapas/pdf/nacional/tematicos/densidad\\_entidad.pdf](http://cuentame.inegi.org.mx/mapas/pdf/nacional/tematicos/densidad_entidad.pdf) [Consultado el 26 de diciembre de 2017]
- IPCC. (2006) *2006 IPCC Guidelines for National Greenhouse Gas Inventories*, prepared by the National Greenhouse Gas Inventories Programme, Eggleston H.S., Buendia L., Miwa K., Ngara T. y Tanabe K. (eds). Publicado por: IGES, Japón.
- IPCC. (2013) *Climate Change 2013: The Physical Science Basic. Contribution of Working Group 1 to the Fifth Assessment Report of the Intergovernmental Panel on Climate Chenge*. Stocker, T.F., D. Qin, G. K. Plattner, M. Tignor, S.K. Allen, J. Boschung, A. Nauels, Y. Xia, V. Bex and P.M. Midgley (eds.), United Kingdom and New York, NY, USA Cambridge University Press, Cambridge.
- James, G., Witten, D., Hastie, T., Tibshirani, R. (2013) *An introduction to Statistical Learning*. Nueva York, Springer.
- Jamel, D., Barrento Muñoz, A., Solano, R., Huete, A. (2015) *MODIS Vegetation Index User´s Guide (MOD13 Series).* Ver. 3.00, June 2015 (Collection 6).
- Jiménez Rosenberg, R. (2016) *Métodos de árboles* (apuntes y videos de clase). Documento interno.
- Johnson, E. A. y Miyanish, K. (2001) "Strengthening Fire Ecology´s Roots" en Johnson, E. A. y Miyanish, K. (eds.), *Forest Fires Behavior and Ecological Effects*. London, Academic Press.
- Justice, C.; Belward, A.; Morisette, J.; Lewis, P.; Privette, J.; Baret, F. (2000). "Developments in the validation of satellite sensor products for the study of the land surface". *International Journal Remote Sensing*. 21 (17), 3383-3390.
- Justice, C., Giglio, L., Boschetti, L., Roy, D., Csiszar, I., Morisette, J., Kauffman, Y. (2006) *Algorithm Technical Background Document, MODIS Fire Products* (ver. 2.3.1). (EOS ID#2741) The United States of America: MODIS Science Team.
- Kaufman, Y. y Justice, C. (1998) *Algorithm Technical Background Document, MODIS Fire Products*. (EOS ID#2741) The United States of America, MODIS Science Team.
- Kay, C. y Benson, N. (2006) *Landscape Assessment (LA) Sampling and Analysis Methods*. Tech. Rep. RMSRS-GTR-164-CD. Fort Collins, CO., Department of Agriculture, Forest Service, Rocky Mountain Research Station.
- Kumar, S.S., Roy, D.P., Boschetti, L., Kremens, R. (2011) "Exploiting the power law distribution properties of satellite fire radiative power retrievals: A method to estimate fire radiative energy and biomass burned from sparse satellite observations". *Journal of Geophysical Research*. 116, 1-18.
- Larrieta, M. I. A., Santillán-Gómez, A. M. (1998). "Minería de datos: concepto, características, estructura y aplicaciones". Revista electrónica *Contaduría y Administración*. 190, 79-83.
- Levine, J.S. (2006) "Biomass Burning: The Cycling of Gases and Particulates from the Biosphere to the Atmosphere" en Keeling, R. (ed.), *The Atmosphere*. Italia, Elsevier.
- Lieth, H. (1975) "Primary production of the major vegetation units of the world" en Lieth, H. y Whittaker, R. H. (eds.), *Primary Productivity of the Biosphere*. Ecological Studies Vol. 14. Nueva York, Springer Verlag.
- Lima de Alencastro-Graçia, P. M., Fearnside, P. M., Cerri, C. C. (1999) "Burning of Amazonia forest in Ariquemes, Rodônia, Brazil: biomass, charcoal formation and burning efficiency". *Forest Ecology and Management*. 120, 179-191.
- Magaña Rueda, V. O. (2004) "El cambio climático global: comprender el problema" en Martínez. J. y Fernández Bremauntz, A. (comps.), *Cambio climático: una visión desde México*. México Distrito Federal, SEMARNAT-INE.
- Miranda A.I., Borrrego, C., Martins, H., Martins, V., Amorim, J.H., Valente, J., Carvalho, A. (2009) "Forest Fire Emissions and Air Pollution in Southern Europe*"* en Chuvieco, E. (ed.), *Earth Observation of Wildland Fires in Mediterranean Ecosystems*. Springer.
- Monteith, J. L. (1972) "Solar Radiation and Productivity in Tropical Ecosystem". *The Journal of Applied Ecology*. 9 (3), 747-766.
- Morfín Ríos, J. E., Jardel E., Alvarado, E., Michael-Fuentes, J. M. (2012) *Caracterización y cuantificación de combustibles forestales*. Guadalajara, Jalisco, México. Comisión Nacional Forestal-Universidad de Guadalajara.
- Morfín Ríos, J.E., Michael, J.M., González, R., Carrillo, O., Mayorga, R., Rangel, L., Orozco, J., Rodríguez, G., Guerrero, G. (2015) *Protocolo estimaciones de las reservas del carbono en la biomasa forestal en México*. Zapopan, Jalisco, México, Gobierno de Noruega Ministerio de Asuntos Internacionales - CONAFOR-PNUD-FAO.
- Murray, F.W. (1967) "On the computation of saturation vapor pressure". *Journal of Applied Metorological and Climatology*. 6, 203-204.
- NCAR MOPITT Team (1995) *Algorithm theoretical basis document – retrieval of carbon monoxide profiles and column amounts of carbon monoxide and methane from MOPITT observed radiances version 2*. The United States of America, NCAR MOPITT Team.
- NASA (2011) "GPM Mission Concept" in *Precipitation Measurement Missions*. [En línea] disponible en<https://pmm.nasa.gov/GPM> [Consultado el día 6 de septiembre de 2017]
- NASA (2015) "Mission update 6/16/2015*"* in *Precipitation Measurement Missions*. [En línea] disponible en<https://pmm.nasa.gov/trmm> [Consultado el día 6 de septiembre de 2017]
- NASA (2016) *NASA Announces First Geoestationary Vegetation Atmospheric Carbon-Mission*. [En línea] disponible en [https://www.nasa.gov/press-release/nasa](https://www.nasa.gov/press-release/nasa-announces-first-geostationary-vegetation-atmospheric-carbon-mission)[announces-first-geostationary-vegetation-atmospheric-carbon-mission](https://www.nasa.gov/press-release/nasa-announces-first-geostationary-vegetation-atmospheric-carbon-mission) [Consultado el 15 de mayo 2017].
- NASA (s/f) *MODIS Web, Specification*. [En línea] disponible en <http://modis.gsfc.nasa.gov/about/specifications.php> [Consultado el día 23 de marzo y 6 de abril 2015].
- NASA (s/f a) *MODIS Atmospheric Profiles*. [En línea] disponible en <https://modis.gsfc.nasa.gov/data/dataprod/mod07.php> [Consultado el día 6 de septiembre de 2017]
- NASA-JPL (2014) *OCO (Orbiting Carbon Observatory) - 2, Algorithm Toretical Basis*. Pasadena California, Jet Propulsion Laboratory.
- NIES (2017) *A guidebook on the use of satellite greenhouse gases observation data for verification of greenhouse gases emission inventories*. Japan, National Institute for Environmental Studies.
- NOAA y NASA (2017) *GOES-R Series Products*. [En línea] disponible en [http://www.goes](http://www.goes-r.gov/products/overview.html)[r.gov/products/overview.html](http://www.goes-r.gov/products/overview.html) [Consultado el 15 de mayo 2017].
- Nobel, P.S. y Long, S.P. (1988) "Estructura del dosel e intercepción de la luz" en Coombs, J., Hall, D.O., Long, S.P. (eds.), *Técnicas en fotosíntesis y Bioproductividad*. Chapingo, Estado de México, Colegio de Posgraduados.
- Oliva, P. y Chuvieco, E. (2011) "Estimación de la eficiencia del quemado a partir de la severidad de quemado" en Recondeo-González, C. y Pendás-Molina, E. (eds.), *Teledetección, bosque y cambio climático*. XIV Congreso de la Asociación Española de Teledetección, 21 al 23 de septiembre de 2011. Asturias, España.
- Oliva, P. (2013) "FEMM Fire Effects Modeling and Mapping: An approach to estimate the spatial variability of burning efficiency" en Fernández Prieto, D. y Sabia, R. (coords.), *Remote Sensing Advances for System Science the ESA Science Network: Projects: 2009 -2011*. Springer.
- OMM (2017). "Estado de los gases de efecto invernadero en la atmósfera según las observaciones mundiales realizadas en 2016". *Boletín de la OMM sobre los gases de efecto invernadero*. 13, 1- 8. Organización Meteorológica Mundial.
- Padilla, M., Stehman, S.V., Hantson, S., Oliva, P., Alonso-Canas, I., Bradley, A., Tansey, K., Mota, B., Pereira, J.M., & Chuvieco, E. (2015). "Comparing the Accuracies of Remote Sensing Global Burned Area Products using Stratified Random Sampling and Estimation". *Remote Sensing of Environment*, 160, 114-121.
- Palacios Orueta, A., Parra, A., Chuvieco, E., Carmona-Moreno, C. (2004) "Remote sensing and geographic information system methods for global spatiotemporal modeling of biomass burning emissions: Assessment in the African continent". *Journal of Geophysical Research*. 109, 1 - 12.
- PNNL (2015) "Aerosol Modeling Testbed" en *Pacific Northwest National Laboratory"*. [En línea] disponible en [http://www.pnl.gov/atmospheric/research/aci/amt/amt\\_testbed\\_cases.stm](http://www.pnl.gov/atmospheric/research/aci/amt/amt_testbed_cases.stm) [Consultado el 16 de mayo de 2015].
- Randerson, J.T., Chen, Y., van der Werf, G.R., Rogers, B.M., Morton, D.C. (2012) "Global burned area and biomass burning emissions from small fire". *Journal of Geophysical Research*. 117, 1 - 23.
- Rebotti, C. (2011) "Geografía y ambiente" en Bocco, G., Urquijo, P. S., Vieyra, A. (coords.), *Geografía y ambiente en América Latina*. México Distrito Federal, UNAM, CIGA, INE-SEMARNAT.
- Roberts, G., Wooster, M.J., Lagoudakis, E. (2009) "Annual and diurnal African biomass temporal dynamics". *Biogeoscience*. 6, 849 - 866.
- Rodríguez Trejo D.A. (2014) *Incendios de vegetación, su ecología*, *manejo e historia*. Vol. 1. Chapingo, Estado de México, Biblioteca básica de agricultura.
- Rodríguez Trejo, D.A. (2015) *Incendios de vegetación, su ecología, manejo e historia*. Vol. 2. Chapingo, Estado de México, Biblioteca básica de agricultura.
- Rodríguez Trejo, D.A., Rodríguez-Aguilar M., Fernández-Sánchez, F. (2002) *Educación e Incendios Forestales*. México, Mundi-prensa.
- Rodríguez, D.A., Tchikoué-Maga, H., Santillán-Pérez, J. (2007) "Emisiones contaminantes durante la temporada 2003 de incendios forestales". *Revista Chapingo Serie Ciencias Forestales y del Ambiente*. 13(1), 33-39.
- Roy, D. y Landmann, T. (2005) "Characterizing the surface heterogeneity of fires effects using multi-temporal reflective wavelength data". *International Journal of Remote Sensing*. 26 (19), 4197- 4218.
- Roy, D. P., Lewis, P.E., Justice, C.O. (2002) "Burned area mapping using multi-temporal moderate spatial resolution data a bi-directional reflectance model-based expectation approach". *Remote Sensing of Environment*. 83, 263-286.
- Roy, D., Jin, Y., Lewis, P.E., Justice, C.O. (2005) "Prototyping a global algorithm for systematic fire-affected area mapping using MODIS time series data". *Remote Sensing of Environment*. 97, 137-162.
- Roy, D., Boschetti, L., Justice, C.O. (2007) "The Global MODIS Burned Area Products". *Resúmenes de las Comunicaciones de la IV Conferencia Internacional sobre Incendios Forestales*, 13-18 de mayo de 2007, Sevilla (España), Ministerio del Medio Ambiente y Junta de Andalucía.
- RStudio, Inc. (2014) *Statistical Data Analysis Manuals* versión 0.98.1103 2009-2014.
- Ruiz Velasco Acosta, S. (2013) "Modelos de datos categóricos". *Curso análisis estadístico para proyectos de investigación ambiental.* Realizado del 14 al 25 de enero, 2013. Universidad Nacional Autónoma de México.
- Running, S. W., Nemani, R. R., Heinsh F. A., Zhao, M., Reeves, M., Hashimoto, H. (2004) "A continuous Satellite - Derived Measure of Global Terrestrial Primary Production". *BioScience.* 54 (6), 547-560.
- Sá, A. C. L., Pereira. J. M. C., Silva, J. M. N. (2005) "Estimation of combustion completeness based on fire-induced spectral reflectance changes in a dambo grassland (Western Province, Zambia)". *International Journal of Remote Sensing*. 29, 4185-4195.
- Saatchi, S.S., Harris, N.L., Brown, S., Lefsky, M., Mitchard, E. T. A., Salas, W., Zutta, B. R., Buermann, W., Lewis, S.L., Hagen, S., Petrova, S., White, L., Silman, M., Morel, A. (2011) "Benchmark map of forest carbon stock in tropical regions across three continents". *PNAS*. 108 (24), 9899-9904.
- Sabins, F.F. (1996) *Remote sensing principles and interpretation*. 3th edition, Nueva York, W.H. Freeman and Company.
- Sandberg, D. V., Ottmar, R.D., Cushon, G.H. (2001) "Characterizing fuel in the 21st Century". *International Journal of Wildland Fire*. 10, 381-387.
- Sandberg, D.V., Ottmar, R.D., Peterson, J.L., Core, J. (2002) *Wildland fire on ecosystem: effects of fire on air*. U.S.A. Department of Agriculture, Forest Service, Rocky Mountain Research Station.
- Santoro, M. (2010) *BIOMASAR Report Mexico*. Switzerland, GAMMA Remote Sensing.
- Santoro, M., Beer, C., Cartus, O., Schmullius, C., Shvidenko, A., McCallum, I., Wegmüller, U., Wiesmann, A. (2011) "Retrieval of growing stock volume in boreal forest using hyper-temporal series of Envisat ASAR Scan backscatter measurements". *Remote Sensing of Environment*. 115, 490 – 507.
- Scholes, R.J., Kendall, J., Justice, C.O. (1996) "The Quantity of Biomass Burned in Southern Africa". *Journal of Geophysical Research*. 101, 23667- 23676.
- Schroeder, W., Ellicott, E., Ichoku, Ch., Ellison, L., Dickinson, M.B., Ottmar, R.D., Clements, C., Hall, D., Ambrosia, V., Kremens, R. (2014) "Integrated active fire retrievals and biomass burning emissions using complementary near-coincident ground, airborne and spaceborne sensor data". *Remote Sensing of Environment*. 140, 719-730.
- Scurlock, J.M.O., Long, S. P., Hall, D.O., Coombs, J. (1988) "Introducción" en Coombs, J., Hall, D.O., Long, S.P. (eds). *Técnicas en fotosíntesis y bioproductividad*. Chapingo, Estado de México, Colegio de Posgraduados.
- Seiler, W. y Crutzen, P. J. (1980) "Estimates of gross and net fluxes of carbon between the biosphere and the atmosphere from biomass burning". *Climatic Change,* 2, 207- 247.
- SMN (2011) Monitor de sequía de América del Norte, mayo 2011. [En línea] Disponible en [http://smn.cna.gob.mx/es/climatologia/monitor-de-sequia/monitor-de-sequia-de](http://smn.cna.gob.mx/es/climatologia/monitor-de-sequia/monitor-de-sequia-de-america-del-norte)[america-del-norte](http://smn.cna.gob.mx/es/climatologia/monitor-de-sequia/monitor-de-sequia-de-america-del-norte) [Consultado el día 24 de mayo de 2017].
- SMN (2012) Monitor de sequía de América del Norte, mayo 2012. [En línea] Disponible en [http://smn.cna.gob.mx/es/climatologia/monitor-de-sequia/monitor-de-sequia-de](http://smn.cna.gob.mx/es/climatologia/monitor-de-sequia/monitor-de-sequia-de-america-del-norte)[america-del-norte](http://smn.cna.gob.mx/es/climatologia/monitor-de-sequia/monitor-de-sequia-de-america-del-norte) [Consultado el día 24 de mayo de 2017].
- SMN (2012a) *Reporte anual del clima en México 2012*. México, D.F. Servicio Meteorológico Nacional.
- SMN (2013) *Reporte anual de clima en México 2013*. México, D.F. Servicio Meteorológico Nacional
- SMN (2017) "Estaciones Meteorológicas Automáticas". [En línea] disponible en <http://smn.cna.gob.mx/es/emas> [Consultado el 31 de enero de 2017].
- SMN (2017) Precipitación a nivel nacional y por entidad federativa 2011, 2012, 2013, 2014. [En línea] Disponible en [http://smn.cna.gob.mx/tools/DATA/Climatolog%C3%ADa/Pron%C3%B3stico%20cli](http://smn.cna.gob.mx/tools/DATA/Climatolog%C3%ADa/Pron%C3%B3stico%20clim%C3%A1tico/Temperatura%20y%20Lluvia/PREC/2011.pdf) [m%C3%A1tico/Temperatura%20y%20Lluvia/PREC/](http://smn.cna.gob.mx/tools/DATA/Climatolog%C3%ADa/Pron%C3%B3stico%20clim%C3%A1tico/Temperatura%20y%20Lluvia/PREC/2011.pdf) [Consultado el día 24 de marzo de 2017].
- Sharpe, D. M. (1975) "Methods of Assessing the Primary Production of Regions" en Lieth, H. y Whittaker, R. H. (eds.), *Primary Productivity of the Biosphere*. Ecological Studies Vol. 14. New York, Springer Verlag.
- Sinnexus Sinergia e Inteligencia de Negocios S.L. (2012) "Datamining (Minería de datos)". [En línea] disponible en [http://www.sinnexus.com/business\\_intelligence/datamining.aspx](http://www.sinnexus.com/business_intelligence/datamining.aspx) [Consultado el 30 de octubre de 2014].
- SNIF (Sistema Nacional de Información Forestal), S/F. *Inventario Nacional Forestal y de Suelos*. [En línea] disponible en<http://www.cnf.gob.mx:8090/snif/portal/infys> [Consultado el 31 de marzo de 2015].
- Sobrino, J.A., Kerr, Y., Olioso, A., López-García, M. J., Raissousi, N., El-Kharraz, H., Cuenca, J., Dempere, L., AÏT Belaïd, M. (2000) *Teledetección*. Valenicia, España, Universidad de Valencia.
- Solano, R., Didan, J., Jacobson, A., Huete, A. (2010) *MODIS Vegetation Index User´s Guide* (MOD13 Series). Version 2.00, Collection 5.
- Tan, P.N., Steinbach, M., Kumar, V. (2006) *Introduction to data mining*. The United States of America, Pearson Education Inc.
- Tobler, W.R. (1970) "A Computer Movie Simulation Urban Growth in the Detroit Region". *Economic Geography*. 46, 234-240.
- Torero, J. (2013) "An introduction to combustion in organic materials" en Belcher, C. (ed.) *Fire phenomena and the Earth System*. Oxford, WILEY-BLACKWELL.
- Townshend, J., Hansen, M., Carrol, M., DiMiceli, Ch., Sohlberg, R., Huang, CH. (2011) *User Guide for the MODIS Vegetation, Continuous Fields product, Collection 5 version 1*. [En línea] disponible en [http://glcf.umd.edu/library/guide/VCF\\_C5\\_UserGuide\\_Dec2011.pdf](http://glcf.umd.edu/library/guide/VCF_C5_UserGuide_Dec2011.pdf) [Consultado el 19 de mayo de 2016]
- Urbanski, S. (2014) "Wildland fire emissions, carbon and climate: Emission factors". *Forest Ecology and Management*. 317, 512-60.
- University of Leicester (2017a) *GlobBiomass Regional Products ReadMe file Appendix to D11 Epoch 1: Reference Year 2005, Yucatan Peninsula & Central Mexico*. University of Leicester. Leicester.
- University of Leicester (2017b) *GlobBiomass Regional Products ReadMe file Appendix to D11 Epoch 2: Reference Year 2010, Yucatan Peninsula & Central Mexico*. University of Leicester. Leicester.
- University of Leicester (2017c) *GlobBiomass Regional Products ReadMe file Appendix to D13 Epoch 3: Reference Year 2015, Yucatan Peninsula & Central Mexico*. University of Leicester. Leicester.
- Van der Werf, G., Randerson, J., Giglio, L., Collatz G., Mu, M., Kasibhatla, P., Arellano, A. F. Jr. (2006) "Interannual variability in global biomass burning emission from 1997 to 2004". *Atmospheric Chemistry and Physics*. 6, 3423-3441.
- Van der Werf, G., Randerson, J., Giglio, L., Collatz G., Mu, M., Kasibhatla, P., Morton D., DeFries, R., Jin, Y., Van Leeuwen, T. (2010) "Global fire emissions and the contribution of deforestation, savanna, forest, agricultural, and peat fires (1997- 2009)". *Atmospheric Chemistry and Physics*. 10, 11707-11735.
- Vermote, E., Ellicott, E., Dubovik, O., Lapyonok, T., Chin, M., Giglio, L., Roberts, G. (2009) "An approach to estimate global biomass burning emissions of organic and black carbon from MODIS fire radiative power". *Journal of Geophysical Research*. 114, 1 - 22.
- Vermote, E.F., Kotchenova, S. Y., Ray, J.P. (2011) *MODIS Surface reflectance User´s Guide*. Ver. 1.3. MODIS Land Surface Reflectance Science Computing Facility
- Villers, L. (2006) "Parámetros ambientales físicos-bióticos y modelos para estudiar el comportamiento del fuego" en Flores, G. y Rodríguez-Trejo, D. A. (coords.), *Incendios Forestales*. México, Mundi-Prensa.
- Watson, R.T., Rodhe, H., Oeschger, H., Siegenthaler, U. (1990) "Greenhouse Gases and Aerosol" en Houghto, J.T., Jekins, G. J. y Ephraums, J.J. (eds.), *Climate Change The IPCC Scientific Assessment*. IPPC.
- Walker, W., Baccini, A., Nepstad, M., Horning, N., Knight, D., Braun, E., Bausch, A. (2011) *Guía de campo para la estimación de biomasa y carbono forestal*. Version 1.0. Falmouth, Massachusetts, USA, Woods Hole Research Center.
- Whelan, R.T., (1995) *The Ecology of Fire.* Cambridge, Cambridge Studies in Ecology.
- Whittaker, R.H., y Marks, P. L. (1975) "Methods of Assessing Terrestrial Productivity" en Lieth, H. y Whittaker, R. H. (eds.), *Primary Productivity of the Biosphere*. Ecological Studies Vol. 14. Nueva York, Springer Verlag.
- Wiedinmyer, C., Quayle, B., Geron, C., Belote, A., McKenzie, D., Zhang, O´Neill, S., Wynne, K. (2006) "Estimating emissions from fires in North America for air quality modeling". *Atmospheric Environment*, 40, 3419-3432.
- Wigley, T., Jain, A. K., Joos, F., Nyenzi, B., Shukla, P.R. (1997) *Implicaciones de las propuestas de limitación de emisiones de CO2*. Grupo Intergubernamental de expertos sobre el cambio climático.
- Wooster, M.J., Zhukov, B., Oertel, D. (2003) "Fire radiative energy for quantitative study of biomass burning: derivation from BIRD experimental satellite and comparison to MODIS fire products". *Remote Sensing of Environment*. 86, 83-107.
- Wooster, M.J., Roberts, G., Perry, G., Kaufman, Y.J. (2005) "Retrieval of biomass combustion rates and totals from fire radioactive power observations: FRP derivation and calibration relationships between biomass consumption and fire radiative energy release". *Journal of Geophysical Research*, 110, 1-24.
- Wooster M. J., Freeborn, P. H., Archibald, S., Oppenheimer, C. Roberts, G. J., Smith, T. E. L., Govender, N., Burton, M., Palumbo, I. (2011) "Field determination of biomass burning emission ratios and factors via open-path FTIR spectroscopy and fire radiative power assessment: headfires, backfire and residual smouldering combustion in Africa savannahs". *Atmospheric Chemestry and Physics*. 11, 11591- 11615.
- Yokelson R., Urbaski, S., Atlas, E., Toohey, D., Alvarado, E., Crounse, J., Wennberg, P., Fiher, M., Wold, C., Campos, T., Adachi, K., Buseck, P.R., Hao, W. M. (2007) "Emissions from forest fires near Mexico City". *Atmosphere Chemistry and Physics Discussions*. 7, 6687 - 6718.
- Yokelson, B., Susott, R., Christian, T. (2008). "A consistent Set of Biomass Burning Terminology". [En línea] disponible en [http://www.cas.umt.edu/facultydatabase/FILES\\_Faculty/1210/fire\\_term\\_bob1.pdf](http://www.cas.umt.edu/facultydatabase/FILES_Faculty/1210/fire_term_bob1.pdf) [Consultado el día 10 de octubre de 2014).
- Yokelson, R.J., Crounse, J., De Carlo, P. F., Karl, T., Urbansly, S., Atlas, E. Campo, T., Shinozuka, Y., Kapustin, V., Clarke, A. D., Weinheimer, A., Knapp, D.J., Montzka, D.D., Holloway, J., Weibring, P., Flocke, F., Zheng, W., Toohey, D. Wennberg, P. O., Wieddinmyer, C., MAuldin, L., Fried, A., Richter, D., Walega, J., Jimenez, J. L., Adachi, K., Buseck, P.R., Hall, S. R., Shetter, R. (2009) "Emissions from biomass burning in the Yucatan". *Atmosphere Chemistry and Physics Discussions*. 9, 5785- 5812.
- Yokelson, R.J., Burling, I. R., Urbanski, S.P., Atlas, E.L., Adachi, K., Buseck, P. R., Wiedinmayer, C., Akagi, S. K., Toohey, D. W., Wold, C. E. (2011) "Trace gas and particle emissions from open biomass in Mexico". *Atmospheric Chemistry and Physics.* 11, 6787-6808.
- Yokelson, R. J., Burling, I. R., Gilman, J. B., Warneke, C., Stockwell, C. E., de Gouw, J., Akagi, S. K., Urbanski, S.P., Veres, P., Roberts, J. M., Kuster, W.C., Reardon, J., Griffith, D. W. T., Johnson, T.J., Hosseine, S., Miller, J. W., Cocker III, D.R., Jung, H., Weise, D.R. (2013) "Coupling filed and laboratory measurements to estimate

the emissions factors of identified and unidentified trace gases for prescribe fires". *Atmospheric Chemistry and Physics*. 13, 89-116.

- Zhao, M., Heinsch, F. A., Nemani, R. R., Running, S. W. (2005) "Improvements of the MODIS terrestrial gross and net primary production global data set". *Remote Sensing of Environment*. 95, 164-176
- Zhao, M. y Running, S.W. (2006) "Sensitivity of moderate resolution imaging spectroradiometer (MODIS) terrestrial primary production to the accuracy of meteorological reanalyses". *Journal of Geophysical Research*. 111, 1 - 13.

### **Cartografía, datos y productos satelitales**

- Alianza MREDD+ (2013) *Mapa y base de datos sobre la distribución de la biomasa aérea de la vegetación leñosa en Méxic*o. Versión 1.0. México, Woods Hole Research Center, USAID, CONAFOR, CONABIO, Proyecto México Noruega.
- CONABIO (2013) *Puntos de calor detectados con imágenes AVHRR y MODIS, 2000 – 2013.* México. Comisión Nacional para el Conocimiento y Uso de la Biodiversidad.
- CONABIO (2005) 'División Política Estatal'. Escala 1:1000000. Extraído de Conjunto de Datos vectoriales topográficos y toponímicos. Escala 1:1000000. Instituto Nacional de Estadística, Geografía e Informática (2000). México.
- García, E- CONABIO (1998) "Climas" (clasificación de Köppen, modificado por García). Escala 1:1000000. México.
- INEGI, CONABIO e INE (2007) 'Ecorregiones terrestres de México'. Escala 1:1000000. México.
- INEGI, CONABIO e INE (2008) 'Ecorregiones terrestres de México'. Escala 1:1000000. México.
- INEGI (2009) 'Uso del suelo y vegetación, escala 1:250000, serie IV (continuo nacional)', Escala 1:250000. Dirección General de Geografía. Instituto Nacional de Estadística y Geografía. Instituto Nacional de Estadística y Geografía (INEGI). Aguascalientes, Ags. México.
- INEGI (s/f) *Continuo de elevación mexicano 3.0 (CEM 3.0)*. [En línea] disponible en <http://www.inegi.org.mx/geo/contenidos/datosrelieve/continental/descarga.aspx> [Consultado el 16 de mayo de 2016]
- LP DAAC (2014) *Vegetation Indices 16-Day L3 GLOBAL 250m*. [En línea] disponible en [https://lpdaac.usgs.gov/dataset\\_discovery/modis/modis\\_products\\_table/mod13q1\[](https://lpdaac.usgs.gov/dataset_discovery/modis/modis_products_table/mod13q1) Consultado el día 2 de noviembre de 2015].
- LP DAAC (2014) *VCF 250m*. [En línea] disponible en [https://lpdaac.usgs.gov/dataset\\_discovery/modis/modis\\_products\\_table/mod44b](https://lpdaac.usgs.gov/dataset_discovery/modis/modis_products_table/mod44b) [Consultado el día 2 de noviembre de 2015].
- Maryland University (2015) *Collection 5 MODIS Burned Area product (MCD45)*. [En línea] disponible en [ftp://ba1.geog.umd.edu](ftp://ba1.geog.umd.edu/) [Consultado el día 8 de marzo de 2015]
- Maryland University (2015) *MODIS Collection 5.1 Direct Broadcast Monthly Burned Area Product (MCD64A1)*. [En línea] liga restringida [Consultado el día 8 de abril de 2015]
- Maryland University (2016) *MODIS Collection 6 Direct Broadcast Monthly Burned Area Product (MCD64A1)*. [En línea] liga restringida [Consultado el día 8 de marzo de 2017]
- NTSG (2015) *MODIS GPP-NPP Project (MOD17).* [En línea] disponible en <http://www.ntsg.umt.edu/project/mod17> [Consultado el día 11 de marzo de 2015 y 6 de abril 2015].
- SMN (2015) *Resúmenes mensuales* (consulta tabla nacional por entidad y mapas). [En línea] disponible en [http://smn.cna.gob.mx/index.php?option=com\\_content&view=article&id=12&Itemid](http://smn.cna.gob.mx/index.php?option=com_content&view=article&id=12&Itemid=77) [77](http://smn.cna.gob.mx/index.php?option=com_content&view=article&id=12&Itemid=77) [Consultado el 1 de abril de 2015].

# **Relación de figura**

- Figura 1. La representación del fuego en una imagen de satélite.
- Figura 2. Comparación de los índices de vegetación
- Figura 3. Proceso del descubrimiento de información en base de datos (KDD)
- Figura 4. Estructura de un árbol de decisión
- Figura 5. Ecorregiones nivel 1 y división estatal
- Figura 6. Superficie afectada acumulada por estado 2000-2013
- Figura 7. Área afectada por incendios forestales (2000-2013)

Figura 8. Densidad de superficie afectada (2000 - 2013). En los datos se incluyen áreas que pudieron ser afectadas más de una vez en el periodo de observación

- Figura 9. Densidad del área afectada por incendios (2000-2013)
- Figura 10. Densidad de puntos de calor por ecorregión nivel 2
- Figura 11. Densidad de puntos de calor por ecorregión nivel 2 (2000-2013)
- Figura 12. Área de estudio, tres ecorregiones en México
- Figura 13. Productos para México, generados por la *Global Fire Emissions Database*
- Figura 14. Carbono en biomasa aérea en México
- Figura 15. Flujo del algoritmo MOD17
- Figura 16. Distribución de la NPP en México
- Figura 17. Observaciones sobre la distribución de la NPP en la península de Yucatán
- Figura 18. Evaluación de calidad
- Figura 19. Resultados de la validación de área quemadas con dos escenas Landsat

Figura 20. Áreas quemadas en México en 2013, producto MCD64 *Collection* 6

- Figura 21. Localización de la quema de biomasa, proyecto Milagro en México
- Figura 22. Ejemplo del producto VCF en el área de estudio
- Figura 23. Parcela tipo
- Figura 24. Localización de quemas controladas
- Figura 25. Sitios de las quemas controladas seleccionados
- Figura 26. Tipos de vegetación en los sitios seleccionados
- Figura 27. Distribución de los sitios de quemas por tipo de vegetación
- Figura 28. Error calculado en los árboles de decisión
- Figura 29. Correlación entre los valores predichos y observados
- Figura 30. Importancia de los indicadores
- Figura 31. Intervalos de predicción por sitio
- Figura 32. Vegetación en los sitios de quemas
- Figura 33. Amplitud de la incertidumbre
- Figura 34. Intervalos de predicción
- Figura 35. Vegetación en las áreas quemadas en el área de estudio, marzo 2006
- Figura 36. Eficiencia del quemado en las áreas quemadas, marzo 2006
- Figura 37. Emisiones por incendios en tres ecorregiones de México en 2011
- Figura 38. Emisiones por incendios en tres ecorregiones de México en 2012
- Figura 39. Emisiones por incendios en tres ecorregiones de México en 2013
- Figura 40. Emisiones por incendios en tres ecorregiones de México en 2014
- Figura 41. Emisiones y precipitación
- Figura 42. Distribución anual de las emisiones por tipo de vegetación
- Figura 43. Distribución mensual de las emisiones por tipo de vegetación
- Figura 44. Distribución espacial mensual de las emisiones en el área de estudio
- Figura 46. Zonas de atención

### **Relación de tablas**

Tabla 1 Tipo de combustible

- Tabla 2. Características de los combustibles y su efecto en el comportamiento del fuego
- Tabla 3. Regiones del espectro electromagnético útiles en el análisis de incendios

Tabla 4. Factores de consumo por cama de combustible obtenidos a partir del software CONSUME 3

- Tabla 5. Factores de consumo por cama de combustible obtenidos de literatura
- Tabla 6. Factores de emisión (g de gas por kilogramo por tipo de vegetación)
- Tabla 7. Uso de las técnicas para cumplir las tareas de minería de datos
- Tabla 8. Ecorregiones nivel 2

Tabla 9. Estadística de la NPP para México en tC/ha

- Tabla 10. Correlación entre el mapa de densidad de carbono y los productos de la NPP
- Tabla 11. Datos de referencia de las imágenes Landsat
- Tabla 12. Características de las imágenes Landsat 8 OLI/TIR
- Tabla 13. Resultados de la validación de la escena 25-48, 2014
- Tabla 14. Resultados de la validación de la escena 27-48, 2017
- Tabla 15. Cobertura del suelo en los sitios con fuego
- Tabla 16. Comparación de valores de los factores de emisión del CO<sub>2</sub>, CO y CH<sub>4</sub>
- Tabla 17. Variables e indicadores para estimar la eficiencia del quemado
- Tabla 18. Compuestos de 16 días de los índices de vegetación para el año 2006
- Tabla 19. Clases de la cobertura del suelo
- Tabla 20. Relación de indicadores
- Tabla 21. Valores resultados del modelo
- Tabla 22. Datos de eficiencia del quemado
- Tabla 23. Factores de emisión (g/kg)
- Tabla 24. Estimaciones de emisiones de carbono
- Tabla 25. Área quemada considerada (AQ en Km $^2$ )
- Tabla 26. Zonas de atención prioritaria por emisiones derivadas de incendios
# **Anexo 1. Factores de emisión**

**(Yokelson** *et al***., 2011)**

## Factores de emisión (FE g kg<sup>-1</sup>) y eficiencia de combustión modificada (MCE) medidas en quemas de residuos agrícolas

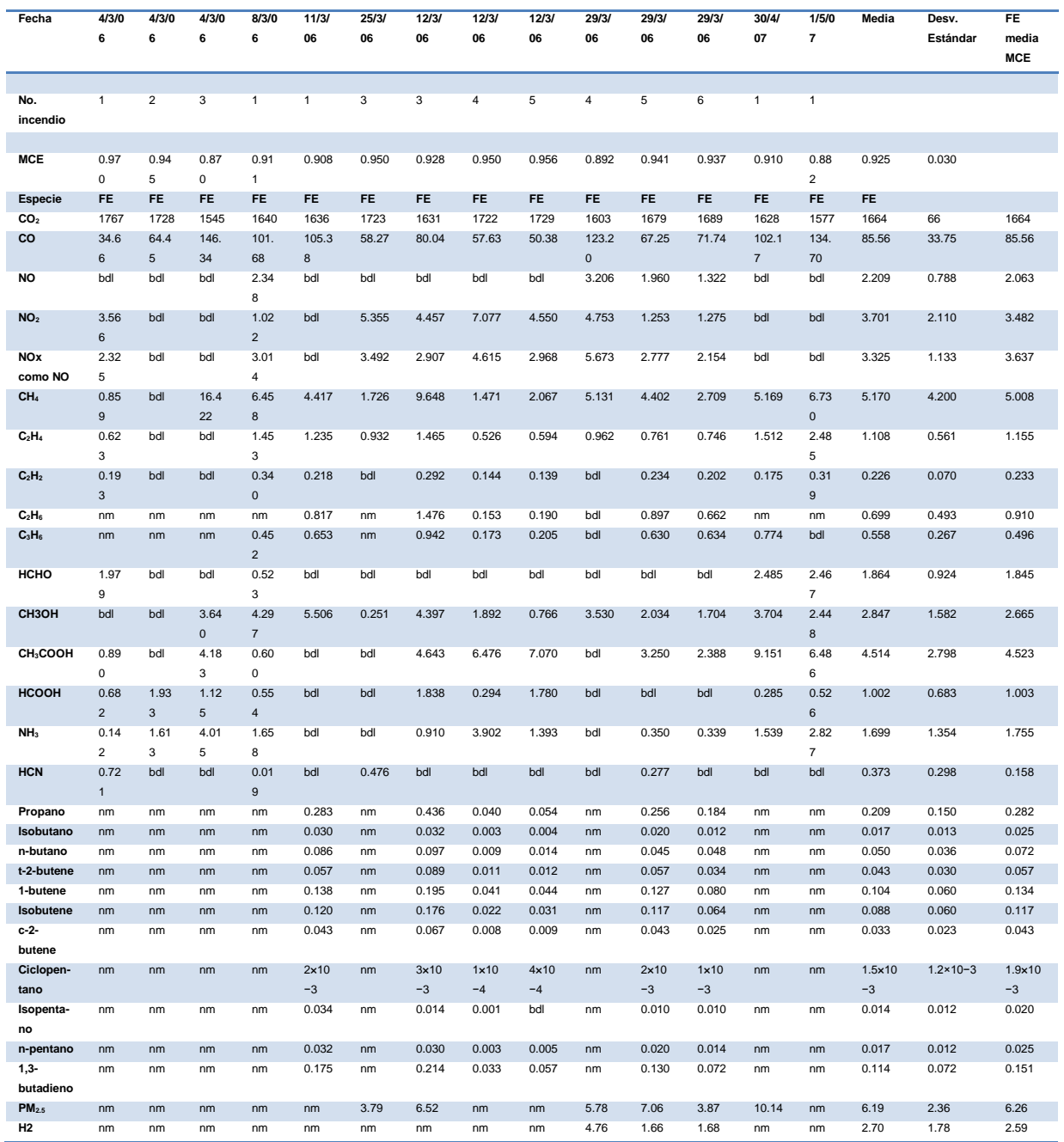

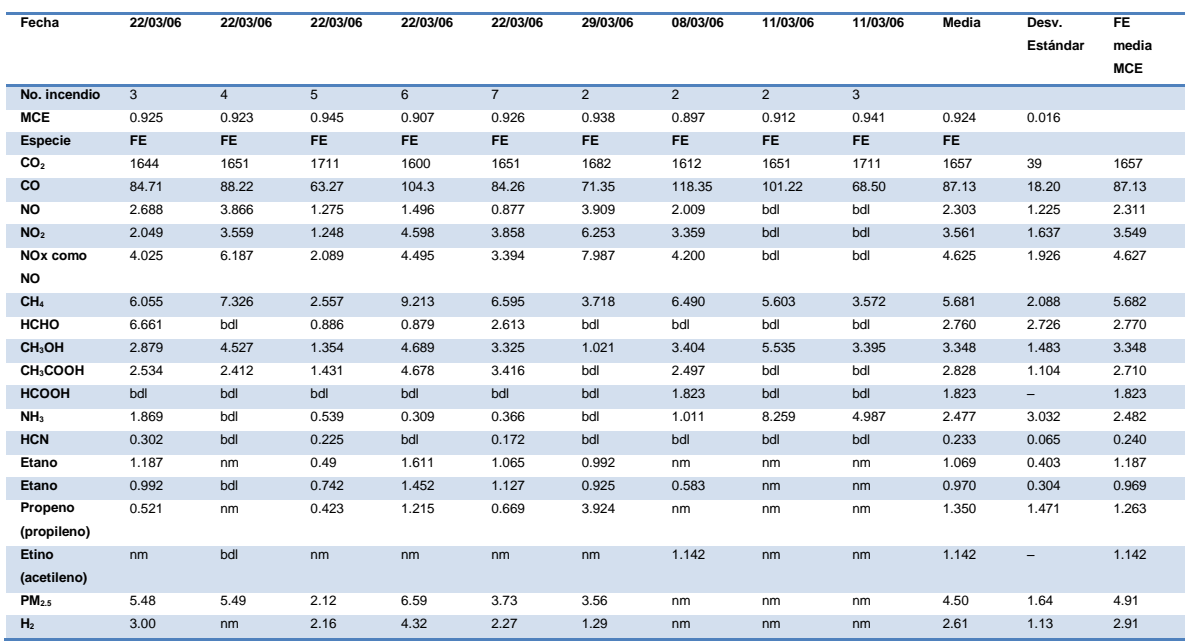

## Factores de emisión (FE g kg<sup>-1</sup>) y eficiencia de combustión modificada (MCE) para los fuegos en bosque tropical seco

Notas: nm = no medido, bdl el RE fue por debajo del límite de detección pero el valor de FE no. Fuente: Yokelson et al., 2011.

## Factores de emisión (FE g kg-1) y eficiencia de combustión modificada (MCE) para las quemas residuos agrícolas y bosque tropical seco

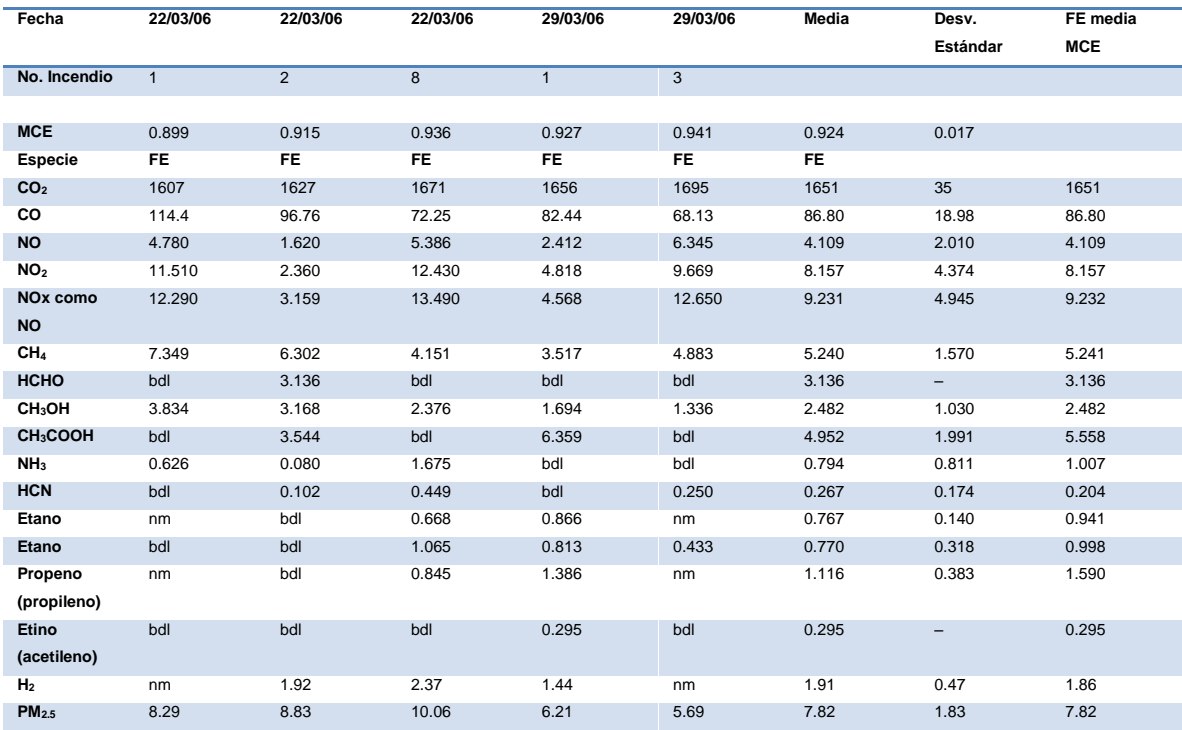

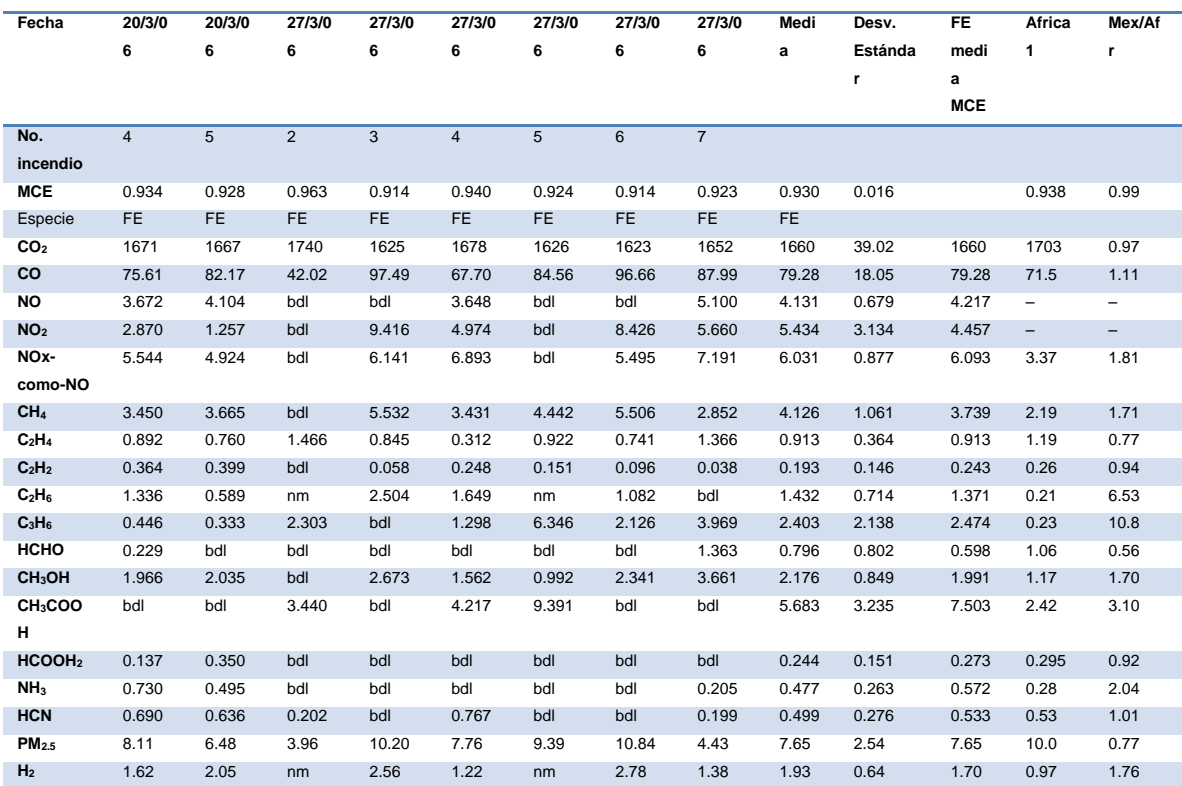

Factores de emisión (FE g kg<sup>-1</sup>) y eficiencia de combustión modificada (MCE) medidos en fuegos en sabanas al inicio de la estación seca en México y comparada con mediciones hechas en África a final de la estación seca.

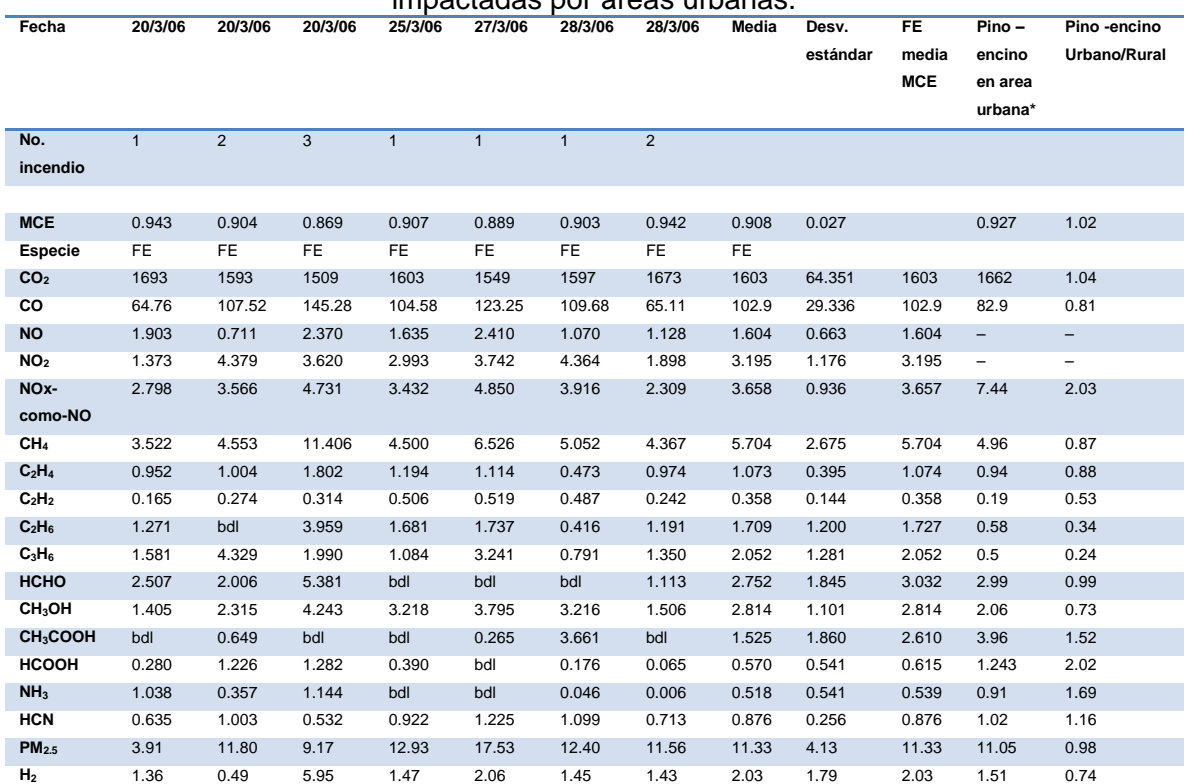

### Factores de emisión (FE g kg<sup>-1</sup>) y eficiencia de combustión (MCE) medidos en bosque de pino – encino en áreas rurales comparados con datos de bosque de pino-encino impactadas por áreas urbanas.

Notas: nm = no medido, bdl el RE fue por debajo del límite de detección pero el valor de FE no. Fuente: Yokelson et al., 2011.

#### Factores de emisión (FE g kg<sup>-1</sup>) y eficiencia de combustión modificada (MCE) medidos en quema de basura en México comparado con otros trabajos.

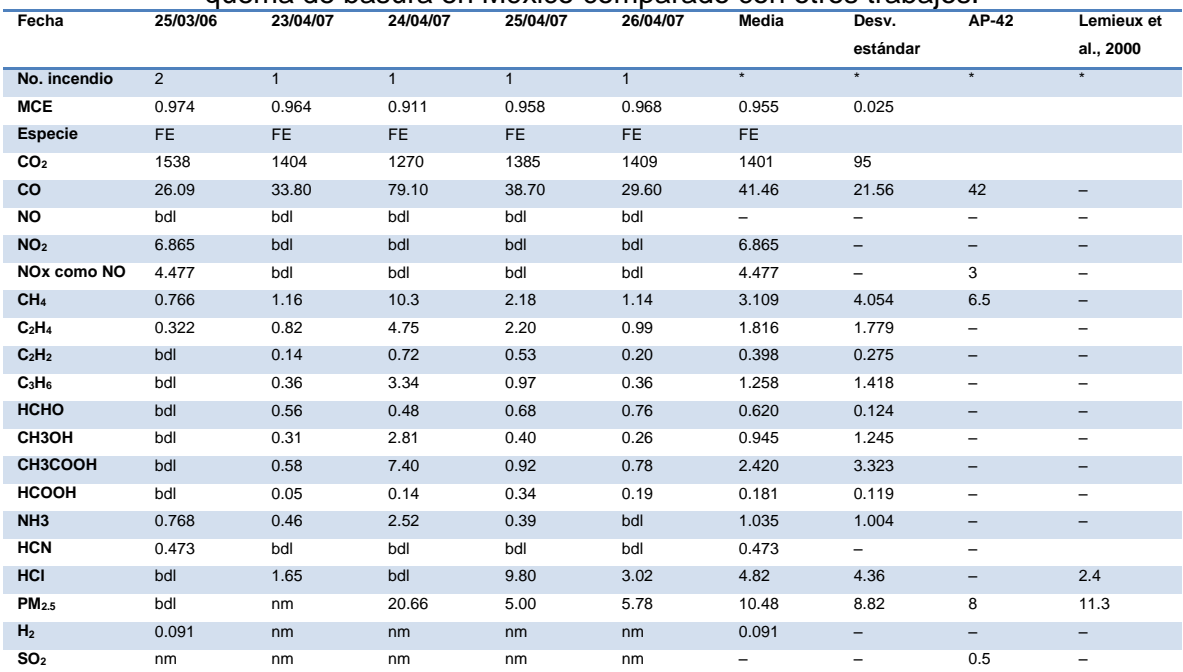

**Anexo 2. Comparación de las emisiones de carbono**

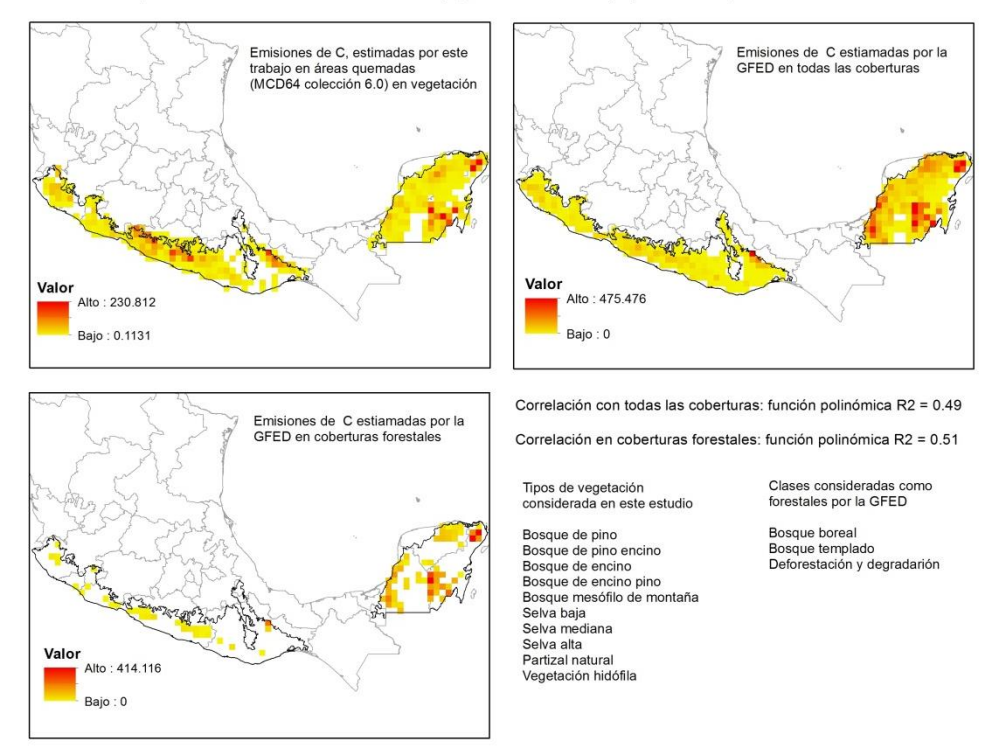

#### Comparación de emisiones de carbono (C), entre este trabajo y el GFED para el año 2011

#### Comparación de emisiones de carbono (C), entre este trabajo y el GFED para el año 2012

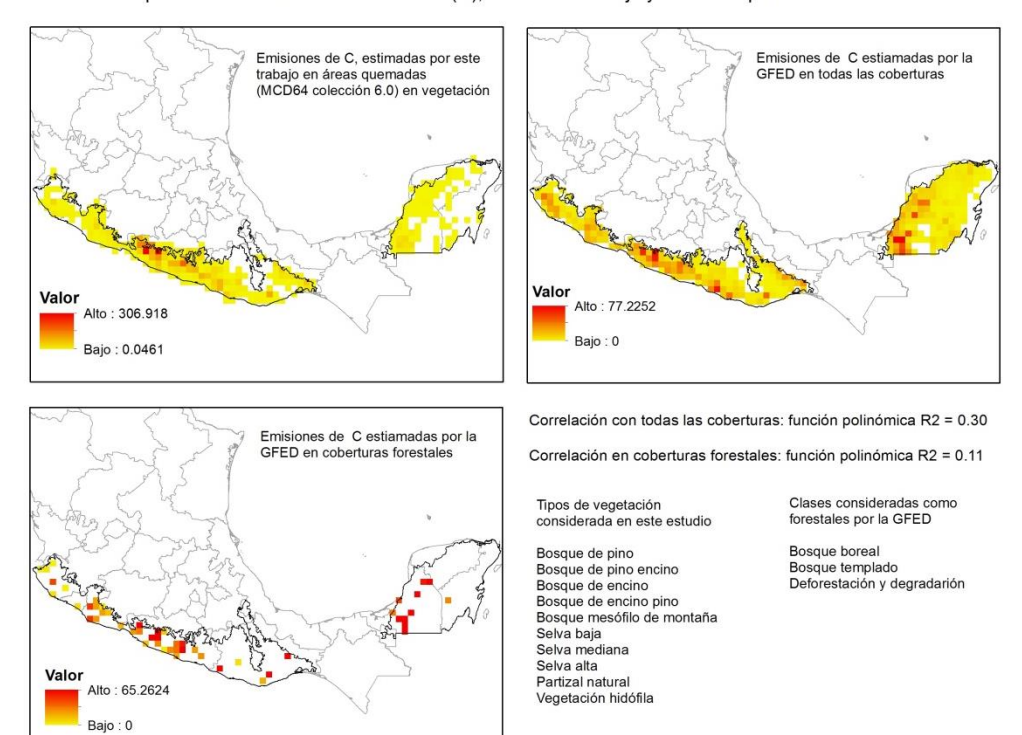

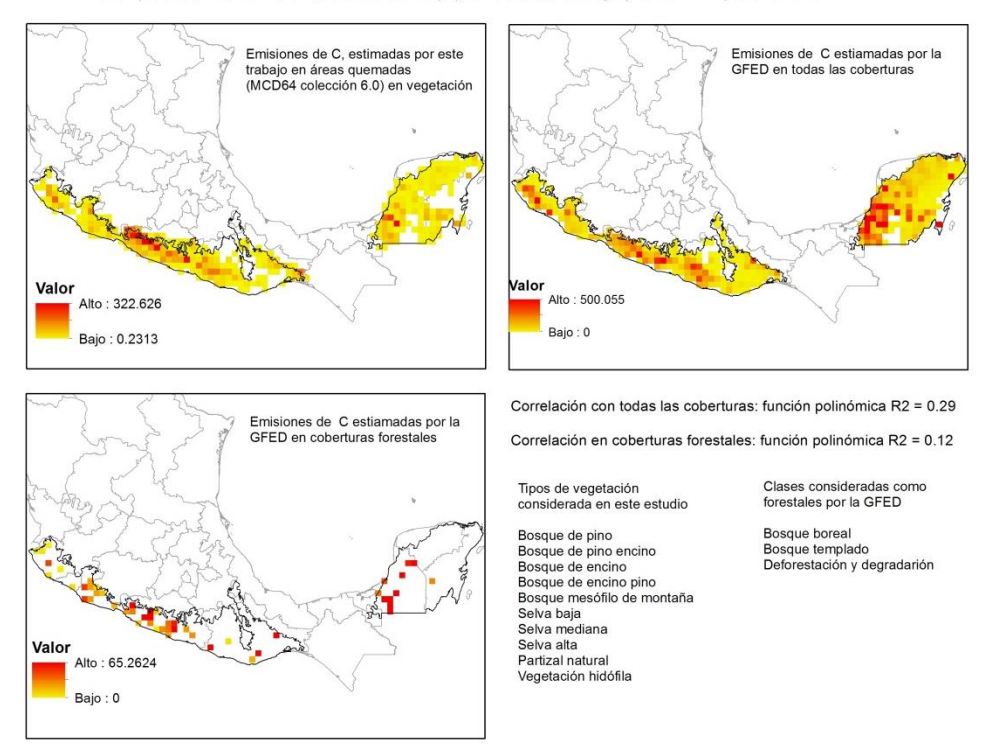

#### Comparación de emisiones de carbono (C), entre este trabajo y el GFED para el año 2013

Comparación de emisiones de carbono (C), entre este trabajo y el GFED para el año 2014

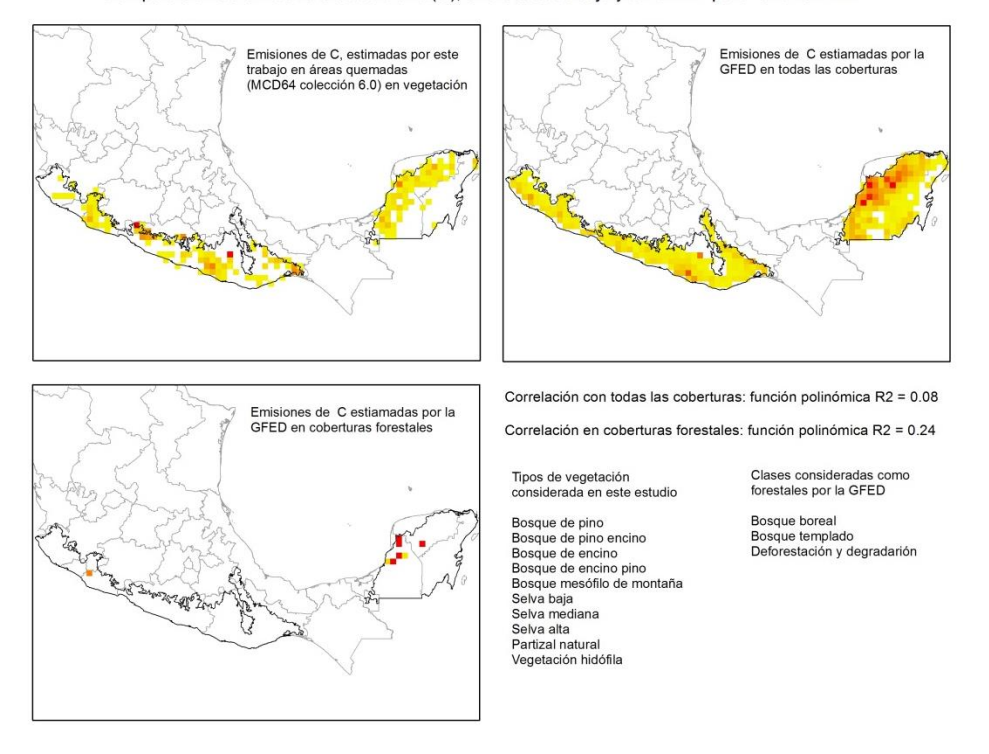